# تطبيق UML

# التحليل و التصميم بالمنحى للكائن باستخدام UML

ترجمة و إعداد

# خالد الشقروني

2004-2006

تم تحميل هذا الكتاب من موقع كتب الحاسب العربية www.cb4a.com **Computer Books for Arab** 

للمزيد من الكتب في جميع مجالات الحاسب والإلكترونيات ، تفضلوا بزيارتنا

يمكن اقتباس بعض الفقرات و لكن ليس كامل الكتاب<mark>.</mark> عند الاقتباس يشار للمصدر و للمترجم كالتالي:

> من كتاب تطبيق UML ترجمة خالد عياد الشقروني www.nidam.net\sd\umlapl\index.html :الرابط:

لأغراض التضمين في كتاب لايجوز الاقتباس الا يعد إذن مباشر من المترجم.

للحصول على آخر تحديث للكتاب أو للإطلاع على موضوعات ذات علاقة بتنشئة البرمجيات، راجع موقع الكتاب: www.nidam.net\sd\

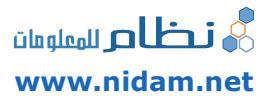

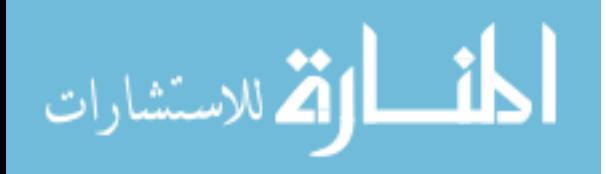

# جدول المحتويات

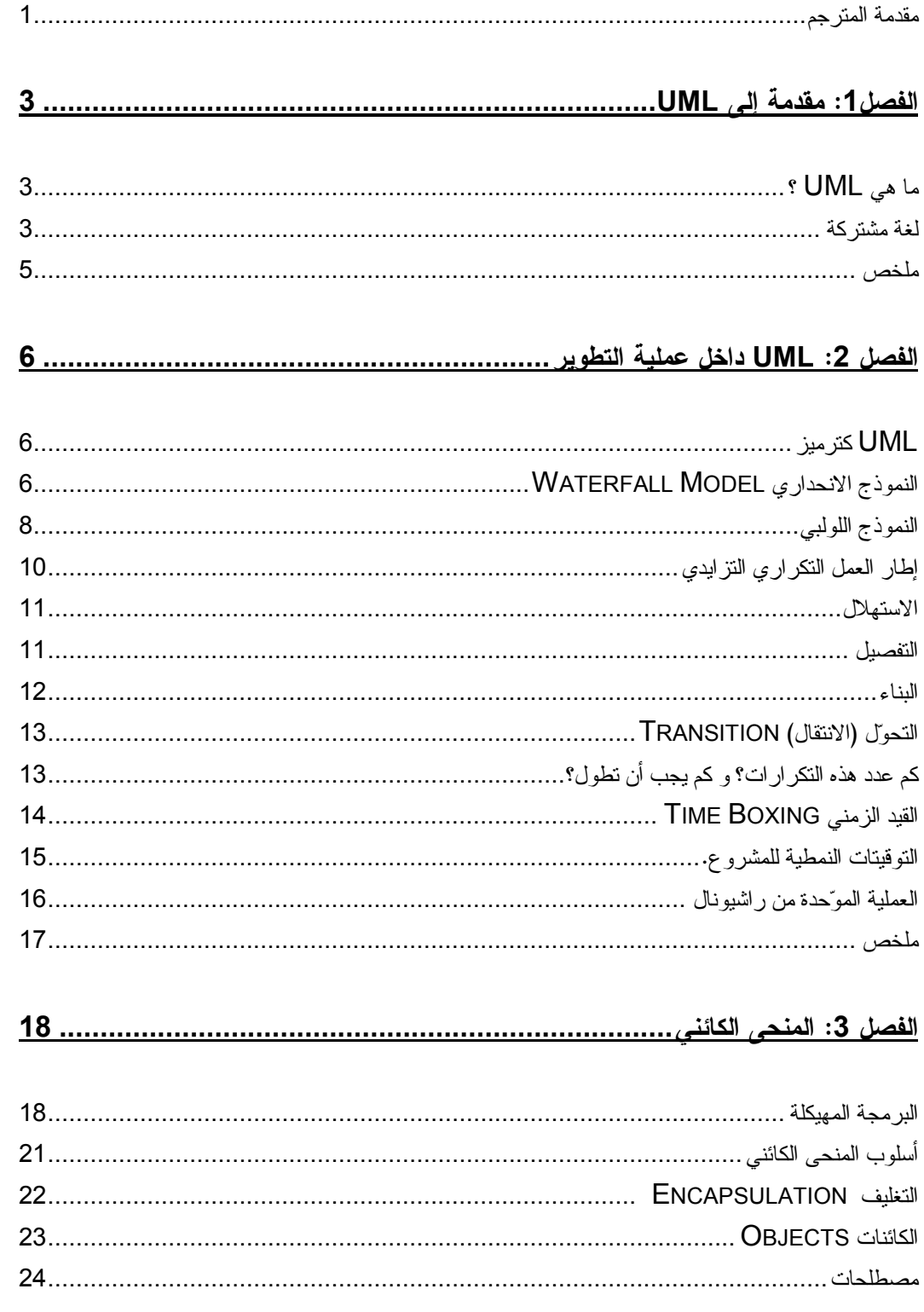

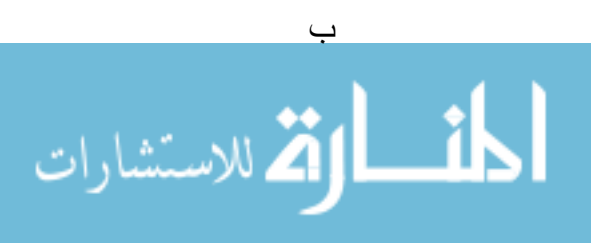

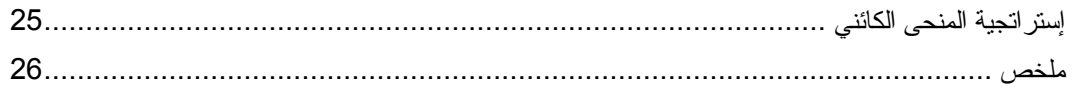

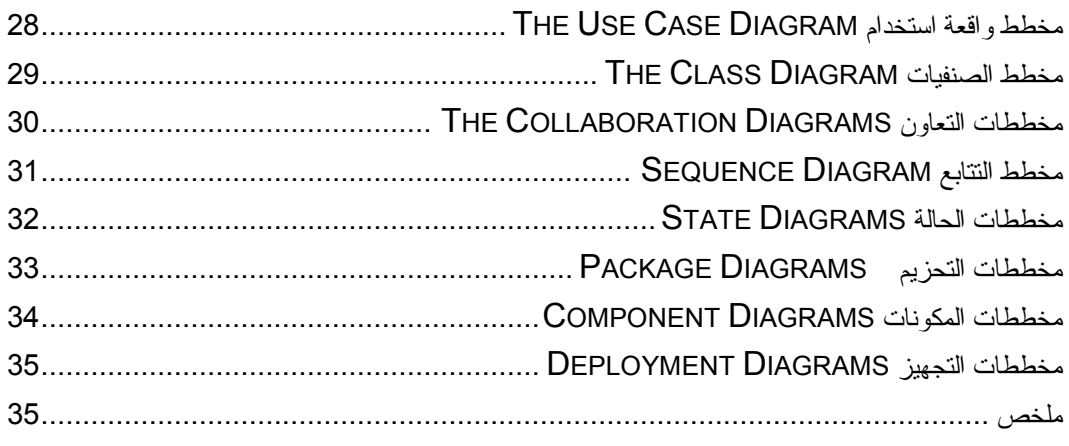

#### 

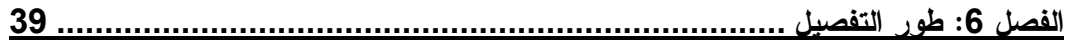

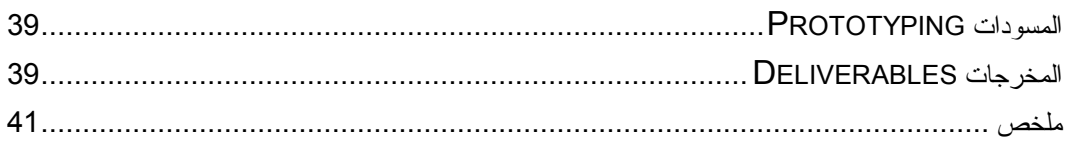

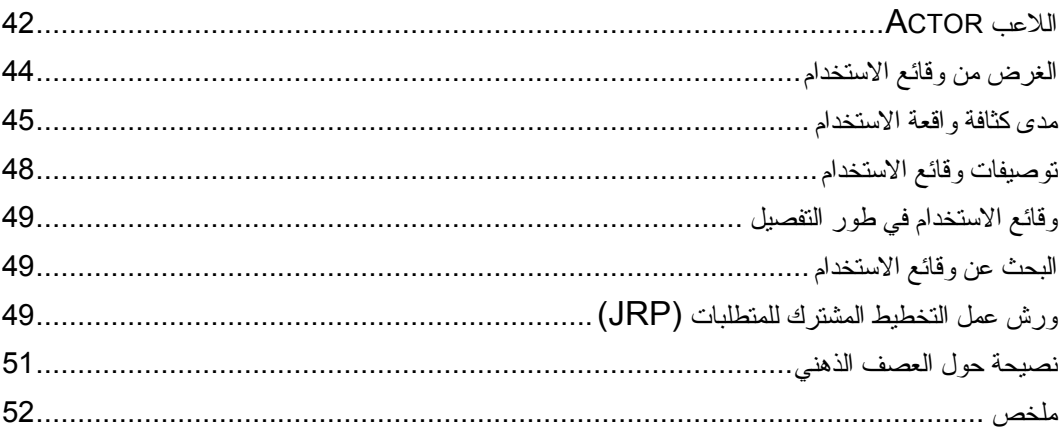

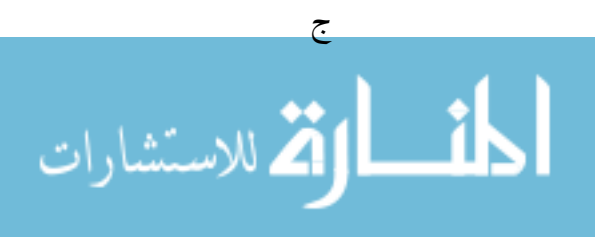

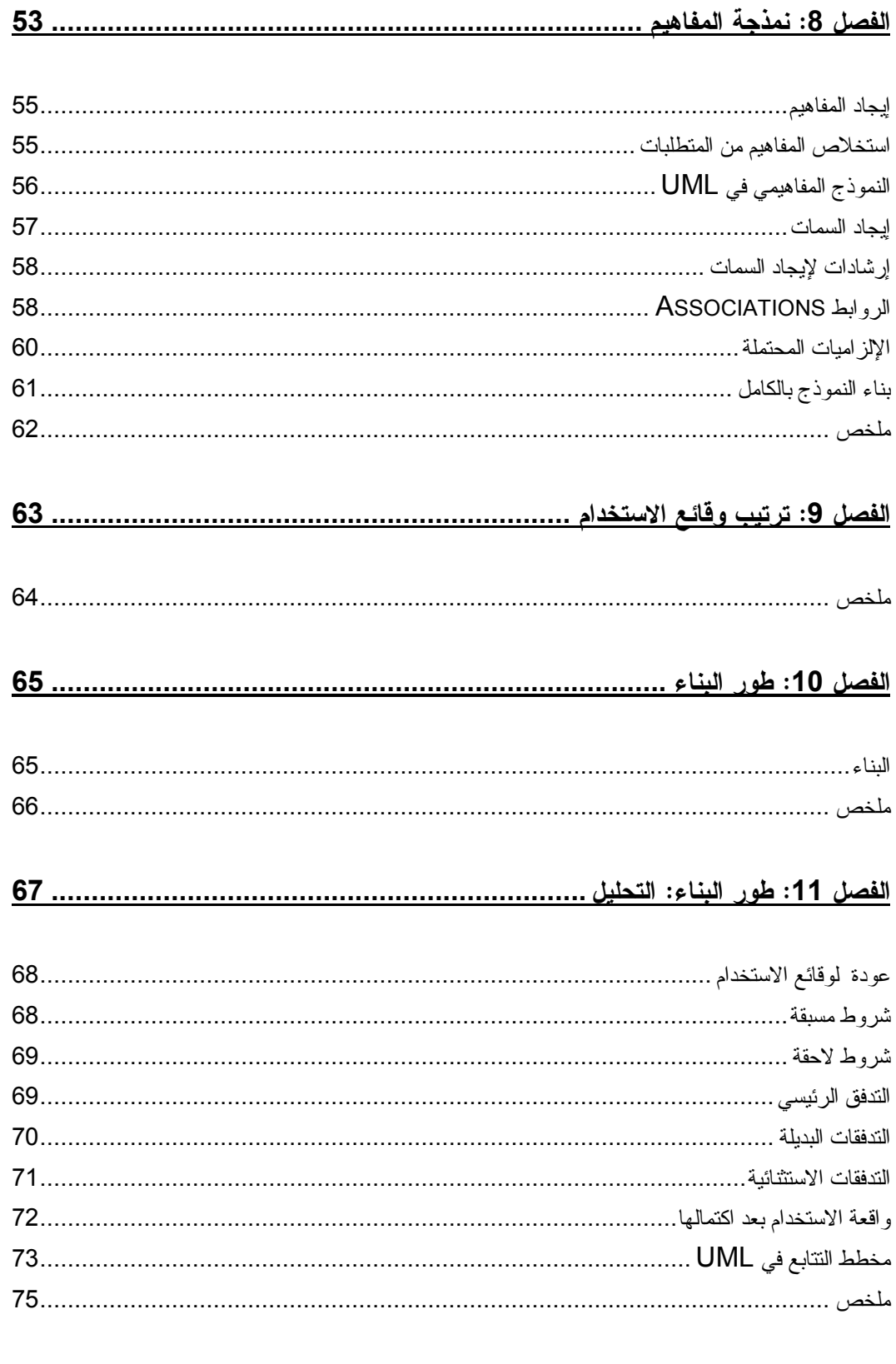

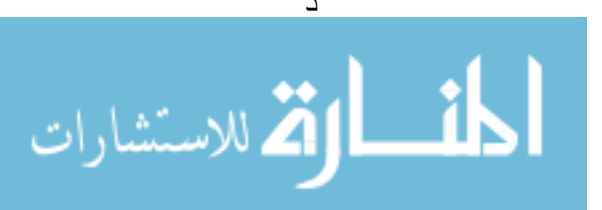

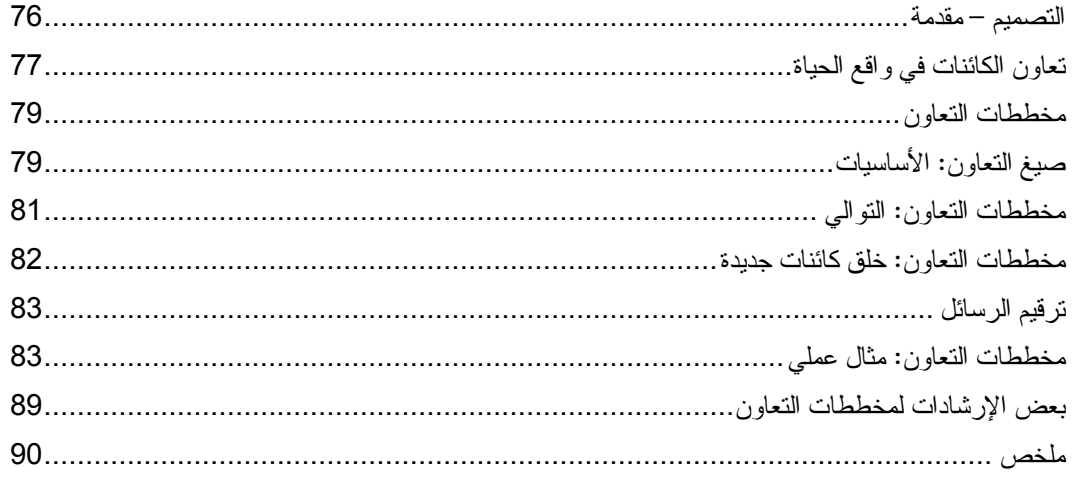

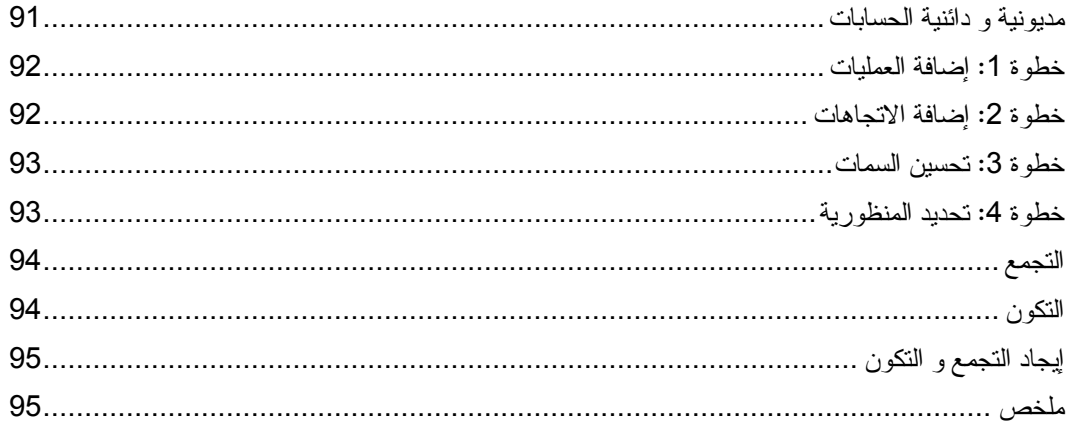

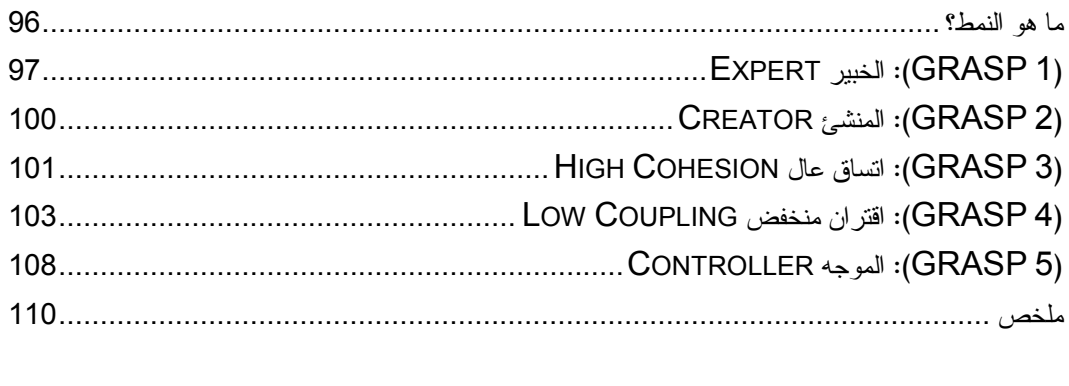

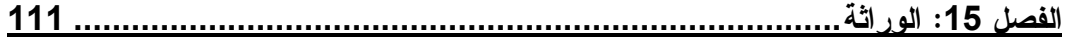

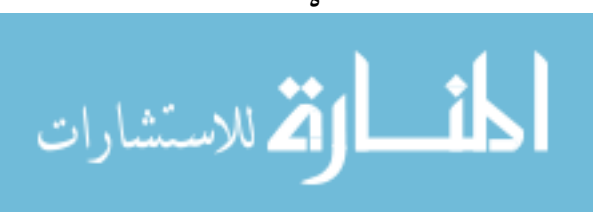

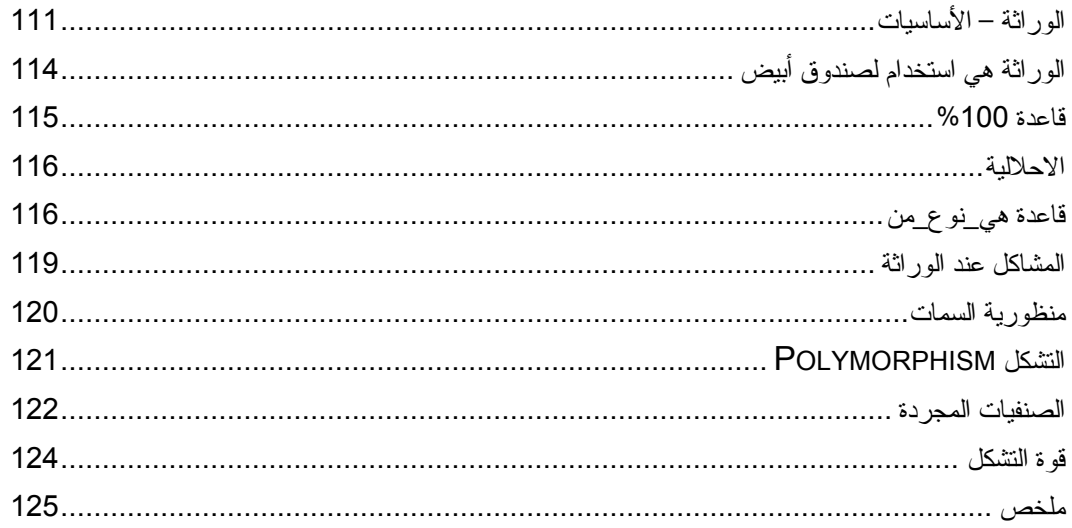

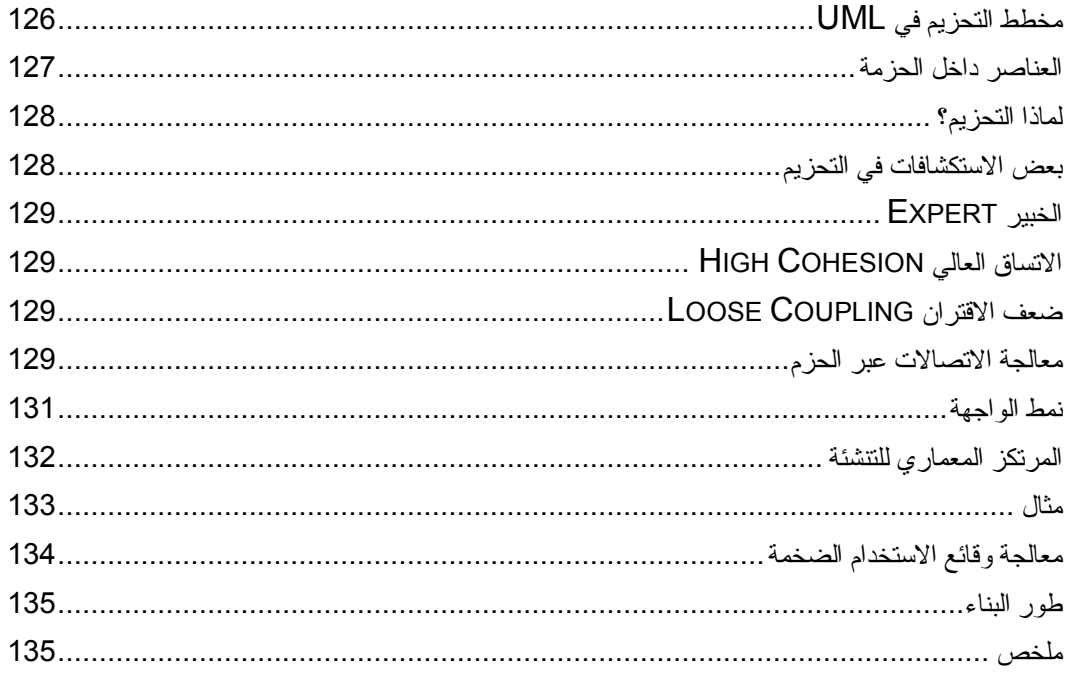

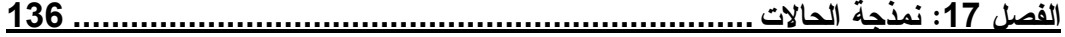

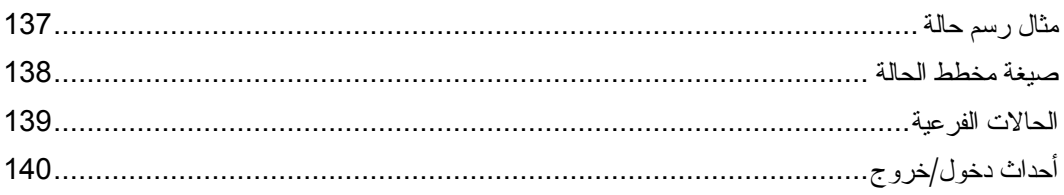

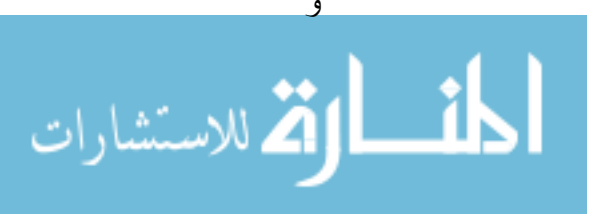

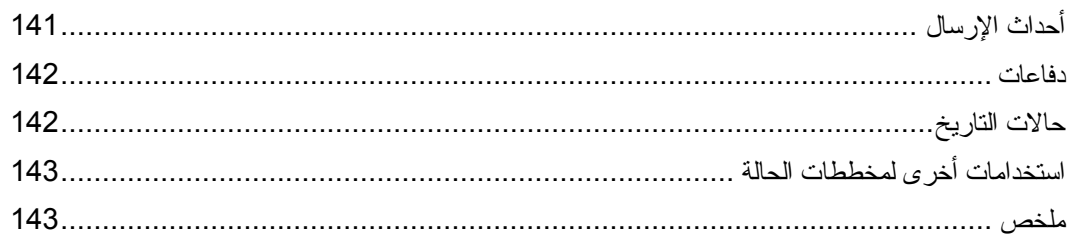

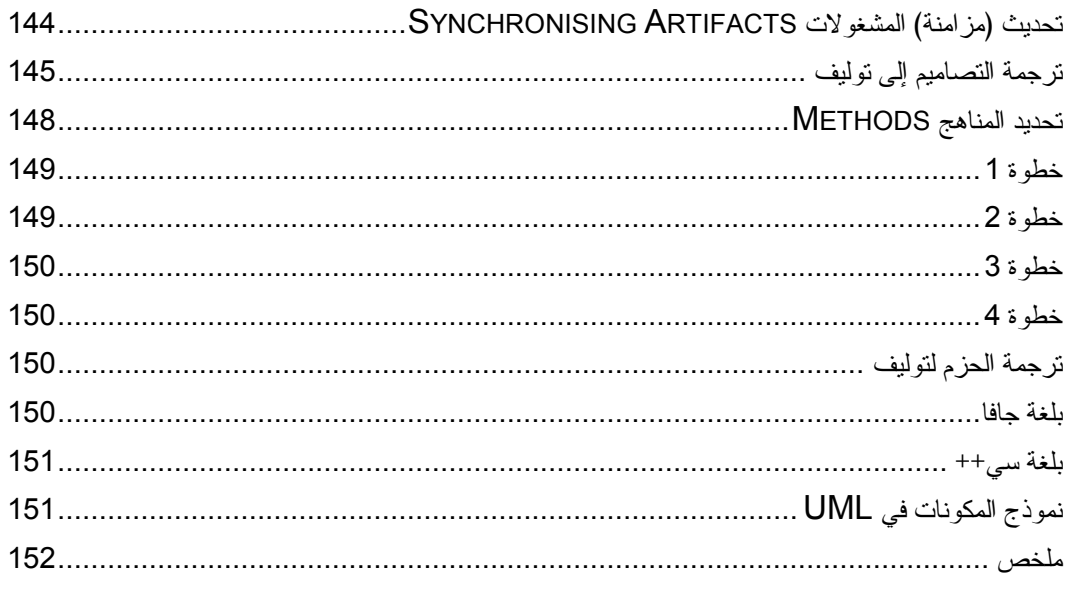

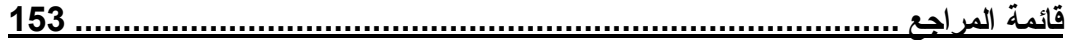

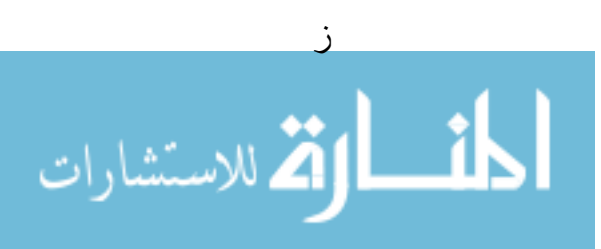

# مقدمة المترجم

أصبحت UML (لغة النمذجة الموحّدة) اللغة المعتمدة لترميز العمليات البر مجيسة لسدى الوسط الصناعي. لقد خرجت من تحت عباءة ثلاثة يعدون من أهم أصحاب المنهجيسات ولَّقت قبو لا و اسعا لدى المهتمين ببناء البر مجيات على اختلاف مشاربهم و منهجياتهم.

هي نقدم وسيلة رموزية مبسطة للتعبير عن مختلف نمساذج العمسل البرمجـــي يـــسهل بواسطتها على ذوي العلاقة – من محللين و مصممين و مبرمجين بل و حتى المستفيدين – التخاطب فيما بينهم و تمرير المعلومات في صيغة نمطية موحدة و موجزة، تغنيهم عن الوصف اللغوي المعتاد. إنها مثل مخططات البناء التي يتبادلها المساحون والمعمـــاريون و مهندسو التشبيد، أو مخططات الدوائر الكهربائية و الالكترونية التي يمكن لأي كان فـــي هذا المجال أن يفهمها و يتعامل معها.

هنا يجب النتويه إلى نقطتين شكلتا سوء فهم ار تبط ب UML لدى الكثير بن:

UML ليست منهجية لبناء البرمجيات. بمعنى أنها لن ترشدك إلى أفضل الطرق لتصميم البر مجيات و تطوير ها.

UML لا تر تبط بمنهجية محددة لتتشئة البر مجيات. بالر غم من أنها استلهمت ر مو ز هـــا من منهجيات سابقة و بالرغم من أنها صدرت من نفس الأفراد الذين صـــــاغوا منهجيــــة العملية الموحدة RUP لاحقا. يمكن توظيف عناصر لغة UML على مختلَّــف العمليـــات البر مجبة بغض النظر ٍ عن المنهجبة المتبعة و بل بغض النظر ٍ عن وجود منهجبة أصلا.

الدروس في هذا الكتاب لا تشرح فقط عناصر UML؛ و لكن أيضا تضعها ضمن سياقها داخل مختلف العمليات في منهجية واحدة لتطوير البرمجيات. غير هذا فإنهـــا تتعـــرض بالشرح لكثير من المفاهيم السائدة في الوسط البرمجي مثل المنحـــي للكـــائن ( Object ) Orientation) والتوريث وأنماط التصميم (Design Patterns), و المرتكز المعمـــاري للنتشئة (Architecture-Centric Development) كلها ضمن مسار واحد داخل الدورة الحياتية للمشروع البرمجي.

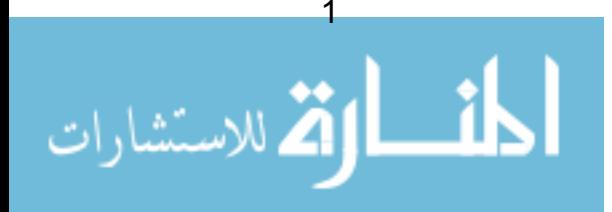

أيضا أود أن أشير إلى أن هذه الدروس نبنّت منهجية العملية الموحّدة مـــن راشــــيونال (RUP) ، إحدى أهم المنهجيات "الثقيلة". و بالرغم من نفــضيلي شخـــصيا للمنهجيـــات الخفيفة الأقلِّ وزنا \* ، إلا أني أجدها فرصة للكثيرين للتعرّف عن قرب على كيفيّة تتــشئة البرامج ضمن منهجية معينة.

\* www.shagrouni.com/sd/agilemanpre.html

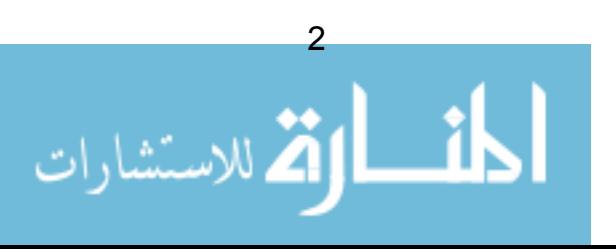

www.manaraa.com

# الفصل1: مقدمة إلى UML

# ما ه*ي U*ML ؟

لغة النمذجة الموحَّــدة (Unified Modelling Language)، أو (UML) ، هـــي لغـــة نمذجة رسومية تقدم لنا صيغة لوصف العناصر الرئيسية للنظم البرمجية. (هذه العناصر تسمَّى artifacts مشغولات في UML). في هذه الفصول ســـوف نستكـــشف النـــواحي الرئيسية في UML، و نصف كيف يمكن تطبيق UML في مشروعات تطوير البرمجيات.

نتَّجه UML بطبيعتها نحو بناء البر مجيات كائنية المنحـــ ِ object oriented ، لــــذلك سوف نستكشف بعض أهم مبادئ المنحي الكائني.

في هذا الفصل القصير، سوف نلقى نظرة على أصول UML، و سنناقش الاحتياج إلى لغة مشتركة في صناعة البرمجيات. بعدها نرى كيف يتم تطبيق UML علـــي مـــشروع بر مجے .

### لغة مشتركة

الصناعات الأخرى لديها لغات و رموز خاصة بها، و يفهمها كل من له علاقة في حقل اختصاص معين.

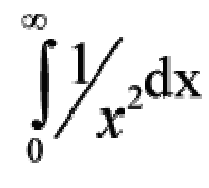

شكل 1 ـــ معادلة رياضية للتكامل

بالرغم من أن الصورة أعلاه هي رسم بسيط جدا ، فإن الرياضيين فــي كـــل العـــالم بدركون و من أول وهلة بأنها تمثل معادلة نكامل . و بالرغم من بساطة الرمز، إلا أنــــه يثنير إلى موضوع بالغ العمق و التعقيد. الرمز بسيط، و لكن بالمقابل، كل الرياضــــــــيين في العالم يمكنهم و بكل وضوح نبادل الأراء فيما بينهم باستخدامه مع مجموعة بــسيطة

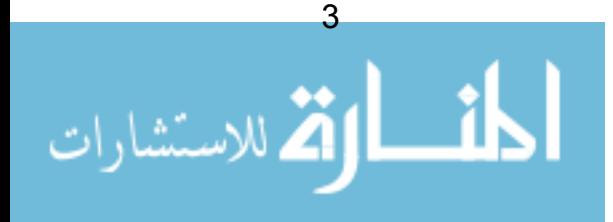

أخرى من الرموز. الرياضيون هنا لديهم *لغة مشتركة*. كذلك الموســـبقيون، و مـهندســـو الالكترونيات، و الكثير من الفروع والمهن الأخرى.

لمدة، كان مهندسو البرمجيات يفتقرون لمثل هذه الرموز. بين عامي 1989 و 1994. و هي الفترة التي يشار إليها بـــ "حروب المناهج"، كان يوجد ما يزيد عن 50 لغة نمذجة برمجية فيد الاستعمال – كل منها تملك رموزها الخاصة! كل لغة تحتوى على فواعــد تميزها، بينما في نفس الوقت، كل لغة لديها عناصر تتشابه مع نلك التـــي فـــي اللغـــات الأخر ي.

و لمزيد من الفوضبي، لا نوجد لغة متكاملة، بحيث نــــادرا مــــا يجـــد القــــائمون علــــي البر مجيات ما پر ضبي كامل حاجتهم في لغة و احدة!

في منتصف التسعينيات، برزت ثلاث منهجيات لكسي تكسون الأقسوي. بــدأت هـــذه المنهجيات الثلاث في النقارب، كل واحدة منها تحوي على عناصر من الأخـــريين. كـــل منهجبة تملك نقاط قو ة خاصبة بها:

- بوك Booch كانت ممتازة فيما يخص التصميم و التتفيذ. لقد عمل "قرادي بوك" Grady Booch بكثافة على لغة آدا Ada، و كان له دور رئيسي في تطوير تقنيات المنحي الكائني (object oriented) للغة. وبالرغم من قوة منهجية بوك إلا أن الرموز فيها لم تأخذ القبول الحسن (الكثير من الأشكال السحابية تغزو نماذجه – ليست بالجميلة!)
	- OMT (تقنية النمذجة الكائنية Object Modelling Technique) كانت الأفضل في التحليل و في أنظمة المعلومات ذات البيانات الكثيفة.
	- Object Oriented Software Engineering) OOSE هندسة البرمجيات كائنية المنحي) و تتميز بنموذج يسمى وقائع الاستخدام (Use Cases). تعد وقائع الاستخدام أسلوب قوي من أجل فهم سلوك كامل النظام (و هو المجال الذي كان فيه المنحي الكائني ضعيفا).

في عام 1994، قام جيم رامبخ Jim Rumbaugh، مؤسس OMT، بمفاجـــأة عـــالم البر مجيات حين ترك العمل بشركة جنر ال الكتريك General Electric و انـــضمّ الــــى قرادي بوك للعمل في شركة راشيونال (Rational Corp). الغرض من المشاركة كانت

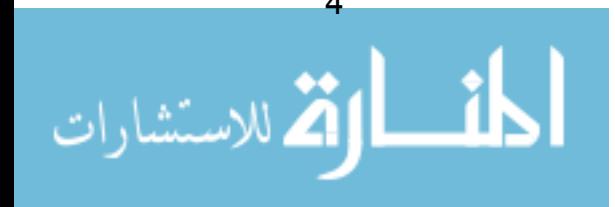

من أجل دمج أفكار هما و صبّها في منهجية موحدة (و كان بالطبع عنوان العمـــل لهـــذه المنهجية هي "المنهجية الموحدة" Unified Method).مع عام 1995، انضم أيضا مبدع OOSE ايفار جاكوبسون Ivar Jacobson، إلى راشيونال، و تم ضم أفكاره (خاصــــة مفهوم "وقائع الاستخدام" Use Cases) في المنهجية الموحدة – الآن تدعى لغة النمذجة الموحدة (Unified Modelling Language). \* وعُرِف الفريق الذي يتكون من رامبخ و بوك و جاكوبسون بـ "الأصدقاء الثلاثة" (Three Amigos).

بغض النظر عن بعض الحروب و المشاحنات البسيطة، بدأت المنهجية الجديسدة تجسد استحبابا لدى أوساط صناعة البرمجيات، فتم تكوين لجنة مشتركة consortium خاصــــة بـــ UML، شاركت فيها عدد من المؤسسات ثقيلة الوزن مثل هيولت–باكارد (-Hewlett Packard) و ميكروسوفت (Microsoft) و أوراكل (Oracle).

كما تم تبنِّي UML من قبل منظمة (OMG) \*\* في 1979، و مــن حبنهــا امتلكــت (OMG) اللغة و دأبت على صبانتها. لذلك عمليا أصبحت لغة UML عامة وليست ملكية خاصة.

#### ملخص

UML هي لغة رسومية للتعبير عن مشغولات (artifacts) التطوير البرمجي. نقدم لنا اللغة رموز ا ننتج بها النماذج. نلقي UML نبنيا واسعا في الوسط الصناعي كلغة موحدة.

اللغة غنيّة جدا، و تحمل في طيّاتها العديد من جوانب أفضل الممارسات فـــي هندســـة البر مجيات.

" التسمية الرسمية هي modeling، وما ورد هو التهجِئة الإنكليزية للكلمة.

\*\* OMG: مجموعة الإدارة الكائنية (Object Management Group)، و هي جهة غير ربحيـــة لوضع المواصفات. انظر www.omg.org لمزيد من التفاصيل.

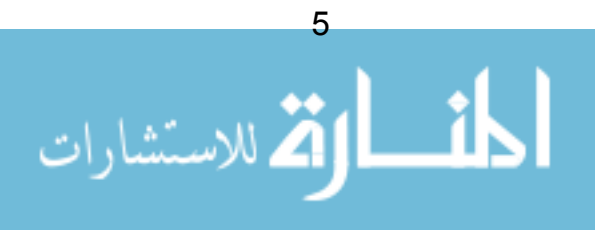

# الفصل 2: UML داخل عملية التطوير

### UML کتر میز

عند نطويرهم لUML ، انخذ الأصدقاء الثلاثة قرارًا واضحًا بعدم تضمين اللغـــة أيـــة قضايا تتعلَّق بالعمليات (process). ذلك لأن العمليات تثير الكثير من الجـــدل – فمـــا يسر ي على شركة ما قد يشكل كار ثة بالنسبة لشركة أخر ي. فشركة مختـــصـة بمجــــالات الدفاع نتطلب عمليات نوثيق و جودة و اختبارات أعقد بكثير من شركة مختصة بالتجارة الإلكترونية. لذلك فإن لغة UML عمومية، لغة عامة تسمح بالنقاط المفــاهيم الأساســـية لتطوير البر مجبات و وضعها على "ورقة".

بعبارة أخرى، لغة UML هي ببساطة لغة أو أداة نرميز أو قواعد نحوية ، ســمّها مـــا شئت. المهم، أنها لن ترشدك إلى **كيف** يتم تطوير البرمجيات.

لكي نتعلَّم كيفية استخدام UML بكفاءة، سوف نتعامل مع عملية process مبسِّطة خلال الدروس القادمة، و نحاول فهم كيف تساعدنا UML في كل مرحلة. و لكن كبداية، لنلقـــي نظر ة أو لا على بعض العمليات البر مجبة الشائعة.

# النموذج الانحداري Waterfall Model

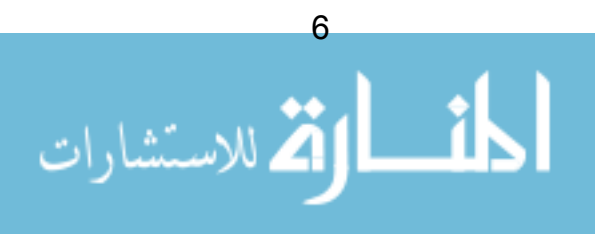

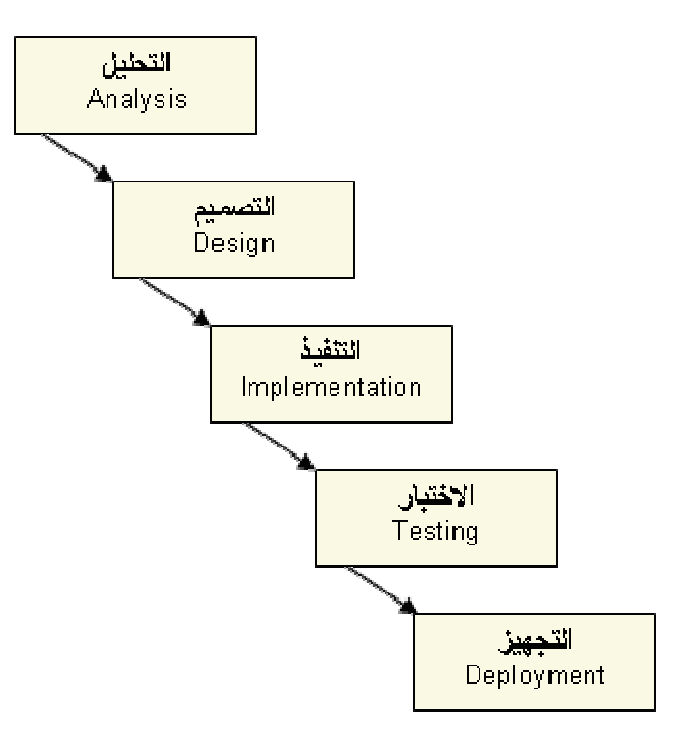

شكل 2: النموذج "الانحدار ي" التقليدي.

بحسب النموذج الانحداري –التدفقي– كل مرحلة يجب إنهائها قبل الشروع في المرحلة التي تليها.

هذه العملية المبسطة (و التي يسهل إدارتها) تبدأ بالنداعي بمجرد أن يزداد تعقيد و حجم المشروع. أهم مشاكلها هي:

- أنه حتى في الأنظمة الضخمة يجب أن تكون مفهومة و أن يكون قد سبق تحليلها بالكامل قبل مباشرة مرحلة النصميم. فيزداد بذلك النعقيد و يصبح عبئا على المطوّر بن.
- المخاطر (Risks) تتجمع لاحقا. المشاكل عادة ما نظهر في المراحل الأخيرة من العملية – خاصة خلال النحام النظام. و للأسف؛ تزداد تكلفة تصحيح الأخطاء بصورة مضاعفة مع مرور الزمن.
	- في المشاريع الكبيرة، كل مرحلة تستغرق فترات طويلة مبالغ فيها، إن مرحلة اختبار بطول سنتين ليست بالتأكيد وصفة جيدة للاحتفاظ بفريق العمل!

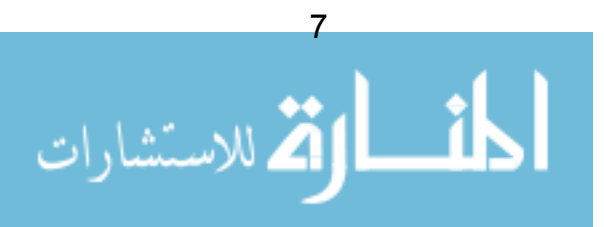

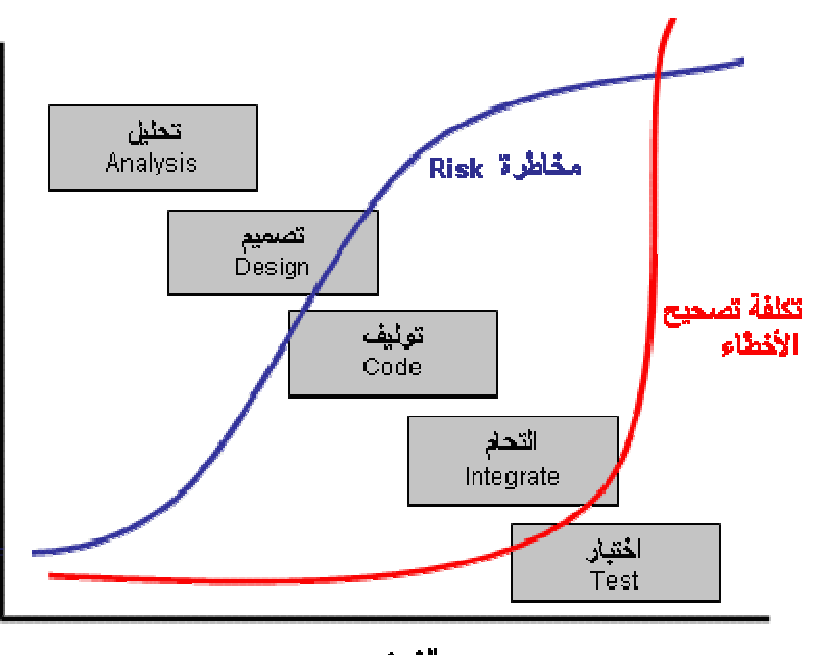

الزمن

شكل 3: في النموذج الانحدار ي، تتزايد المخاطر وتكلفة تصحيح الأخطاء مع مرور الزمن.

أيضا، حيث أن مرحلة التحليل نتجز في مخاض قصير مع ندشين المشروع، ســـنواجه مخاطرة جدية نتمثل في القصور في فهم متطلبات الزبون. حتى لو النزمنـــا بــــاجراءات صارمة لإدارة المتطلبات و قمنا بصباغتها تعاقديا مع الزبون. هناك دائما احتمال بأنــــه مع استكمال النوليف (coding) و الدمج (integration) و الاختبار لن يكــون المنـــتج النهائي بالضرورة هو ما بنوقعه الزبون.

برغم كل ما ذكرنا، لا يوجد عيب في النموذج الانحداري، بشرط أن يكون المـــشروع صغيرا بما يكفي. صحيح أن تعريف "صغير بما يكفي" قابل للنقاش، و لكنه أساسي، فإذا أمكن لمشروع أن يتصدى له فريق صغير من الأفراد، كل فرد على دراية بجميع جوانب المشروع، و إذا كانت فترة المشروع قصيرة (بضعة أشهر)، عنــدها يكـــون النمـــوذج الانحدار ي عملية لها فيمتها. فهو أفضل بكثير من الخبط العشوائي!

بإيجاز، النموذج الانحداري سهل الفهم و بسيط في إدارته. لكن مميزات هذا النمــوذج تبدأ في التداعي بمجرد أن يزداد تعقيد المشروع.

النموذج اللولبي

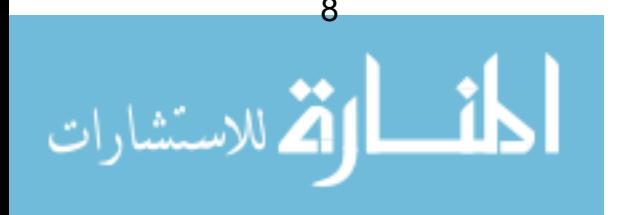

الأسلوب البديل هو النموذج اللولبي (spiral model) ، حيث نقوم بالنصدِّي للمـــشروع عن طريق تقسيمه إلى سلسلة من الدور ات الحياتية lifecycles القــصير ة ، كـــل دور ة نتنهى بإصدار لبرنامج قابل للنتفيذ.

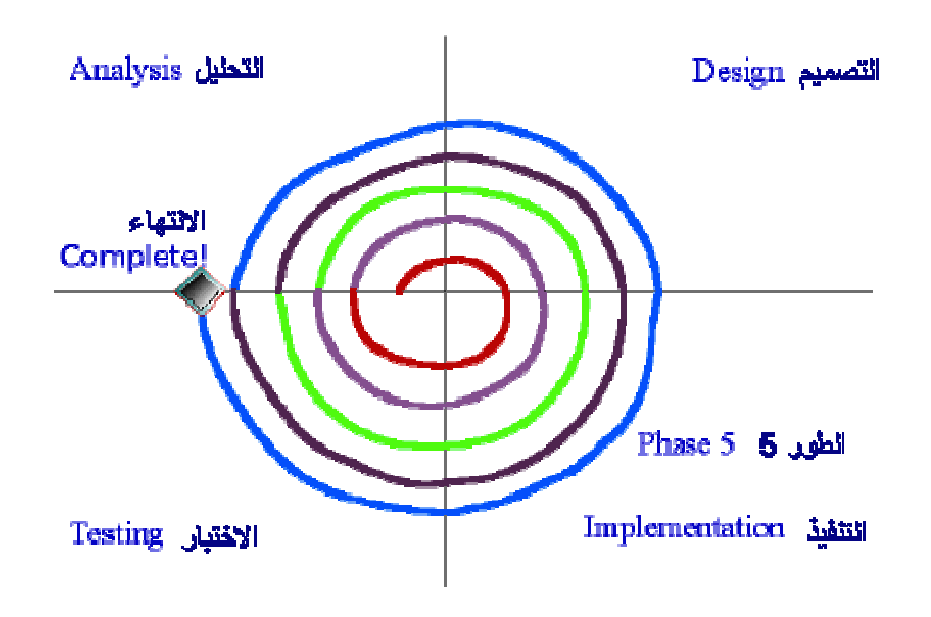

شكل 4: العملية اللولبية، هنا يتم تقسيم المشروع إلى خمسة أطوار، كل طور يُبنى فوق سابقه، و كل طور ينتهي بإنتاج إصدارة لبرنامج جاهز للتشغيل.

مع هذا الأسلوب:

- يستطيع فريق العمل أن يشتغل على كامل الدورة الحياتية (تحليل، تصميم، توليف، اختبار ) بدلا من صرف سنوات علي نشاط واحد.
	- يمكننا الحصول على ملاحظات وتقييم الزبون مبكرا و بصورة منتظمة، ورصد الصعوبات المحتملة قبل التمادي بعيدا في عمليات النطوير.
	- بمكننا التصدِّي لنقاط المخاطر ة مقدما، بالأخص التكر ار ات ذات المجاز فة العالبة (مثلا: التكرار الذي يتطلب نتفيذ بعض التقنيات الجديدة غير المجرِّبة) يمكن تطوير ها أو لا.
		- يمكن اكتشاف مدى حجم و تعقيد العمل مبكرا.
			- الإصدار المنتظم للبرنامج بعزّز من الثقة.
		- الوضع الحالي للمشروع (مثل: مقدار ما نم انجازه) بمكن نحديده بدقة أكبر .

عيوب العملية اللولبية هي:

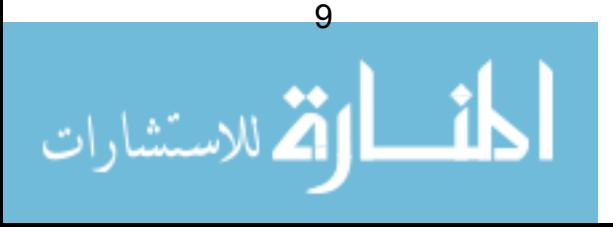

- عادة ما نقترن هذه العملية بما يعرف بالتتشئة السريعة للتطبيقات (RapidApplication Development)، و التي تعتبر من قبل كثيرين مجرد عمل هو اة (hacker's charter).
- العملية أكثر صعوبة عند إدار تها. ففي النموذج الانحدار ي يمكن الاستعانة بالتقنيات التقليدية لإدار ة المشر و عات مثل مخططات غانط (Gantt Charts)، لكن العمليات اللوليبة تتطلب أساليب مختلفة.

من أجل تدار ك عيوب العملية اللولبية، لنلقى نظر ة على أسلوب مشابه لكن أكثر تقنينا و يدعى إطار العمل التكراري التزايدي (Iterative, Incremental Framework).

في ورقة لفيليب كروشتن قام بتعداد الفخاخ التبي غالبا ما يقع فيها المدراء عنــد تطوير أول نكرار (المرجع[5] ، متوفر في موقع راشيونال.

# إطار العمل التكرارى التزايدي

اطار العمل التكراري النزايدي (Itreative, Incremental Framework) هو امتــداد منطقي للنموذج اللولبي، لكنه أكثر تقنينا و صر امة. سوف نقــوم بتبنّــي إطـــار العمـــل النكر ار ي النز ايدي خلال بقية هذه الدروس.

ينقسم إطار العمل إلى أربعة أطوار رئيسية: (Inception)، التفصيل (Elaboration)، البناء (Construction) والانتقال (Transition). يتم انجاز هذه الأطوار على التسوالي، لكن يجب أن لا نخلط بين هذه الأطوار و المراحــل فـــى الـــدورة الحياتيـــة للنمـــوذج الانحداري. في هذا القسم سوف نشرح هذه الأطوار و نستعرض النـــشاطات التــــي يـــتم أداؤها في كل طور .

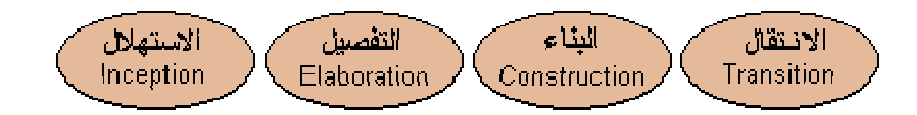

شكل 5: الأطوار الأربعة لإطار العمل التكراري التزايدي

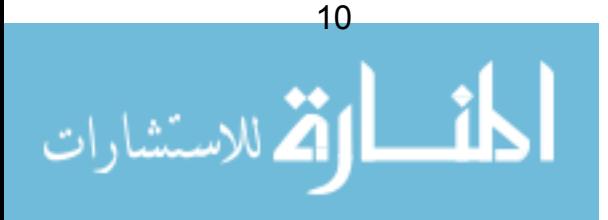

#### الاستهلال

يتعلَّق طور الاستهلال بوضع نطاق المشروع و تحديد التــصوَّر العـــام لــــه. بالنــسبة للمشاريع الصغيرة يمكن لهذا الطور أن يكون مجرد دردشة بسيطة على فنجسان قهسوة، يعقبها انفاق على البدء في المشروع. في المشاريع الكبيرة يتطلب الأمـــر المزيـــد مـــن النحرِّي. المخرجات (deliverables) المحتملة من هذا الطور هي:

- وثبقة التصورّ .
- استكشاف مبدئي لاحتياجات الزبون.
- التحديد الابتدائي لمفردات (glossary) المشروع (المزيد حول هذا لاحقا).
- دراسة جدوى (تتضمن محددات النجاح، التنبؤات المالية، تقديرات العائد على الاستثمار ، الخ).
	- التحديد المبدئي لنقاط المخاطرة.
		- خطة المشروع.

سوف نناقش طور الاستهلال بشيء من التفصيل عندما نتعرض لحالة دراسـية case study في الفصل الرابع.

#### التفصيل

الغرض من التفصيل هو نحليل المشكلة، و المضبي خطوة ابعــد فـــي إعــداد خطـــة المشروع، و استبعاد المناطق الأكثر مخاطرة فيه. مع نهايــــة طــــور النفـــصيل؛ نتأمـــل حصولنا على فهم عام لكامل المشروع، و لكن ليس بالضرورة فهما منعمقا (لاحقا ســـبتم النصدي له بصور ة أجز اء صغير ة يسهل مناولتها).

نموذجان من UML يكون لهما قيمة كبيرة في هذه المرحلة. نموذج حالسة الاسستخدام Case Use سيساعدنا في متطلبات المستفيد (أي الزبون)، و مخطط الــصنفية Class Diagram و الذي يمكن أيضا استخدامه لاستكشاف المفاهيم العامسة التسبي يتسصورها المستفيد. المزيد حول هذا الموضوع فريبا.

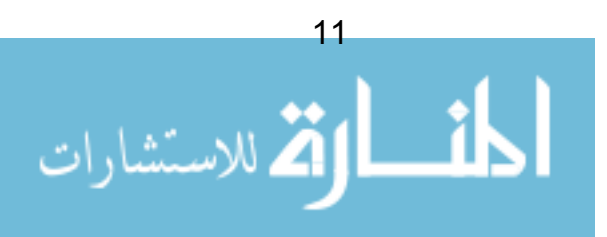

#### البناء

في طور البناء، نقوم ببناء المنتج. هذا الطور لن يتحقق بأسلوب خطي Linear ؛ بل يتم بناؤه بنفس أسلوب النموذج اللولبي، من خلال سلسلة من التكرارات. كل تكرار هو نفسه الأسلوب القديم: نموذج انحداري 3 بسيط. و من خلال الحرص على أن يكون كل تكرار أقصر ما يمكن، نأمل أن نتجنب المشاكل المز عجة التي تر افق الانحدار يات.

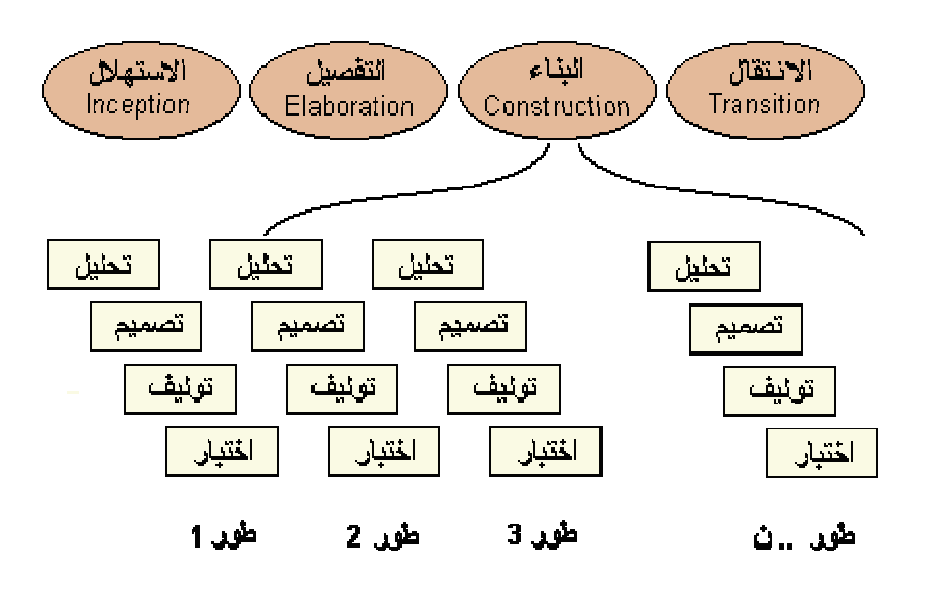

شكل 6: طور البناء و يحتوي على سلسلة من الانحدارات المصغرة.

مع نهاية أكبر عدد من التكرارات سوف نطمح للحصول على منظومة تعمــل (مبــدئيا بالطبع، ستكون منظومة محدودة جدا في المراحل المبكــرة). هــذه التكــرارات تــسمّى نز ايدات Increments، ومن هنا أنت نسمية إطار العمل هذا!

<sup>3</sup> لاحظ أنه في أطوار الاستهلال و التفصيل، يمكن بناء مجسمات (برمجية) أولية. هــذه المجــسمات يمكن نطوير ها نماما بنفس الطريقة ؛ أي سلسلة من النكر ارات الانحدارية المصغرة. عمومــــا و بقـــصد التوضيح في هذه الدروس سوف نبقى على أطوار الاستهلال و التفصيل بسيطة قدر الإمكان، و نستعمل الانحدار يات عند البناء فقط.

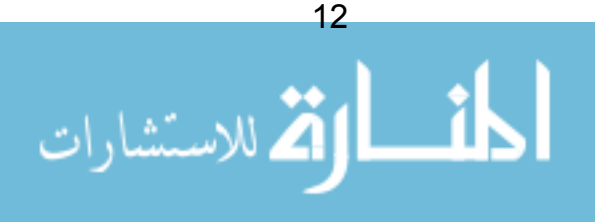

### Transition (الانتقال)

الطور النهائي يتعلَّق بنقل المنتج النهائي إلى الزبائن. النشاطات المعتادة في هذا الطور تتضمن:

- الإصدار ات المبدئية لأغر اض الاختيار من قبل بيئة المستخدم.
- الاختبار ات في الموقع، أو نشغيل المنتج بالتوازي مع النظام القديم الذي سيستبدل.
	- تجهيز البيانات (مثل تحويل فواعد البيانات و صبّها في فوالبها الجديدة، توريد البيانات ، الخ..)
		- ندر بب المستخدمين الجدد .
		- النسوبق والنوزيع و المبيعات.

يجب أن لا نخلط بين طور التحوّل هذا و طور الاختبار النقليدي في نهايـــة النمـــوذج الانحدار ي، فمنذ بداية التحول يجب أن يكون لدينا منتجا قابلا للتشغيل بعد أن تم اختبار ه بالكامل، و أن يكون جاهزا و متوفرا للمستخدمين. و كما أوضحنا سابقا، بعض المشاريع قد تتطلب خطوة اختبار مبدئية ، و لكن المنتج يجب أن يكون مكتملا قدر الإمكان قبـــل الدخول في هذا الطور .

# كم عدد هذه التكرارات؟ و كم يجب أن تطول؟

النكر ار الواحد يمتد عادة من أسبوعين إلى شهرين، أية زيادة على شهرين سوف تؤدي إلى زيادة في النعقيد و الوصول إلى النقطة التي لامناص منها: "الانفجار الكبير" ، دوَّامة ضم الأجزاء إلى بعضها البعض، حيث العديد من المكونات البرمجية ســـتحتاج إلــــي أن تتتظم و تلتحم لأول مرة.

إذا كبر المشروع و زاد نعقيده فلا يعني هذا أن نكون النكرارات أطـــول – لأن هـــذا سوف يزيد من مستوى التعقيد الذي سيكون على المطوَّرين التعامـــل معــــه فــــى المــــرّة الو احدة. بدلا من ذلك يجب أن يخصص للمشر و ع الأكبر تكر ار ات أكثر .

فيما يلي بعض العوامل التي يجب أن توثَّر في طول مدَّة التكرار :

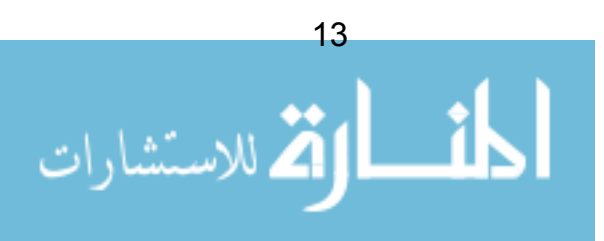

- دورات النظوير المبكرة قد تحتاج لأن نكون أطول. هذا يعطي المطوّرين فرصة لأداء أعمال استكشافية على تقنبات جديدة أو غير مختبر ة ، أو لتحديد البنية التحتية للمشر و ع.
	- الأفراد حدبثو الخبر ة.
	- فرق العمل المتعددة والتبي نعمل على النوازي.
		- فرق العمل الموزعة (في أكثر من موقع).

أيضا ، نريد أن نضم إلى هذه القائمة المـــشروع ذو *المراســـمية العاليـــة* (الـــشكليات التعاقدية) الذي سيحتاج عادة إلى تكرارات أطول. و نقــصد بالمـــشروع ذو المراســـمية العالية ذلك الذي يتطلَّب إصدارٍ و نوفيرِ الكثيرِ من الوثائقِ الخاصــــة بالمـــشروع إلــــى الزبون، أو ربما مشروع يجب أن يلبّي الحديد من المنطلبات القانونية. مثال جيد على هذا المشار يع ذات العلاقة بالأمور العسكرية، ففي هذه الحالة فان أعمال التوثيق سوف تزييد من طول فترة النكرار – و لكن كمية النطوير البرمجي الذي يتم النصدي لها فـــي هــذا النكرار يجب أن نكون في حدودها الدنيا لتجنُّب عدَّونا الرئيسي و هو عبء التعقيد.

# القيد الزمني Time Boxing

بهذا الأسلوب الحازم يتم تحديد فترة زمنية ثابتة يجب خلالها إتمام تكرارية معينة.

إذا لم تكتمل التكر ارية مع نهاية القيد الزمني، يتم إنهاء التكر ارية على أية حال. النشاط الأهم في التقييد الزمني هو المراجعة في نهاية التكرارية. يجب أن نبحث المراجعة فـــى أسباب التأخير ، و أن تعيد جدولة الأعمال غير المنتهية و تضمينها في التكر ارات القادمة.

إحدى النصائح لكيفية تطبيق القيد الزمني، أن يكون المطورون هم المسؤولين (أو على الأقل من لهم الكلمة العليا) عن تحديد ما هي المتطلبات التي يتم تغطيتها في كل تكرار ، باعتبار هم هم الذين سوف بلنزمون بهذه الأجال.

يعد الالتزام بالقيد الزمني أمرا صعبا، فهو يتطلَّب حسًّا عاليا بالانضباطية خلال كامـــل المشروع. من المغري جدا النخلِّي عن المراجعة و نخطِّي القيد الزمني إذا حـــان أجـــل النكرار و كانت نسبة اكتماله "99%". حالما برضخ المشروع لمثل هذا الإغراء و يستم

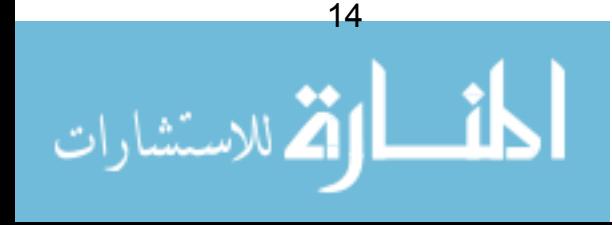

تجاهل مراجعة واحدة ، فإن المفهوم بكامله يبدأ في النداعي. إذا تم تجاهل عدة مراجعات، فان التخطيط للتكر ار ات القادمة سوف تكون مائعة و تبدأ الفو ضبي في أخذ مكانها.

يفترض بعض المدريرون أن النقييد الزمني يعيق مرونة الإرجاء، هذا غير صحيح، فإذا لم تكتمل التكرارية وقت انتهاء أجل القيد الزمني فإن العمل غير المكتمل يجب نقله إلـــي النكر ارات التالية، و يتم إعادة جدولة خطط النكر ارات – يمكن أن يتضمن هــذا إرجـــاء تاريخ التسليم أو إضافة تكرارات أكثر . عموما للتقييد الزمني فوائد هي:

- نفر ض الهيكلية الصار مة عملية التخطيط و معاودتها. فلا يتم التخلَّى عن الخطط إذا بدأ المشروع في التمطيط.
- إذا تم فرض التقييد الزمني، تتضاءل فرص أن يغص المشروع في الفوضى إذا ما ظهرت مشاكل، حيث أن هناك دائما مراجعة رسمية منتظمة تلوح في الأفق.
	- إذا ما تسرَّب الخوف و بدأ المطوَّرون في التخبُّط بصورة عشوائية، سيتم وقف هذا التخبِّط حالما نتم المر اجعة.

بصورة أساسية، يسمح القيد الزمنبي للمشروع بكامله أن يتريث مرة بعد الأخرى ليحزم أمره من جديد. انه لا يعرفل إمكانيات الإرجاء، و يحتاج إلى إدارة مشروعات فوية كــــى يعمل بصورة صحيحة.

# التوقيتات النمطية للمشروع.

كم يجب أن يستغرق كل طور من الأطوار الأربعة؟ يتباين ذلك من مشروع لآخـــر، و لكن كمؤشَّر عام 10% للاستهلال، 30% للتفصيل، 50% للبناء و 10% للانتقال.

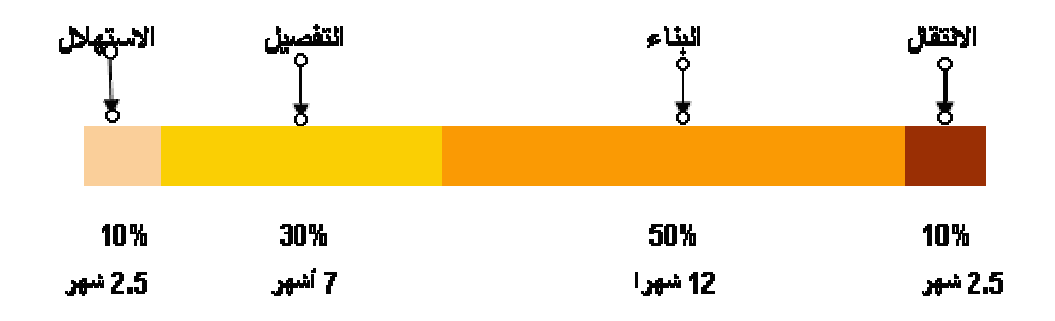

شكل7: التوقيتات المحتملة لكل طور . هذا المثال يوضح طول كل طور لمشروع يستغرق سنتين.

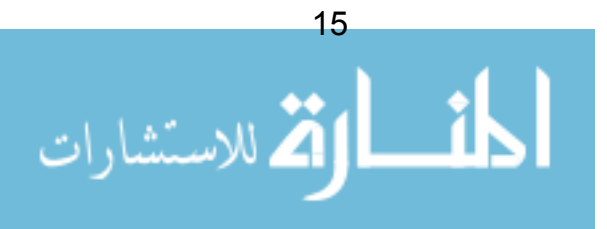

# العملية الموّحدة من راشيونال

العملية الموحّدة من أي بي ام the RUP) The Rational Unified Process) هـــي إحدى أكثر الأمثلة شهرة للدورة الحيانية النكرارية قيد الاستعمال حاليا. تم نطـــوير هـــذه المنهجية من قبل نفس "الأصدقاء الثلاثة" الذين قامو ا بتطوير UML ، و لذلك فان RUP متكاملة جدا مع UML.

بصورةِ أساسية، يقدَّر القائمون على هذه المنهجية بأن كل مشروعٍ يختلف عن الآخرِ، و ذو احتياجات مختلفة، مثلا، بعض المشاريع لا تتطلب إلا طورا قصيرا للاستهلال، بينما المشار بـع ذات الـعلاقة بـأمو رحسكر بـة فإن طور الاستهلال فبـها قد بمتد لسنوات.

حتى هذه النقطة، تعد RUP مرنة و تسمح بإعادة تكييف كل طور في العملية. أيــضا تحدد RUP و بكل عناية قواعد لكل فرد في المشروع و بحسب الاحتياج.

و قد أصدرت وقتها شركة راشيونال منتوجا لمساعدة المشاريع التـــي نتبنـــي RUP ، يمكن إيجاد المزيد من التفاصيل في www.rational.com . \* المنتوج بالأساس عبـــارة عن دليل على شبكة الانترنت أو برنامجا يضم جميع ملامـــح RUP. و نقــدم الــشركة إمكانية استعماله على سبيل التجربة. (تم بيعها لاحقا لشركة IBM في فبراير 2003)

http://www-306.ibm.com/software/awdtools/rup/index.html \*

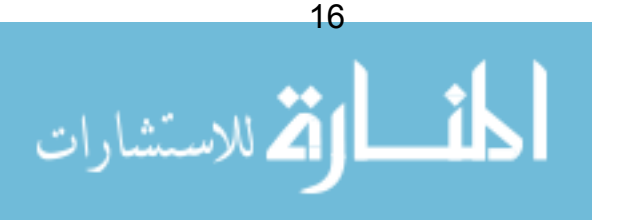

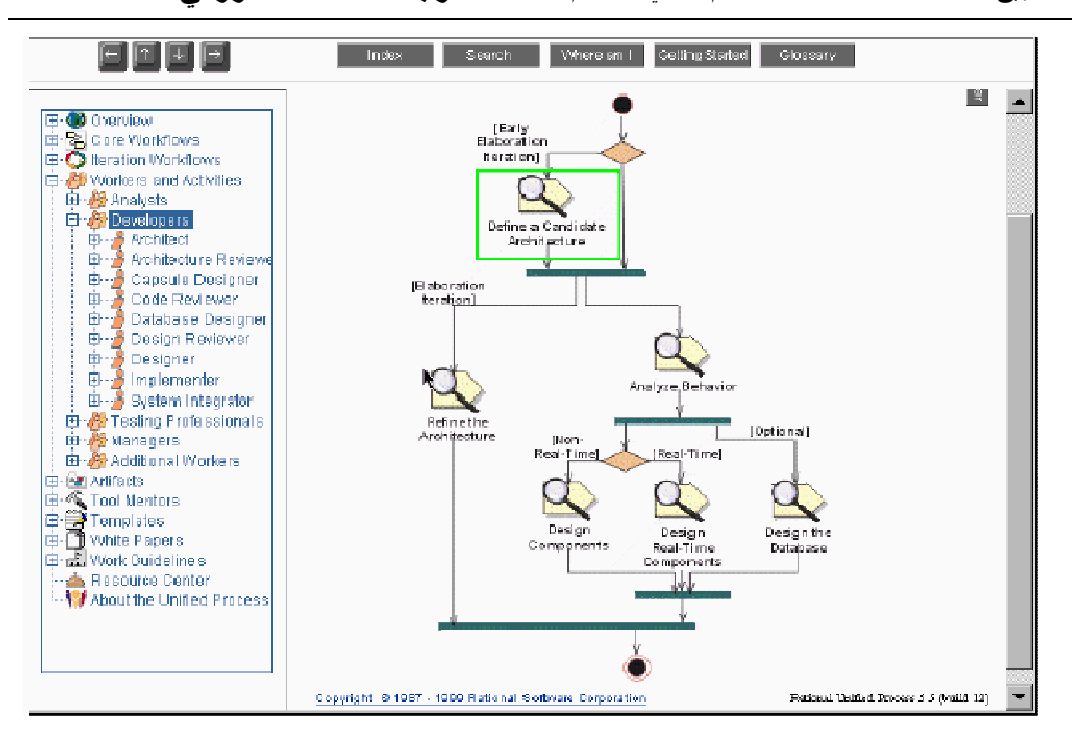

تطبيق UML \_ *التحليل و التصميم الكائني باستخدام UML* \_ ترجمة: خالد الشقروني

شكل 8: لقطة من RUP (مؤسسة IBM).

تفصيلٍ مزايا و عيوب RUP خارج نطاق درسنا هذا، و لكن بصفة عامة فان أســـاس RUP هي الدورة الحياتية النكرارية التزايدية و التي سيتم تبنيها خلال دروسنا هذه.

#### منخص

يقدم إطار العمل النكراري النزايدي العديد من الفوائد مقارنة بالعمليات التقليدية. ينقسم إطار العمل هذا إلى أربعة أطوار الاستهلال، التفصيل، البناء، الانتقال. يعني النظوير النصاعدي استهداف الحصول على توليف قابل للتشغيل في نهايـــة كـــل تكرار (بأكبر عدد ممكن منها). النكر ارات يمكن نقييدها زمنيا كأسلوب صارم لجدولة و مراجعة النكر ارات.

بِقِية هذه الدروس سوف تركز على إطار العمل Framework ، و كيف تقــوم UML بدعم مخر جات كل طور في إطار العمل.

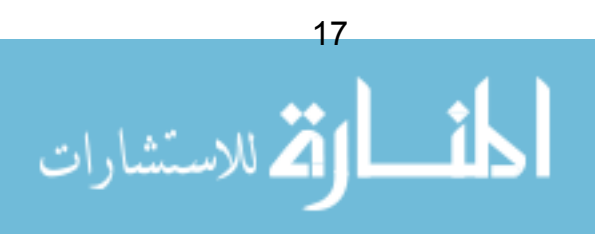

# الفصل 3: المنحي الكائني

في هذا الفصل سوف نلقى نظرة على مفهوم المنحى الكـــائني<sup>4</sup> Orientation Object (OO) . لقد تمّ تصميم لغة النمذجة الموحّدة UML بحيث تدعم المنحي الكـــائني ، لـــذلك سنقوم بتعريف مفاهيمه قبل التعمق في لغة UML ، و استكشاف المزايا التي قد يوفرّها.

# البرمجة المهيكلة

أولا، لنختبر بصورة سريعة كيف يتم تصميم الأنظمة البرمجية باستخدام الاتجاه المهيكل (أحيانا يُسمّى وظائفي Functional).

في البرمجة المهيكلة Structured Programming، الطريقة العامة المتّبعة هي النظر إلى المسألة، ثم تصميم مجموعة من الوظائف functions التي يمكنهــــا انجــــاز ِ المهــــام المطلوبة لحلها. إذا تضخَّمت هذه الوظائف ، بتم تجزئتها حتى تصبر صغير ة بالحدِّ الذي بِنِيسِّرٍ فِيهِ مِناوِلَتِها و فَهِمها. هــذه العمليــة تــدعى التفكيــك الوظـــائفي functional .decomposition

ستحتاج معظم الوظائف إلى بيانات من نوع ما لتعمل عليها. البيانــــات فــــى الأنظمــــة الوظائفية عادة ما يحتفظ بها في قاعدة بيانات من نو ع ما (أو قد يحتفظ بها في الـــذاكرة كمنغبّر ات عامة global variables).

لنأخذ مثالا بسيطا، تخبِّل منظومة لإدارة معهد، هذه المنظومة تحتفظ ببيانات الطلبـــة و المدرِّبين في المعهد إضافة للمعلومات حول الدورات المتوفرة، كذلك نقوم المنظومة بنتبع كل طالب و المقرر ات التي التحق بها.

التصميم الو ظائفي المحتمل سيتضمّن كتابة الو ظائف functions التالية:

<sup>4</sup> سوف نستعمل جملة المنحي الكائني للتعبير عن المنحي الكائني للتـــصميم أو/ و المنحـــي الكــــائني للبر مجة.

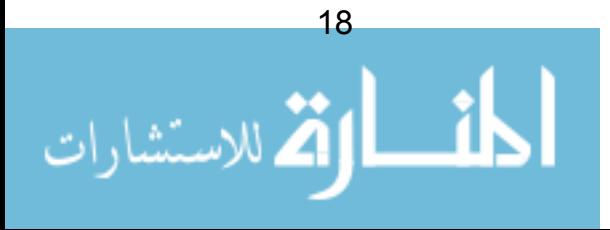

تطبيق UML \_ *التحليل و التصميم الكائني باستخدام UML* \_ ت**رجمة: خالد الشقروني** 

```
add student <sup>5</sup> طالب <sup>5</sup>
دخول امتحان enter for exam
فحص علامات امتحان check exam marks
jssue certificate هادة
طرد طالب expel student
```
سوف نحتاج أيضا إلى نموذج بيانات data model ليمثِّل هذه الوظائف. نحتاج لتخزين معلومات عن الطلبة، و المدربين و الامتحانات و المقررات، لذا يجــب علينـــا تــصميم  $^6$ . مخطط قاعدة بيانات database schema للاحتفاظ بهذه البيانات

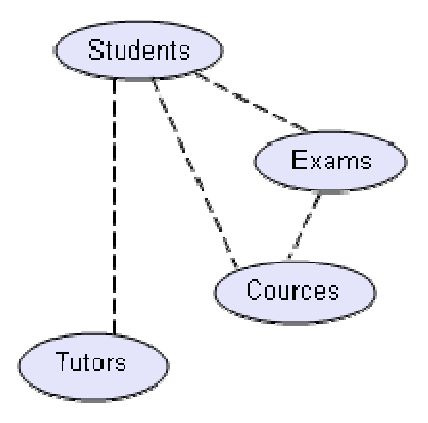

شكل 9: مخطط قاعدة بيانات بسيط. الخطوط المنقطَّة تشير. إلى اعتمادية مصفوفة بيانات على أخر ي، مثلا، كل طالب بتم تدريبه بو اسطة عدة مدرِّبين.

الآن بدأ واضحا أن الوظائف functions التي حدّدناها سابقا سوف تعتمد علـــي هـــذه المصفوفة من البيانات. مثلا، وظيفة "add\_student" (إضافة طالب) ســتقوم بتغييــر محتويات "Students" (طلبة)، و وظيفة "issue\_certificate" (إصدار شهادة) تحتـــاج إلى الوصول إلى بيانات طالب "Student" (لمعرفة تفاصيل الطالب الذي يحتاج للشهادة) و ستحتاج الوظيفة أيضا إلي بيانات الامتحانات "Exam" .

<sup>5</sup> نستخدم الشر طة السفلية " " للدلالة على أن هذه الوظائف مكتوبة داخل توليف code.

<sup>6</sup> لاحظ أنه خلال هذه الفصل، سوف لن نستعمل صيغة الترميز notation الرســـمية للتعبيـــر عـــن المفاهيم.

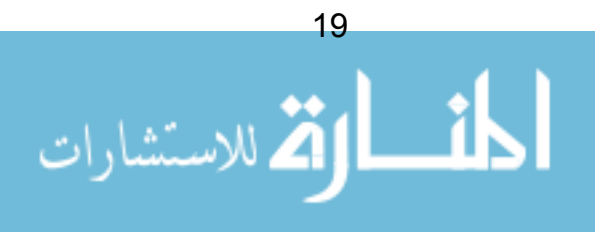

المخطط diagram التالي عبارة عن رسم لكل الوظائف، مجتمعــة رفــق البيانـــات، و رسمت الخطوط فيها حيثما وجدت اعتمادية dependency .

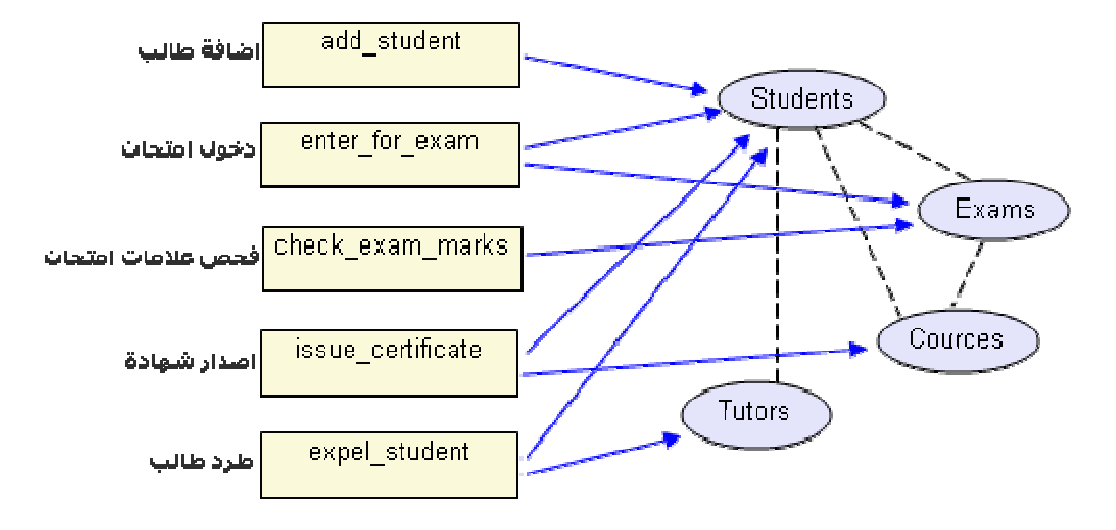

شكل 10: خريطة الوظائف، و البيانات و الاعتماديات.

المشكلة مع هذه المقاربة؛ أن المسألة التي نتعامل معها إذا ما تعقدت أكثر فإن صــــعوبة المحافظة على المنظومة و صيانتها ستزداد. فإذا أخذنا المثال أعلاه، ماذا ســـبحدث لـــو تغيّر ت المنطلبات requirements بطريقة نؤدّى إلى تغيير أســلوب مناولـــة بيانـــات الطالب Student.

كمثال، لنتخيِّل أن منظومتنا تعمل على أكمل ما يكون، لكننا اكتشفنا أن تخزين تساريخ ميلاد الطالب على شكل عدد ذو خانتين كي يمثل السسنة كانست فكسرة سسيّئة، الحسل المبدئي هنا هو أن نقوم بتغيير حقل تاريخ الميلاد في جــدول الطلبــة Students مـــن خانتين إلى أربع خانات لرقم السنة.

المشكلة الجدية لهذا التغيير نتبع من أنه قد يسبّب في ظهور آثار جانبية غير متوقعـــة. فبيانات جدول الامتحانات Exam و جدول المقـــررات Courses و جـــدول المــــدرّبين Tutors تعتمد كلها (بطريقة أو بأخرى) على بيانات جــدول الطالــب Students، لــذا قد نتسبب في كسر بعض العمليات بتغييرنا البسيط هذا، و إعاقة وظائف add student و expel student و issue certificate و expel student ، فوظيفـــــــــــــة

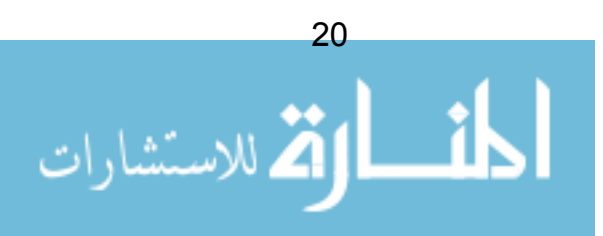

add\_student لن تعمل بالتأكيد لأنها تتوقع أن تكون المعلومة الخاصة بسنة الميلاد على شكل ر قم بخانتين بدلا من أر بـع.

إذا، لدينا معدل كبير من المشاكل المحتملة، و الأسوأ أننا لن نستطيع بـــسهولة تعيـــين أماكن الاعتمادية في التوليف code التي ستتأثر بهذا التغيير .

كم من مرّة قمت بتعديل سطر في التوليف و بكل براءة و دون أن تعي أنك سبّبت عن غير قصد في كسر عمليات أخرى قد تبدو لا علاقة لها في الظاهر؟

إشكالية عام 2000 (ثغرة الألفية) ذات التكلفة العالية كان سببها بالضبط هذه المشكلة. فحتى لو أن حلها يفترض فيه أن يكون بسيطا (تغيير كل حقل سنة من خانتين إلى أربع) فإن النداعيات المحتملة لهذا التغيير البسيط يجب التحقق منها و فحصها بدقة.<sup>7</sup>

# أسلوب المنحي الكائني

يحاول المنحي الكائني "OO" النقليل من تأثير هذه المشكلة عن طريـــق الجمــــع بـــين البيانات data و الوظائف functions ذات العلاقة في قالب module و احد.

بالنظر إلى الشكل 10 أعلاه، يبدو واضحا وجود علاقة بين البيانات و الوظائف؛ فمثلا وظيفتا: add student و expel student مر تبطنان بقوة ببيانات Student الطالب.

الشكل التالي ببيّن التجميعات الكلّية للبيانات و الوظائف ذات العلاقة على شكل قوالب:

<sup>7</sup> هذا لا يعني أن المنظومات بلغة كوبول و التي هي ليست ذات منحي كائني كلها منظومات عقيمـــة. ما نود قوله هو انه لا يوجد أي عيب في البرمجة المهيكلة النمطية، و لكن و جهة النظر هنا فـــي هـــذا الفصل؛ أن المنحي الكائني بوّفر سبيلا لبناء برمجيات أكثر منانة كلما كبرت و تشابكت.

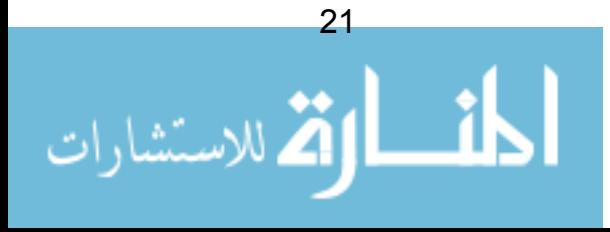

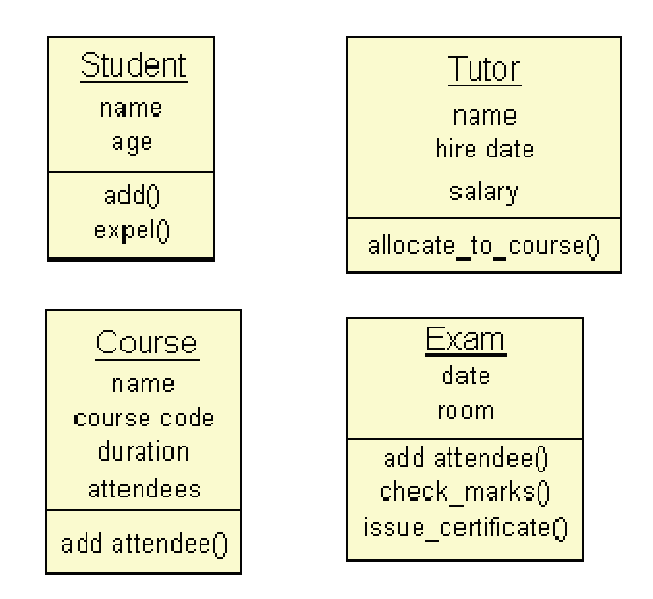

شكل 11: البيانات و الوظائف المرتبطة موضوعة في قوالب.

بعض النقاط الجدير ة بالملاحظة حول نظام القولبة الجديد في البر مجة:

- أكثر من تمثل لنفس القالب بمكن استحضار ه عند نشغيل البر نامج. في منظومة المعهد، سيكون هناك نمثل لقالب Student لكل طالب بنبع المعهد بجرى النعامل معه في المنظومة. و كل تمثِّل سيكون له بياناته الخاصة. (بالطبع لكل تمثُّل اسما مختلفا).
- القوالب بمكنها "التخاطب" مع قوالب أخرى عن طريق استدعاء وظائفها. مثلا، عندما بِتم استدعاء وظَيفية "add" (إضافة) في Student (الطالب) ، سيتم خلق تمثلا جديدا لقالب Student ، و بعدها سيتم استدعاء وظيفة "add attendee" (إضافة مشترك) من التمثل المناسب لقالب "Course" دورة.

# التغليف Encapsulation

الأمر الأساسي هنا، أنه لا يتم السماح بقراءة أو تغيير أي عنصر في البيانات إلا مـــن قبل التمثُّل الذي تتبعه هذه البيانات . فمثلا، التمثُّل الخاص بقالب المدرِّب Tutor لا يمكنه تحديث أو قر اءة بيانات "age" العمر داخل قالب Student الطالب. هذا المفهوم بـــسمّى بالتغليف Encapsulation ، الذي يسهم في جعل هيكل المنظومة أكثر متانة، و يجنِّبهـــا

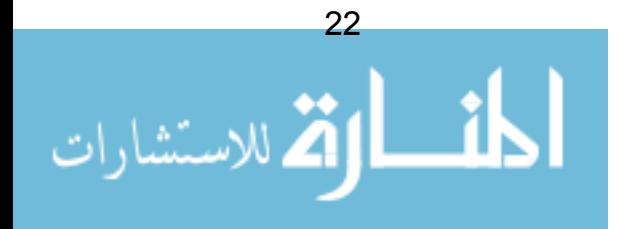

الحالة التي تعرّضنا لها سابقا، حيث التغيير البسيط في جزء من البيانات قد يـــؤدّي إلــــي تغببر ات منتابعة و أكثر عمقا.

بواسطة هذا التغليف، يمكن للمبرمج الذي يتعامل مع قالب Student مـــثلا أن يقـــوم بتغيير بيانات القالب بكل أمان و دون الخشية من وجود قوالب أخرى مرتبطة أو تعتمــد على هذه البيانات. قد يحتاج المبرمج إلى تحديث الاجرائيات داخل القالب، و لكن التأثير سيبقى محصورًا داخل قالب واحد معزول عن القوالب الأخرى.

#### الكائنات Objects

خلال هذا الفصل، أشرنا إلى هذه التجميعات من البيانات و الوظائف المرتبطة بأنهـــا قوالب "modules". عموما إذا نظرنا إلى خصائص هذه القوالب سنجد مر ادفات لها في العالم الحقيقي.الكائنات Objects في عالم الواقع يمكن تمييز ها بشيئين : كل كائن فـــي عالم الواقع لديه **بيانات data** و **سلوك behaviour . فمثلا ج**هاز التلفــاز هـــو كـــائن و يعالج البيانات بطريقة تجعلها تتضبط في قناة محددة، يتم تحديد معدّل المسح إلى قيمـــة معيّنة، كذلك معدّل النباين و شدّة الإضاءة و هكذا. النلفاز أيضا يمكنه أن "يقوم" بأشــــياء، النلفاز بمكنه النشغيل أو الإقفال، القنوات بمكن تغيير ها، و هكذا.

يمكننا تمثيل هذه المعلومات بنفس أسلوب القوالب البر مجية السابقة:

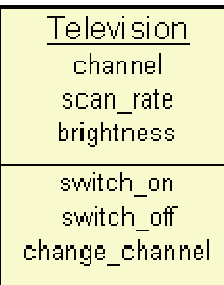

#### شكل 12: بيانات و سلوك جهاز التلفاز

على المنوال نفسه إذا، فإن "كائنات" العالم الحقيقي بالإمكان قولبتها بطريقة مسشابهة للقو الب البر مجية التي سبق مناقشتها.

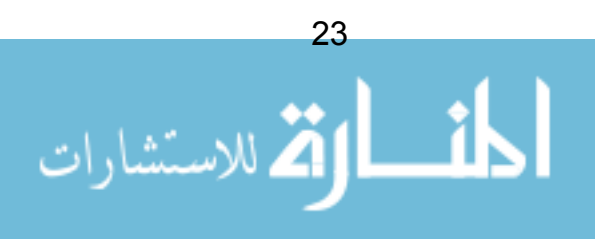

لهذا السبب، نسمّى هذه القوالب بالكائنات Objects و منها جاء مــصطلح البرمجـــة / التصميم بالمنحى الكائني Design/Programming Object Oriented.

حيث أن نظمنا البرمجية تقدّم حلولا لمشاكل حقيقية فسي واقعنـــا (ســـواء كــــان ذلـــك نظام تسجيل في معهد، أو نظام إدارة مخازن، أو نظام توجيه صواريخ)، يمكننا تحديــد الكائنات في العالم الواقعي و بسهولة نقوم بتحويلها إلى كائنات برمجية.

بكلمات أخرى، بقِدم المنحى الكائني تجريدا أو تمثيلا أفضل للعالم الحقيقي أو الواقبع. نظريا، هذا يعني أنه إذا نغيّر الواقع (كتغيّر المنطلبات) فان تغييــــر الحلــــول أو تعــــديلها سيكون أسهل، ما دامت الخطوط الرابطة بين مشاكل الواقع و الحلول الموضـــوعة لـهـــا و اضحة.

#### مصطلحات

البيانـــــــات data الخاصـــــــــــــة بالكـــــــائن object تــــــــــسمّــ عـــــــادة بخــــــصـائص أو سمات Attributes الكائن. و تسمَّى التصريَّفات المختلفة التي يقوم بها الكـــائن طــــرق أو نهجيات Methods الكائن. النهجيات هي مرادف لمسا يعسرف فسي لغسات البرمجسة بالو ظائف functions أو الإجر ائيات procedures .

المصطلح الآخر المشهور في هذا السياق هو Class الصنفية. الصنفية أو الصنف هي ببساطة أرضية (template) يقوم عليها الكائن. يتم فــي الــصنفية وصــف الــسمات attributes و النهجيات methods التي ستكون حاضرة لكـــل تمـــثلات أو تجـــسّدات الصنفية. في منظومة المعهد التي تكلَّمنا عنها في هذا الفصل، كان لدينا صــــنفية تـــسمّي .Student

سمات attributes صنفية الطالب Student Class كانت الاسم و العمر و مسا إلسي ذلك، أما النهجيات methods فكانت add و expel. في النوليف code سنحتاج لتحديد هذه الصنفية لمرة واحدة فقط. و حالما بتم تـــشغيل التوليـــف ، بمكننــــا خلـــق create تجسّدات/تمثلات instances لهذه الصنفية أو بعبار ة أخر ي: إنـــشاء كائنـــات objects الصنفية.

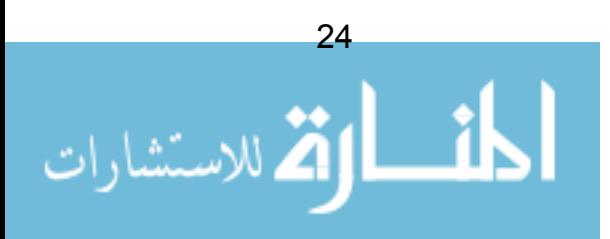

كل كائن منها سيمثل طالبا محددا، و كل منها أيضا سيحوى ما يخصّه من قيم البيانات.

# إستراتجية المنحي الكائني

بالرغم من أن هذا الفصل قد لمس باختصار فوائد المنحي للكائن (مثـــل: منظومــــات أكثر ثباتا، تمثيل أفضل للواقع)، إلا أننا نركنا بعض الأسئلة بدون إجابـــة. كيـــف نميّـــز الكائنات التي نحتاجها عند تصميمنا لمنظومـــة مـــا؟ مـــا هـــي النهجيـــات methods و السمات attributes المفترض وجودها؟ ما هو الحجم المناسب للصنفية؟ و غيرها من الأسئلة. ستنتقل بنا هذه الدروس خلال عمليات نتشئة البرمجيات باستخدام المنحى للكائن (و UML) ، و سنقوم بالإجابة عن كل هذه الأسئلة.

أحد أهم نقاط ضعف المنحي الكائني في الماضبي هو أنها في الوقت الذي تتميّــز فيــــه بأنها فوية على مستوى الصنفية/الكائن، إلا أنها ضعيفة عند التعبير عن سلوك المنظومة ككلِّ. النظر من خلال الصنفيات شيء جيّد، لكن الصنفيات في حد ذاتها هي مجمو عـــات لكينونات على مستوى منخفض و لا يمكن لها أن تصف ما تقوم بــــه المنظومــــة **ككـــل.** باستخدام الصنفيات فقط فإن الأمر يشبه محاولة فهم كيفية عمل الحاسـوب مـــن خـــلال فحص مكونات اللوحة الأم!

الاتجاه الحديث و المدعوم بقوة من قبل UML هو **نسيان** كلّ ما يتعلّــق بالكائنــــات و الصنفيات في المراحل المبكَّرة للمشروع، و النركيز بدل ذلك على ما يجـــب أن نكـــون المنظومة قادرة على القيام به. بعد ذلك، و مع نقدّم العمل في المشروع يتم **تدريجيا** بنـــاء الصنفيات لتجسيد النواحي الوظيفية للمنظومة المطلوبة. في هذه الدروس ســـنتتَّبع هـــذه الخطو ات بدءاً من التحاليل الأولية و حتى تصميم الصنفية.

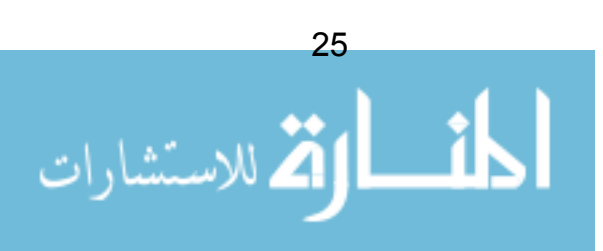

# ملخص

- المنحى الكائني طريقة تفكير تختلف عن الاتجاه المهيكل.
- نقوم بالجمع بين البيانات و التصرفات ذات العلاقة داخل صنفيات.
- ثم يقوم برنامجنا بخلق نجسّدات/ تمثلات للصّنفية، بشكل كائنات.
- الكائنات يمكنها النعاون مع بعضها البعض، من خلال مخاطبة نهجياتها.
	- البيانات في الكائن مغلَّفة و لا يقوم بتعديلها إلا الكائن نفسه.

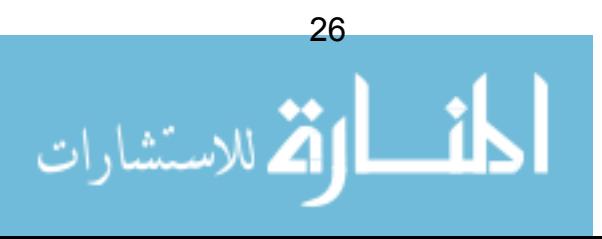

# الفصل 4: نبذة عامة عن UML

قبل أن نخوض في نظرية UML ، سنقوم بجولة مختصرة جدا للإطلاع علـــي بعــض المفاهيم الأساسية في UML.

أوّل ما يتم ملاحظته عن UML هو أنه يوجد العديد من المخطَّطات المختلفة (نماذج) و التي يجب التعوّد عليها. السبب في هذا التتوّع يعود إلى أن المنظومة يُحتمــل أن يُنظـــر الِبِها من زوايا مختلفة بحسب المشاركين فيها. تطوير البرمجيات يشترك فيه عـــدد مـــن الأفراد، و كل واحد له دور – مثلا:

- المحلِّلون
- المصمّمون
- المبر مجون
- القائمون بالاختيار
	- مراقبو الجودة
		- المستفيدون
	- الكتّاب التقنبون

كلِّ هؤلاء الأفراد بهتمون بجوانب مختلفة من المنظومة، و كلِّ واحد منهم يحتاج السي مستوى مختلف من التفاصيل. على سبيل المثال، المبرمج يحتاج إلى أن يفهــم التــصميم الموضوع للمنظومة من أجل تحويله إلى تعليمات برمجية في مستواها الأدنى. بالمقابـــل الكاتب التقني (الموثق) ينصبّ اهتمامه على سلوك المنظومة ككلّ، فيحتاج لفهـــم كيـــف يعمل المنتوج. تحاول UML أن تقدّم لغة قويّة التعبير بحيث يمكن للمشاركين الاستفادة و لمو من مخطط واحد على الأقل من مخططات UML. فيما يلي نظرة سريعة لبعض أهـــم هذه المخططات. بالطبع، سوف نتعرَّض لها بمزيد من التفاصيل مع تقدَّم هذه الدروس:

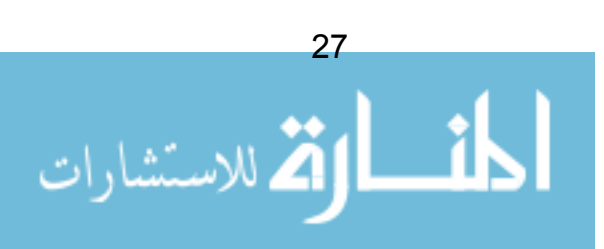

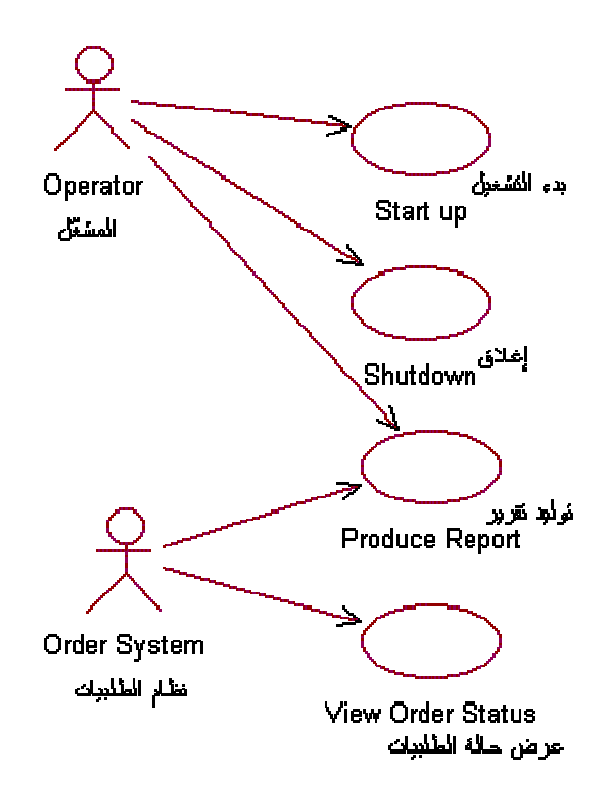

# مخطط واقعة استخدام The Use Case Diagram

شكل 13: مخطّط واقعة استخدام

و اقعة الاستخدام Use Case هي وصف لسلوك النظام من وجهة نظر المستخدم. فهي ذات فائدة خلال مر احل التحليل و التطوير ، و تساعد في فهم المتطلبات.

بكون المخطط سهلا للاستبعاب. مما بمكّن كلا من المطورّ بن (محلّل ون، مــصمّمون، مبرمجون، مختبرون) و المستفيدين (الزبون) من الاشتغال عليه.

لكن هذه السهولة يجب أن لا تجعلنا نقلل من شأن مخططات واقعة الاســـتخدام. فهـــي بإمكانها أن تحتمل كامل عمليات التطوير ، بدءا من الاستهلال و حتى التسليم.

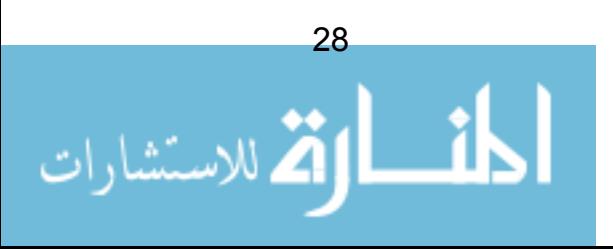

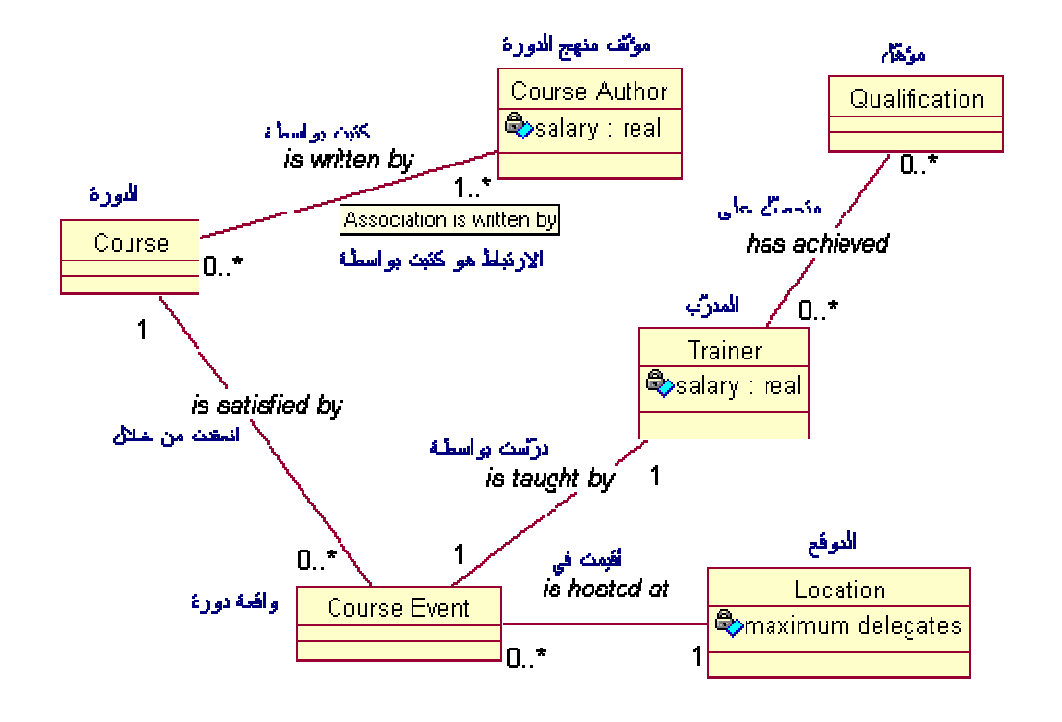

## مخطط الصنفيات The Class Diagram

شكل 14: مخطط الصنفيات

رسم مخططات الصنفيات جانب أساسي لأي منهج للتصميم بالمنحي للكائن، لذلك ليس بالغربب أن تقدّم لنا UML الصبغة المناسبة لها. سوف نرى أنه بإمكاننا استخدام مخطط الصنفيات في مرحلة التحليل و كذلك في مرحلة التصميم – سوف نقوم باستعمال صبيغ مخططات الصنفيات لر سم خر بطة للمفاهيم العامة التي بمكـــن للمـــستفيد = الز بــــون أن يستوعبها (و سوف نسمّيها النموذج المفاهيمي Conceptual Model). وهي بالإضـــافة إلى مخطط وقائع الاستخدام، تجعل من النموذج المفاهيمي أداة قوية لتحليل المتطلبات.

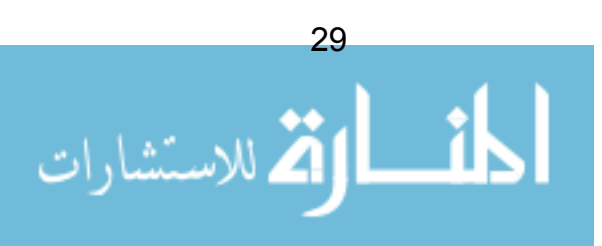
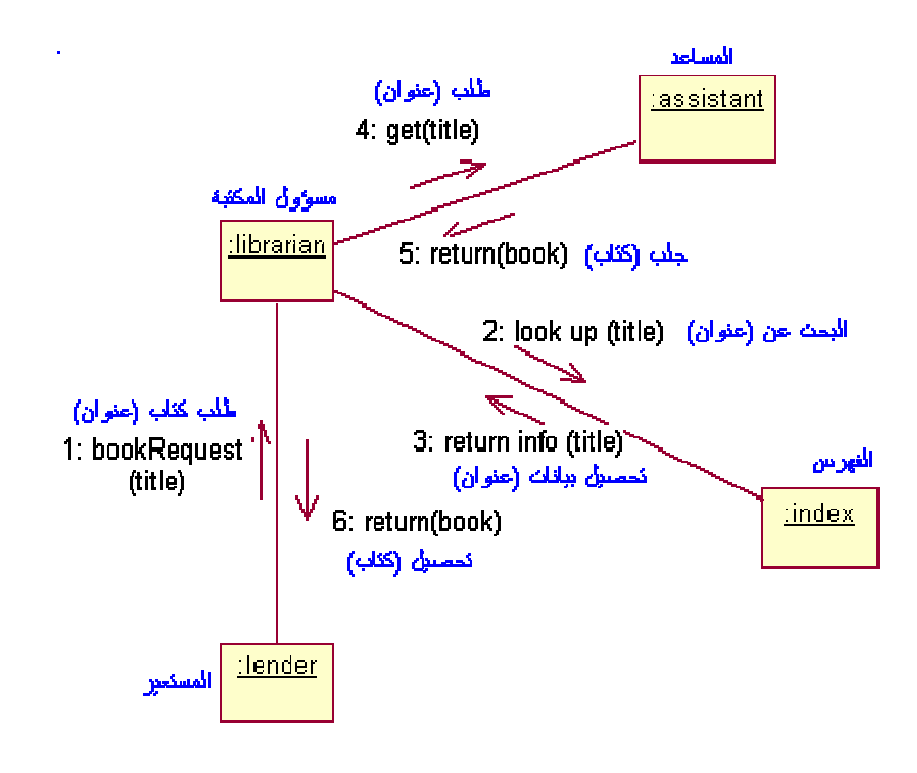

## مخططات التعاون The Collaboration Diagrams

شكل 15: مخططات التعاون.

و نحن نقوم بتطوير برامج المنحي الكائني؛ إذا احتاج برنامجنا لأن يقوم بسأى شـــيء فسيكون ذلك بو اسطة تعاون الكائنات. يمكننا رسم مخططات التعاون لوصف الكيفية التي نتعاون بها الكائنات فيما بينها بالطريقة التي نريدها.

هنا مثال جيد عن لماذا UML هي مجرد صيغة أكثر من كونها عملية حقيقية لنظـــوبر البر مجيات. سوف نر ي أن نر ميز UML للمخطط بسيط جدا، و لكن عملية تصميم تعاون فعَّال، (لنقل "تصميم برنامج راسخ و يسهل صيانته") ، يعدّ صعبا بالتأكيد. ربمـــا علينـــا تخصيص فصل كامل يتناول الخطوط العريضة لمبادئ التصميم الجيّد، مع أن الكثير من مهار ات التصميم تأتي من الخبر ة.

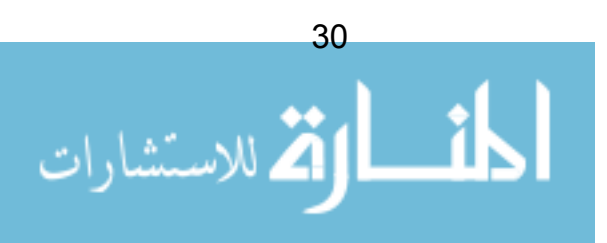

## Sequence Diagram مخطط التتابع

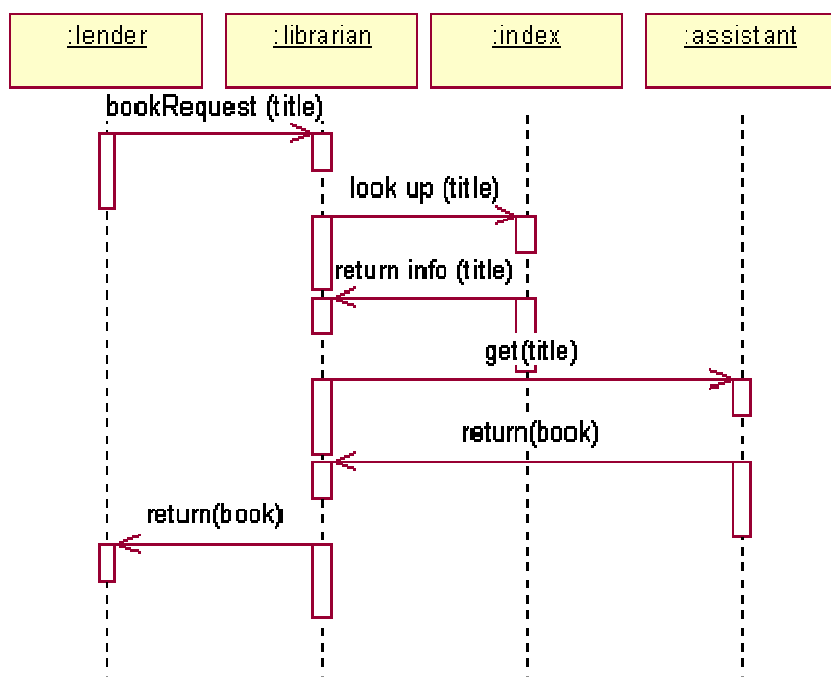

شكل 16: مخطط التتابع في UML

مخطط النتابع في حقيقته له علاقة مباشرة بمخطط التعــاون و يقــوم بعــرض نفــس المعلومات، و لكن بشكل يختلف قليلا. الخطوط المنقطة إلى أسفل المخطط تـــشير إلــــى الزمن، لذلك فما نشاهده هنا هو وصف لكيفية نفاعل الكائنات في نظامنا عبر الزمن.

بعض أدواة نمذجة UML ، مثل برنامح ناشيونال روز Rational Rose، يمكنها نوليد مخطط النتابع أليا من مخطط النعاون، و هذا ما حدث نماما عندما نم رسم المخطط أعلاه – مباشرة من المخطط الذي في الشكل 15.

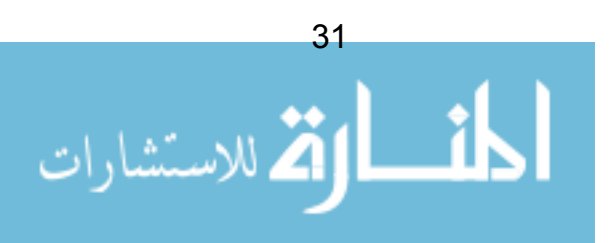

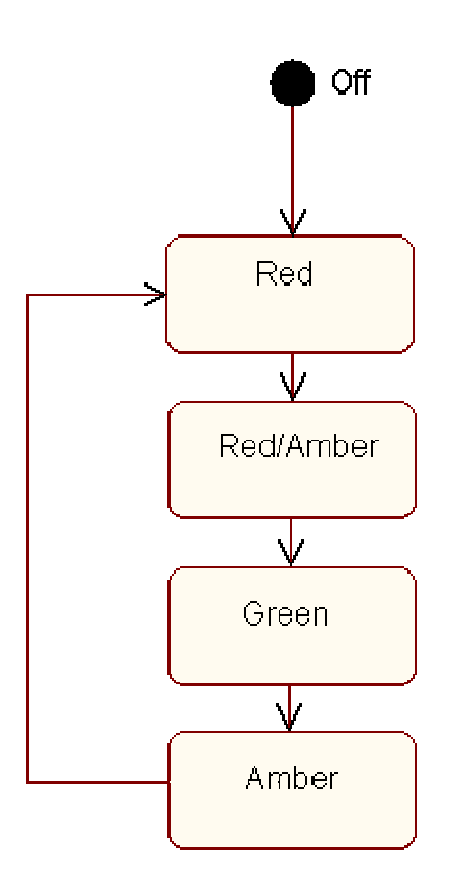

## State Diagrams مخططات الحالة

شكل 17: مخطط حالة التحول

بعض الكائنات بمكنها في أي وقت محدد أن تكون في حالة ما. مثلا، بمكـــن للإشــــار ة الضوئية أن تكون في إحدى الحالات التالية:

مطفأة، حمر اء، صفر اء، خضر اء

أحيانا، يكون تعاقب التحوِّلات بين الحالات معقَّد جدا – في المثال أعلاه، لا يمكننــــا أن ننتقل من حالة "خضراء" إلى حالة "حمراء" (و إلا تسبّبنا في حادث!).

و برغم أن الإشارة الضوئية قد تبدو مثالا بسيطا، إلا أن التهـــاون فـــي التعامـــل مــــع الحالات يمكن أن يؤدِّي إلى وقوع أعطال جدية و محرجة في برامجنا.

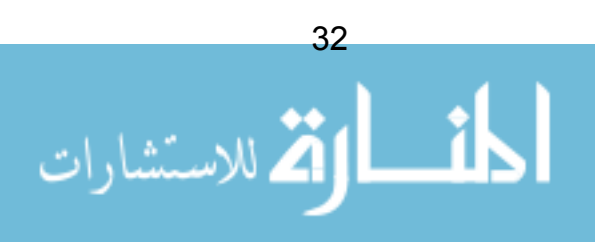

خذ مثلا – فاتورة غاز مرسلة إلى مستهلك توفّي منذ أربع سنوات – هذا يحـــدث فـــي الو اقع و سبب ذلك أن المبر مج في نقطة ما لم يأخذ في اعتبار ه تحوِّلات الحالة.

و كما يمكن لتحوِّلات الحالة أن تكون معقَّدة، فإن UML تقدَّم صيغة تسمح لنا بتصوير ها و نمذجتها.

مخططات التحزيم Package Diagrams

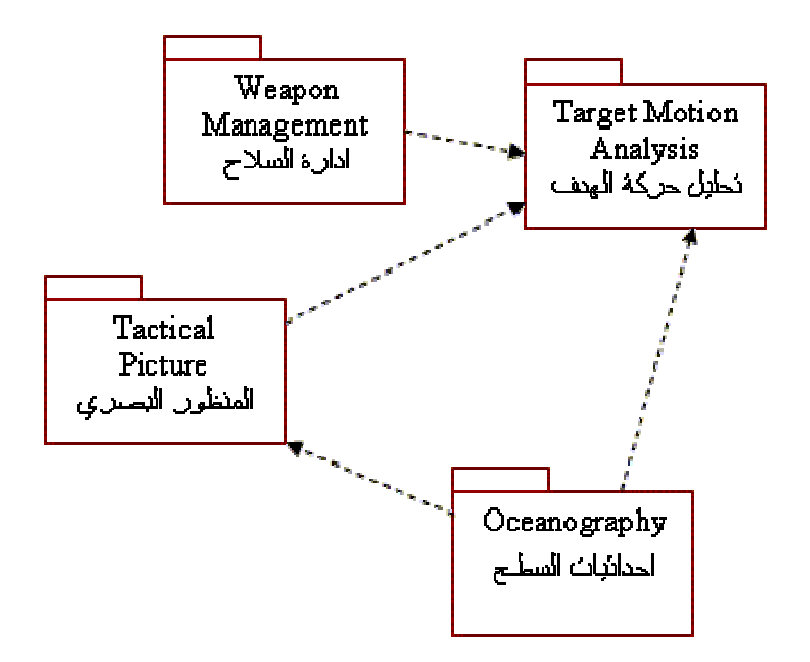

شكل 18: مخططات التحزيم في UML

أي نظام= منظومة لا يكون صغيرا يحتاج إلى أن يقسّم إلى أجزاء "chunks" أصــــغر حجما و أسهل للفهم، و تتيح لنا مخططات التحزيم في UML نمذجة هذه الأجزاء بطريقة بسيطة و فعَّالة. سوف نتعرَّف بكثير من التفصيل على هذا النمـــوذج عنـــد استكـــشافنا للأنظمة الضخمة في فصل "معمار النظام".

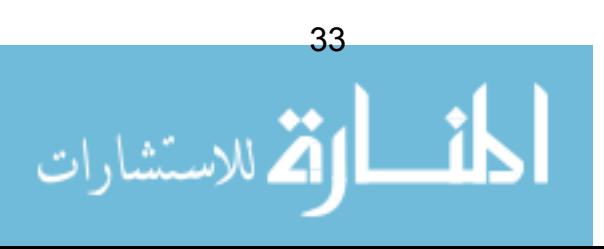

مخططات المكونات Component Diagrams

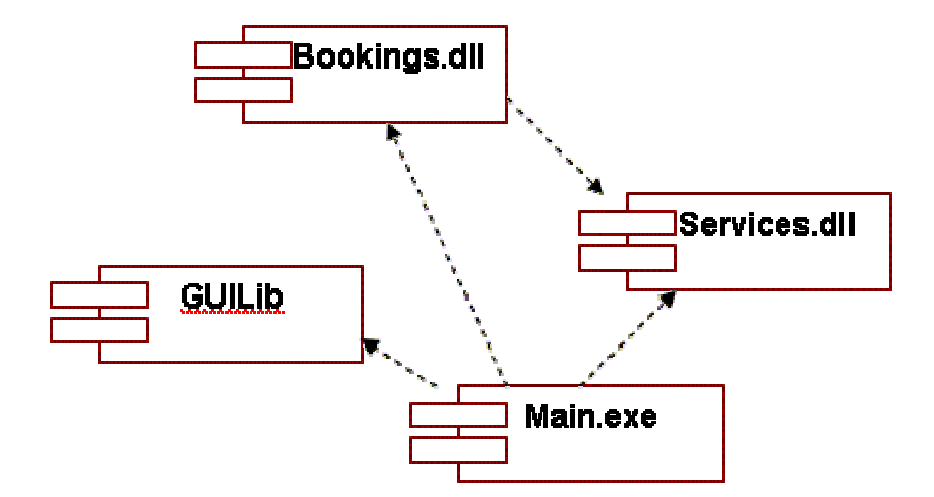

شكل 19: مخطط المكونات في UML.

يتشابه مخطط المكونات مع مخطط التحزيم – فهو يسمج لنا بترميز كيفيـــة فــصل أو نقسيم نظامنا، و كيف يعتمد كل قالب على أخر فيه. عموما، بركّز مخطط المكونات على المكونات الفعلية للبرنامج (الملفات، الترويسات headers، مكتبــات الــــربط، الملفـــات النتفيذية، الحزم packages) و ليس بالفصل المنطقي أو الفكري كما في مخطط التحزيم. مرة أخرى، سوف نتعمق في دراسة هذا المخطط في فصل معماريات النظام.

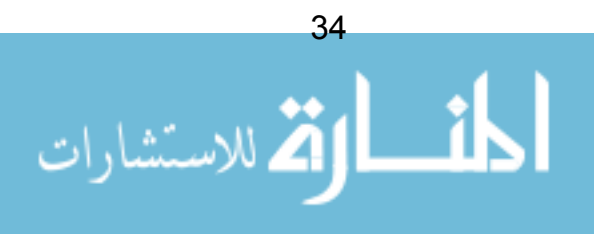

مخططات التجهيز Deployment Diagrams

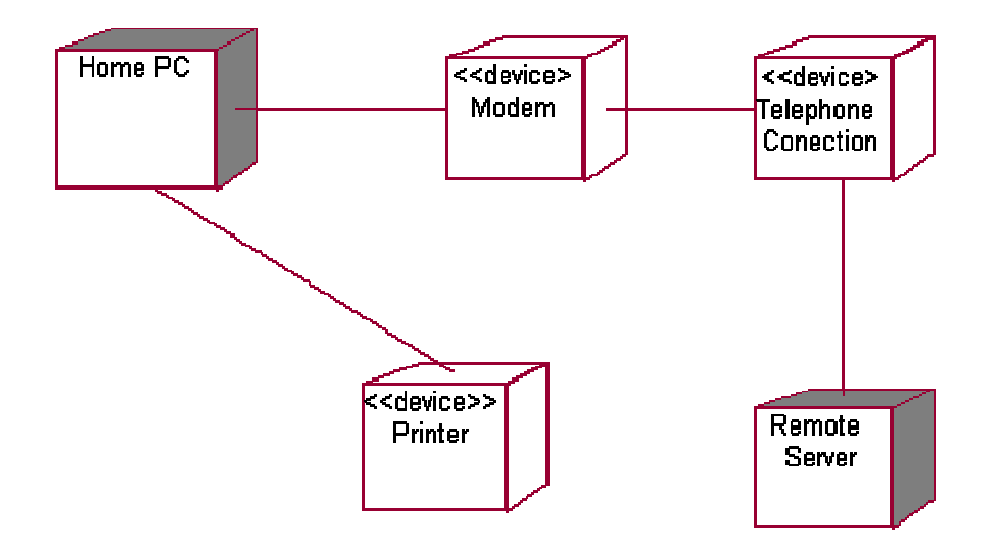

شكل 20: مخطط التجهيز في UML.

تقدم لنا UML نموذجا بمكننا من خلاله التخطيط لكيف سيتم تجهيز برنامجنـــا. مـــثلا، المخطط أعلاه يعرض توصيفا مبسطا لجهاز حاسوب شخصبي.

#### منخص

يوفِّر UML عدة نماذج مختلفة لوصف النظام. القائمة التالية تعرضها كلها مـــع جملـــة واحدة توجز الغرض من كل نموذج:

- وقائع الاستخدامUse Cases "كيف سيتفاعل نظامنا مع العالم الخارجي؟"
- مخطط الصنفيات Class Diagram "ما هي الكائنات التي نحتاجها؟ و ما علاقتها؟"
- مخطط التعاون Collaboration Diagram "كيف نتعامل الكائنات مع بعض؟"
	- مخطط النتابع Sequence Diagram "كيف نتعامل الكائنات مع بعض؟"

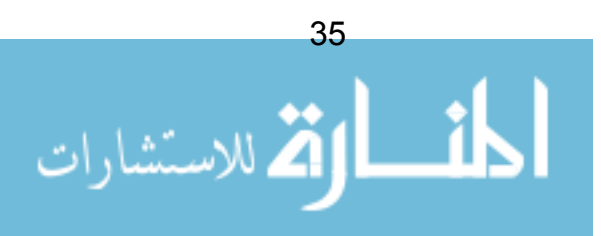

- مخطط الحالة State Diagram "ما الحالات التي يجب أن نكون عليها الكائنات؟"
	- مخطط التحزيم Package Diagram— "كيف سنقوم بقولبة عملنا؟"
- مخطط المكونات Component Diagram "كيف سترتبط مكونات برنامجنا؟"
	- مخطط التجهيز Deployment Diagram "كيف سيتم تجهيز البرنامج؟"

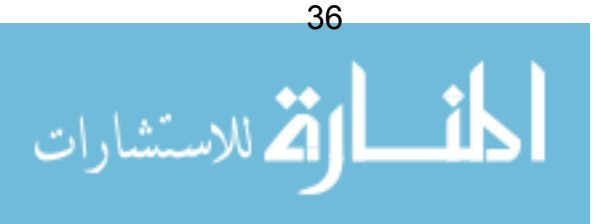

## الفصل 5: طور الاستهلال

بدءا من هنا في هذه الدروس، سنقوم بالتركيز على حالة دراسية case study لنصف كيف يتم تطبيق UML على مشروعات حقيقية. يجب أن تستخدم العملية التي تم عرضها في الفصل الأول، كما هو مبين في المخطط التالي:

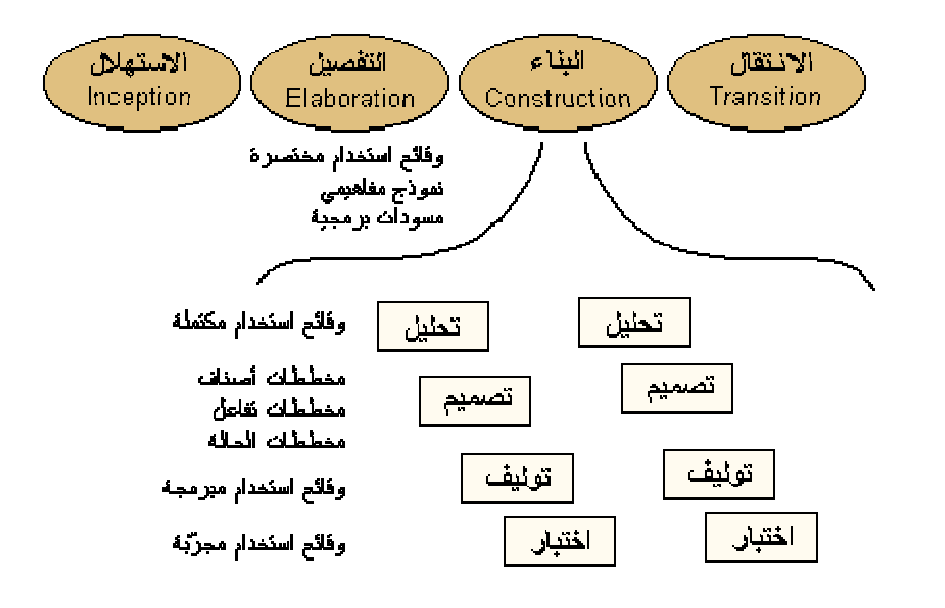

شكل 21: العملية الخاصة بالحالة الدراسية.

في المخطط ، قمنا بوضع اسم كل نموذج model سيتم إنتاجه في كل طور . مثلا، في طور التصميم سنقوم بإعداد مخططـــات الـــصنفيات Class Diagrams ، مخططـــات التفاعل Interaction Diagrams و مخططات الحالة State Diagrams . و بسالطبع سنقوم باستكشاف هذه المخططات خلال هذه الدر وس.

للتذكير بطور الاستهلال Inception Phase، فان النشاطات الأساسية في هذا الطـــور هي:

• وضع رؤية للمنتوج.

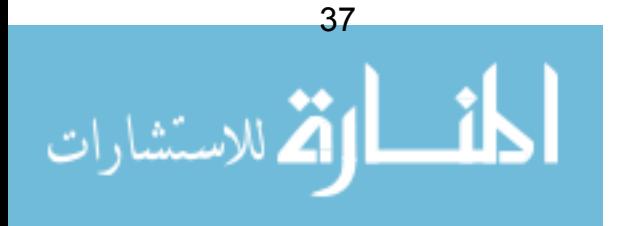

- توليد واقعة عمل business case.
	- تحديد نطاق المشروع.
	- توقع النكلفة العامة للمشروع.

حجم الطور يعتمد على المشروع. فمشروع للنجارة الالكترونية قد يحتـــاج لأن نقـــتحم السوق بأسرع ما يمكن، و النشاطات الوحيدة في طور الاستهلال قد تكون تحديد الرؤية و الحصول على النمويل من مصرف بمساعدة مخطط العمل.

بالمقابل، مشروع له علاقة بالأمور العسكرية قد يحتاج إلى تحليل المنطلبات، و نعريف المشروع، دراسات مسبقة، دعوة لنقديم العطاءات، إلى أخر ذلك. كل هذا يعتمد على نوع المشروع.

في هذه الدروس، سنفترض أن طور الاستهلال مكتمل فعلا. و أنه قد تم إعداد دراســــة أعمال نتناول بالتفصيل الاحتياجات المبدئية للزبون و وصف لنموذج الأعمال الخاص به.

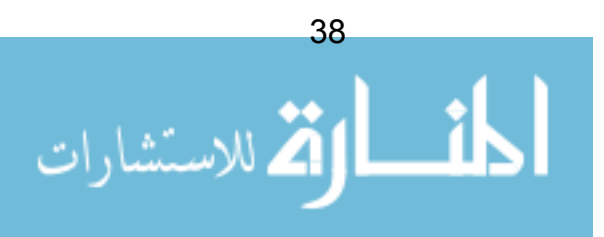

## الفصل 6: طور التفصيل

في طور التفصيل، ينصب اهتمامنا على استكشاف المسألة بالتفصيل و فهم احتياجـــات الزبون و طبيعة عمله، و تطوير الخطة بتفصيل أكبر.

يجب أن نضـع أنفسنا في الإطـار الذهني الصـحيح لكي نتصدى لهذه المرحلة بشكل سليم. يجب علينا أن لا ننغمس كثيرا في التفاصيل – بخاصة تفاصيل التتفيذ.

يجب أن تكون لدينا نظرة واسعة جدا للنظام و أن نتفهم الخطوط العريضة فيه. يـــسمّى كروشتن Kruchten هذا الأمر : *نظرة بعرض ميل و عمق بوصة.* 

### المسودات Prototyping

النشاط الرئيسي في طور التفصيل هو نسهيل الصعاب و نيسير المخاطر. كلمـــا تـــم تحديد المخاطر و قضبي عليها مبكر ا، كلما كان تأثير ها أقل على المشر و ع.

إعداد مسودات بر مجبة (بر امج أولية) للأجز اء الــصعبة و المنـــاطق الإشـــكالية فــــى المشروع سوف بساعد كثيرًا في نيسير المخاطر. و مع أخذنا في الاعتبار إننا لا نريــد الخوض في تفاصيل التتفيذ و التصميم في هذه المرحلة، فــان المــسودات prototypes يجب أن تكون مركزة جدا و لا تتناول إلا النواحي التي تعنينا.

هذه المسودات ، و بعد الانتهاء منهـــا يمكـــن طرحهـــا جانبـــا، أو يـــستفاد منهـــا و بعاود استخدامها في طور البناء.

#### المخر حات Deliverables

بجانب المسودّات، سنقوم بنطوير اثنين من نماذج UML لمساعدتنا في تفهّــم المـــسألة بشكلها العام.

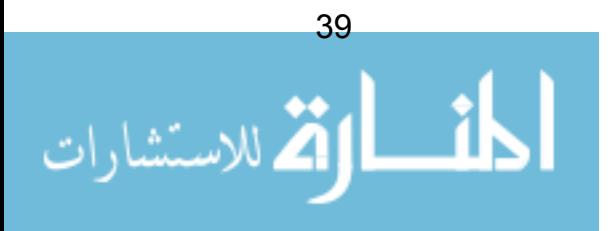

النمــوذج الأول هــو واقعــة الاســتخدام Use Case Model. هــذا النمــوذج سيساعدنا على فهم ما الذي سيقوم به النظام ، و كيف سيبدو من وجهـــة نظـــر "العـــالم الخارجي" (مثل: المستخدمون، أو ربما نظام آخر سيرتبط به).

النموذج الثاني هو النموذج المفاهيمي Conceptual Model. هذا النموذج بسمح لنا ، عن طريق UML، بطبع صيغة رسومية لمعطيات الزبون. سوف نصف المفاهيم العامـــة لمعطيات الزبون، و كيف هي العلاقة فيما بينها. لبناء هذا النموذج سوف نستعمل مخطط الصنفيات Class Diagram من UML. وسوف نستخدم النموذج المفاهيمي هذا في طور البناء Construction Phase لبناء الصنفيات و الكائنات البرمجية.

سنقو م بنغطية هذين النمو ذجين ، بنعمق في الفصلين القادمين.

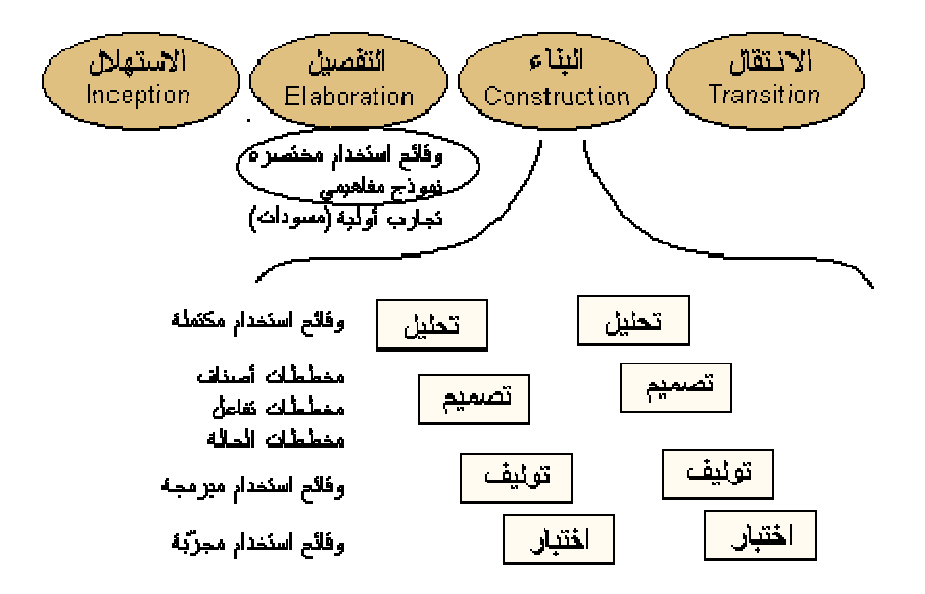

شكل 22: نموذجان ل UML بنيا خلال طور التفصيل

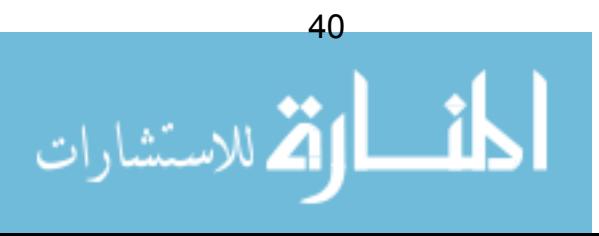

### ملخص

يهتم طور التفصيل بتطوير ألية لفهم المشكلة بدون القلق بشأن تفاصيل التصميم المتعمقة (فيما عدا نلك المتعلقة بالمخاطر التي يتم تحديدها و المسودات البرمجية اللازمة).

نموذجان سوف يساعداننا في هذا الطور: نموذج وقائع الاستخدام والنموذج المفاهيمي.

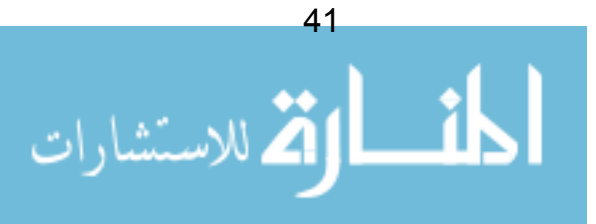

# الفصل 7: نمذجة وقائع الاستخدام

واقعة الاستخدام هي من أدوات UML القوية، هي ببــساطة وصـــف لمجموعـــة مـــن التفاعلات بين المستخدم و النظام. و من خلال بناء مجموعة من وقائع الاستخدام، يمكننا وصف كامل النظام الذي نخطط لإنشائه، بصور ة و اضحة و موجز ة.

عادة ما يتم وصف وقائع الاستخدام باستعمال توليفات من (الفعل / الاسم) – على سبيل المثال: "دفع الفوانير" ، "تحديث المرتبات" أو "إنشاء حساب".

مثلا، إذا كنا نكتب برنامجا لنظام التحكم بالصواريخ، فإن وقائع الاستخدام المعتادة قــد نكون: "إطلاق الصاروخ"، أو "بدء العدّ النتازلمي".

بجانب الاسم الذي سنعطيه لواقعة الاستخدام، سوف نقدم شرحا نصبا كاملا للتفــاعلات التي ستتشأ بين المستخدم و النظام. هذه الشروح النصية سوف تنتهي في الغالب لتكــون أكثر تعقيدًا، لكن UML نقدم لنا نرميزًا بسيطًا و مدهشًا لتمثيل واقعة الاستخدام، كالتالبي:

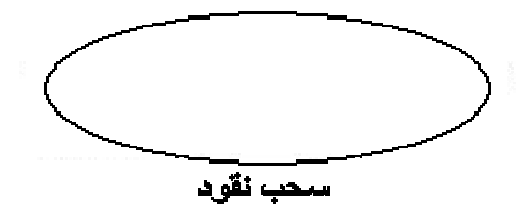

شكل 23: ترميز لواقعة استخدام

#### اللاعب Actor

واقعة الاستخدام لا يمكنها بدء الأحداث أو التفاعلات من نلقاء نفــسها. اللاعــب هـــو شخص ما الذي **يمكنه** بدء أو نفعيل واقعة الاستخدام. مثلا، إذا كنا نقوم بنطـــوير نظــــام مصرفي، و كان لدينا واقعة استخدام نسمى "سحب النقود"، فيمكننا الإقرار بأننــــا نـحتــــاج

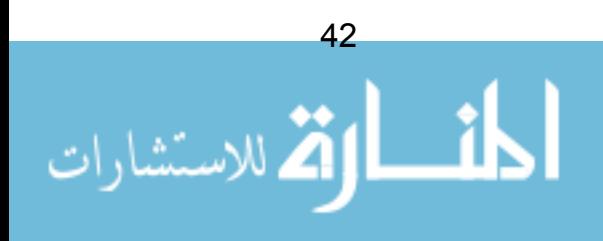

**لزبائن** للتمكن من سحب هذه النقود، على ذلك سيكون ا**لزبون** أحد اللاعبين لدينا. مـــرة أخر ي، التر مبز لهذا اللاعب سبكون بسبطا:

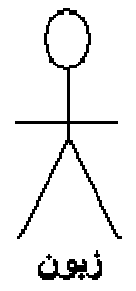

شكل 24: ترميز اللاعب في UML

لمو تعمقنا أكثر، فإن اللاعبين يمكن أن يكونوا أكثر من مجرد أناس. اللاعب قد يكون أي شيء خارج النظام يقوم بتفعيل واقعة الاستخدام، مثل جهاز حاسوب أخر. أكثر من ذلك قد يكون اللاعب مفهوما أكثر تجريدا مثل ا**لوقت**، أو **تاريخا** معينا. مثلا، قد يكون لـــدينا واقعة استخدام اسمها "حذف الطلبيات القديمة" في منظومة لمناولة الطلبيات، و اللاعـب الذي سيقوم بتفعيل هذه الواقعة قد يكون ناريخ "أخر يوم عمل". كما لاحظنا، اللاعبــون مرتبطون بوقائع الاستخدام، حيث أن اللاعب هو الذي ســبقوم بتفعيـــل أو بـــدء واقعـــة استخدام معينة. يمكننا تمثيل ذلك عل مخطط واقعة استخدام من خلال وصــــل اللاعـــب بواقعة الاستخدام:

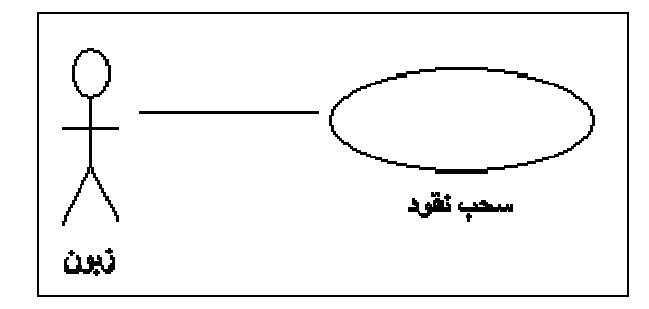

شكل 25:علاقة لاعب بواقعة استخدام

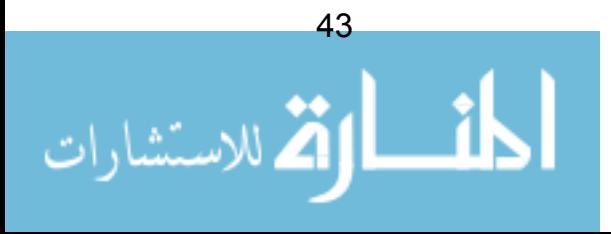

من الواضح أنه بالنسبة لمعظم الأنظمة، يمكن للاعب الواحد النفاعل مع مجموعة مـــن وفائع الاستخدام، كما أن واقعة الاستخدام الواحدة يمكن تفعيلها من قبل أكثر من لاعـــب مختلف. هذا يقودنا إلى مخطط وإقعة استخدام متكامل، كما هو في المثال التالي:

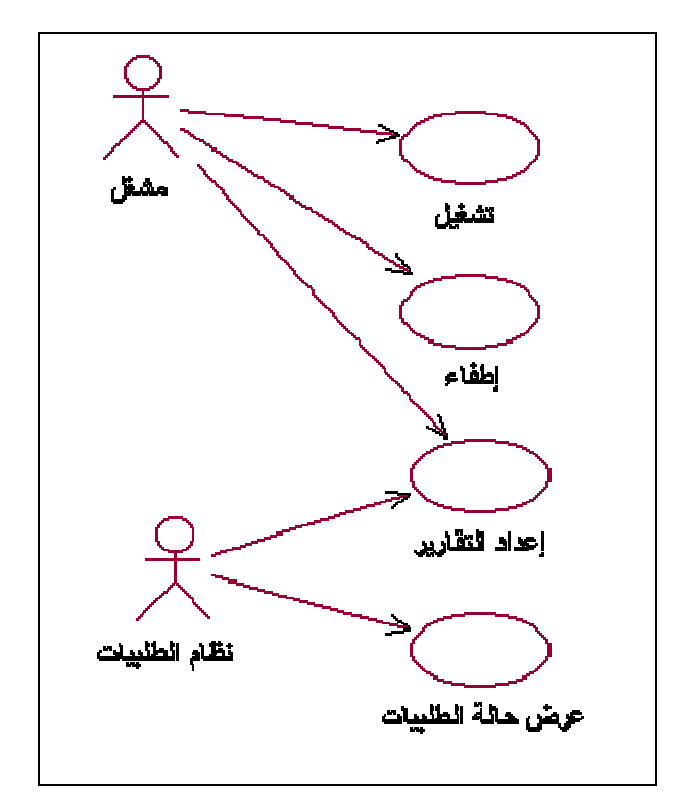

شكل 26: نظام كامل تم وصفه باستخدام اللاعبين و وقائع الاستخدام

## الغرض من وقائع الاستخدام

إن بساطة نعريف "واقعة الاستخدام" و "اللاعب"، مع بساطة نخيّل وقائع الاستخدام مـــن خلال نموذج UML، سوف تجعلنا معذورين إذا اعتقدنا أن وقائع الاستخدام أمرها هيّن و سهل، و أنها أبسط من أن نقلق بشأنها. هذا خطأ. إن وقائع الاستخدام قوية بصورة كبيرة.

• وقائع الاستخدام تحدد النطاق العام للنظام. إنها تمكننا من تصوَّر حجم و نطاق عملية النطوير بالكامل.

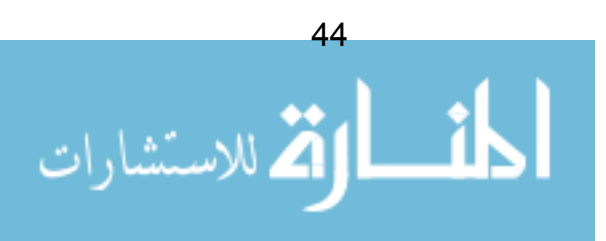

- وقائع الاستخدام شبيهة جدا بالمتطلبات، و لكن بينما المتطلبات تميل لأن تكون مبهمة و مر بكة و ملتبسة و مكتوبة بشكل سيء، نجد أن البناء المحكم لوقائع الاستخدام بجعلها أكثر تر كيز ا.
- مجموع وفائع الاستخدام تشكل النظام بالكامل. مما يعني أن أي شيء لم يتم تغطيته في وقائع الاستخدام هو خارج حدود النظام المراد نطويره. لذا فإن مخطط وقائع الاستخدام متكامل بدون فجوات.
	- إنها تمكن من التواصل بين العملاء و المطورين (ما دام المخطط بهذه السهولة، فالكل يستطيع فهمه).
- وقائع الاستخدام نرشد فرق التطوير خلال عمليات البناء التطوير سوف نرى أن وقائع الاستخدام بمثابة العمود الفقري لعمليات النطوير، و سنكون المرجع لنا في كل ما نصنعه.
- سوف نرى كيف أن وقائع الاستخدام نقدم منهجية لتخطيط عملنا في النظوير ، و تسمح لنا بتقدير الوقت اللازم لانجاز العمل.
	- وقائع الاستخدام تقدم الأساس لبناء اختبارات النظام .
	- أخبرًا، فإن وقائع الاستخدام تساعد في إعداد أدلة التشغيل!

غالبا ما نصدر ادعاءات بأن وقائع الاستخدام هي ببساطة أسلوب للتعبير عن متطلبـــات النظام. واضح أن كل من يقول بهذا قد غاب عنه الغاية من وقائع الاستخدام!<sup>8</sup>

### مدى كثافة واقعة الاستخدام

قد يكون من الصعب تقرير إلى أي مدى يجب أن تكون عليه كثافة وقائع الاســـتخدام، مثلاً، هل علي كل نفاعل بين النظام و المستخدم أن يكون واقعة استخدام، أو يجب علـــي واقعة الاستخدام الواحدة أن تحوي كل التفاعلات؟ مــثلا، لنأخــذ آلـــة صــــرف النقـــود الآليATM، نحتاج لبناء نظام ATM يسمح للمستخدم أن يسحب النقود. ربما سيكون لدينا المجموعة النالية من النفاعلات الشائعة في هذا النصور:

<sup>8</sup> برغم هذا، فإن وقائع الاستخدام لها علاقة كبيرة بالمتطلبات. انظر المرجع [9] والمعالجة الممتـــازة لموضوع المنطلبات من خلال وقائع الاستخدام.

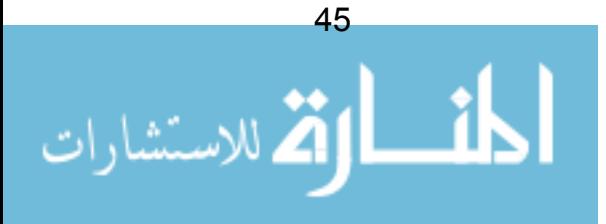

- ادخال البطاقة
- إدخال الرقم الخاص
- اختيار المبلغ المطلوب
- التأكيد على المبلغ المطلوب
	- تتحبة البطاقة
	- أخذ الواصل

هل يجب أن يكون لكل من هذه الخطوات واقعة استخدام مثل "إدخال الرقم الخاص"؟

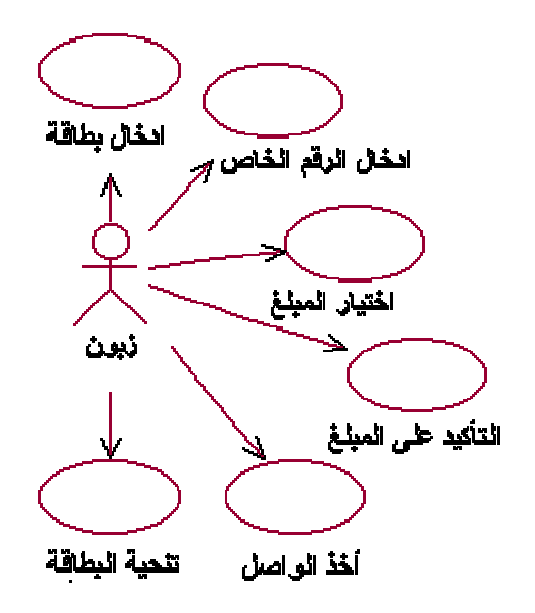

شكل 27: مخطط واقعة استخدام مفيد؟

هذا خطأ نقليدي عند بناء وقائع الاستخدام. هنا، قمنا بتوليد عـــدد كبيــــر مــــن وقــــائـع الاستخدام الصغيرة، و الغير مهمة في أغلبها. في أي نظام لا يكون صغيرا، سوف نجــد أنفسنا و قد نكوّن لدينا عددا ضخما من وقائع الاستخدام، و سيكون النعقيد عندها جارفا. لمعالجة التعقيد حتى في الأنظمة الكبيرة جدا، نحتاج لأن نبقى وقـــائع الاســـتخدام علــــي "مستوى أعلى" ما أمكن. أفضل طريقة للنقرب من واقعة الاستخدام هي أن نبقى القاعــدة التالية محفورة في ذهننا:

واقعة الاستخدام يجب أن تحقق هدفا ينشده اللاعب

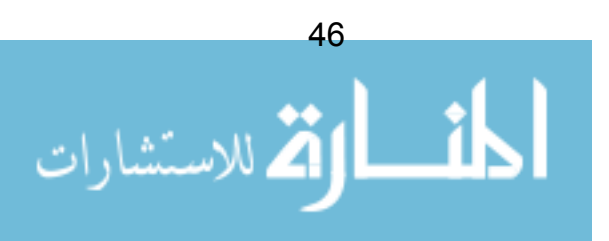

بتطبيق هذه القاعدة البسيطة على مثالنا السابق، يمكن أن نطرح سؤالا: "هل الحــصول على الواصل" هو هدف الزبون؟ حسنا، ليس تماما. سوف لن ينتهي العــالم إذا لـــم يــتم اصدار هذا الواصل.

بتطبيق القاعدة على وقائع الاستخدام الأخرى، سوف نجد أنه في الحقيقة لا أحد منهـــا تصف الهدف الذي ينشده المستخدم. هدف المستخدم هو **سحب النقود**، وهذا ما يجـــب أن نكون علبه واقعة الاستخدام!

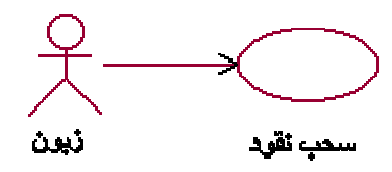

شكل 28: واقعة استخدام أكثر تركيزا

هذه المقار بة قد تكون مؤلَّمة في البداية، حيث أننا قد تعودنا على "التفكيك الوظـــائفي"، حيث يتم تحليل و كسر المهام المعقدة و تحويلها إلى مهام أصغر و أصغر. سوف نــــرى لاحقا أن وقائع الاستخدام بمكن تفكيكها، لكننا الآن يجب أن نترك هذه الخطوة إلى الوقت الذي نبدأ فيه بعملية البناء.

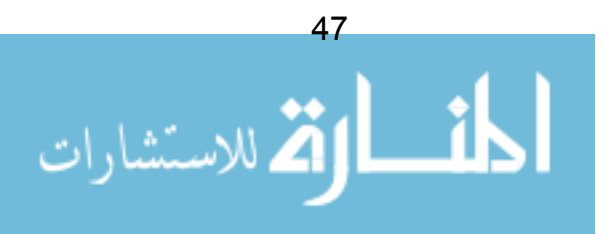

## توصيفات وفائع الاستخدام

كل واقعة استخدام نحوي مجموعة كاملة من التفاصـــيل النـــصية عـــن التفـــاعلات و النصورات النبي نشملها الواقعة.

نلاحظ أنUML لا تحدد ما يجب أن يكون عليه شكل أو محتويات هذه الوثيقة – هــذا يرجع للمشروعات أو الشركات لتحدده كيفما يناسبها<sup>9</sup>. بالنسبة لنا سوف تستعمل النموذج التالي:

| واقعة الاستخدام   | اسم واقعة الاستخدام                                                                                                    |
|-------------------|----------------------------------------------------------------------------------------------------|
| وصف مختصر         | وصف موجز لواقعة الاستخدام                                                                                                    |
| شروط سابقة        | وصف للشروط الني يجب أن نتوفر قبل نفعيل واقعة<br>الاستخدام                                                                                                    |
| شروط لاحقة        | وصف لما سيحدث عند انتهاء واقعة الاستخدام                                                                                                    |
| المجريات الأساسية | قائمة بتفاعلات النظام التي ستأخذ مكانها وفق أكثر<br>النصورات شيوعا. مثلا، بالنسبة لواقعة "سحب النقود"،<br>ستكون "إدخال البطاقة"، "إدخال الرقم الخاص"، و هكذا |
| مجريات بديلة      | وصف للتفاعلات البديلة المحتملة.                                                                                                    |
| مجريات استثنائية  | و صف للتصورات المحتملة عندما تقع أحداث غير متوقعة،<br>أو لا يمكن النتبؤ بها.                                                                                 |

شكل 29: نموذج لتوصيف واقعة استخدام

<sup>9</sup> هذا مثال جيد على أن UML نقدم صيغ و تركيبات، لكنها و بصورة متعمدة ، لا تحدد كيــف يــتم استعمال هذه الصيغ.

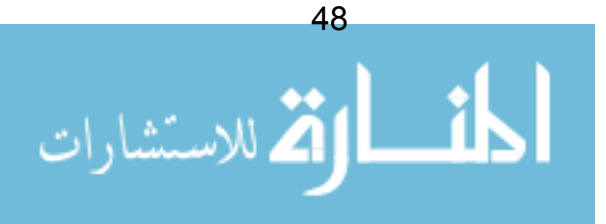

## وقائع الاستخدام في طور التفصيل

واجبنا الأساسي في طور التفصيل هو تحديد أكبر عدد ممكن مـــن وقـــائـع الاســـتخدام الممكنة. مع أخذنا في الاعتبار مبدأ: " عرض ميل و عمق بوصنة"، هدفنا هو تقديم ملامح عامة لأكبر عدد ممكن من وقائع الاستخدام – و لكن بدون الحاجة لتقديم تفاصيل كاملــــة لكل واقعة استخدام. هذا سيساعدنا على تجنب الحمل النقيل للتعقيدات الزائدة.

في هذه المرحلة، سيكون كافيا، تقديم مخطط واقعة استخدام (اللاعبون مسع وقسائع الاستخدام)، إضافة إلى وصف مختصر لكل واقعة استخدام. و سيكون بمقدورنا مراجعة التفاصيل الدقيقة لوقائع الاستخدام أنثناء طور البناء. حالما ننتهـــي مـــن تحديـــد وقــــائع الاستخدام، بمكننا ر بطها بالمتطلبات للتأكد من أننا نتبعنا كافة هذه المتطلبات.

في هذه المرحلة، إذا قمنا بتشخيص بعض وقائع الاستخدام ذات المخـــاطرة العاليـــة، فسيكون من المهم استكشاف تفاصيلها. إن إنتاج نماذج أولية لها في هذه المرحلة ســـوف بساعد على تخفيف حدة المخاطر .

## البحث عن وفائع الاستخدام

إحدى طرق العثور على وقائع الاستخدام هي من خلال المقابلات التي يتم إجراؤها مع المستخدمين المحتملين للنظام. هذه مهمة صعبة، لأن شخصين مختلفين ســـبعطيان فـــي الأغلب صور تين مختلفتين بالكامل لما بجب أن بكون علبه النظام (حتى لو كانا بعمــــلان في نفس الشركة)!

بالتأكيد، إن معظم عمليات النطوير سوف نتضمن بدرجة ما اتـــصـالات مباشــــرة مــــع المستخدمين وجها لوجه. لكن حيث أنه من الصعب الحصول منهم على رؤية موحدة لما يجب على النظام القيام به، فقد وجد أسلوب آخر أصبح أكثر شعبية وهو: ورشة العمل.

## ورش عمل التخطيط المشترك للمتطلبات (JRP)

Joint Requirements Planning Workshops (JRP)

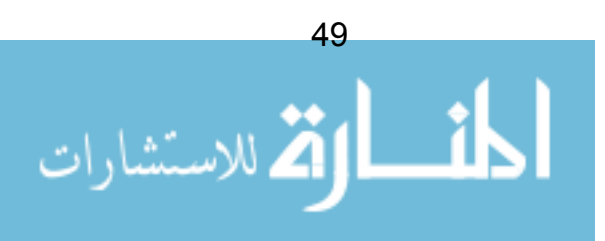

أسلوب ورشة العمل نجمع جماعة من الأفراد معا ممن لهم اهتمام أو علاقـــة بالنظـــام الجاري نطويره و يسمون مجازا : (بحاملي الأسهم stakeholders) كل فرد فسي هــذه الجماعة مدعو لإعطاء وجهة نظره في ما يجب على النظام أن يقوم به.

مفتاح النجاح لورش العمل هذه هــم المنــسقون. الـــذين يقودون الجماعة من خلال التأكد من أن النقاشات لا تخرج عن الموضوع الأساسي، و أن كل المشاركين بنم تشجيعهم لطرح أرائهم ، و أن هذه الأراء بنم رصـــدها بالكامـــل. المنسقون الجيدون لا يقدرون بثمن!

سبكون حاضر ا أيضا في ورش العمل هذه مقرر الجلسات، الذي يتولى مهمة توثيق كافة المناقشات. المقرر قد يقوم بعمله من خلال الورقة و القلم ، لكن الأسلوب الأفضل هو أن يتم ربط إحدى أدوات CASE (هندسة البرمجيات بمساندة الحاسوب) أو برنامج رسم بآلة عرض و رسم المخططات مباشر ة.

بساطة مخطط وقائع الاستخدام أمر حيوي هنا– كل المشاركين، حتى من لا دراية لــــه بالحاسوب، يجب أن يكون قادرا على استيعاب مفهوم المخطط بكل بسهولة.

الطريقة السهلة لتسبير ورش العمل هي: 1. أن يتم أو لا "عصف ذهني"\* لاستعر اض كافة اللاعبين المحتملين 2. بعدها، عصف ذهني أخر لاستعراض كافة وقائع الاستخدام المحتملة 3. حال الانتهاء من عملية العصف الذهني وطرح الأفكار ، من قبل المجموعة، يتم تبرير كل واقعة استخدام من خلال صياغة وصف مبسط في سطر أو فقرة واحدة. 4. وضعها في أنموذج.

الخطوات 1 و 2 بمكن عكسهما حسب الر غبة.

فيما يلِّي بعض النصائح النافعة حولٍ ورشَّة العمل:

لا تجهد نفسك كثيرا في محاولة إيجاد كل واقعة استخدام أو لاعب. إنه من الطبيعي نشوء المزيد من وفائع الاستخدام لاحقا أثناء عملية النطوير .

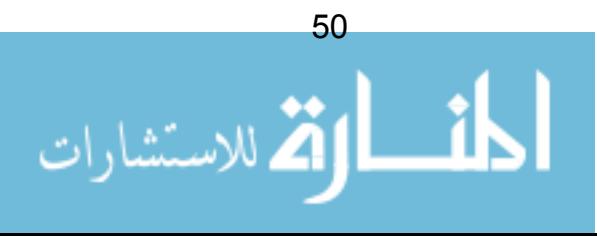

• إذا لم تستطع تبرير واقعة استخدام في الخطوة 3، فهذا قد يعني أنها ليست **واقعة استخدام.** لا نتريد في إزالة أية واقعة استخدام تشعر بأنها غير صحيحة أو مكررة (هذه الوقائع سوف تعود ثانية إذا وجد حاجة إليها!)

النصائح أعلاه لبست تر خبصا لنكون متساهلين، لننذكر أن فائدة العمليسات النكر اريسة iterative هي أن كل شيء لا يشترط أن يكون صحيحا 100% في كل خطوة!

## نصيحة حول العصف الذهني ً

العصف الذهني ليس أمرا سهلا كما يبدو ؛ في الواقع من النادر أن نجد عملية عــصف ذهني تم إعدادها بطريقة جيدة. المفاتيح الأساسية التي علينا تذكرها عند المـــشاركة فـــي جلسة عصف ذهني هي:

- توثيق كل الأفكار ، لا يهم مدى ما تبدو عليه من غرابة أو غباء، الأفكار الغبية قد تتحول إلى أفكار معقولة جدا بعد فتر ة
	- يسمى أفكار الوثب للأمام leapfrogging ideas
	- لا يتم أبدا تقييم أو نقد الآر اء. هذه قاعدة يصعب التقيّد بها نحن نحاول كسر احدى طبائع البشر هنا. "مممم... لا، هذا لن يصلح ، لن نزعج أنفسنا بتوثيق ذلك!"

المنسق يجب أن يبقى عينيه على أصابع المشتر كين و أن يحر ص على أن كل الآر اء قد تم ر صدها، و أن كل المجموعة قد قامت بالمشاركة.

في هذا السياق، سيتم القيام بورشة عمل وفائع الاستخدام رفقة الزبون الــذي ســـنتعامل معه.

\* العصف الذهني Brainstorming تعني عملية طرح الأفكار على علاتها كما نرد إلى الـــذهن دون تريث أو تفكير في مدى معقوليتها. (المترجم)

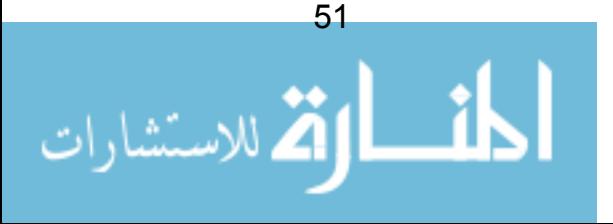

#### ملخص

وفائع الاستخدام أسلوب فعال لنمذجة ما يحتاج النظام لعمله.

هي طريقة ممتازة للتعبير عن نطاق عمل النظــام (مـــا بالـــداخل = مجمـــوع وقـــائع الاستخدام؛ ما بالخارج = اللاعبون).

نحتاج إلى أن ننتبه لمدى كثافة وقائع الاستخدام التي تحوي تعقيدات.

أفضل وسيلة لبناء وقائع الاستخدام هي مع الزبون في ورشة عمل.

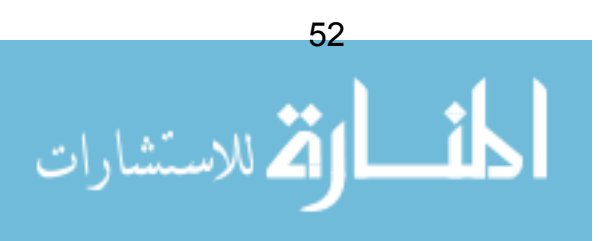

# الفصل 8. نمذجة المفاهبم

نمذجة المفاهيم Conceptual Modeling (أحيانا تــدعى : نمذجـــة النطـــاق العـــام Domain Modeling) هو النشاط الذي يهتم بإيجاد المفاهيم ذات الأهمية في نظامنا. هذه العملية تساعدنا على فهم المشكلة أكثر ، و ندعم إدر اكنا لمجال عمل الز بو ن الذي نخدمه.

مر ة أخر ي، UML لا تخبر نا كيف أو متي نقو م بعملية نمذجة المفاهيم، لكنها تقدم لنــــا الصياغة التي نعبر بها عن النموذج. النموذج الذي نحن بصدد استخدامه هـو مخطـط class diagram. الصنفيات

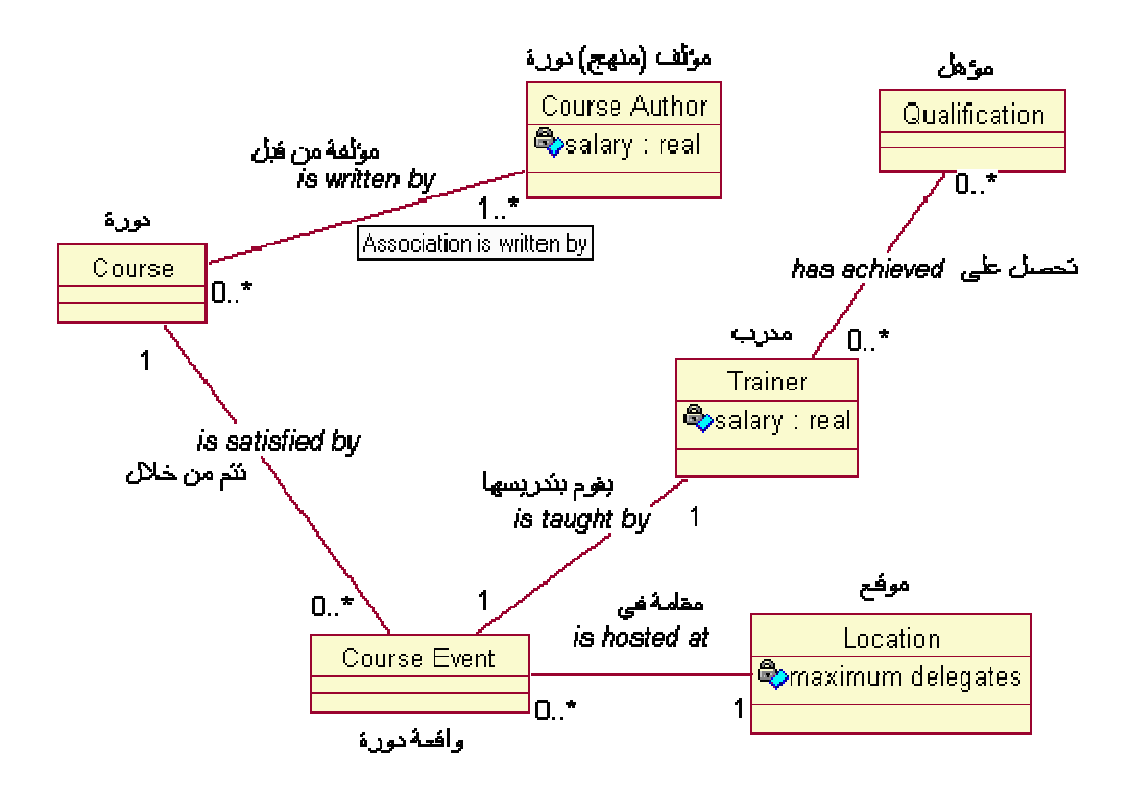

شكل 30: مخطط صنفيات فيUML

بناء مخطط الصنفيات هو المفتاح لأية عملية تصميم بالمنحي للكائن object oriented design. سيو ضح مخطط الصنفيات بشكل أساسي الهيكل العام للتوليف code النهسائي الذي سننتجه.

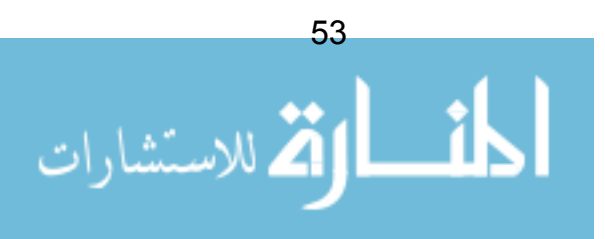

عموما، في هذه المرحلة، لا يهمنا كثيرا تصميم النظام (ما زلنا نقوم بالتحليل)، لذا فإن مخطط الصنفيات الذي سنقوم بإعداده في هذه المرحلة سيكون أقرب لتخطيط مبـــدئي، و لن يحوي على أي تصميم نهائي.

مثلا، لن نقوم بإضافة صنفية لقائمة مرتبطة "LinkList" في هذه المرحلـــة، لأن هـــذا سيجرنا إلى اتخاذ حل معين في فترة مبكرة جدا .

في النموذج المفاهيمي، نهدف إلى رصد كل المفاهيم و الأفكار بطريقة يمكن للزبون أن يتعرف عليها. فيما يلي بعض الأمثلة الجيدة لمثل هذه المفاهيم:

- مصعد في نظام مراقبة الصعود
- طلبية في نظام التسوق المنزلي
- لاعب كرة القدم في نظام تحويل كرة القدم (أو لعبة كرة قدم في جهاز "بلاي ستيشن!")
	- حذاء رياضي في نظام إدار ة المخز ون لمحل أحذية
		- غرفة في نظام حجز الغرف

بعض الأمثلة السبئة جدا للمفاهيم هي:

- معالج\_تطهير\_الطلبيات العملية التي نقوم دوريا بإزالة الطلبيات القديمة من النظام
- صمام\_حدث العملية الخاصة التي تنتظر 5 دقائق ثم تقوم بايقاظ النظام ليفعل شيء
- نموذج بيانات زبون الشاشة التي يتم فيها تعبئة بيانات زبون جديد في نظام محل تسويق
	- جدو ل\_أرشفة جدو ل قاعدة بيانات نحو ي قائمة بكل الطلبيات القديمة

أفضل قاعدة هنا هي:

إذا كان المفهوم غير واضح بالنسبة للزبون، فمن المحتمل أنه ليس بمفهوم!

المصممون بكر هون المرحلة المفاهيمية – لا يستطيعون الانتظار ، ينطلقــون مباشـــر ة داخل ضجيج التصميم. سوف نرى لاحقا بأن النموذج المفاهيمي ســـيتحول بـــبطء إلـــي مخطط صنفيات نصميم متكامل مع دخولنا لطور البناء .

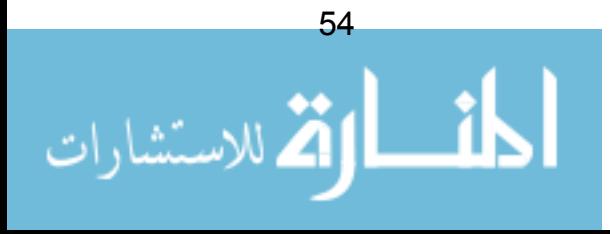

### إيجاد المفاهيم

ينصح باستخدام نفس الأسلوب لإيجاد وقائع الاستخدام – الأفضلية لورش العمـــل – و مر ة أخر ي، بحضور ٍ أكبر ٍ عدد ممكن من المهتمين.

المقترحات الناتجة عن العصف الذهني Brainstorm و رصد كل هذه المقترحات. حال الانتهاء من طرح كل الأراء، بِتم كمجموعة مناقشة و نبرير كل اقتراح. تطبيق القاعــدة المحربة بأن: المفهوم يجب أن يكون واضحا للزبون، و إبعاد أي مفهوم يكـــون خــــار ج نطاق المسألة، و إبعاد كل ما يؤثر سلبا على التصميم.

#### استخلاص المفاهيم من المتطلبات

تعد وثيقة المتطلبات مصدر جيد لبناء المفاهيم. يقترح كريك لارمان Craig Larman (المصدر [2]) تر شيح المفاهيم التالية من المتطلبات:

- الكائنات المادية و المحسوسة
	- الأماكن
	- الحركات/المعاملات
- أدوار الأفراد (الزبون، موظف المبيعات)
	- الحاويات لمفاهيم أخرى
- الأنظمة الخارجية الأخرى (مثل قواعد البيانات النائية)
	- الأسماء المجردة (مثل عطش)
		- التقسيمات التنظيمية
	- الأحداث (مثل: الحالات الطارئة)
		- القواعد/ اللوائح والسياسات
	- التسجيلات / ملفات رصد الحركة

هنا تجدر الإشارة إلى بعض النقاط ، قبل كل شيء، جمع المفاهيم بطريقـــة ميكانيكيـــة يعتبر أسلوبا ضعيفا. القائمة أعلاه هي اقتراحات جيدة، لكنه من الخطأ اعتبار أنه يكفي أن

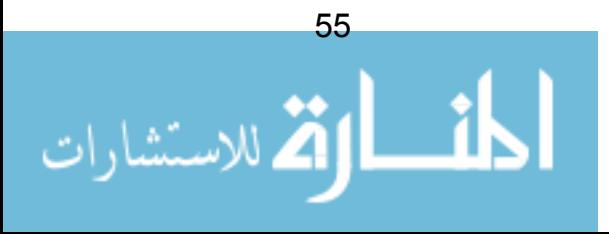

ننطلق من وثيقة المتطلبات مع قلم لتضليل بعض العبارات الواردة فيها وجعلها كمفاهيم. بجب الحصول على مشاركة الزبون و رأبه هنا.

ثانيا، الكثير من المتمرسين يقترحون أن يتم استخلاص **عبارات الأسماء** من الوثيقـــة. هذه الطريقة شاع استخدامها لما يقرب من 20 عاما، و بالرغم من أنه لا يوجد ما يعيبها في حد ذاتها، إلا أنه ليس صحيحا الإيحاء بأن البحث الآلي عن هذه الأسماء سينتج عنــــه قائمة جيدة من المفاهيم، و التصنيفات classes. للأسف، اللغة العادية فيها الكثيـــر مـــن الغموض و الالتباس الذي يمنع مثل هذه الطريقة الآلية. سوف نكرر ثانيـــة – مـــشاركـة الزبون أمر أساسي!

## النموذج المفاهي*مي* في UML

الأن، و بعد أن رأينا كيف نقوم باستكشاف المفاهيم، نحتاج لمعرفة كيفية رصـــد هـــذه المفاهيم في UML. سوف نستخدم الملامح الرئيسية لمخطط الصنفيات class diagram.

نقوم بتمثيل المفهوم الذي لدينا بمربع بسيط، رفق عنوان= اسم المفهوم (بأحرف كبير ة عادة) في أعلى المربع.

Race

شكل 31: مفهوم "سباق" Race بحسب UML (من أجل منظومة لسباق الخيل)

لاحظ أن داخل المربع الكبير يوجد مربعين خاليين أصغر حجما. المربع الأوسط سوف يستعمل قريبا لرصد سمات attributes المفهوم – سيتم شرحه بعــد لحظـــات. المربــــع السفلي يستخدم لرصد سلوك behavior المفهوم – بعبارة أخرى ، ماذا يمكـــن للمفهـــوم فعله. تقرير سلوك المفهوم أو ماهية تصرفاته خطوة معقدة، و سوف نقوم بتأجيل هـــذه الخطوة حتى نصل إلى مرحلة التصميم للبناء. لذلك ليس هناك ما يسدعو للقلسق حسول السلوك الآن.

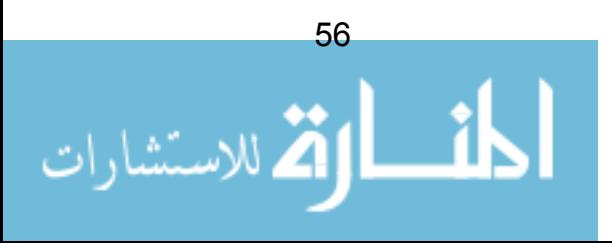

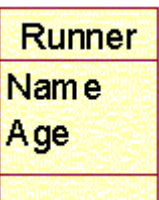

#### شكل 32: رصد سمات و سلوك المفهوم في UML

في المثال أعلاه، قررنا أن كل متسابق runner لديه اثنين مـــن الـــسمات "الاســـم" و "العمر". و قد تركنا المنطقة السفلي خالية لوقت لاحق عندما نقرر ماذا ً يمكن ل"متسابق" أن بفعله.

#### ابحاد السمات

نحتاج إلى أن نقرر ما هي السمات الخاصة بكل مفهوم – و مرة أخرى، فـــإن جلــسة عصف ذهني مع ذو ي العلاقة ستكون في الأغلب أفضل وسيلة لتحقيق ذلك.

غالبا، ما نثار مجادلات حول ما إذا كان السمة في حد ذاتها هي مفهوم آخر أم لا. مثلا، لنقل أننا بصدد منظومة لإدارة العاملين وقررنا أن أحد المفاهيم فيها هـــو "المــــدير". ثـــم اقترحنا سمة له و هي"مرنب"، كالتالي:

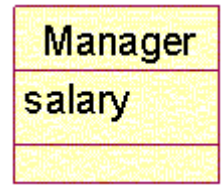

شكل 33: مفهوم مدير مع سمة "مرتب"

هذا يبدو جيدا، لكن أحدهم قد يجادل بأن "مرتب" هي أيضا مفهوم. لـــذلك هـــل علينــــا ترقيتها من سمة إلى مفهوم؟

تجرى العديد من جلسات النمذجة فتتحدر نحو مناقشات عقيمة حول قضايا مثل هذه، و النصبحة هنا هي ببساطة أن لا نقلق بشأنها: *إذا كان هناك شك، فلنقم بصنع مفهوم آ*خر .

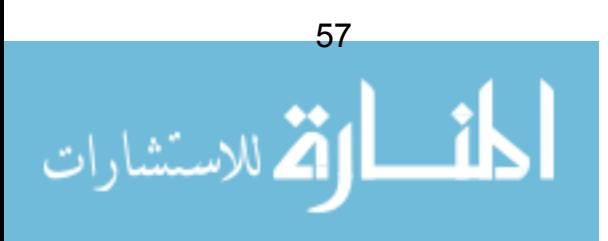

هذا النوع من المشاكل على كل حال عادة ما نتحل من نلقاء نفسها لاحقا ، كما أنه حقيقة لبس من المجدى إضاعة وقت ثمين للنمذجة على مثل هذه المناقشات!

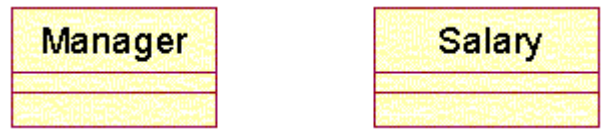

شكل 34: مدير و مرتب، مفهومين منفصلين

#### إرشادات لإيجاد السمات

القواعد المجربة التالية قد تساعد في محاولة النقرير بين المفاهيم و السمات – لكن لننتبه للنصبحة أعلاه فلا نقلق كثيرا لمسألة النفريق هذه. *إذا كان هناك شك، فلنقم بصنع مفهو*م آخر .

- $^{10}$ . الجمل strings و الأرقام ذات القيمة المفردة عادة ما نكون سمات $\cdot ^{10}$
- إذا وجدت خاصية property لمفهوم لا يمكنها فعل أي شيء، فقد تكون سمة مثلاً في مفهوم "مدير"، يبدو واضحا أن خاصية "اسم" نبدو كسمة. "سيارة شركة" تبدو مثل مفهوم، لأننا نحتاج لتخزين معلومات عن كل سيارة مثل رقم التسجيل و لو نها.

### الر و ابط Associations

الخطوة التالية هي تقرير حول كيفية ارتباط المفاهيم بعضها ببعض. في أيـــة منظومـــة نمطية، بعض المفاهيم على الأقل سيكون لها علاقة مفاهيمية من نوع ما مــــع المفـــاهيم الأخرى. مثلا، عودة إلى منظومة إدارة العاملين، لنفحص المفهومين الناليين:

<sup>10</sup> لكن ليس دائما – هذه قاعدة عامة و لا يجب إتباعها بطاعة عمياء.

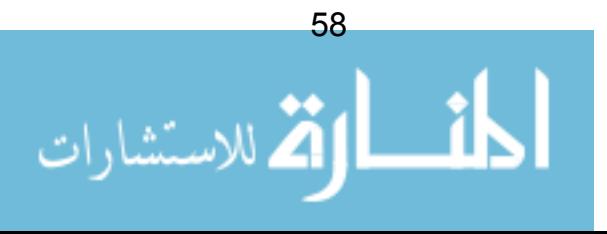

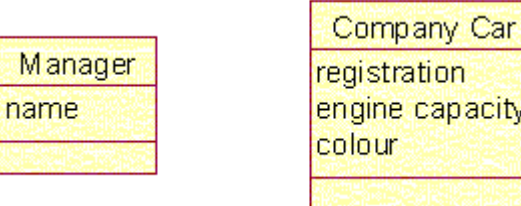

N

شكل 35: اثنان من المفاهيم مدير و سيارة شركة

هذان المفهومان مرتبطان، لأنه في الشركة الذي نحن بصدد تطوير منظومة لها، كلّ مدير -بقو د سيار ۃ شر کة.

يمكننا التعبير عن هذه العلاقة في UML من خلال وصل هذين المفهومين بعضهما بخط مفرد (بسمی **رابط association)**، کالتالی:

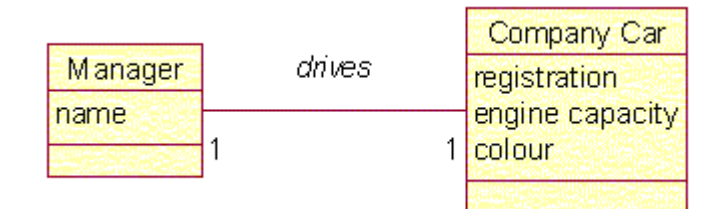

شكل 36: "مدير" و "سيارة شركة" موصولان برابط

شيئان مهمان يجدر ملاحظتهما في هذا الرابط. قبل كل شيء، الربط لديه اسم دال – في هذه الحالة، "يقود" drives. ثانيا، هناك أرقام في طرفي الرابط. هـــذه الأرقـــام تـــصف الإلزامية cardinality لهذا الرابط، و تخبرنا العدد المسموح به لتمثلات instances كل مفهو م.

في هذا المثال، نحن نقول بأن "كل مدير يقود سيارة شركة واحـــدة"، و (فـــي الاتجـــاه المعاكس) "كل سبار ة شر كة بقودها مدبر واحد"

| Manager | manages | Staff Member |
|---------|---------|--------------|
| Iname   |         |              |

شكل 37: مثال آخر لرابط

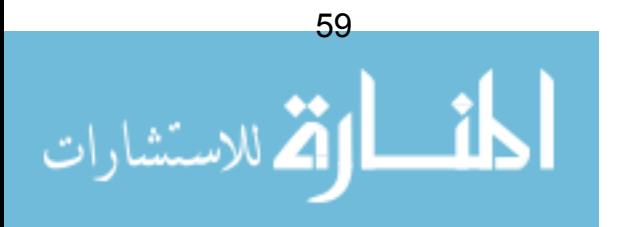

في المثال أعلاه، نجد أن "كل مدير يدير 1 أو أكثر من العاملين"؛ و (بالجهة المقابلـــة)، "كل عامل بُدار من قبل مدبر واحد".

كل رابط يجب أن يكون بهذا الشكل– عندما يتم قراءة الرابط باللغة العادية، يجـــب أن تكون بجملة مفيدة (خاصة للزبون). أيضا، عند تحديد عناوين للروابط، لنتجنب العناوين الضعيفة مثل "لديه" أو "هو مرتبط بـــ" – استخدام لغة ضعيفة كهذه يمكنها بسهولة إخفاء مشاكل أو أخطاء كان يمكن الكشف عنها لو كان للرو ابط أسماء أكثر دلالة.

### الإلزاميات المحتملة

بالأساس، لا توجد أية قيود على الإلزاميات Cardinalities التسبي يمكنسك تحديسدها. يستعر ض المخطط التالي قائمة ببعض الأمثلة، بر غم أنها ليست شاملة لكـــل الحــــالات. علامة \* تشبر إلى "عدبد" many. لاحظ الفر ق البسبط بـــبن "\*" و "\*..1". الأول بـــشبر بشكل غامض إلى "عديد"، فقد يعني السماح بأي عدد من تجسدات المفهوم، أو ربما لـــم نتخذ قرارا بعد. الأخير أكثر تحديدا، ويعني ضمنيا السماح لعدد واحد أو أكثر.

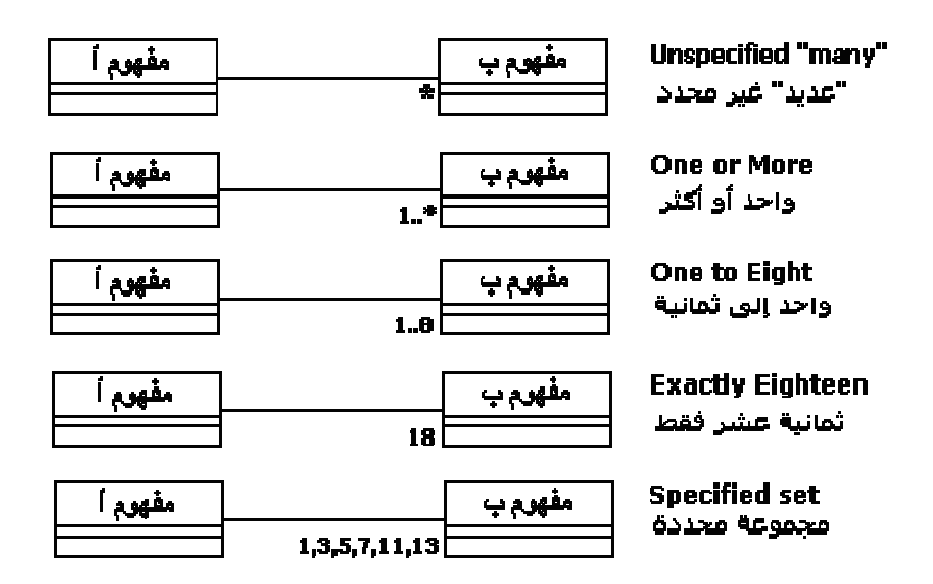

شكل 38: أمثلة على الالز امبات

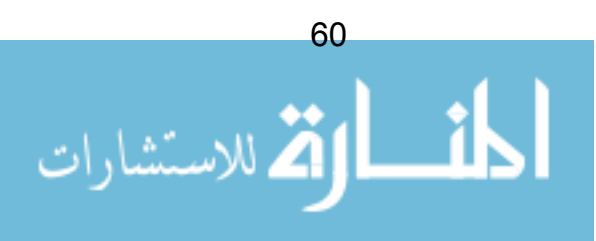

## بناء النموذج بالكامل

أخيرٍ ا، لنلقى نظرة على النظام المنهجي لتحديد الروابط بين المفاهيم. لنفترض أننا أكملنا جلسة طرح الأفكار و كشفنا عن عدة مفاهيم تخص نظام إدارة العاملين. مجموعة المفاهيم هذه في الشكل أدناه (تم شطب السمات للتوضيح).

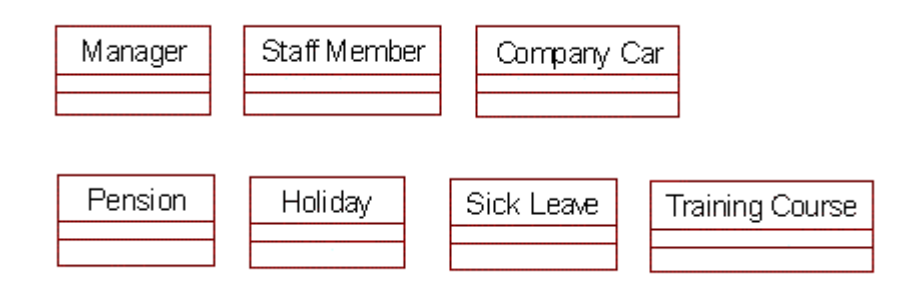

شكل 39: مجموعة من المفاهيم لإدارة العاملين

أفضل وسيلة لعمل ذلك هي "تثبيت" أحد المفاهيم، و ليكن "مدير" و مراجعة كل مفهـــوم آخر مقابله. نسأل أنفسنا "هل توجد علاقة بين هذين المفهومين ؟" إذا كان كذلك، نـــشر ع فورًا في تسمية الرابطة بينهما، و نوع الإلزامية..

و هكذا حتى اكتمال النموذج. الخطأ الشائع في هذه المرحلة هو أن يتم تحديد مفهومين بينهما علاقة، ثم رسم خط رابط بينهما ثم نترك نسمية الرابط لوقت لاحق. هذا يزيد من عبء العمل لدينا. سنكتشف أنه حالما ننتهي من رسم الخطوط،؛ لن يكون لدينا أية فكـــرة عما كنا نقصده بها (و ستبدو عادة مثل السباغيتي)، و سنضطر لبدء العمل من جديد.

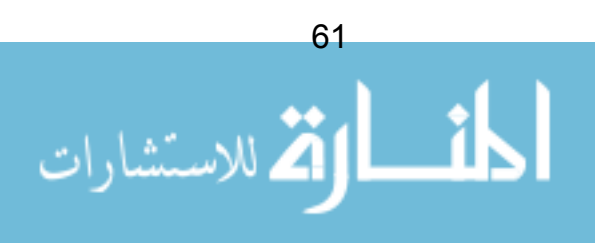

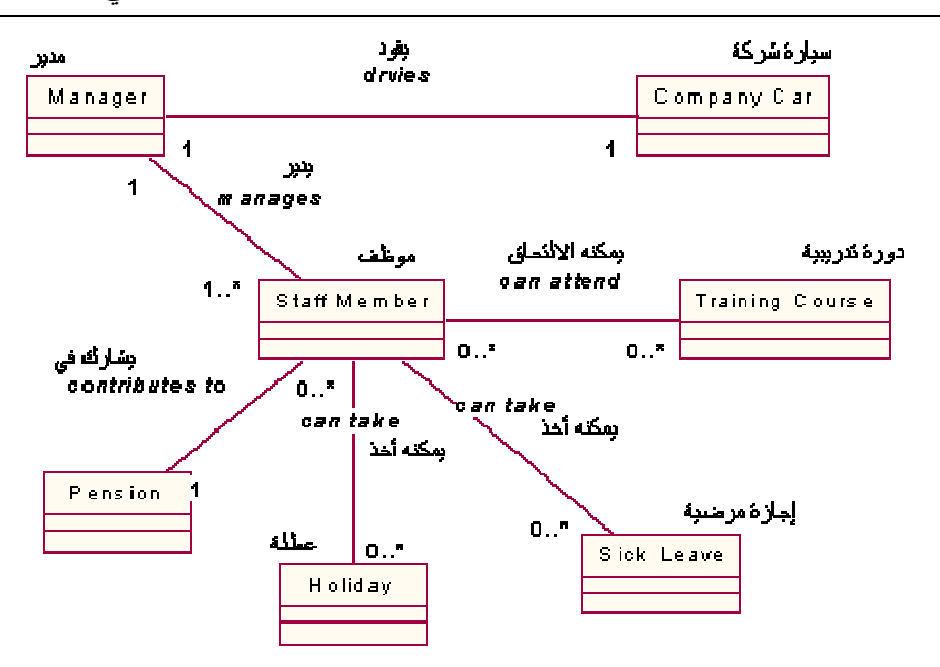

شکل 40: نموذج مفاهیمی بسیط، و کامل

من المهم أن نتذكر ٍ عند بناء النموذج أن الر و ابط أقل أهمية من السمات. أي ر ابط مفقود سيكون من السهل استرجاعه عند التصميم، لكنه من الصعب ندارك سمات تم إغفالها.

أمر آخر، قد يكون من المغرى التمادي في إضفاء المزيد من الروابط "للاحتيــاط"، و تكون النتيجة بعدها مخططا معقدا و أكثر إرباكا. لذلك فإن القاعدة الجيدة هنا هو أن نركز على المفاهيم و السمات، و محاولة نثبيت الروابط الأكثر وضوحا.

عند نهاية النمذجة، يجب أن يكون المخطط ذو معنى للزبون عند "إعادة قراءة" النموذج باللغة العادية.

#### ملخص

النموذج المفاهيمي وسيلة فعالة من أجل تحليل أعمق للمسألة. لاحقا، سنقوم بتوسعة النموذج نحو نواحي التصميم. سيكون هذا النموذج في النهاية أحد أهم المعطيات عند بناء التوليف code. لبناء النموذج، استخدم تقنيات ورش العمل كما في وقائع الاستخدام.

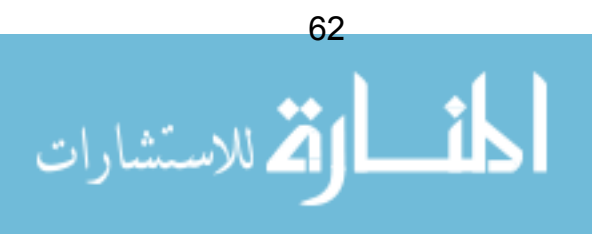

## الفصل 9: ترتيب وفَائع الاستخدام

لدينا الكثير من العمل أمامنا – كيف بمكننا نقسيم العمل لنكر ارات iterations بسيطة و سهلة القياد حسب ما وصفناها في بدايات هذه الدروس؟

الإجابة هي بالتركيز على وقائع الاستخدام لدينا. في كل نكر ار=معاودة، نقوم بتصميم و توليف و اختبار *القليل* فقط من وقائع الاستخدام. إذا و بصورة فعالة، نحن قد قمنا فعـــلا بتحديد كيفية نقسيم العمل إلى نكرارات أو معاودات – الشيء الوحيد الذي لم نقم به هـــو تحديد ما هو الترتيب الذي به نتصدى لهذه الوقائع.

لتخطيط هذا الترتيب، نقوم بإعطاء كل واقعة استخدام *رتبة rank*. الرتبة هي ببـــساطة رقم يشير إلى النكرار الذي سيتم فيه نطوير واقعة الاستخدام. أية أداة Case (التـــصميم بمساندة الحاسوب) جيدة سوف تتيح رصد الرتب كجزء من النموذج.

لا توجد قواعد ثابتة و سريعة لكيفية تخصيص الرتب. الخبرة و المعرفة فسى مجـــال نتشئة البرمجيات نلعب دورا كبيرا في تحديد هذه الرنب. هذه بعض الإرشادات عـــن أي من وقائع الاستخدام يجب إعطاؤها رتبة أعلى ( بمعنى، أن يتم تطويرها مبكرا):

- وقائع الاستخدام ذات المخاطرة العالية
- وقائع الاستخدام التي تعد أساسية للمعمار
- وقائع الاستخدام التبي نتضمن مساحات واسعة من وظائفية النظام
	- وقائع الاستخدام التي نتطلب بحثا مكثفا، أو تقنية جديدة
		- "المكاسب السر بعة"
		- ذات العائد الكبير للمستخدم

بعض وفائع الاستخدام تحتاج في سبيل تطوير ها إلى عدة تكرارات. قد يكون السبب في هذا كبر حجم وإقعة الاستخدام عند التصميم و التوليف والاختبار فلا يسعها تكرار وإحد. أو بسبب أن واقعة الاستخدام تعتمد على استكمال مجموعة وفائع استخدام أخرى ("بـــدء التشغيل" مثال تقليدي على ذلك).

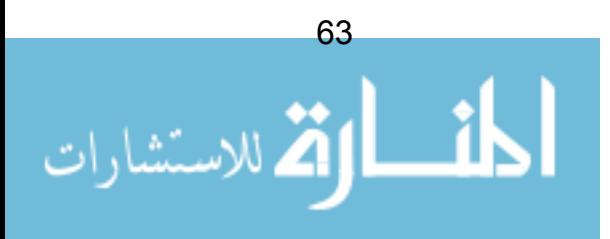

يفترض في هذا أن لا يسبب مشاكل – ببساطة يتم تقسيم واقعة الاستخدام إلـــي بـــضعة نسخ. مثلاً، لدينا وإفعة الاستخدام الضخمة التالية، و التي سيتم تطوير هــا عبـــر ثلاثـــة تكرارات. في نهاية كل تكرار، لا تزال واقعة الاستخدام تؤدي مهمـــة مفيــدة، و لكـــن بدرجة محدودة.

واقعة استخدام "إطلاق طوربيد":

- نسخة 1أ السماح للمستخدم بتحديد الهدف (رتبة : 2)
- نسخة 1ب السماح للمستخدم بتجهيز السلاح (رنبة : 3)
- نسخة 1ج السماح للمستخدم بإطلاق السلاح (رتبة : 5)

### ملخص

وفائع الاستخدام تسمح لنا بجدولة عملنا عبر تكرارات متعددة. نعطي رتبة لكل وقائع الاستخدام لتحديد أولوياتها في التصدي لها. تر تبب و قائع الاستخدام مبنية على معر فتنا و خبر تنا الخاصة. بعض الإرشادات المجربة سوف تساعد في الأيام الأولى. بعض وقائع الاستخدام سوف تمتد لأكثر من نكرار .

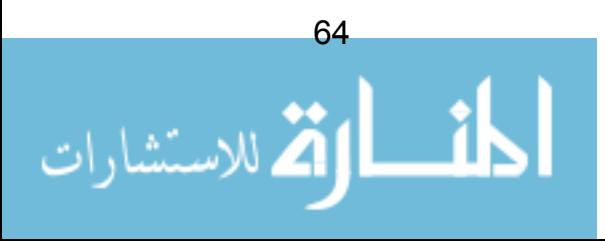

## الفصل 10: طور البناء

في هذا الفصل القصير ، سوف نراجع ما قمنا بعمله، و ما المطلوب فعله لاحقا.

في طور التفصيل Elaboration Phase ، احتجنا لفهم المسألة بأوسع قدر ممكن، من غير الدخول في تفاصيل كثيرة. قمنا ببناء نموذج وقائع استخدام Use Case Model، و أنشأنا أكثر ما يمكن من وفائع استخدام. لم نقم بملء كامل تفاصيل وقائع الاستخدام، بـــل قدمنا وصفا موجز الكل واقعة.

الخطوة التالية كانت بناء النموذج المفاهيمي conceptual model، حيث قمنا برصـــد المفاهيم التي ستحكم عملنا في النطوير . هذا النموذج المفاهيمي سيقدم لنا الأساسات التي سيرتكز عليها التصميم.

بعد ذلك قمنا بإعطاء رنبة لكل وإقعة استخدام، وخلال ذلك، وضعنا مخططا لأولويسات تر تبب تطوير واقعة الاستخدام.

بهذا يكتمل طور التفصيل. من المفترض إجراء مراجعة شاملة لهذا الطور، واتخاذ قرار بشأن ما إذا سيتم الاستمرار في المشروع أم لا. فبعد كل هذا قد نكتـــشف خـــــلال طــــور التفصيل أننا لا نستطيع في الواقع تقديم حل مناسب لزبوننا – من الأفضل أن نكتشف ذلك الآن من أن نكتشفه في نهاية التوليف!

#### البناء

الآن و نحن في طور البناء، نحتاج لبناء المنتوج، و أخذ النظام لمرحلــــة بمكـــن فيهـــا تور يده لبيئة الز بو ن.

لنتذكر أن خطتنا العامة للتصدي للعمل هو أن نتبع سلسلة مـــن التـــدفقات=الـــشلالات القصيرة waterfalls ، مع عدد صغير من وقائع الاستخدام يتم تطوير ها في كل تكرار . في نهاية كل تكرار ، سوف نراجع تقدم العمل، و يفضل تحديد الإطار الزمني للتكرار .

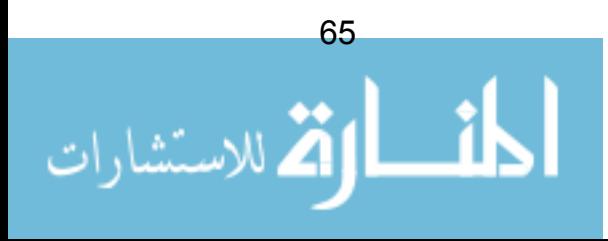
في الحالة المثلي، سنطمح لانجاز منظومة تعمل (ولو، طبعا، بصورة محدودة) مع نهاية كل تكر ار .

كل مرحلة من التدفق ستتتج مجموعة من الوثائق أو بعبارة أخرى نماذج UML.

- عند النحليل، سنقوم بإعداد بعض وفائع الاستخدام بأكثر نوسع (أو كاملة)
- عند التصميم، سنقوم بإعداد مخططات الصنفيات Class Diagrams ، و نماذج التفاعل Interaction Models، و مخططات الحالة State Diagrams

• عند التوليف Code ، سنقوم بإنتاج توليف يعمل و قد تم اختبار وحداته

ثم يتم اختبار التكرار (كل وقائع الاستخدام يجب أن تكــون شـــغالة بطريقـــة يمكـــن استعر اضها)، بعد ذلك نصل إلى المراجعة.

#### ملخص

قمنا باستكمال التفصيل Elaboration ، و الآن نحن جاهزين لبدء البناء. سوف ننظــر في كل نموذج على حدة ونرى كيف يفيدنا في عمليات البناء.

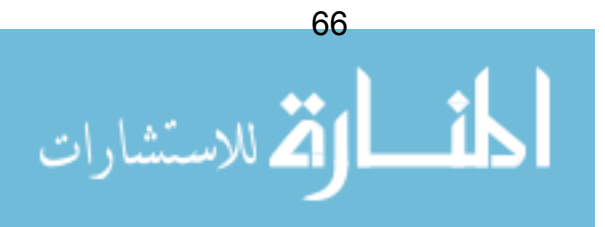

# الفصل 11: طور البناء: التحليل

المرحلة الأولى في طور البناء هو التحليل. سنحتاج إلى زيارة ثانية لوقائع الاستخدام التبي سنبنيها في هذا النكرار، و نقوم بتحسين و نوسيع هذه الوقائع. إننا بسالتركيز علسي التفاصيل الكاملة لعدد صغير فقط من وقائع الاستخدام للتكرار الواحد، سنقلص من مقدار التعقيد الذي علينا مناولته في وقت واحد.

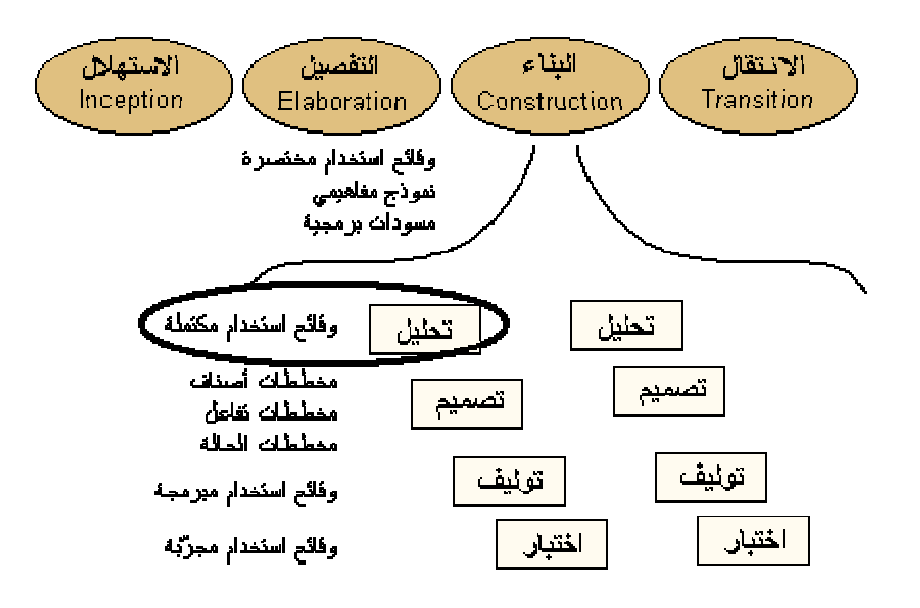

شكل 41: مرحة التحليل عند البناء

لنتذكر، رغم إننا في طور البناء، فنحن لا زلنا في مرحلة التحليل – ولو أن هذه المـــرة بتحليل أكثر تفصيلا من ذلك التحليل التي قمنا به في طور التفصيل. لذلك، يجب أن نأخذ في اعتبارنا أننا فقط مهتمون بالمشكلة أو المسألة، و ليس بالحل. إذن نحن ننظر في مـــا يجب أن يقوم به النظام، دون القلق بشأن كيف سيقوم به.

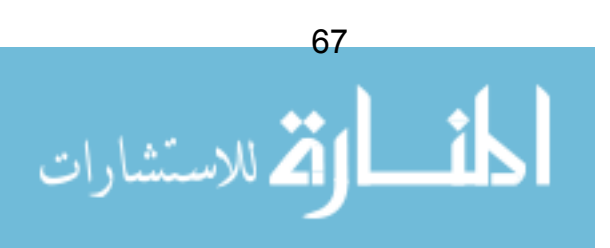

## عودة لوقائع الاستخدام

خلال النفصيل Elaboration ، قمنا بـإنتاج وقائـع استخدام قـــصـيرة و قررنــــا تأجيـــل الخوض في التفاصيل (مثل التدفق الأساسي، الندفق البديل، الشروط المسبقة و اللاحقـــة) حتى يأتي دور طور البناء. الآن حان الوقت لاستكمال كافة التفاصيل (لكن فقط لوقـــائـع الاستخدام التي سنتعامل معها في هذا التكرار).

| واقعة الاستخدام:  | وضع الرهان                                                |
|-------------------|-----------------------------------------------------------|
| وصف موجز:         | يقوم المستخدم بالمراهنة على فرس معين بعد اختيار<br>السباق |
| اللاعبون:         | المراهن                                                   |
| المتطلبات:        | R2.3; R7.1                                                |
| شروط مسبقة:       |                                                           |
| شروط لاحقة:       |                                                           |
| الندفق الرئيسي:   |                                                           |
| تدفقات بديلة:     |                                                           |
| تدفقات استثنائية: |                                                           |

شكل 42: و اقعة استخدام موجز ة، وضع الرهان

الشكل أعلاه هو مثال لواقعة استخدام موجزة، و كل قسم معنون فيهـــا يجـــب تعبئتــــه. أفضل وسيلة لتوضيح عملية تعبئتها هو استخدام مثال محدد، لذا دعونا ننظر في واقعـــة استخدام وضع رهان:

### شروط مسبقة

يصف هذا القسم شروط النظام التي يجب استيفاؤها قبل أن تأخذ واقعة الاستخدام مكانها في الواقع. في مثال وضع رهان، قد يكون جيدا تحديد الشرط المسبق التالي:

"المستخدم قد قام بتسجبل نفسه بنجاح".

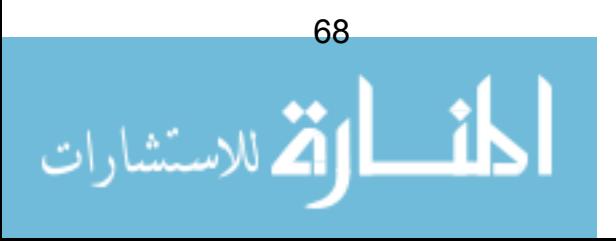

واضح، أن نظام المراهنة يجب أن يتحقق من صلاحية الزبائن قبل أن يباشروا عمليـــة المر اهنة. عموما، عملية التحقق من المستخدم ليست جزءا من واقعة الاستخدام، لــذلك يجب أن نضمن بأن الشرط قد تم تحقيقه قبل أن تبدأ عملية المراهنة.

## شروط لاحقة

نصف الشروط اللاحقة الحالة التي يكون عليها النظام بعد انتهاء واقعة الاستخدام. جرى العرف أن يتم كتابة الشرط اللاحق بصيغة الماضي. على ذلك في مثالنا لوضع الرهـــان، سبكون الشرط اللاحق كالتالي:

"المستخدم وضع رهانه، و تم تسجيل الرهان من قبل النظام"

قد بوجد أكثر من شرط لاحق، بحسب مخرجات واقعة الاستخدام. هذه الشروط اللاحقة المختلفة بتم وصفها باستخدام لغة "إذا كان – إذا" "if then". مثال:

> "إذا كان المستخدم جديدا، إذاً، يتم إنشاء حساب للمستخدم". "إذا كان المستخدم مسجلا، إذاً، يتم تحديث بيانات المستخدم".

## التدفق الرئيسي

يصف قسم الندفق الرئيسي مجريات الأحداث المنتظر أو الغالب وقوعها أثنساء واقعسة الاستخدام. ومن المتوقع، في واقعة استخدام "وضع الرهان"، أن تجري بعــض الأمـــور بطريقة خاطئة. ربما يقوم المستخدم بإلغاء الحركة. قد لا يملك المستخدم الرصيد الكـــافي لوضع الر هان. كل هذه الأحداث يجب أخذها في الاعتبار ، لكن في الغالب، الندفق الأكثر احتمالا خلال واقعة الاستخدام هذه هي أن المستخدم سيضع رهانه بنجاح.

في التدفق الرئيسي، يجب تفصيل التفاعلات بين اللاعب و النظام. فيمـا يلــى التــدفق الرئيسي لواقعة "وضع رهان":

(1) عند استهلال وضع الرهان من قبل المراهن، يتم طلب قائمة بسباقات اليسوم مسن النظام، و (2) عرضها على الشاشة

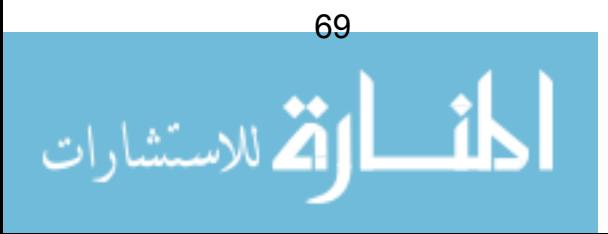

(3) يختار المراهن السباق الذي سيراهن عليه [A1] ، و (4) يظهـــر النظـــام فائمـــة بالمتسابقين في هذا السباق

(5) يختار المراهن الفرس المتسابق ليراهن عليه [A1] و يدخل مبلغ الرهان [E1]

(6) يقوم المستخدم=المراهن بتأكيد العملية و (7) و يعرض النظام رسالة تأكيد

لاحظ أن كل نفاعل بين اللاعب و النظام قد تم تجزئته إلى خطوات. في هذه الحالــــة، يوجد لدينا سبع خطوات في التدفق الرئيــسي لواقعـــة الاســـتخدام. العلامـــات [A1] و [E1]سبتم توضيحها بعد قليل، عند النظر إلى الندفقات البديلة و التدفقات الاستثنائية.

#### التدفقات البديلة

الندفقات البديلة Alternate flows أو المجر بات البديلة هي الندفقات الأقل حدو ثا (لكــــن محتملة) خلال واقعة الاستخدام. التدفق البديل عادة ما يتشارك في الكثير من خطواته مع الندفق الرئيسي، لذلك بمكننا النتويه للنقطة التي منها بنطلق الندفق البديل. لقد قمنا بـــذلك في الخطوة (3) من الندفق الرئيسي أعلاه، من خـــلال النتويـــه[A1]. هــذا بـــسبب أن المستخدم عند اختياره للسباق الذي سيراهن عليه، قد يقوم بإلغاء العملية. يمكنــــه أيـــضا إلغاء العملية عند الخطوة 5، عندما يكون عليه إدخال قيمة مبلغ الرهان.

" يقوم المستخدم بالغاء العملية

شرط لاحق –> لا يتم وضع أي ر هان"

في هذه الحالة، نتج عن التدفق البديل تغيير في الشرط اللاحــق – لا يــتم وضـــع أي  $^{11}$ . ر هان

<sup>11</sup> بعض ممارسي UML يفضلون القول بأن الندفق البديل بنتج عنه دوما نفس الشروط اللاحقة التـــي للتدفق الرئيسي. هذا مثال آخر على قابلية UML على تطبيقها بطرق مختلفة. البعض يفــضل أن يـــدع النَّذفق البديل ليكون أي شيء ممكن لكن أقل عمومية، و ينتج عنه أي شرط لاحق يريده.

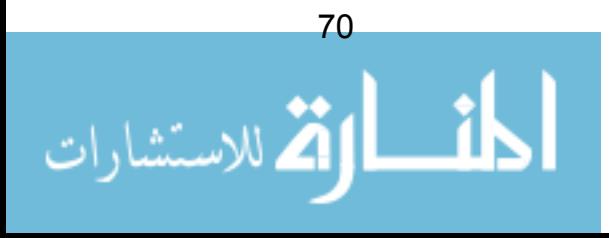

#### التدفقات الاستثنائية

أخيرٍ ل، الحالات الاستثنائية بتم وصفها في التدفقات الاستثنائية. بعبار ة أخـــر ي، التـــدفق الذي يجب أن يتم عندما يحدث خطأ، أو عند وقوع حدث لا يمكن بطريقة أخرى التتبــؤ به.

في مثال "وضع رهان"، قد يكون لدينا الاستثناء التالي:

" (E1) رصيد المستخدم لا يكفى لتغطية الرهان. يتم نتبيه المستخدم و تتتهــى واقعـــة الاستخدام

عندما ننتقل إلى برمجة التوليف. يجب مقاربة البنود التي تحت التدفق الاستثنائي مسع الاستثناءات في البرنامج – إذا كانت اللغة المستخدمة ندعم الاســنثناءات exceptions، العديد من اللغات الحديثة ندعمها – مثل جافا و سبي++ و دلفي و آدا.

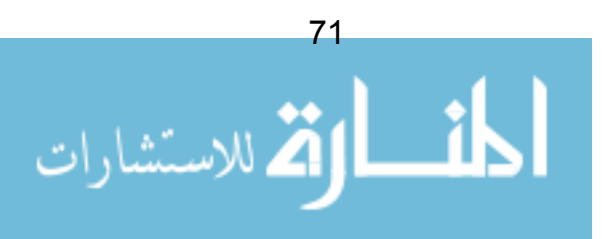

## واقعة الاستخدام بعد اكتمالها

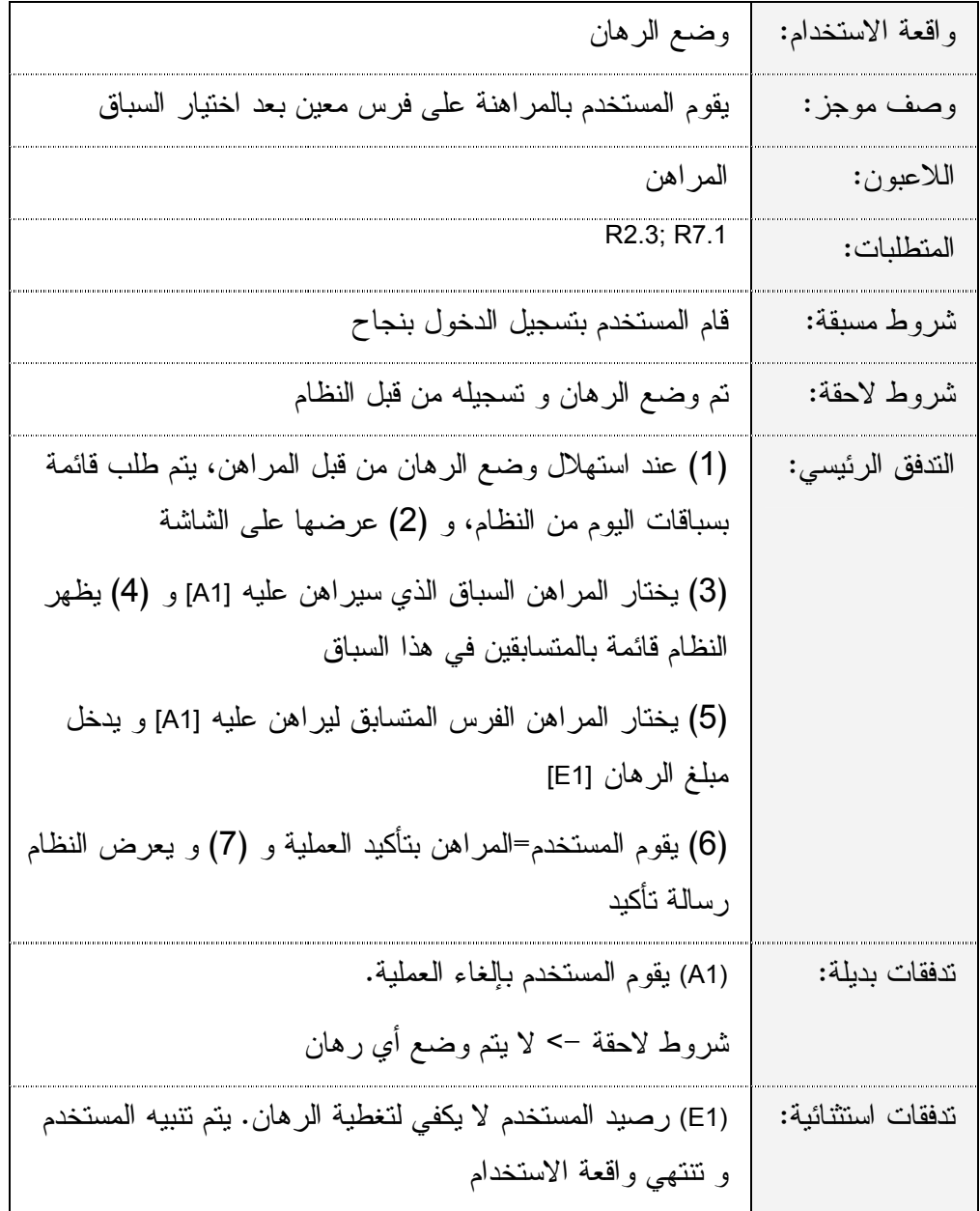

شكل 43: وصف لواقعة استخدام كاملة

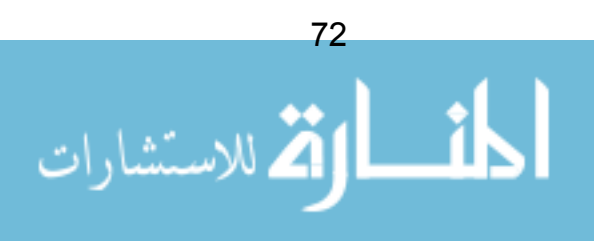

## مخطط التتابع في UML

إعداد وإصفات وإقعة الاستخدام أمر صعب. الكثير من الناس يجدون صعوبة خاصة في النفريق بين النحليل و النصميم –كثيرا ما نصبح واصفات واقعة الاستخدام وقد شـــابهها الكثير من خيار ات تتعلق أصلا بالتصميم.

فيما بِلِّي مِثَالٍ عن واقعة استخدام "وضع ر هان":

"يختار المستخدم السباق الذي سيراهن عليه. يقوم النظام باستعلام قاعدة البيانات و يجمع مصنفوفة array تحوى المتسابقين في السباق"

هذا وصف سيء لواقعة استخدام. عندما نتحدث عن قاعدة بيانات الــسباق و الإشـــارة للمصفوفات، فنحن نكبل أنفسنا بخيار ات تصميم محددة.

عند بناء وقائع الاستخدام، علينا أن نتعامل مع النظام و كأنه "صندوق أســـود"، يقـــوم باستقبال الطلبات من اللاعب و إرجاع النتائج له. نحن لا يهمنا (حتى الآن) كيف يعمـــل الصندو ق الأسو د من أجل تلبية الطلبات.

لذا و في هذا السياق، نحن ننصح باستخدام مخطط النتابع Sequence Diagram في UML. مخطط النتابع –أو النوالي– مفيد في عدة حالات ، خاصـة في مرحلة النصميم. إلا أنه عموما، يمكن استخدام المخطط عند التحليل ليساعدنا في تحليل هذا الصندوق الأسود في النظام. فيما يلي سوف نرى كيف يعمل هذا المخطط:

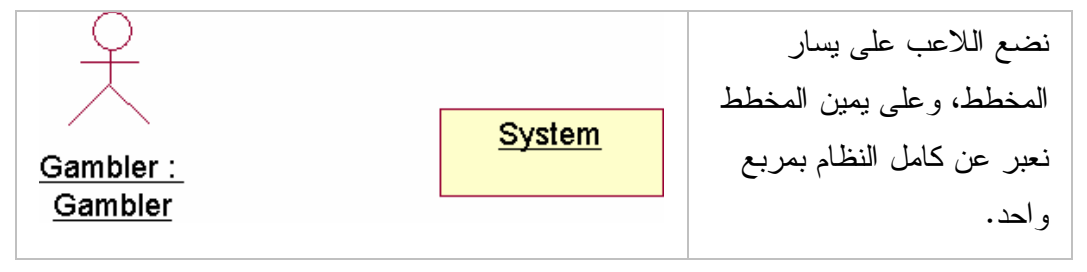

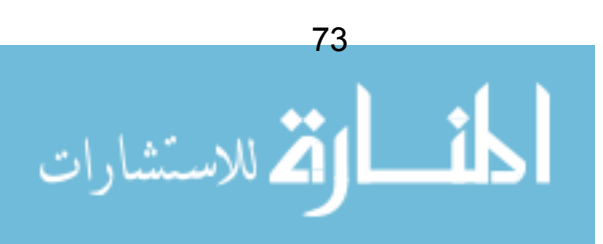

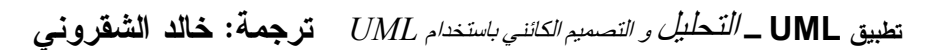

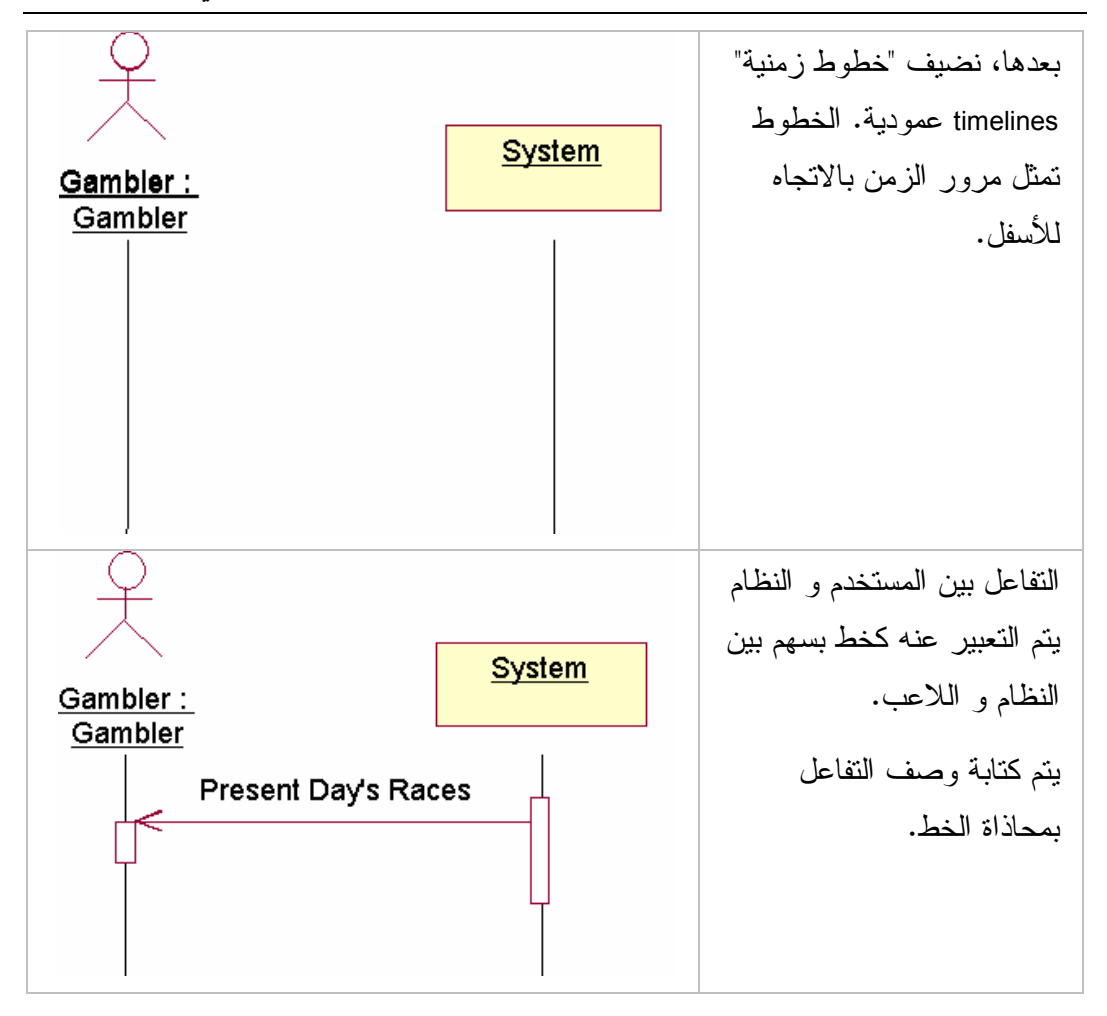

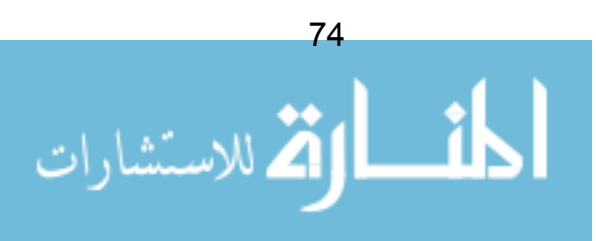

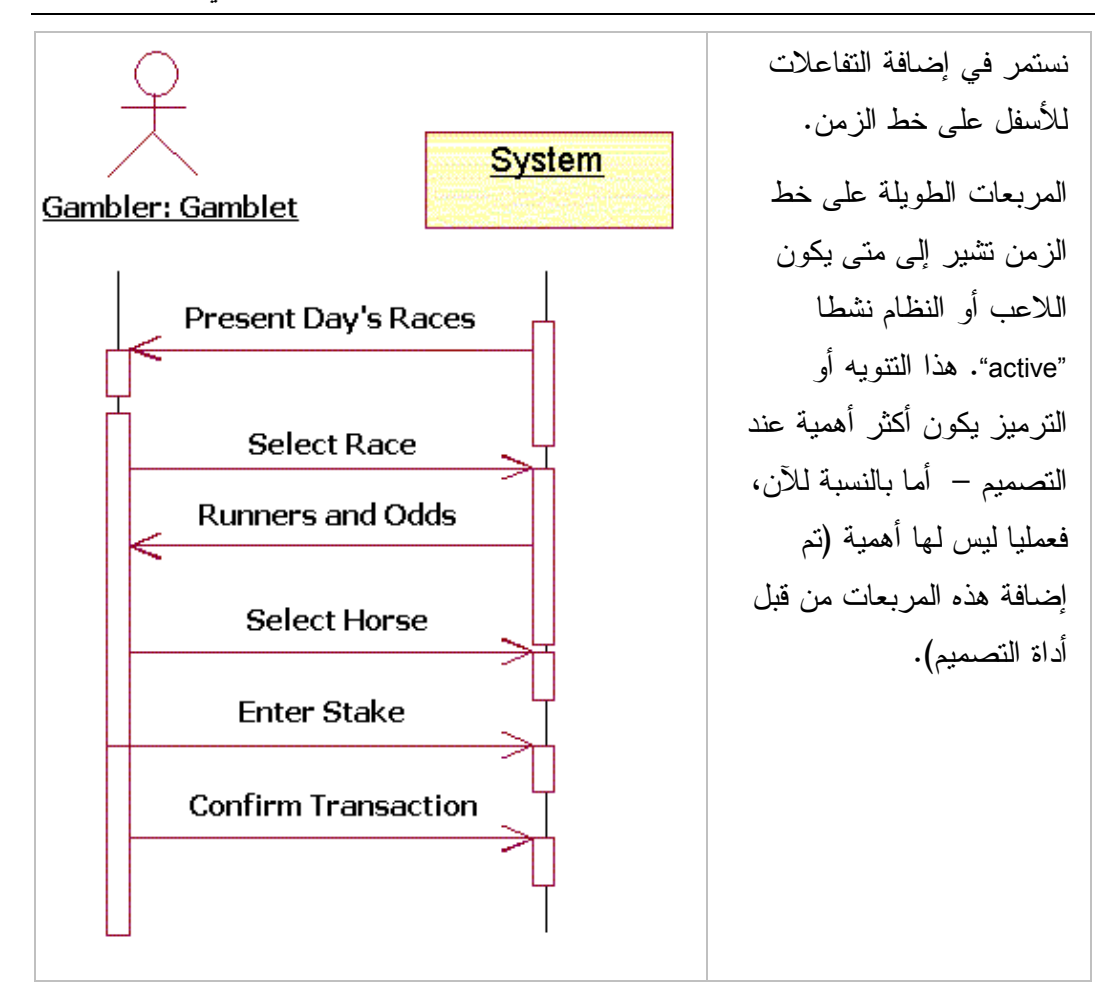

حال الانتهاء من مخطط النتابع، سنكون مهمننا سهلة وآلية نماما من أجل وصف الندفق الرئيسي لواقعة الاستخدام. لا حاجة لنا للرسم المضنى لهذه المخططات لكل تدفق بــديل أو استثنائي، بالرغم أنها تستحق ذلك في حالة كونها بدائل معقدة جدا أو مثيرة للاهتمام.

## ملخص

في هذا الفصل، انتقلنا نحو طور البناء. و ركزنا على بعض وقسائع الاستخدام فسي النكرار، و استكشفنا النفاصيل التي نحتاجها لتطوير واقعة استخدام كاملة.

تعلمنا أساسيات مخطط UML جديد، و هو **مخطط تتابع النظام**، و رأينا أن هذا المخطط بِمكنه الإفادة عند نوليد واقعة استخدام مفصلة.

الآن و نحن لدينا النفاصيل الكامنة في وقائع الاستخدام، ستكون المرحلة التاليــــة إنتــــاج تصميم مفصل. كنا قد تطلعنا إلى **ماذ**ا – الآن سنتطلع إلى **كيف**.

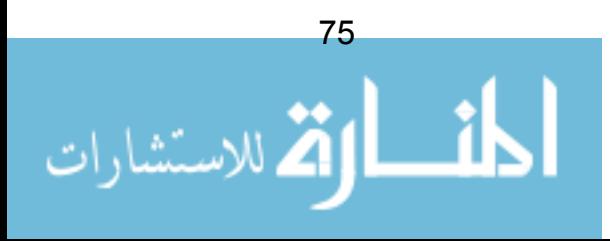

# الفصل 12: طور البناء: التصميم

#### التصميم – مقدمة

إلى هنا، أحطنا بالكامل بأبعاد المشكلة أو المسألة التي نحاول إيجاد حل لها (بالنسبة لهذا النكرار). فمنا بنتشئة واقعة استخدام للتكرار الأول و تعمقنا في تفاصيلها، و نحـــن الآن جاهز ين لتصميم الحل الخاص يهذه المسألة.

و قائع الاستخدام لا يتم إشباعها إلا بتفاعلات الكائنات. لذا في هذه المر حلة، يجب علينا تحديد الكائنات التي نحتاجها، و تحديد ما يجب أن تقوم به هذه الكائنات، و متى يجب أن نتفاعل مع بعضها.

نوفر UML مخططين يسمحان لنا بالنعبير عن تفاعلات الكائنات، هما مخطط النتـــابـع Sequence Diagram و مخطط التعاون Collaboration Diagram. هذان المخططان إجمالا منقاربان جدا (بعض البرامج المساعدة يمكنها نوليد أحد المخططين من الآخـــر !)، مخططا النتابع و النعاون بسميان مخططات النفاعل Interaction Diagrams.

عند قيامنا بتحديد الكائنات التي نحتاجها، يجب توثيق صنفيات classes الكائنات التسي لدينا، وكيف ترتبط هذه الصنفيات مع بعض. مخطط الصنفيات Class Diagram فـــى UML يتيح لنا رصد هذه المعلومات. في الواقع، معظم العمل لتوليد مخطط الصنفيات قد نم انجازه بالفعل – سوف نستخدم النموذج المفاهيمي الذي سبق و أن قمنا بإنشائه كنقطة انطلاق.

أخير ا، نموذج مفيد سيتم بناؤه في مرحلة التصميم و هو نموذج الحالة State Model. المز بد من التفاصيل حول هذا لاحقا.

إذا، عند التصميم، سنقوم بتوليد ثلاثة أنواع من النماذج – مخطط التفاعـــل و مخطـــط الصنفيات و مخطط الحالة.

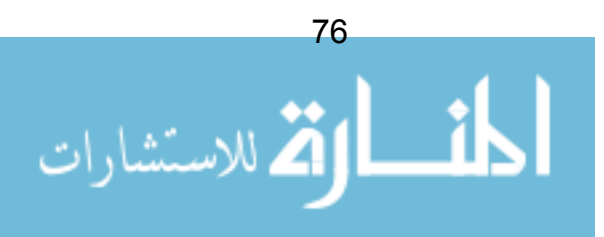

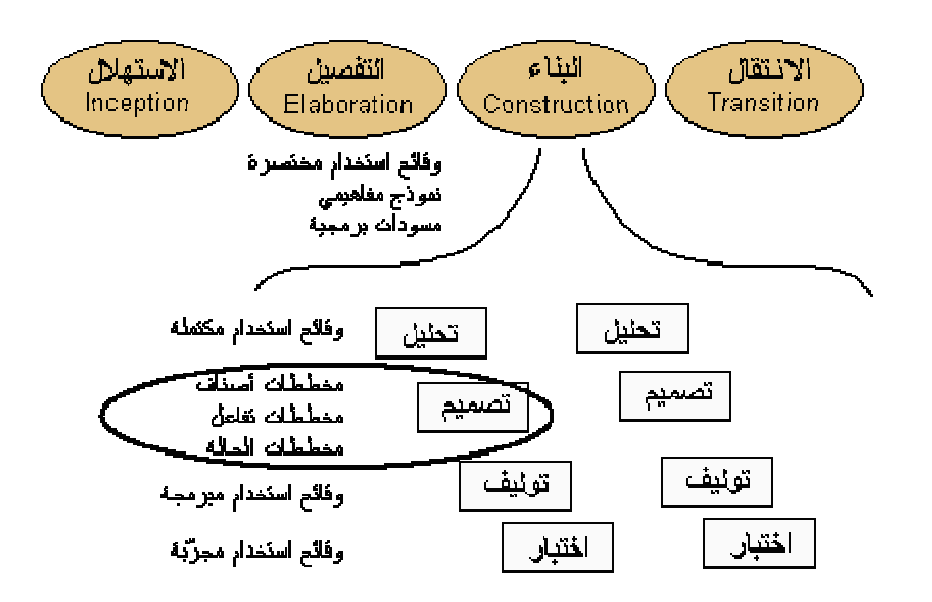

شكل 44: ما يتم تسليمه (المخرجات) في مرحلة التصميم.

## تعاون الكائنات في واقع الحياة

إذا، وقائع الاستخدام لدينا سيتم إشباعها بتعاون الكائنات المختلفة. هذا ما يحدث فعلا في الحياة الو اقعية. لنأخذ مكتبة ما كمثال. مكتبة يتم إدار تها من قبل أخصائية مكتبات فــــ, مكتب الاستقبال. أخصائية المكتبات مسؤولة عن تلبية طلبات الزبائن، و مسؤولة عـــن إدار ة فهر س المكتبة. أخصائية المكتبة أيضا مسؤولة عن مجموعـــة مـــن المـــساعدين. المساعدون مسؤولون عن إدارة أرفف المكتبة (أخصائية المكتبات لا يمكنها عمل ذلك – و إلا لن نتمكن من أداء عملها في مكتب الاستقبال بكفاءة).

الكائنات في منظومة المكتبة هذه هي:

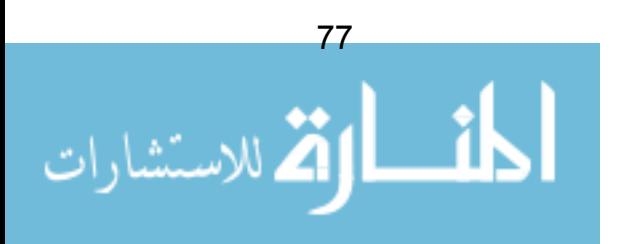

لننظر في واقعة الاستخدام الجلية – استعارة كتاب كيف بمكن إشباع وإقعة الاستخدام هذه؟ لنفترض أن الزبون لا يعرف أين موقع الكتاب و يحتاج لمساعدة؟ سلسلة الأحداث يمكن أن تكون كالتالي:

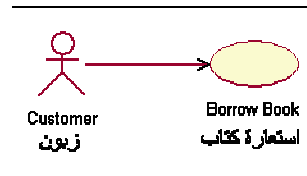

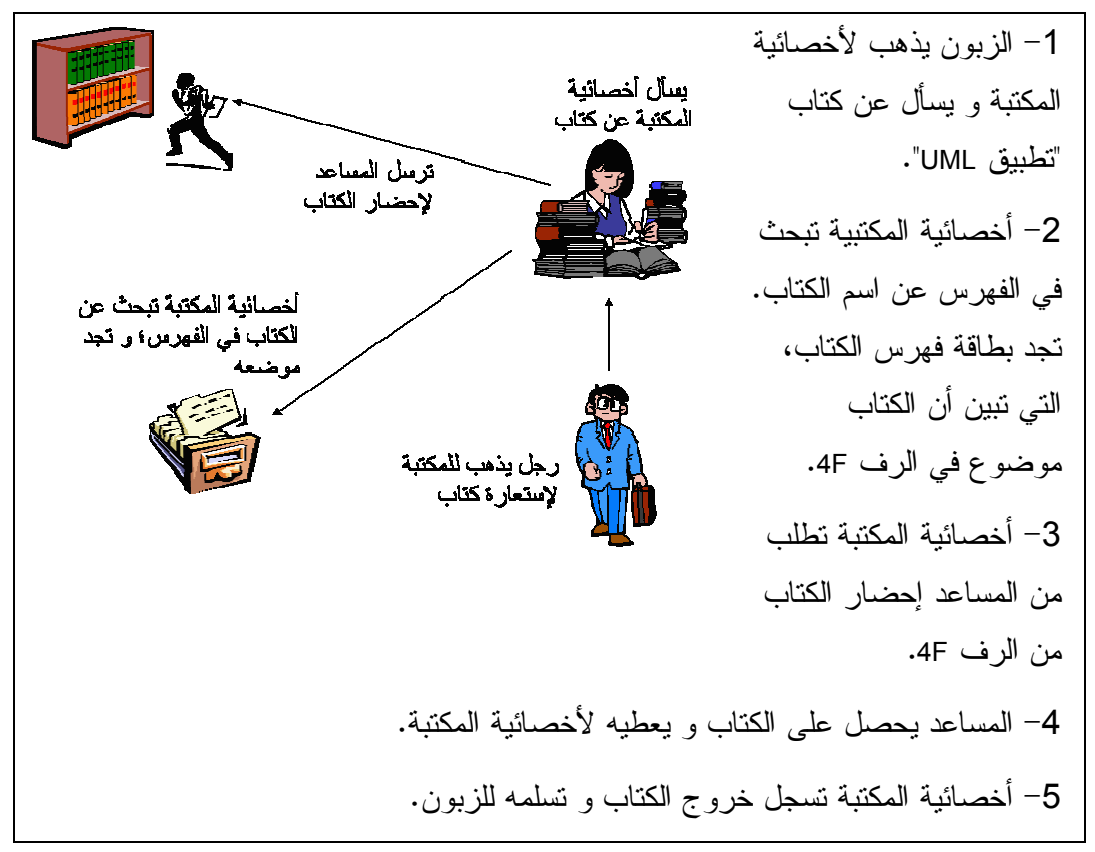

شكل 45: سلسلة الأحداث في "استعار ة كتاب"

بالرغم من بساطة المثال السابق، فإنه لم يكن سهلا، بالذات فيما يخص تحديد مسؤوليات كل كائن. هذه أحد النشاطات الر ئيسية في التصميم بالمنحي للكــــائن Object Oriented Design – وضع مسؤوليات كل كائن بصورة صــحيحة. مــثلا، إذا قررنـــا أن نـــدع أخصائية المكتبة تقوم بجلب الكتاب بنفسها، فنكون قد صممنا نظاما غيـــر فعـــال علــــي الاطلاق.

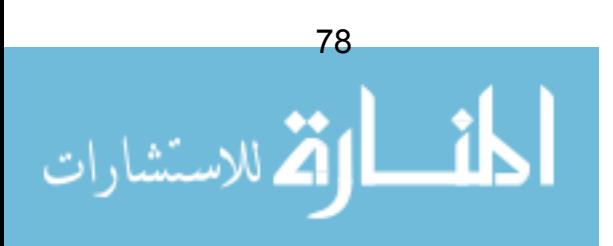

## مخططات التعاون

في هذا القسم، سنتناول الصيغة النحوية لمخطط التعساون Collaboration Diagram في UML. و سنرى في القسم التالي كيف يتم استخدام هذا المخطط.

يتيح لنا مخطط النعاون رؤية النفاعلات بين الكائنات عبر مدة زمنية. فيما يلـــي مثـــال لمخطط تعاون كامل:

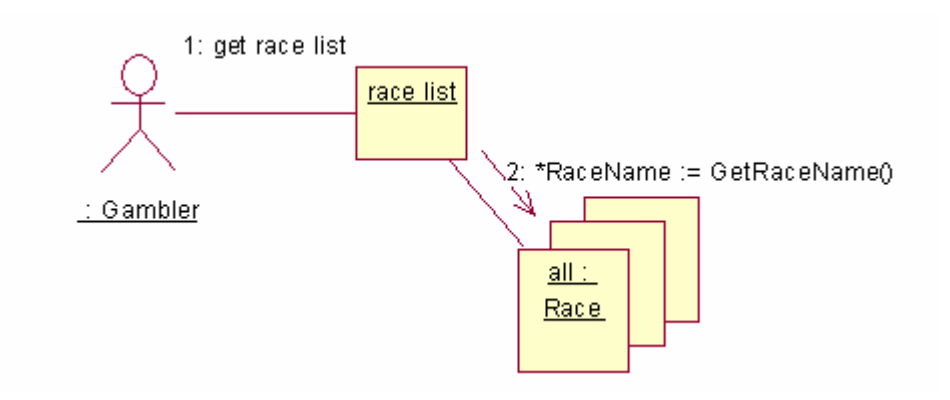

شكل 46: مخطط تعاون

صيغ التعاون: الأساسيات

صنفية في مخطط نعاون يتم النتويه عنها كالنالي:

Account

النجسد أو النمثل instance لصنفية (بعبارة أخرى، كائن) يتم نرميزه كالنالي:

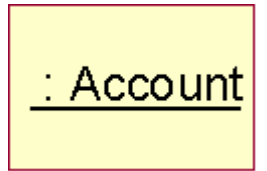

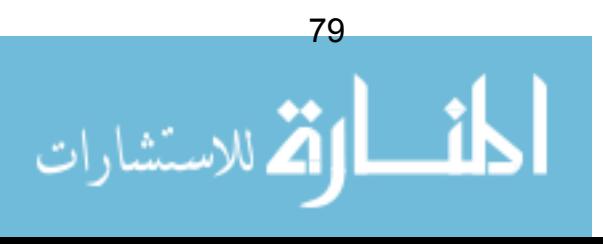

أحيانا، نجد أنه من المفيد أن نسمى نجسد الصنفية. في المثال التالي، نريد كائنــــا مـــن صنفية حساب، و نريد أن نسميه "first" أول:

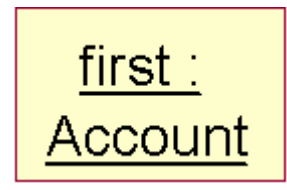

إذا أردنا لكائن أن يتواصل مع كائن آخر ، نرمز لهذا بوصل الكائنين مع بعض بخــط. في المثال التالي نريد وصل الكائن "bet" رهان مع الكائن "account" حساب.

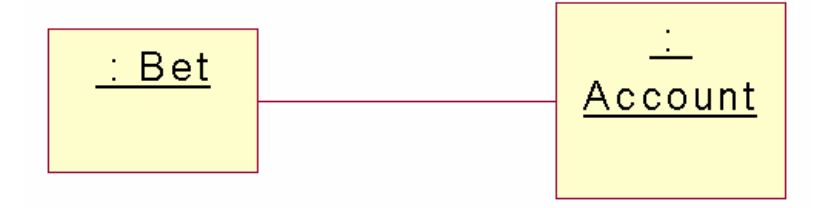

حالما نقوم بنرميز كائن موصول بأخر، يمكننا إرسال رسالة مسماة من كائن لأخر . في الرسم النالي، الكائن "bet" ر هان ببعث برسالة للكائن "account" حساب، بخبر ه فيها بأن بجعل نفسه مدبنا.

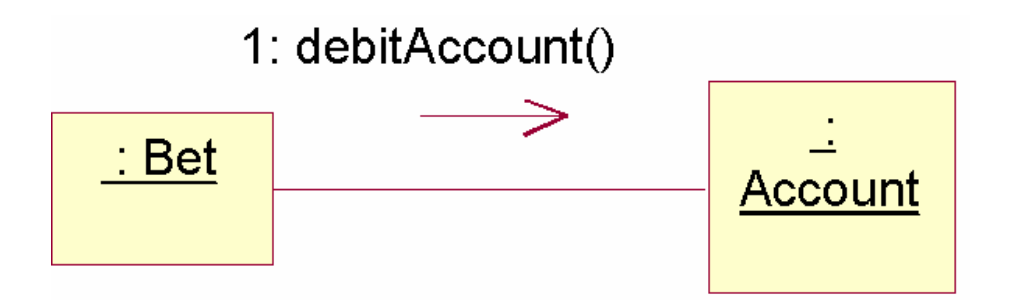

إذا أردنا إمرار معطيات parameters مع الرسالة، يمكننا نضمينها بين فوســـين كمــــا يلي. نو ع بيانات المعطيات (في المثال، صنفية اسمها "Money") يمكن عرضها كخيار .

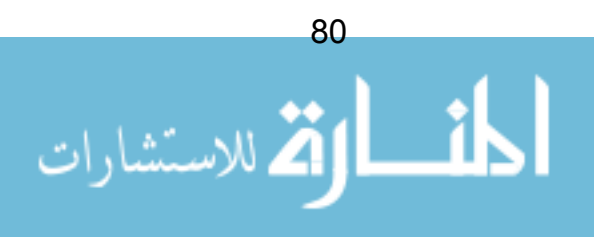

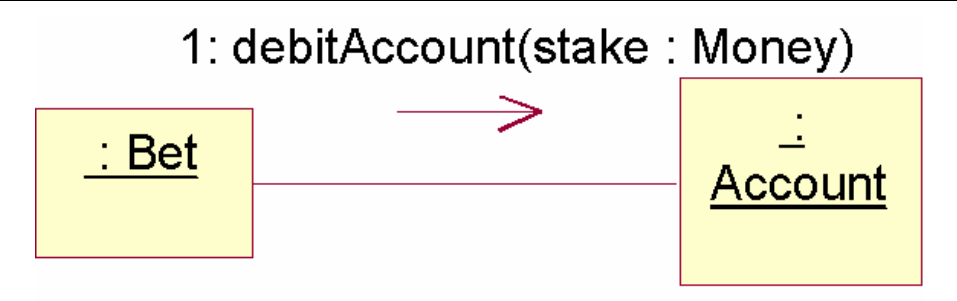

يمكن للرسالة أن تقوم بإرجاع (نتاظر استدعاء الوظيفية function call فسي مرحلة البرمجة). ينصح بالصيغة التالية في مواصفات UML إذا كنا ننشد تصميما غير محايــد لأية لغة. عموما، إذا كنت تستهدف لغة ما، يمكنك أن تكيــف الــصيغة لتطـــابق لغتــك المفضلة.

```
return := message (parameter: parameterType) :
returnType
```
في المثال التالي، يحتاج الكائن "bet" رهان لمعرفة رصيد حساب معين. يستم بعسث الرسالة "getBalance" ، و يقوم الكائن حساب بإرجاع عدد صحيح:

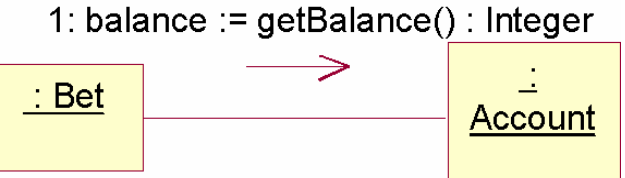

## مخططات التعاون: التوالي

إذا أردنا إدخال متوالية loop في مخطط التعاون، نستخدم الصيغة التاليـــة. فـــي هــذا المثال، كائن من صنفية "Race List" عبارة عن قائمة سباقات ويحتاج الكــائن لتعبئـــة قائمته. من أجل ذلك: يطلب من كل عضو في صنفية "Race" أن يرجع له اسمه.

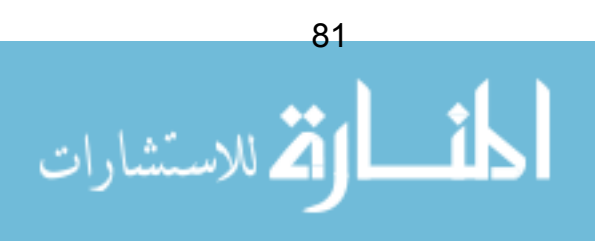

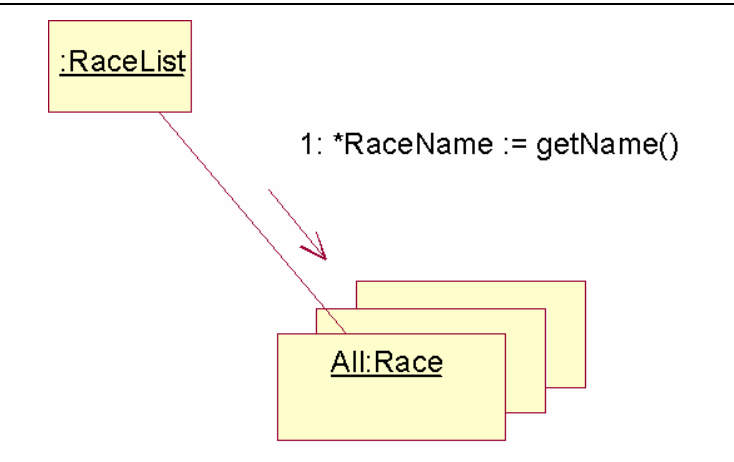

تشير علامة النجمة إلى أن الرسالة سيتم تكرارها، و بدلا من تحديد اسما لكائن واحــد، استخدمنا الاسم "All" (الكل) للإشارة إلى أننا سنعيد الكرة مع كل الكائنات. أخير ا ستخدمنا نز ميز UML لمجموعة كائنات عن طريق وضع مربعات الكائنات في صفوف.

## مخططات التعاون: خلق كائنات جديدة

أحيانا، يقوم كائن بخلق و إنشاء create تمثل/تجسد جديد لكائن آخر . طريقة القيام بهذا تختلف بين اللغات، في UML تم توحيد عملية الإنشاء بالصيغة التالية:

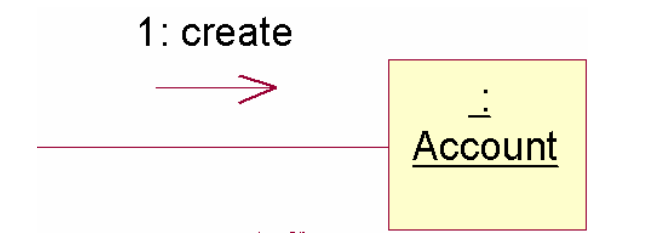

حقيقة، الصيغة غريبة بعض الشيء – البعث برسالة تسمى "Create" (خلـــق/إنـــشاء) لكائن لم يوجد بعد! $^{12}$ 

<sup>12</sup> في الواقع العملي، نبعث برسالة إلى الصنفية، و في معظم لغات البرمجة نستدعى أيضا نوع خاص من الإجرائيات وهو المنشئ .constructor.

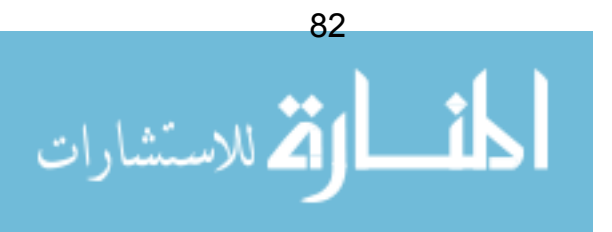

### ترقيم الرسائل

لنلاحظ أن كل الرسائل التي قمنا بتضمينها لحد الآن نتضمن رمز غامض و هــو "1" محاد لمها؟ يشير هذا إلى النرنيب الذي به يتم نتفيذ الرســـالـة مــــن أجـــل إشــــبـاع واقعــــة الاستخدام. وكلما أضفنا المزيد من الرسائل (أنظر الأمثلة الذي ستلبي)، نرفع رفم الرسالة بالنو الے.

### مخططات التعاون: مثال عملي

لنجمع كل هذه المفاهيم مع بعضها ونرى كيف نعمل هذه النرميزات بـــصورة عمليـــة. لنبني واقعة الاستخدام "place bet" (وضع رهان) باستخدام مخطط التعاون.

هذا المثال ليس كاملا بعد، ونتثىوبه الكثير من الأسئلة التـي لم ينم الإجابـة عليها (ســـوف نعرض قائمة بالمسائل المعلقة في نهاية الفصل). مثلا، كوهلة أولى، يجـــب أن يـــصور المثال كيف تم بناء مخططات النعاون. سوف نعيد الزيارة لمسائل التــصميم هـــذه فـــي الفصول اللاحقة.

راجع الفصل السابق و وصف واقعة استخدام بعــد اكتمالهـــا ل"Place Bet" (وضــــع ر هان).

لبناء هذا المخطط، نحتاج لبعض الكائنات. من أين نأتي بهذه الكائنات؟ حـــسنا، ســـوف يكون علينا بالتأكيد اختراع بعض الكائنات الجديدة كلما تقدمنا/ لكـــن معظـــم الكائنــــات المرشحة يجب أن تأتي مباشرة من صديقنا القديم، النموذج المفاهيمي conceptual الذي قمنا ببنائه في طور التفصيل. هاهنا النموذج المفاهيمي لنظام المراهنة:

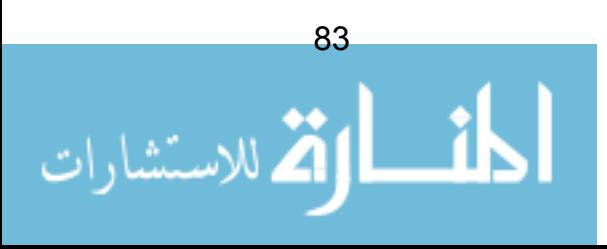

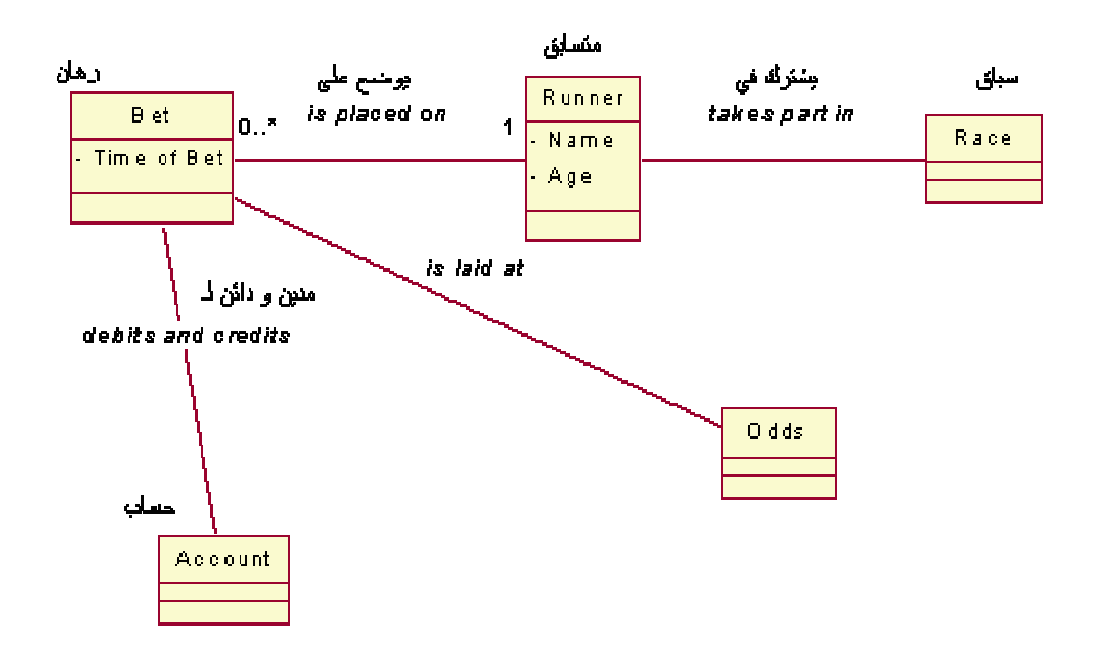

شكل 47: النموذج المفاهيمي لنظام/منظومة المراهنة

أين هي الروابط associations، مثل "is placed on" (يوضع علي)، ســـنقوم علـــي الأغلب باستخدام هذه الروابط لتمرير الرسائل على مخطط التعاون. قد يمكننا نقرير أننا نحتاج (كمثال) لتمرير رسالة بين "account" (حساب) و "race" (سباق). هــذا أمـــر ممكن، لكن طالما أن الرابط لم يتم اكتشافه في المرحلة المفاهيمية، فمن المحتمل أن نخلِّ ببعض منطلبات الزبون. إذا حدث هذا، فلابد من مراجعة الزبون!.

بمساعدة وصف وقائع الاستخدام و مع أخذنا في الاعتبار النموذج المفاهيمي، لنقم ببناء التعاون ل "Place Bet" (وضع رهان).

1. قبل كل شيء، نبدأ بإدخال اللاعب actor ، أي الزبون customer. رمز اللاعب ليس جزءا ضروريا في مخطط التعاون في UML، لكنه من المفيد جدا تضمينه في المخطط على أبة حال.

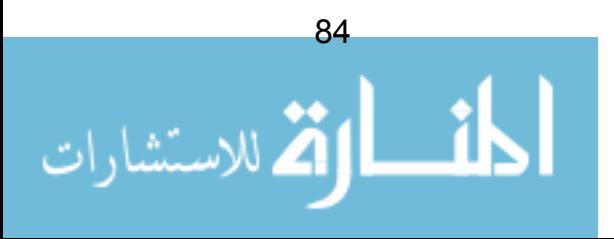

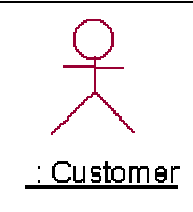

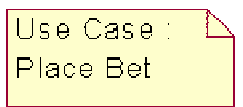

2. الآن، و بناء على وصف واقعة الاستخدام، عندما يقوم الزبون باختيار "place bet" وضع الرهان، يتم عرض فائمة بالسباقات. إذا نحتاج لكائن يحتوى على قائمة كاملة بالسباقات ليوم معين، إذا سنقوم بخلق كائن يدعى "Race List" (قائمة سباق). هذا كائن جديد لم يظهر في النموذج المفاهيمي. هذا يسمى design class صنفية تصميم، أي أنها صنفية ظهر الحاجة إليها وقت التصميم.

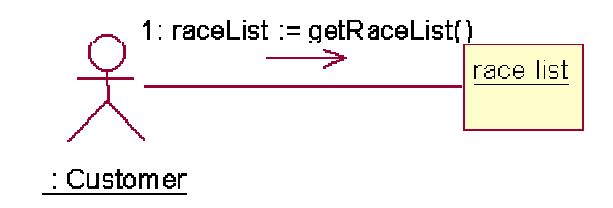

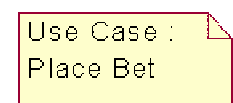

3. إذاً فإن، اللاعب سيبعث برسالة إلى كائن جديد من صنفية"Race List" (قائمة سباق)، الرسالة اسمها "getRaceList" (جلب قائمة سباق). الآن، المهمة التالية مسؤولة عنها قائمة السباق حتى تقوم بتجميع نفسها. و تقوم بهذا من خلال المرور على كل كائنات Race (سباق)، و سؤالهم عن أسمائهم. كائن Race (سباق) تم أخذه من النموذج المفاهيمي.

<sup>13</sup> هذا سيكون حاوية container، أو مصفوفة array، أو أي شيء مشابه، حـــسب لغـــة البرمجـــة المستهدفة.

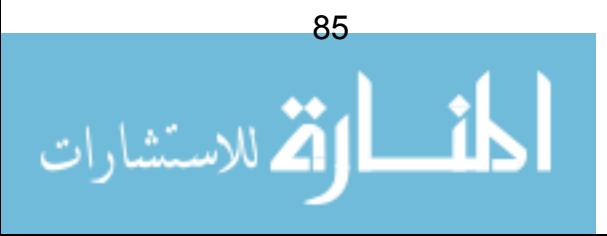

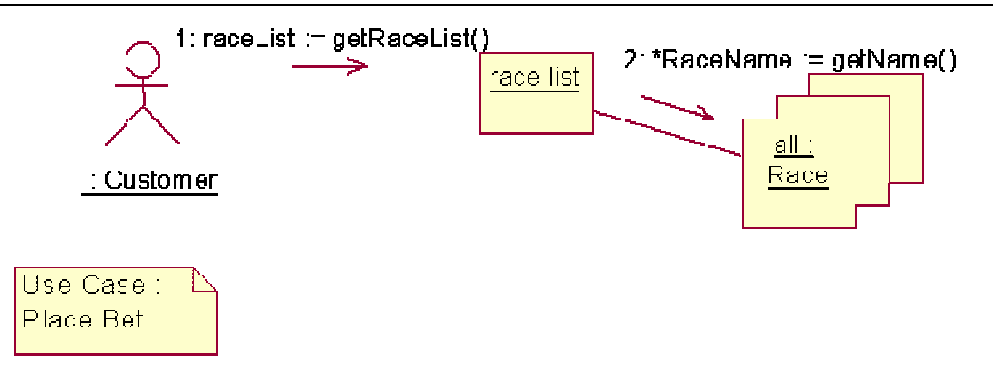

4. بعدها، نفتر ض أن قائمة السباقات قد تم تحويلها الآن إلى الزبون. الكرة الآن في ملعب الزبون، و حسب ما جاء في مواصفات واقعة الاستخدام (صفحة 72 واقعة الاستخدام بعد اكتمالها)، يقوم المستخدم=اللاعب الآن باختيار السباق من القائمة. بِمكننا الافتر اض الآن أن السباق تم اختيار ه. نحتاج الآن إلى قائمة بالمتسابقين على نفس هذا السباق، و من أجل هذا قررنـا أن جعل كائن race (سباق) مسؤولا عن الاحتفاظ بقائمة المتسابقين فيه. سوف نرى في الفصول التالية لماذا و كيف أتخذنا مثل هذا القر ار .

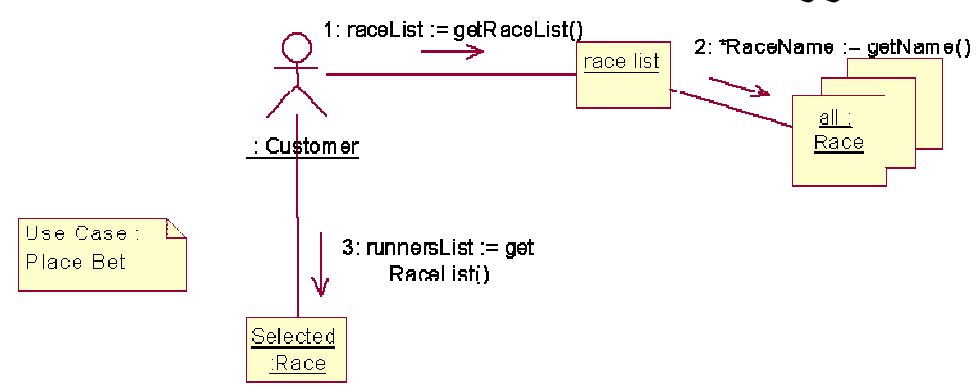

إذا، الرسالة رقم 3 يتم إرسالها للسباق الذي تم اختيار ِه، الرسالة تطلب من السباق نز وبده بقائمة من المتسابقين في هذا السباق.

5. كبف لكائن السباق أن بعر ف المتسابقين المشتر كين فيه. مر ة أخر ي، سنجعله بقو م بِهذا بِاستخدام الَّتو الى loop، سنجعل كائن السباق بِقوم بِتَجِمِيع قَائِمة بِالْمِتسابِقِينِ. كيفية إنجاز ذلك في النظام الحقيقي ليس بالأمر التافه. و اضح، بأننا سنقوم بتخزين المتسابقين في قاعدة للبيانات من نوع ما، لذا فإن جزءا من عملية التصميم الفعلي ستكون إنشاء آلية لاسترجاع تسجيلات الخيل من قاعدة البيانات. بالنسبة للآن عموما، سوف نكتفي بالقول بأن كائن Race (سباق) الذي تم اختيار ه هو المسؤول عن تجميع قائمة المتسابقين في هذا السباق.

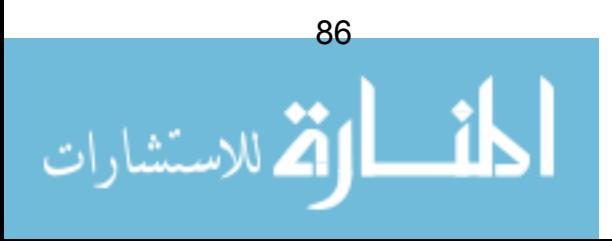

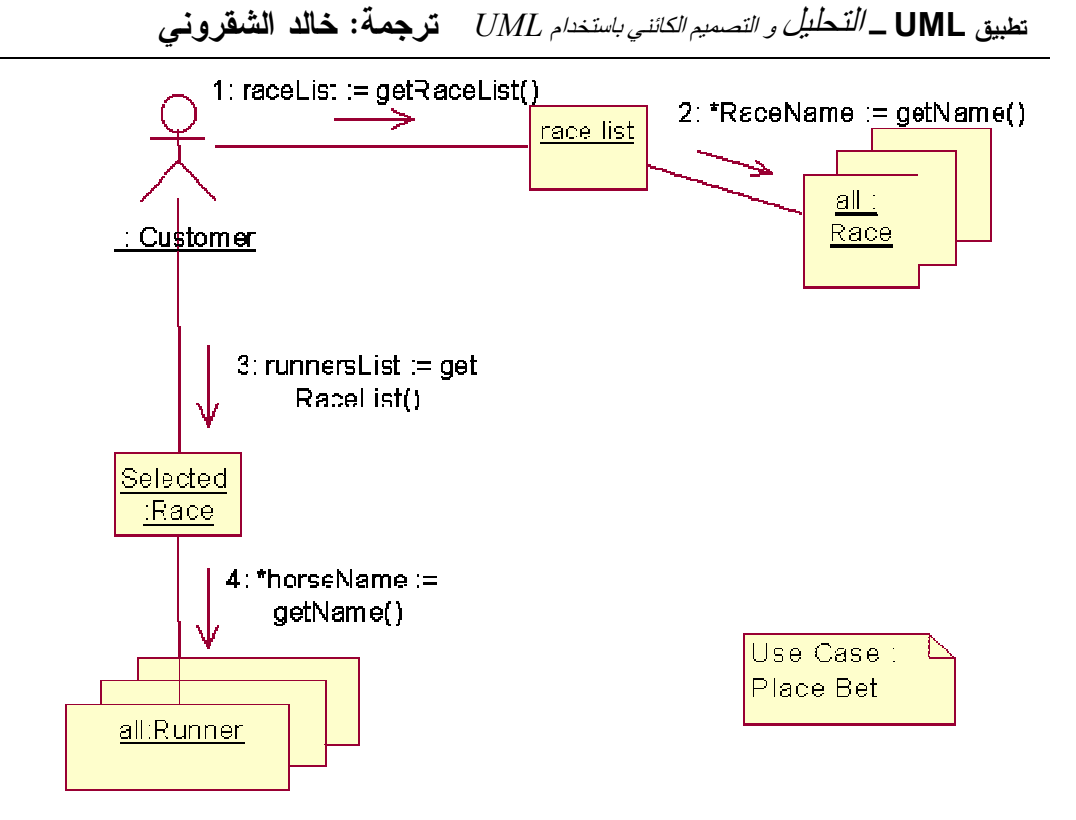

6. فائمة المتسابقين تردّ الآن إلى الزبون. مرة أخرى الكرة في ملعبه، و حسب كراسة مواصفات واقعة الاستخدام، على الزبون الآن أن يختار متسابقا، ثم مبلغ الرهان عليه. الآن وقد عرفنا المتسابق و الرهان، بمكننا بعث رسالة إلى المتسابق المختار، و نخبره فيها أن الرهان قد وضع عليه.

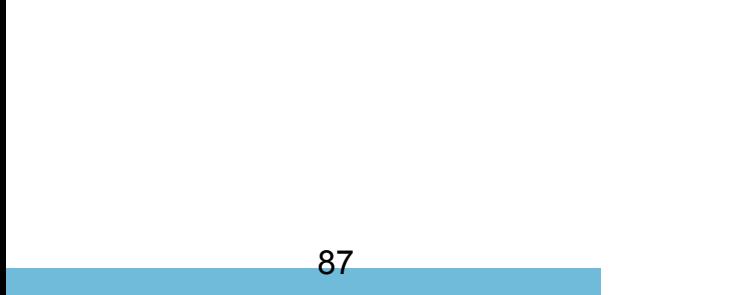

.<br>ام للاستشارات

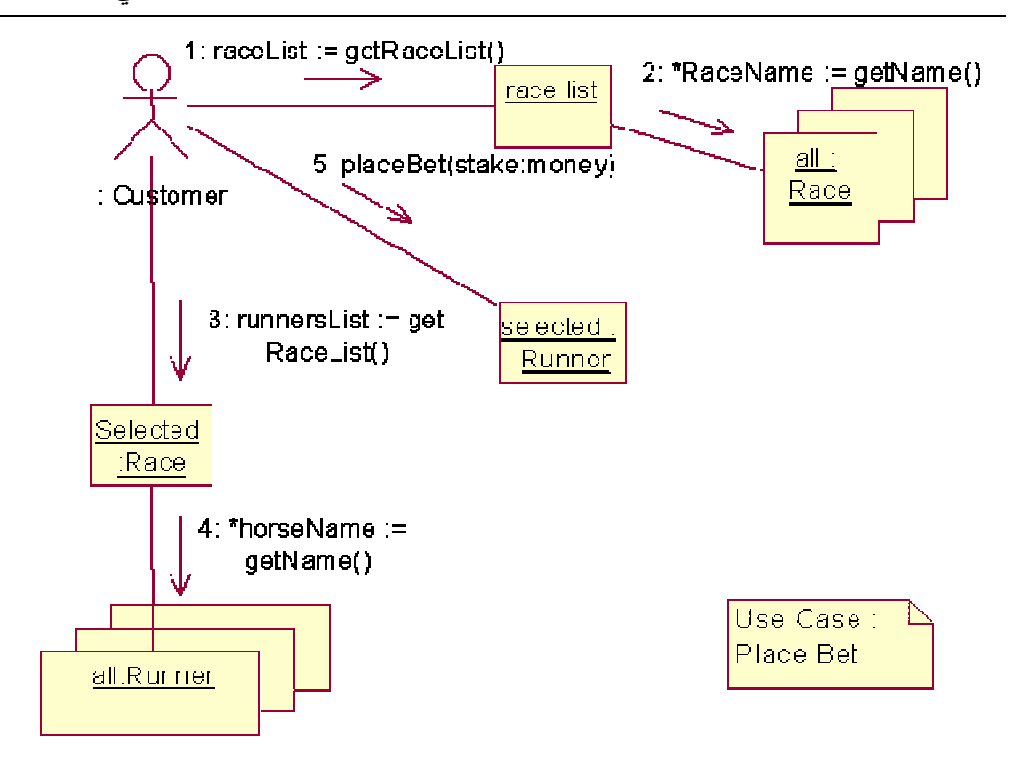

عند بناء مخطط النعاون هذا، لم نقم بنوأمة هذا النصور مع النصوير الفعلي لما يجــب أن يكون عليه التوليف code بالضبط. المسائل التالية لا تز ال معلقة و غير محلولة:

- 1. لم نذكر شيئا في المخطط عن كيف يقوم المستخدم بإدخال البيانات في النظام، و كيف لهذه البيانات (مثل قائمة المتسابقين) أن تظهر ٍ على الشاشة. و كأن كل هذا سبحدث بفعل سحر داخل اللاعب. سوف نرى لاحقا بأن هذا من دواعي النصميم الجيد. نريد من النصميم أن يكون مر نا قدر الإمكان، فإذا أدخلنا فيه تفاصيل تتعلق بو اجهة الاستخدام User Interface في هذه المرحلة، نكون قد قيدنا أنفسنا لحل بعينه.
- 2. كيف لكائن "Race" (سباق) أن يعر ف أي المتسابقين هم جز ء من هذا السباق؟ واضح، أن هناك عملية من نوع ما لها علاقة بقاعدة بيانات (أو حتى شبكة) نتم هنا. مرة أخرى، نحن لا نريد أن نقيّد تصميمنا في هذه المرحلة، لذلك سنرجئ هذه التفاصيل لما يعد.
- 3. لماذا جعلنا من كائن "runner" (متسابق) مسؤو لا عن نتبع أي ر هان نم وضعه عليه؟ لماذا لم نخلق صنفية أخرى، ربما نسميها "bet handler" (مناول سباق) أو "betting system" (نظام مراهنة)؟ هذه المسألة سيتم توضيحها في الفصل التالي.

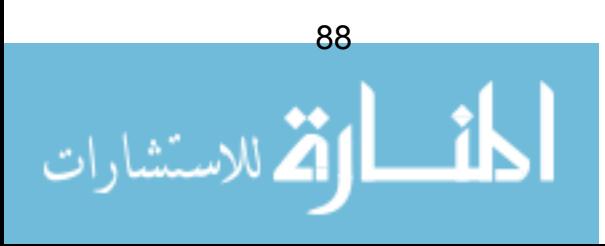

ما فعلناه هو نقرير مسؤوليات كل صنفية. ما بنيناه كان تأسيسا على النموذج المفاهيمي الذي فمنا بإنشائه في مرحلة التفصيل.

## بعض الإرشادات لمخططات التعاون

مع نقدمنا خلال هذه الدروس، سوف نركز على كيفية إنتاج مخططـــات جيـــدة. منـــذ اللحظة، سنأخذ الإرشادات النالية في عين الاعتبار :

- 1. ا**جعل المخطط بسيطا!!!** بيدو شائعا في صنعتنا، أنه ما لم يتضمن المخطط المئات من الصفحات و يوحى بالضخامة و النعقيد، فإن المخطط سيبدو نافها! أفضل فاعدة يتم تطبيقها على مخطط التعاون (و باقي المخططات أيضا في UML) هي أن نجعل المخطط في أبسط صورة ممكنة. إذا أصبح النعاون لواقعة استخدام معقدا أكثر، يتم تجزئته. بإنتاج مخطط منفصل لكل تفاعل بين المستخدم و النظام.
- 2. عدم محاولة رصد كل تصور scenario. كل واقعة استخدام تحتوى على عدد من النصورات المختلفة (الندفق الرئيسي و مختلف البدائل و الاستثناءات). عادة، البدائل لبست بتلك الأهمبة و لا بستحق الأمر عناء تضمبنها. الخطأ الشائع هو الحشو الزائد لكل تصور في المخطط، مما يجعل من المخطط معقداً و صعباً عند التوليف code.
- 3. تجنب خلق صنفيات classes تحوى أسمائها على كلمات مثل: "controller"، "manager" ، "handler" أو "driver" (متحكم ، مناول، مدير ، مسيّر). أو على الأقل، الحذر إذا وجدنا أنفسنا نتعامل مع مثل هذه الأسماء. لماذا؟ لأن هذه الصنفيات توحي بأن تصميمنا ليس كائني المنحي object oriented. مثلا، في واقعة استخدام "Place Bet" (وضع رهان)، كان يمكن لذا أن نخلق صنفية باسم "BetHandler"(مناول رهان) نتعامل مع كل الوظائف الخاصة بالمراهنة. و لكن هذا سبكون حلا بالمنحي للفعل أو السلوك و برنكز على الأفعال بدل أن بكون كائني المنحي. نحن لدينا بالفعل الكائن "Bet" (رهان) في مخطط النعاون، لذا لما لا نستخدمه، و نعطيه المسؤولية لمناولة الر هانات؟
	- 4. **تجنب الصنفيات العملاقة.** أيضا، إذا انتهينا إلى بناء كائن ضخم يقوم بالكثير من العمل و لا يتعاون كثيرًا مع غيره من الكائنات، نكون قد بنينا حلاً برتكز على

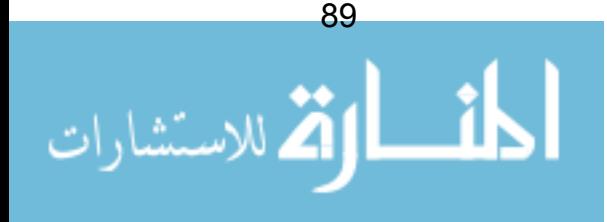

الأفعال actions. الحل الجيد المرتكز عل المنحي للكائن يحوى كائنات صغيرة لا تقوم بأعمال كثير ة بمفر دها، و لكنها تتعاون مع غير ها من الكائنات لإنجاز ٍ أهدافها. سوف نخوض لاحقا في هذا الأمر بتفصيل أكثر .

## ملخص

في هذا الفصل، بدأنا ببناء حل برمجي لما لدينا من وقائع استخدام. مخطـــط النعــــاون يجعلنا قادرين على نوزيع المسؤوليات على الصنفيات التي استخلصناها خـــلال طـــور النفصيل.

لمسنا بعض القضايا التي يجب مراعاتها عند نوزيع المسؤوليات، مع احتياجنـــا لــــتعلم المزيد حول هذا الأمر لاحقا. قمنا بدراسة مثال "Place Bet" (وضع رهان.)

في القسم التالي، سوف نرى كيف بمكننا نوسيع النموذج المفــاهيمي و نطـــويره نحـــو مخطط صنفية حقيقى.

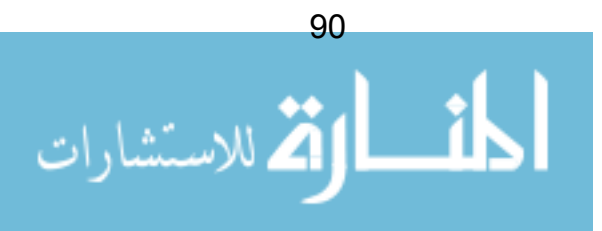

## الفصل 13: مخططات صنفيات تصميم

في مرحلة التفصيل، كنا قد قمنا ببناء نموذج مفاهيمي conceptual model. النموذج المفاهيمي بحوي نفاصيل عن مشكلة الزبون، و يركز على مفاهيم الزبون، و خـــصائص نلك المفاهيم. لم نقم بتحديد سلوك أيا من نلك المفاهيم.

الأن و قد بدأنا ببناء مخططات النعاون، يمكننا نطوير النموذج المفاهيمي، و نبنيه فسي م**خطط صنفية تصميم** حقيقي Design Class Diagram. بعبار ة أخرى، مخطط يمكننا أن نؤسس عليه التوليف code النهائي لبرنامجنا.

إنتاج مخطط صنفية تصميم هي عملية آلية تماما. في هذا الفصل سوف نفحص مثــالا لواقعة استخدام، وكيف يتم تعديل النموذج المفاهيمي بسببها.

## مديونية و دائنية الحسابات

في نهاية واقعة الاستخدام "place bet" (وضع رهان)، يبعث الكــائن "bet" (رهـــان) برسالة إلى كائن "Account" (حساب) الخاص بالزبون، يخبره فيها بوجــوب تخفــيض قيمته. النموذج المفاهيمي التالي كان أساس هذا التصميع:

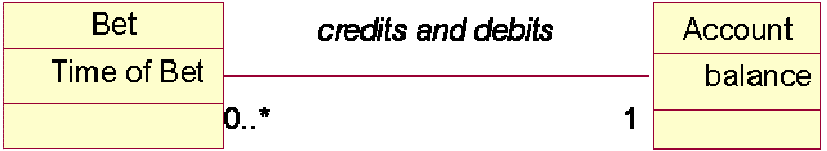

شكل 48: النموذج المفاهيمي لهذا المثال

من النموذج المفاهيمي، (جزء من) النعاون النالبي نم نظويره:

7: [if confirmed] debit(stake)

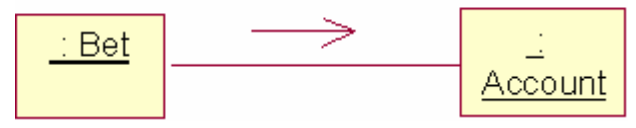

شكل 49: جزء من تعاون واقعة "وضع رهان"

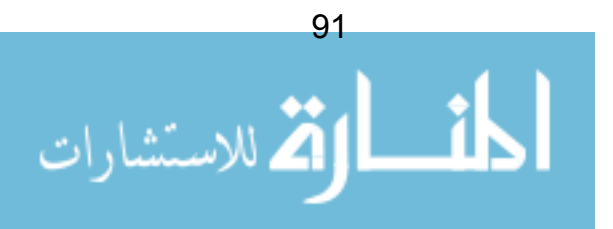

#### خطورة 1: اضافة العمليات

من مخطط التعاون، يمكن أن نر ي أن صنفية "Account" (حساب) يجب أن يكون لديها السلوك "debit" (مدين / اجعله مدينا). لذا نضيف هذه العملية operation إلى النسصف السفلي من ر مز الصنفية.

| Bet                | credits and debits | Account      |
|--------------------|--------------------|--------------|
| <b>Time of Bet</b> |                    | balance      |
| ×                  |                    | debit(stake) |

شكل 50: صنفيتان مع عملية تم إضافتها

لنلاحظ أن معظم الناس لا يهتمون بإضافة عملية create (خلق)، حتى لا يتم التشويش على المخطط (من المفهوم أن معظم الصنفيات تحتاج إليها).

### خطوة 2: اضافة الاتحاهات

تم أيضـا إضـافة اتجاه الرسائل التـي يتم تمرير ها عبر الرابط association. فـــي هـــذه الحالة، الرسالة تم إرسالها من صنفية bet إلى صنفية account، لذا نحن نوجه السرابط من المنادي إلى المستقبل:

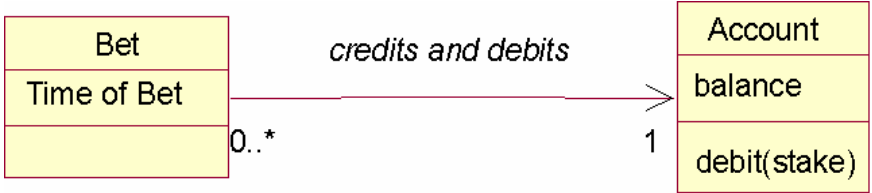

شكل 51: صنفية حساب و قد تم إضافة وجهة الحركة فيها

أحيانا، تظهر حالة يجب فيها تمرير الرسالة في كلا الاتجاهين عبر الرابط. ماذا نفعــل عندئذ؟ نرميز UML لهذه الحالة أن يتم ببساطة إزالة رأس السهم من الــــرابط – **رابـــط** مزدوج الاتجاه bi-direction.

الكثير من المنمذجين modelers يعتقدون بأن الروابط مزدوجة الاتجاه خاطئة و يجب إز التها بطريقة ما من النموذج. في الحقيقة، لا يوجد أي خطأ من حيث المبدأ في العلاقات المزدوجة ، لكنها توحي بتصميم سيئ. سوف نستكشف هذه المشكلة في فصل لاحق.

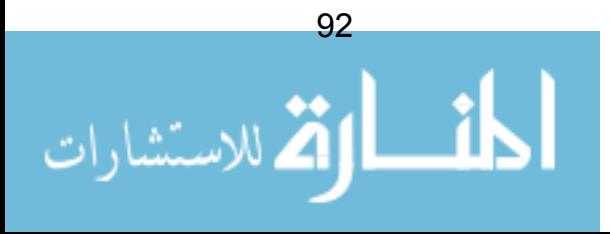

#### خطو ة 3: تحسين السمات

يمكننا أيضا في هذه المرحلة تحديد نوع بيانات datatype السمات attributes. هنسا قررنا تخزين الرصيد balance الخاص بالحساب كعدد غير صحيح float.

| Ret                | credits and debits | Account         |
|--------------------|--------------------|-----------------|
| Time of Bet : Time |                    | balance : float |
|                    | *                  | debit()         |

شكل 52: إضافة نوع البيانات

#### خطو ة 4: تحدبد المنظور بة

أحد المفاهيم الأساسية في المنحي الكائني هو النغليــف encapsulation – فكــــرة أن البيانات التي يحملها الكائن تبقى خاصة به و محجوبة عن العالم خارجه (عن غيره مـــن الكائنات).

يمكننا أن نضـع إشارة تبين أي من السمات و العمليات نكون عامـة public أو خاصــــة private في مخطط صنفية UML، من خلال اسباق اسم السمة/العمليـــة بعلامـــة زائـــد (بالنسبة للعامة) و علامة ناقص (بالنسبة للخاصة).

كل السمات ستكون خاصة، ما لم يكون هناك سبب جيد وملح (و نادرا ما يكون). عادة، العمليات تكون عامة، ما لم تكن وظائف مساعدة، التي لن تستخدم إلا من قبل العمليــات التي تتضمنها الصنفية نفسها.

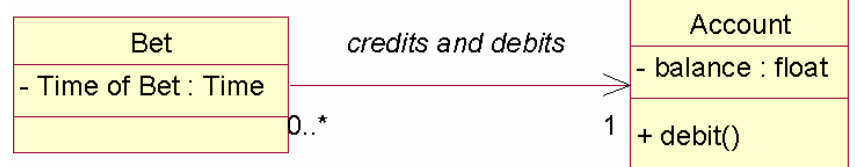

#### شكل 53: مخطط الصنفية، مكتملا!

الآن و قد اكتمل مخطط الصنفية، لدينا الآن ما يكفي من المعلومات لإنتـــاج التوليــف code. سوف نختبر عملية التحول إلى توليف في فصل لاحق.

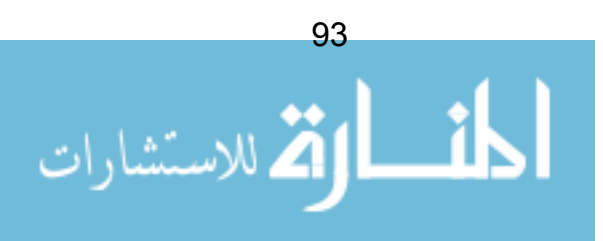

## التجمع

إحدى الملامح المهمة في التصميم الكائني المنحى هو مفهوم ا**لتجمع Aggregation** — فكرة أن كائن واحد بمكن بناؤه من (تجمعه من ) كائنات أخرى.

مثلًا، في نظام حاسوب نمطي ، الحاسوب هو نجمع من وحــدة المعالجــة و بطاقـــة الرسوميات ، و بطاقة الصوت وهكذا.

يمكننا التنويه للتجمع في UML باستخدام رمز التجمع – شكل معين عند نهاية وصــــلة الر ابط.

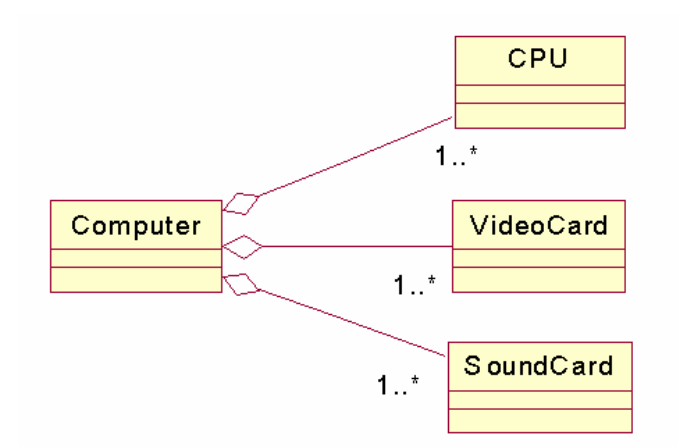

شكل 54: حاسوب مجمع من كائنات أخر ي

إذا رصدنا تجمعا في نموذجنا المفاهيمي، فقد يكون من الأوضح أن نقوم بتبيـــان هـــذه الحقيقة صراحة، باستخدام رمز التجمع.

## التكون

مفهوم أخر شبيه جدا بالتجمع هو ا**لتكون composition** أو التركيب، التكون هو أقوى من التجمع، بمفهوم أن العلاقة تفرض أن لا وجود للكل بدون الأجزاء.

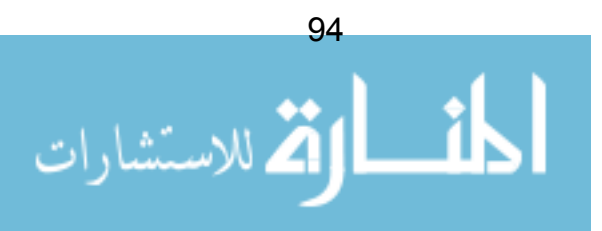

في مثال التجمع أعلاه، إذا أزحنا بطاقة الصوت، فإن الحاسوب سيظل حاسوبا. بالمقابل، الكتاب لا يكون كتابا بدون صفحاته، لذلك نقول أن الكتاب مكون من صفحات.

طريقة النتويه لهذا شبيهة بالتجمع، باستثناء أن المعين هذه المرة يكون ممتلئا، كالنالبي:

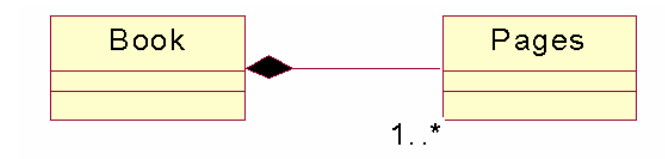

شكل 55: الكتاب مكون من صفحة أو أكثر

## إيجاد التجمع و التكون

إيجاد هذه العلاقات على مخطط الصنفية أمر مفيد، ولكن لــــيس حاســـما فــــي نجـــاح نصميمنا. بعض ممارسي UML يذهبون لأبعد من ذلك، و يدعون أن هذه العلاقات هـــي إسهاب زائد، و يجب إزالتها (النجمع و النكون بمكن نمذجتهما كرابط له اسم مثل "ينكون من").

عموما، طالما أن النجمع أحد المفاهيم الرئيسية في المنحي للكـــائن، فـــالأمر بالنأكيـــد بستحق الإشار ة إلى وجوده صر احة.

## ملخص

في هذا الفصل، رأينا كيفية تطوير نموذج الصنفية، بناء على عملنــــا فــــى التعاونــــات. النحول من النموذج المفاهيمي إلىي نموذج لصنفية نصميم أمر في غاية السهولة و الآلية، و لا يجب أن يسبب الكثير من العناء.

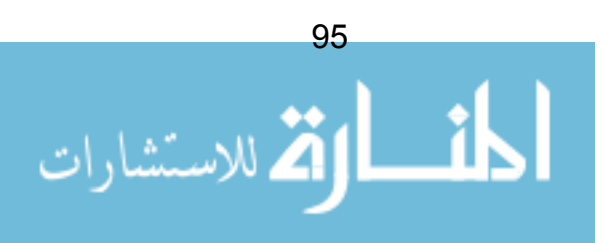

# الفصل 14: أنماط توزيع المسوّولية

في هذا القسم، سوف نبتعد قليلًا من عمليات التتشئة و التطوير ، و ننظر عن قرب في المهارات التي تسهم في البناء الجيد لتصاميم كائنية المنحي.

بعض النصائح التي سيتم تقديمها في هذا الفصل قد نبدو بديهية و معروفة. في الواقـــــع، إن انتهاك هذه الإرشادات البسيطة هي السبب في معظم المشاكل في التــصميم بـــالمنحي للكائن .

#### ما هو النمط؟

النمط pattern هو حل عام جدا و مستخدم بشكل جيد لمشكلة دائمة الحـــدوث. بـــدأت نزعة الأنماط في الظهور في منتديات النقاش على الانترنت، إلا أن شعبيتها كانت مـــن خلال كتاب تدريبي: "أنماط التصميم"Design Patterns (مرجع 6)، كتبه أربعة يُعرفون باسم "عصبابة الأربعة" "Gang of Four".

لتسهيل عملية التواصل، كل نمط تصميم لديه اسم سهل التذكر (مثل Factory المصنع، Flywheel عجلة النوازن، Observer المراقب)، و نوجد على الأقل حفنة مـــن أنمــــاط التصميم هذه التي يجب على كل مصمم يحترم نفسه أن يكون ملما بها.

سوف نرى لاحقا بعضا من أنماط النصميم التي قدمتها "عصابة الأربعة"، لكننا ســـوف ندر س أنماط GRASP أو لا.

GRASP هي اختــصار ل: General Responsibility Assignment Software'' "Patterns الأنماط البرمجية العامة لتوزيع المسؤولية ، و هي تساعدنا في التأكيد علـــي أننا قمنا بتعيين سلوكيات الصنفيات بأقوم طريقة ممكنة.

النَّوزيع الحكيم لمسؤولية للسلوك و النَّصرفات على الصنفيات المعنية بؤدي إلى أنظمة تتميز بأنها:

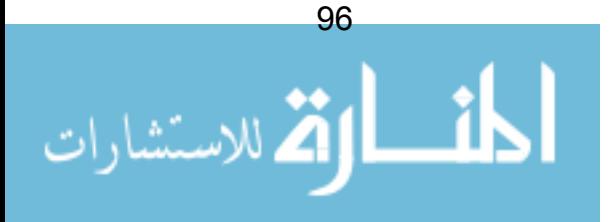

- أسهل للفهم
- قابلية أكثر سهولة للتوسع (إستيساعي)
	- قابلة لإعادة الاستخدام
		- أكثر تماسكا

الأنماط تسمى: Expert الخبير ، Creator المنشئ، High Cohesion الاتساق العالي، Low Coupling الاقتران المنخفض، و Controller المتحكم. لنرى كل واحد من هــذه الأنماط:

#### (GRASP 1): الخبير Expert

هذا هو، وكما تعنيها الكلمة، نمط بسيط جدا. إلا أنه هو أيضا أكثر الأنماط التـــي يـــتم تجاهلها. هذا النمط يجب أن يكون أمام أعيننا كلما قمنا ببناء مخططات التعاون أو أنشأنا مخططات صنفيات التصميم.

نمط الخبير ينص على أن يتم: "تخصيص المسؤولية للصنفية التي تملَّــك المعلومـــات اللازمة للقيام بهذه المسؤولية"

لنلقي نظرة على مثال مبسط. لدينا ثلاث صنفيات، واحدة تمثل أمر شراء ، و أخـــرى تمثل سطر لأمر شراء، و أخيرا، واحدة تمثل بند المخزون "SKU.

فيما يلي جزء مأخوذ من النموذج المفاهيمي:

\*Stock Keeping Unit

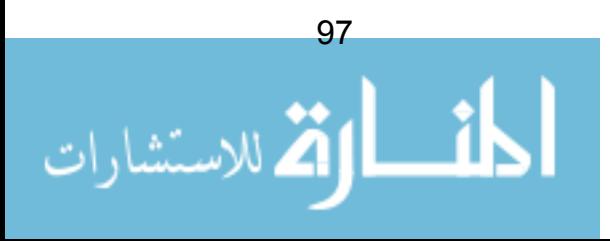

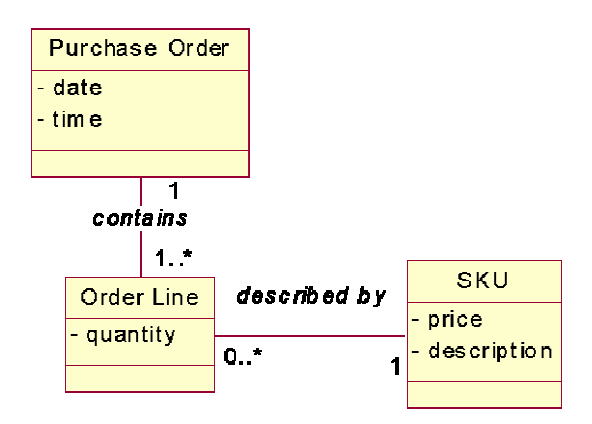

شكل 56: جزء مأخوذ من النموذج المفاهيمي

الآن، لنتخيل أننا نبني تعاونا لإحدى وقائع الاستخدام. واقعة الاستخدام هــذه يجــب أن تعرض على المستخدم القيمة الإجمالية لأمر الشراء الذي تم اختياره. أية صنفية ستــضم السلوك المسمى "calculate total()" (حساب الإجمالي)؟

نمط الخبير يخبرنا بأن الصنفية الوحيدة التي يجب أن تتعامل مـــع التكلفــة الإجماليـــة لأوامر الشراء هي صنفية أمر الشراء نفسها – لأن هذه الصنفية هي الخبيرة بكــل مـــا يتعلق بأوامر الشراء.

لذا، نقوم بتخصيص منهاج calcuate\_total()" :method" لـصنفية أمــر الــشراء .Purchase Order

الآن، لحساب إجمالي أمر الشراء، بحتاج أمر الشراء لمعرفة قيمة كل سطر من أسطر الطلبية أو الأمر .

سيكون تصميما ضعيفا لو جعلنا أمر الشراء يرى محتويات كل سطر من سطور الطلبية (عبر وظائف نفاذة)، ثم يقوم بحساب الإجمالي، في هــذا انتهــاك لـــنمط الخبيـــر، لأن الصنفية الوحيدة التي يجب أن يسمح لها بحساب إجمالي سطر الطلبية هي صنفية ســـطر الطلبية نفسها.

لذا نخصص سلوكا آخرا لصنفية سطر الأمر ، تسمى subtotal(). هذه المنهاج يرجع لنا مجموع تكلفة سطر الأمر . للحصول على هذا السلوك، فإن صنفية سطر الأمر تحتاج

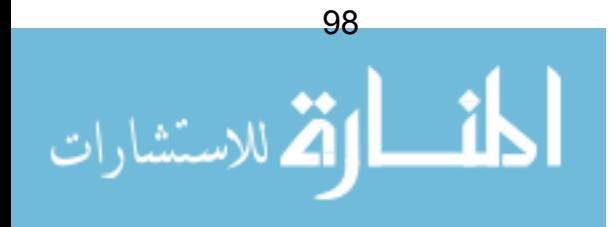

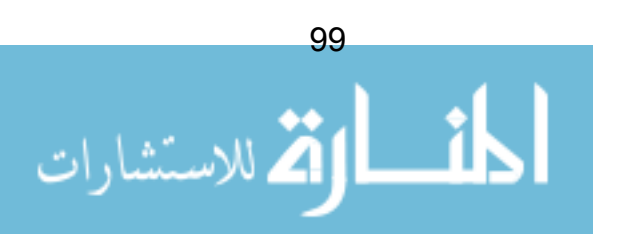

شكل 58: ثلاث صنفيات من الكائنات تتعاون لتقديم إجمالي التكلفة لأمر الشراء

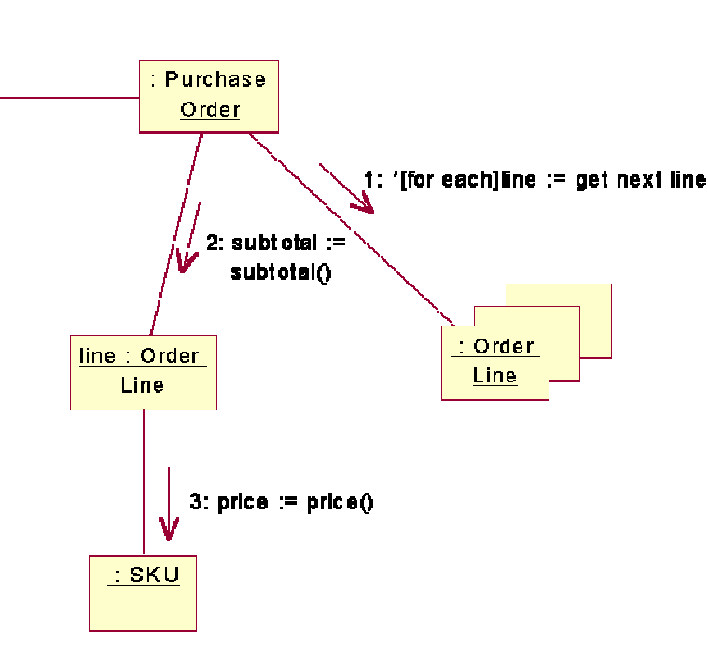

هذا بؤدي إلى مخطط النعاون النالبي:

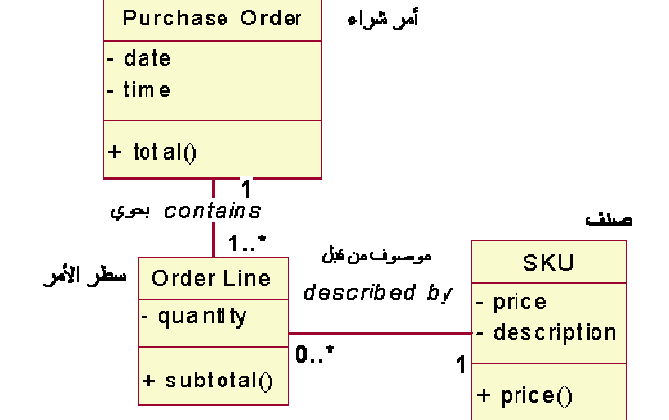

شكل 57: سلوكيات تم تحديدها بإتباع نمط الخبير

لمعرفة تكلفة الصنف من خلال منهاج آخر (هذه المرة، نفاذ) يسمى ()price السعر في صنفية الصنف.

تطبيق UML \_ *التحليل و التصميم الكائني باستخدام UML* \_ ت**رجمة: خالد الشقروني** 

#### (GRASP 2): المنشئ

نمط المنشئ هو استعمال أكثر تحديدا لنمط الخبير . هو يطرح السؤال التالي: "من يجب أن يكون مسئو لا عن إنشاء تمثلات/ تجسدات instances جديدة لصنفية معينة؟"

الإجابة هي أن:

الصنفية (أ) يجب أن نكون مسئولة عن إنشاء كائنات من الـــصنفية (ب) إذا وجـــدت حالة أو أكثر من الحالات التالية:

- تجمع كائنات (ب)
- تحوي كائنات (ب)
- تتابع التجسدات لكائنات (ب)
- نتعامل عن قرب مع كائنات (ب)
- نملك البيانات النمهيدية التي سنمرر إلى (ب) عند خلقه (بالنالي فإن (أ) خبير فيما يخص خلق (ب))

بالعودة إلى مثال أمر الشراء، لنفترض أنه تم إنشاء أمر شراء جديد. أية صنفية يجــب أن نكون مسئولة عن إنشاء أسطر أمر الشراء ؟

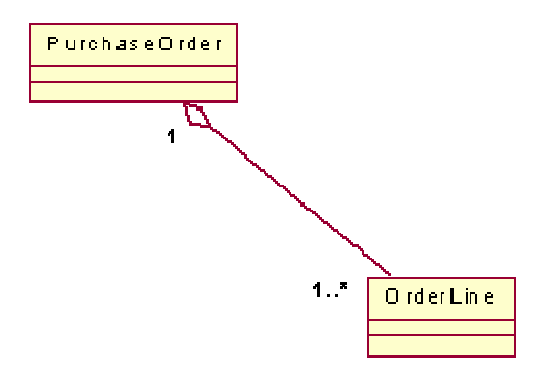

شكل 59: أية صنفية يجب أن تخلق أمر الشراء

الحل هو أن أمر الشراء بحوى أسطر أمر الشراء، لذلك صنفية أمر الشراء (فقط هــذه الصنفية) يجب أن تكون مسئولة عن إنشاء أسطر الأمر .

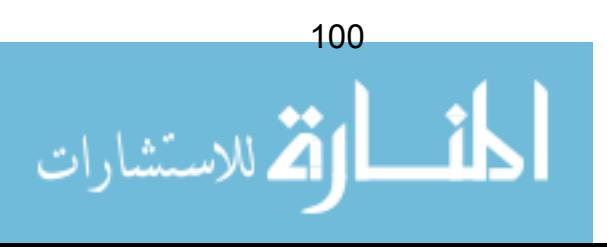

فيما يلي مخطط التعاون لهذه الحالة:

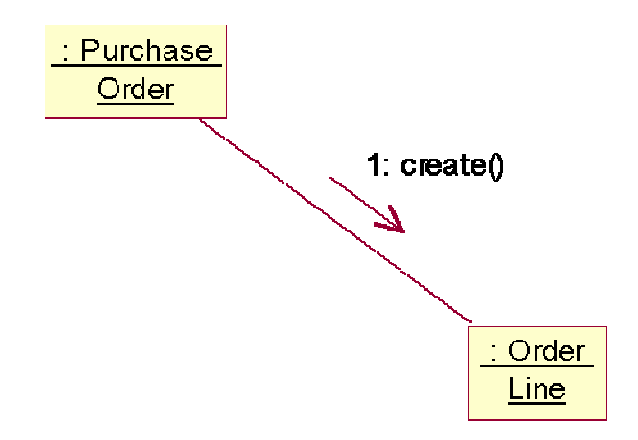

شكل 60: أمر الشراء يخلق أسطر الأمر

## (GRASP 3): اتساق عال High Cohesion

من المهم جدا التأكيد على أن تكون مسئوليات كل صنفية أكثر تركيزا و ترابطا. في أي تصميم كائني جيد ، كل صنفية يجب أن لا تكون مزحومة بالأعمال و المسؤوليات غيـــر المتر ابطة. كمؤشر لتصميم كائني جيد يجب أن تكون لكل صـــنفية عـــدد صـــغير مـــن المنهاجبات methods.

في المثال التالي، عند تصميم نظام إدارة مصعد، تم تصميم الصنفية التالية:

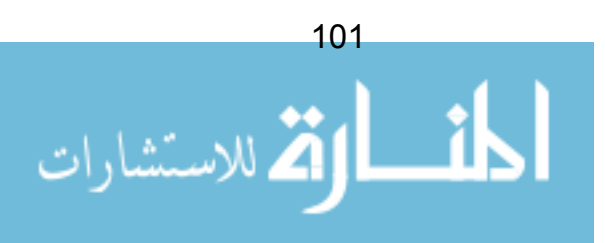
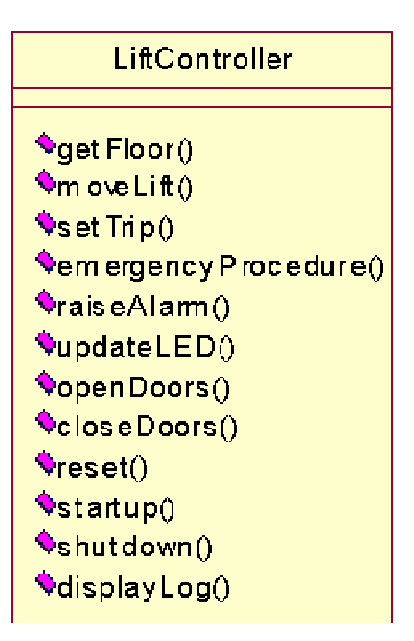

شكل 61: صنفية من نظام إدارة مصعد

هل هذا تصميم جيد، من الواضح أن الصنفية تقوم بالعديــد مـــن الأعمـــال- إطــــلاق الإنذارات، تشغيل/ إقفال، تحريك المصعد و تحديث عرض المؤشر . هذا تصميم ســـيء لأن الصنفية غبر منسقة.

سيكون من الصعب صيانة هذه الصنفية، ليس من الواضح ما اللَّذي يفتــرض بهــذه الصنفبة عمله.

القاعدة التي يجب إتباعها عند بناء الصنفيات هي أن كل صنفية يجب أن تمثل فقط فكرة رئيسية واحدة – بعبارة أخرى، الصنفية يجب أن تمثل "شيء" واحد من عالم الواقع.

متحكم المصعد "Lift controller" يحاول نمذجة ثلاث أفكار رئيسية مختلفة على الأقسل – جرس الإنذار و أبواب المصعد و سجل الأعطال. لذلك فإن التصميم الجيد يـــدعو لأن نجزئ "متحكم المصعد" إلى عدة صنفيات.

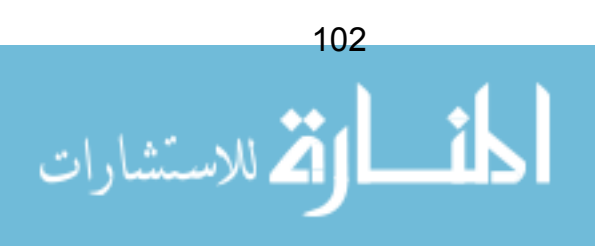

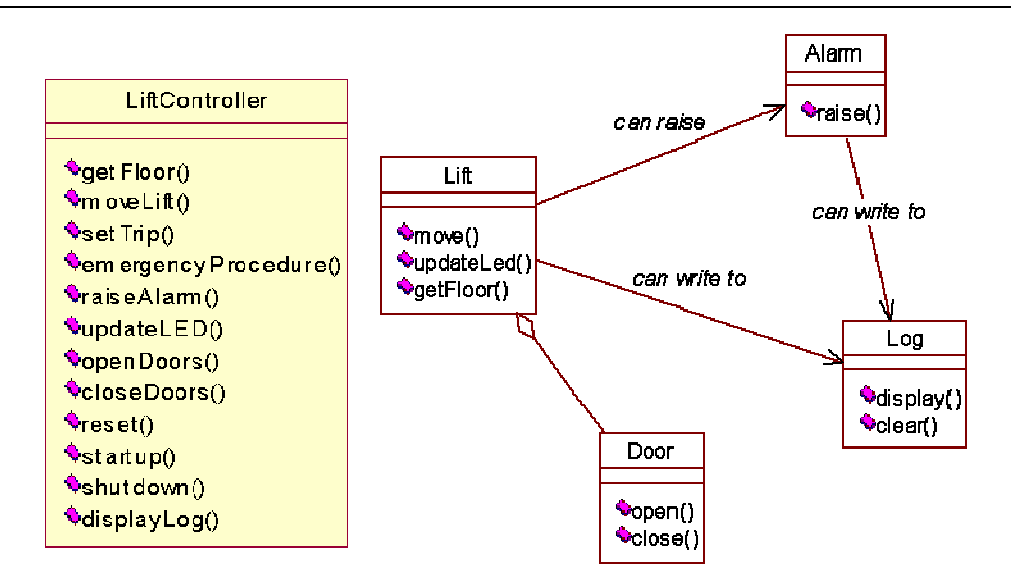

شكل 62: صنفية متحكم المصعد بعد نمذجتها في أربعة صنفيات منفصلة و لكن أكثر اتساقاا

### (GRASP 4): اقتران منخفض Low Coupling

يقاس الاقتران بمدى اعتماد صنفية ما على صنفيات أخرى. الاقتران الشديد يؤدي إلى صعوبة عند التغيير أو الصبانة – أي تعديل يتم على صنفية واحدة قد يؤدي إلى تموجات من التغبير تمتد عبر النظام.

مخطط النعاون يقدم وسيلة ممتازة لرصد مواقع الاقتران، الدرجات العالية من الاقتران يمكن أيضا ملاحظتها من خلال مخططات الصنفيات.

فيما يلي مثالا مأخوذا من مخطط صنفيات و يظهر فيه واضحا علامات شدة الاقتران.

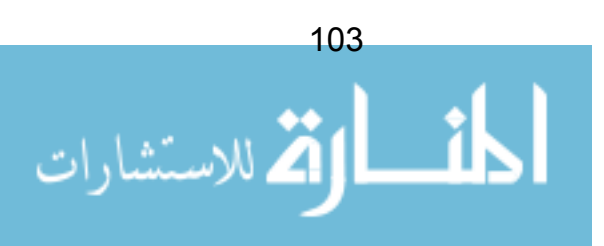

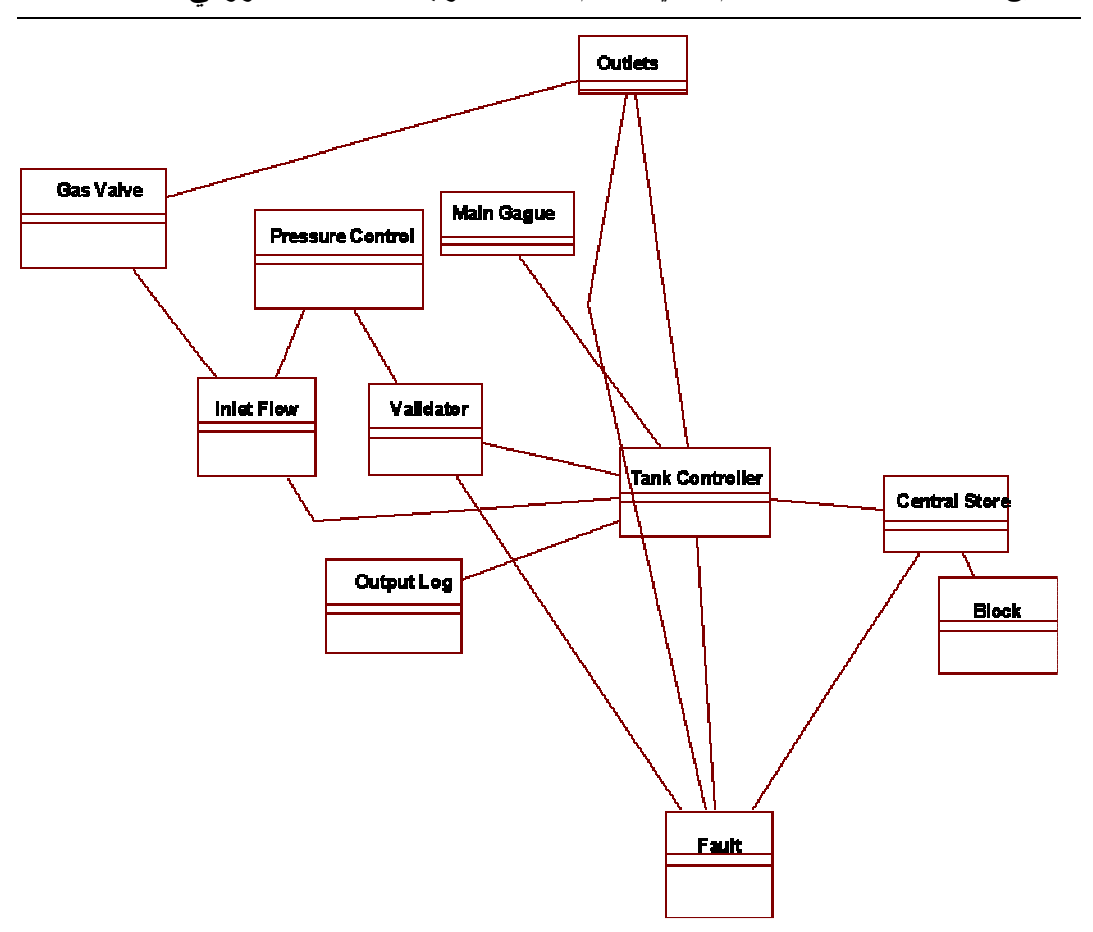

شكل 63: شدة الاقتران في مخطط صنفيات

هل كل الروابط في الشكل 63 فعلا مهمة؟ مصمم هذا النظام يجب أن يـــسأل بعـــض الأسئلة الجادة حول هذا النصميم. مثلا:

- لماذا صنفية Fault (عطل) مرتبطة مباشرة بصنفية Outlets (مقابس) بينما يوجد رابط غير مباشر عبر صنفية Tank Controller (حجرة التحكم)؟ ربما تم وضع هذا الرابط لأغراض سرعة الأداء، و هو شيء مقبول، لكن الأرجح أن هذا الرابط ناتج عن إهمال عند نمذجة التعاون.
	- لماذا حجرة التحكم لديها هذا العدد الكبير من الروابط. قد تكون هذه الصنفية غير متسقة incohesive و نقوم بعدد كبير من الأعمال.

إنباع النموذج المفاهيمي هو طريقة ممتازة لتخفيض معدل الاقتران. يتم فقط بعث رسالة من صنفية إلى أخرى إذا وجد رابط تم تحديده في مرحلة النمذجـــة المفاهيميـــة. بهـــذه

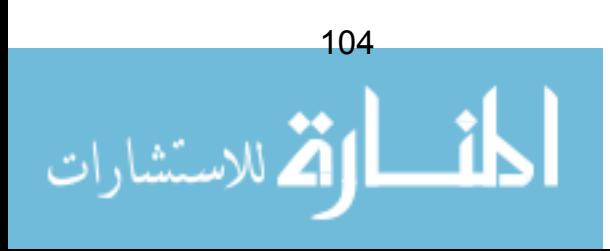

الطريقة، نلزم أنفسنا بأن نسمح بالاقتران فقط في الحالة التي يؤكد فيها الزبون أن المفاهيم هي أبضا مر نبطة في الحباة الو اقعبة.

إذا وجدنا، في مرحلة التعاون، بأننا نرغب ببعث رسالة مــن صـــنفية لأخــري غيــر مرتبطتين في النموذج المفاهيمي، عندها نسأل أنفسنا سؤالا مهما حول ما إذا كان الاقتران موجودًا في الواقع العملي أم لا. استشارة الزبون قد تساعد هنا – فقد يكون الرابط غيـــر واضح عندما قمنا ببناء النموذج المفاهيمي.

إذا القاعدة هنا: المحافظة على درجة الاقتران لأدناها – النموذج المفــاهيمي مـــصدر ممتاز ينصحنا بدرجة الحد الأدنى المطلوبة. يمكن رفع مستوى الاقتـــران، بـــشرط أن نكون قد فكرنا بحرص شديد حول النتائج المترتبة!

مثال عملي

لنتفحص نظام أمر الشراء. سوف نرى أنه في النموذج المفاهيمي قــد تــم تحديــد أن الزبائن بمتلكون/أو تتبعهم أوامر الشراء (لأنهم هم من بصدرونها):

في واقعة استخدام "خلق أمر شراء" ، ماهي الصنفية الى ستكون مسئولة عن خلق أوامر شراء جديدة؟ بإتباع نمط المنشئ Creator Pattern فإن صنفية Customer الزبون هي التي يجب أن تكون مسئولة:

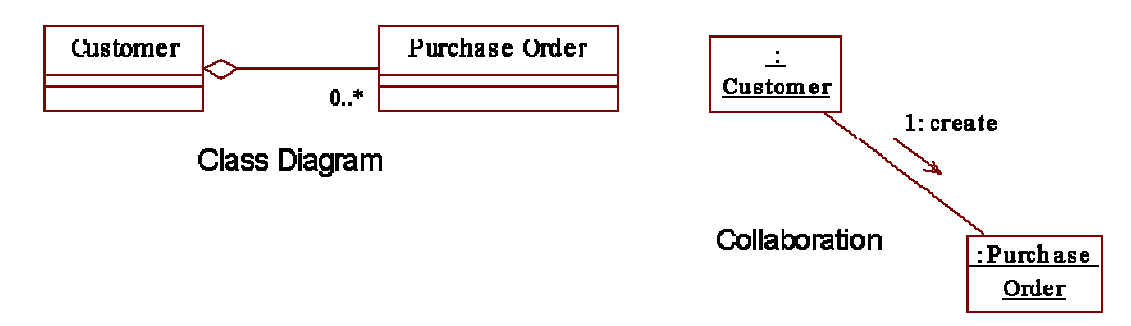

شكل 64: مخطط صنفية و تعاون لسواقعة إنشاء أمر شراء

إذا، قمنا الآن بجعل الزبون و أمر الشراء مقترنين ببعض. هذا جيد، لأنهمـــا مقتـــرنين حتى في الواقع الفعلي.

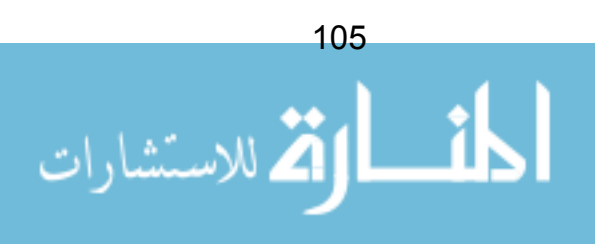

بعدها، حالما يتم خلق أمر الشراء، تحتاج واقعة الاستخدام إلى إضـــافة أســـطر لأمـــر الشر اء. من بجب أن بكون مسئو لا عن إضافة الأسطر ؟

إحدى الإجابات هي أن نجعل صنفية الزبون نقوم بهذا العمل (فهـــي تملــك البيانـــات التمهيدية اللازمة –كم عدد الأسطر، ما هي الأصناف، الكميات المطلوبة، و هكذا).

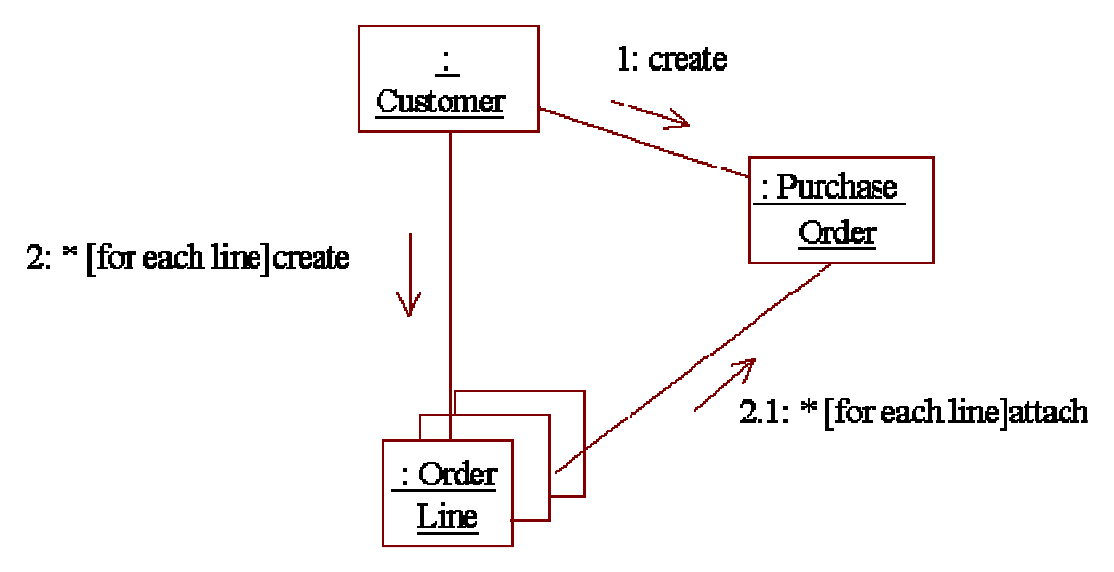

شكل 65: محاولة أولى. كائنات الزبون تخلق الأسطر لأنها تملك البيانات التمهيدية

هذه المحاولة أنتجت اقترانا زائفا. أصبح لدينا الآن الصنفيات الثلاث كلها تعتمــد كــل واحدة منها على الأخرى، في حين لو جعلنا أمر الشراء مسؤولا عن إنـــشاء الأســـطر، سنصل لحالة يكون فيها الزبائن لا علم لديهم بأسطر الأمر .

مادام الزبون بمنلك صنفية أمر الشراء، بمكنه أن بمرر البيانات التمهيدية مباشرة لأمر الشر اء من أجل أن نتولى الأخبر ة انشاء أسطر الأمر .

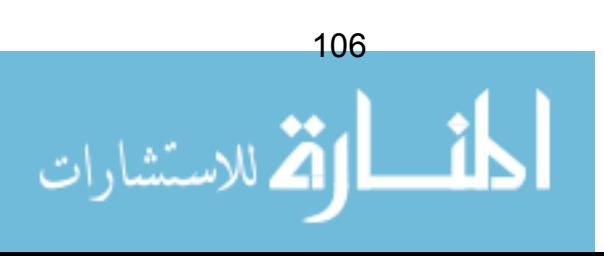

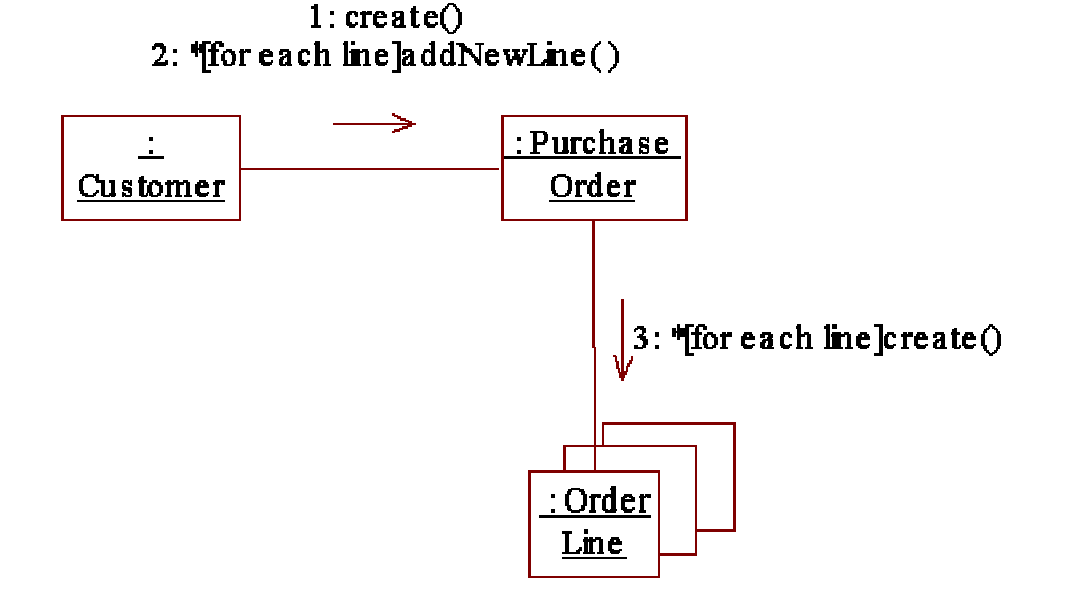

شكل 66: إضافة أسطر الأمر ، مع اقتران أقل

إذا الآن، إذا تعرض بناء صنفية سطر الأمر للتغيير الأي سبب، فالصنفية الوحيد التــــى ستتأثَّر ستكون صنفية أمر الشراء. كل الاقترانات الموجودة في هــذا التــصميم كانــت اقترانات تم التعرف عليها في المرحلة المفاهيمية. الزبائن يمتلكون أوامر الشراء؛ أوامر الشراء تمتلك الأسطر. و بهذا نكون الاقترانات منطقية و بمكن تبرير وجودها.

#### قانون ديمتر Demeter

و يعرف أيضا بالعبارة :" لا تتح*دث مع الغرباء"*، هذا القانون وسيلة فعالــــة لمحاربــــة الاقتران. ينص القانون على أن أي منهاج method لأي كائن يجــب أن ينــــادي فقـــط المنهاجات التي تتبع ل:

- الكائن نفسه
- معطيات تم تمريرها داخل المنهاج
	- أي كائن تقو م بخلقه
- أبة كائنات لمكونات تحتفظ بها بصور ة مباشر ة.

اجعل الكائنات أكثر "خجلا" تنخفض نسبة الاقتر انات!

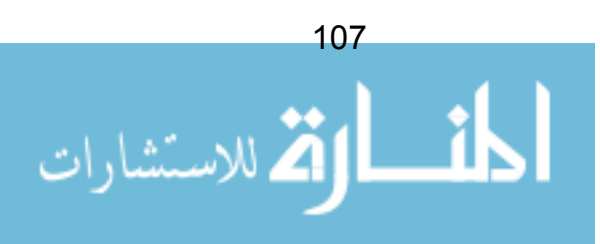

### كلمة أخبر ة عن الاقتران

بعض القضابا الإضافية بجب أخذها في الاعتبار :

- أبدا لا تجعل سمة في الصنفية تكون عامة public السمة العامة تسبب في سوء استعمال الصنفية (يستثنى من ذلك الثوابت constants التابعة للصنفية)
	- توفير فقط منهاجات تحصيل/تسوية get/set methods عندما تدعو الحاجة
- نوفير أقل ما يمكن من الواجهات interface العامة (المنهاج لا يكون عاما إلا إذا دعت الحاجة إلى استخدامه من قبل العالم الخارجي)
	- لا تجعل البيانات تسري بين النظام النقليل من البيانات التي تمرر كمعطيات
- لا تفكر في التقليل من الاقتران كعزل- تذكر الاتساق العالي و نمط الخبير! النظام عديم الاقتران كلية سوف ينتفخ بصنفيات تقوم بحجم كبير جدا من العمل. هذا غالبا ما يعبر عن نفسه كنظام ذو عدد قليل من "الكائنات النشطة" التي لا نتو اصل.

### (GRASP 5): الموجه Controller

نمط GRASP الأخير الذي سنتعرف عليه في هذا القسم هو نمط الموجه. لنعــد إلـــى نظام المراهنة و واقعة استخدام Place Bet (وضع رهان). عندما قمنا ببناء التعاونـــات لواقعة الاستخدام هذه (راجع الشكل النهائي لمخطط النعاون في نهاية الفصل 12)، رأينا أننا لم نهتم بكيف يتم استقبال المدخلات من المستخدم، و كيف يتم عرض النتائج له.

لذلك، و كمثال، نحتاج لعرض تفاصيل السباق للمستخدم. أية صنفية ســـتكون مـــسئولة لتلبية هذه المتطلبات؟

لو استرشدنا بنمط الخبير Expert سيقترح علينا بأنه ما دامت التفاصـــيل ذات علاقـــة بالسباق إذا فصنفية Race سباق يجب أن تكون هي الخبير لعرض التفاصيل المتعلقة بها.

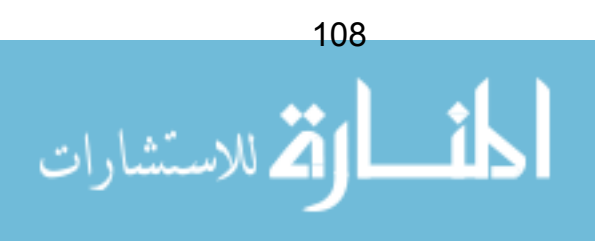

Race

 $\blacklozenge$ displayDetails()

شكل 67: هل على صنفية السباق أن تكون المسؤولة عن عرض تفاصيلها

قد يبدو الأمر مقبولا في البداية، ولكن في الواقع، نحن ننتهك نمط الخبير! فعلا صنفية السباق هي الخبيرة في كل ما يتعلق بالسباقات، لكن يجب أن لا تكون الخبير في أمـــور مثل و اجهات الاستخدام الر سو مية!

عموما، إضافة معلومات حول واجهات الاستخدام (و قواعد البيانات، أو أي كائن مادي آخر ) داخل صنفياتنا يعد تصميما ضعيفا – تخيل لو لدينا خمس مائة صنفية في نظامنا، و معظمها نقرأ من الشاشة و نكتب فيها، و ربما نكون شاشة نصية. ماذا بحدث إذا نغيرت المتطلبات، و نريد أن نستبدل الشاشة النصية بواجهة استخدام رسومية نوافذية؟ سيكون علينا ملاحقة كل الصنفيات و القيام بعمل مضنى لمعالجة ما بلز م تغيير ه.

سيكون أفضل بكثير الاحتفاظ بنقاء الصنفيات كما هي في النموذج المفاهيمي (سنسميها "صنفيات الأعمال" Business Classes)، و نزيل منها كل إشارة لواجهة اســـنخدام أو قاعدة ببانات أو ما شابه.

لكن كيف لصنفية السباق أن تعرض تفاصيل السباق؟

الحل – نمط الموجه

حل محتمل واحد هو استخدام نمط الموجه. يمكننا ادخال صنفية جديدة، و نجعلها بسين اللاعب actor و صنفيات الأعمال.

اسم صنفية الموجه هــذه عــادة مــا يكــون: منـــاول+ <اســم واقعـــة الاســـنخدام> UseCaseName>Handler>. لـــــذلك فــــي حالتنـــــا، نحتـــــاج لمنـــــاول بـــــسمي: "PlaceBetHandler" مناول\_وضع\_الرهان.

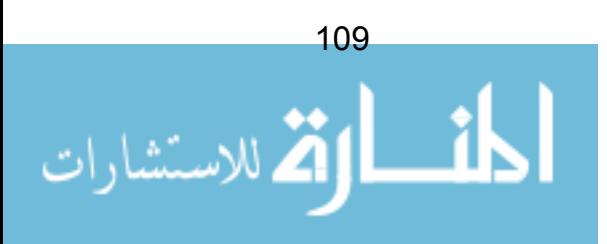

المناول يستقبل الأوامر من المستخدم، ثم يقـــرر أيـــة صــــنفية يوجــــه لـهــــا الرســــائل messages. المناول هو الصنفية الوحيدة التي يسمج لها بالقراءة من الشاشة و الكتابة فيها.

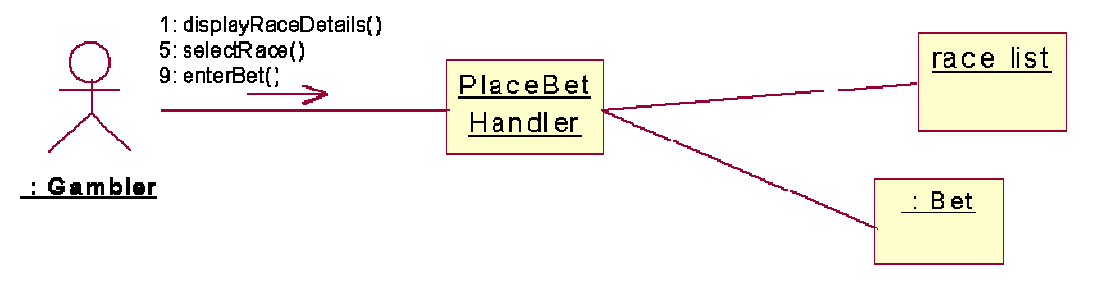

شكل 68: موجه لواقعة استخدام تم إضافته للتصميم

في حالة طُلب منا استبدال واجهة الاستخدام، فالصنفيات الوحيدة التي علينا تعديلها هي صنفيات التوجيه.

## ملخص

في هذا الفصل، استكشفنا أنماط "GRASP". التطبيق الدقيق لأنماط GRASP الخمسة بؤدي إلى تصميم كائني المنحي أكثر وضوحا، و أكثر قابلية للتحوير ، و أشد تماسك.

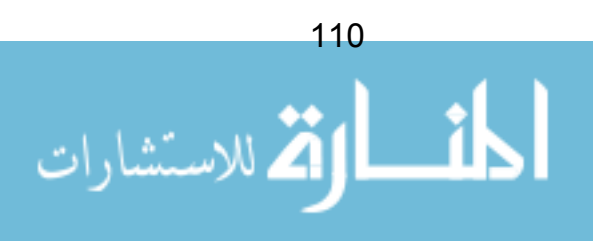

# الفصل 15: الوراثة

إحدى أهم المفاهيم المعر وفة و أكثر ها قو ة التي يتضمنها المنحي للكائن هـــو الور اثــــة Inheritance. في هذا الفصل، سنلقى نظرة أساسية على الوراثة، و متى يتم تطبيقها (و متى لا يتم تطبيقها)، و سننظر بخاصة إلى نرميز ULM للتعبير عن الوراثة.

# الوراثة – الأساسبات

غالبا، ما نتشارك بضعة صنفيات في خصائص متشابهة. في المنحي للكائن، يمكننا أن نضم هذه الخصائص المشتركة في صنفية و لحدة. عندها يمكننا التوريث من هذه الصنفية، و بناء صنفيات جديدة منها. عندما نقوم بالتوريث من صنفية، نكون أحرار لأن نـــضيف وظائف و سمات جدبدة كلما دعت الحاجة.

فيما بلي مثال علي ذلك. لنقل أننا نقوم بنمذجة سمات و سلوك الكلاب و البشر ٌ. هذا ما ستكون عليه صنفياتنا:

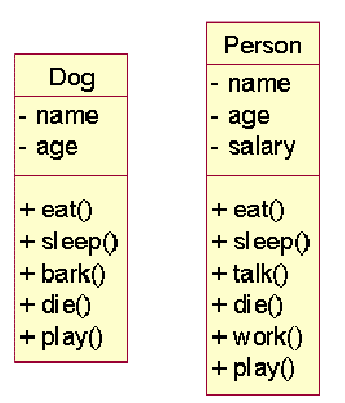

شكل 69: نمذجة الكلاب و البشر

ء<br>أ المترجم بعتذر مرة أخر ي.

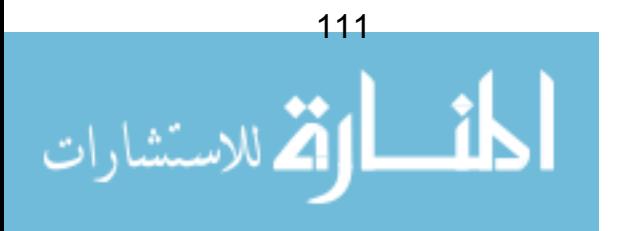

بر غم اختلاف الصنفيتان، إلا أن لديهما الكثير من القواسم المشتركة. كل شخص لديــــه اسم، كذلك بالنسبة لكل كلب<sup>14</sup>. أيضا بالنسبة للعمر . بعض السلوكيات مـــشتركة أيـــضا، مثل: الأكل و النوم و الموت. إلا أن الكلام نتميز به صنفية الشخص.

إذا قررنا إضافة صنفية جديدة لتصميمنا، مثل ببغاء "Parrot" ، سيكون الأمر مضجر ا و نحن نضيف كل السمات و المناهج المشتركة لصنفية ببغاء مرة أخرى. بدلا من ذلك، يمكننا ضم كل سلوك أو خاصية مشتركة في صنفية جديدة.

إذا أخذنا الخاصية "Age" عمر ، و الــسلوكيات "Eat" أكـــل، "Sleep" نـــوم، "Die" الموت، سيكون لدينا سمات و سلوك يفترض أن تكون مشتركة بين كل الحيوانات. لذلك، نستطيع بناء صنفية جديدة تس*مى "*Animal"حيو ا*ن*.

| Animal                                |
|---------------------------------------|
| - age                                 |
| $+$ eat()<br>$+$ sleep()<br>$+$ die() |

شكل 70: صنفية "حبوان" أكثر عمومية

الآن، عندما نريد إنشاء صنفية "كلب"، بدلا من البدء من لاشيء، نقوم بالنوريـــث مـــن صنفية "حيوان" و نضيف عليها فقط السمات و المناهج التي نحتاجها للصنفية الجديدة.

المخطط التالي بِبين هذا بصيغة UML. لنلاحظ أن في صنفية Dog "كلـــب" لـــم نقـــم بتضمين المناهج و السمات القديمة – لأنها موجودة ضمنا فيها.

الصنفية الذي بدأنا بهـــا تـــدعى base class الـــصنفية الأســــاس (أحيانــــا تـــدعى Superclass صنفية عُليا). الصنفيات التي أنشأناها منها تسمى derived class صنفية مشتقة (أحبانا تدعى Subclass صنفبة فر عبة).

<sup>14</sup> لنفتر ض أنها كلاب ألبفة!

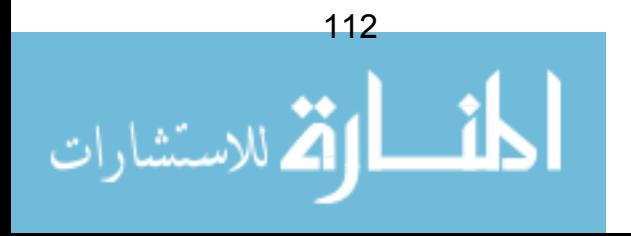

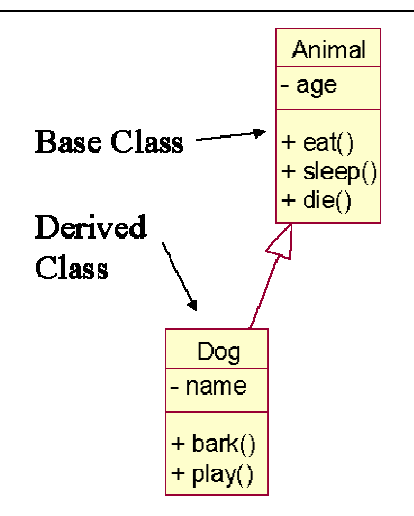

شكل 71: إنشاء صنفية "كلب" من صنفية "حيوان"

نستطيع الاستمرار بإنشاء صنفيات جديدة مشتقة من نفس الصنفية الأســـاس. لإنـــشاء صنفية شخص، تقوم بالتوريث كالتالي:

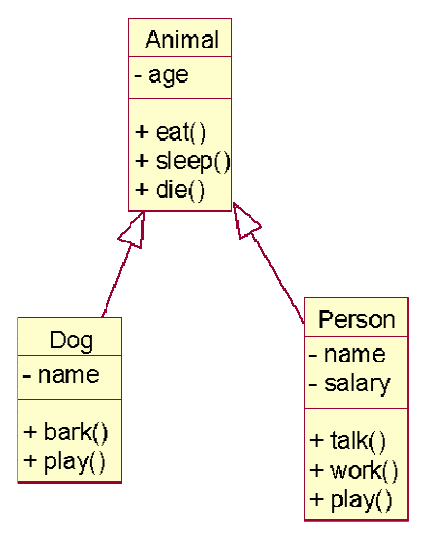

شكل 72: شخص مشتق من حيوان

نستطيع الاستمرار في عملية التوريث من الصنفيات لنشكل شجرة (هرمية) صـــنفيات .class hierarchy

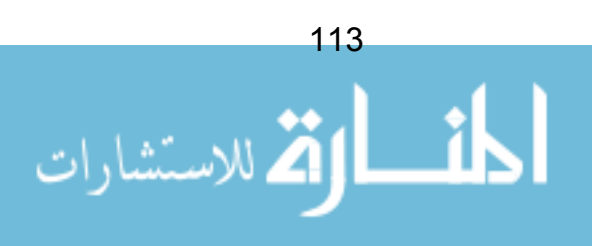

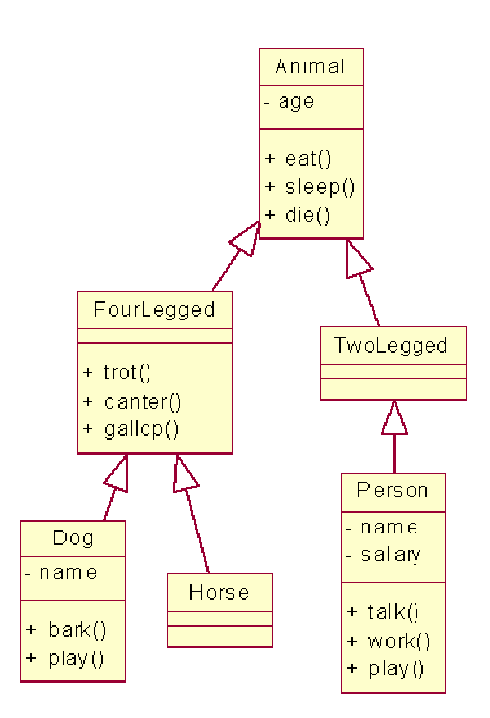

شكل 73: هرمية صنفيات

## الوراثة هى استخدام لصندوق أبيض

الخطأ الشائع في تصاميع المنحي للكائن هو المبالغة في استخدام الور اثة. فهو يؤدي إلى مشاكل في الصبانة. فالصنفيات المشتقة مرتبطة بعلاقة وثيقة مع الصنفية الأساس و أيسة تغيير ات في الصنفية الأساس سينتج عنها تغيير ات في الصنفيات المشتقة منها.

أيضا، عندما نستخدم صنفية مشتقة، يجب أن نعرف بالضبط العمل السذى تقسوم بسه الصنفيات الأعلى؛ مما يعني البحث عبر هيكل هرمي ضخم.

هذه المشكلة تعرف بنو الد الصنفيات proliferation of classes.

لِحدى أسباب هذا النوالد هو استخدام الوراثة في الوقت الذي لا يجب فيــــه اســــتخدامها. القاعدة التي ينبغي إتباعها هي التالي:

الور اثة بجب استخدامها فقط كوسبلة للتعميم.

بِتَعبِيرِ ۖ آخِرٍ ، نستخدمِ الورِ اثَّةٍ فقط عندما تكونِ الصنفياتِ المشتقةِ هي من نـــوِ ع أكثــرِ اختصاص من الصنفية الأساس. توجد قاعدتان نستعين بهما:

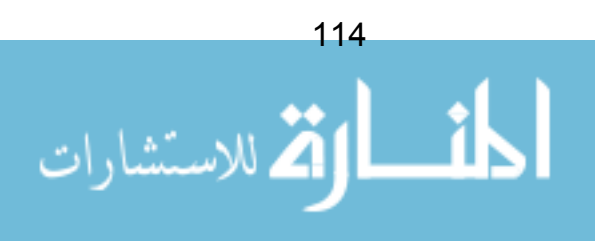

- قاعدة هي نوع من
	- قاعدة 100%

### قاعدة 100%

كل التعريفات الخاصة بالصنفية الأساس يجب أن تتطبق على الصنفيات المشتقة. إذا لم تنطبق هذه القاعدة، فهذا يعني أنه عند التوريث، لم يتم إنشاء نسخة أكثر اختصاص مـــن الصنفية الأساس. هنا مثال على ذلك:

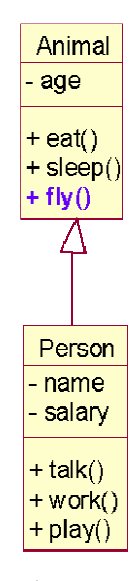

شكل 74: وراثة ضعيفة

في الشكل 73، منهاج ()fly يطير يجب ألا يكون جزءا من صنفية Animal حيـــوان. فليس كل الحيوانات تطير، لذلك فإن الصنفية المشتقة، Person شخص، لديسه منهـاج غريب عنه مرتبط به.

تجاهل قاعدة 100% هي أسهل طر يقة لخلق مشاكل الصيانة.

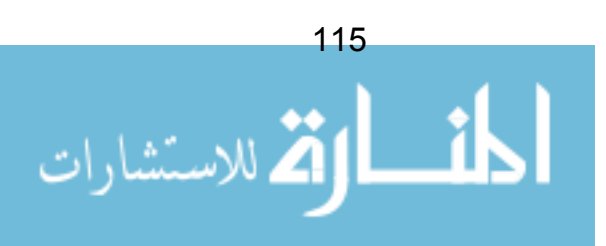

#### الاحلالية

في المثال السابق، لماذا لم نقم ببساطة بإز الة عملية "fly" يطير مـــن صـــنفية person شخص؟ هذا سوف بحل المشكلة.

المنهاجات لا يمكن إزالتها في هرمية مورثة. هذه القاعدة تم فرضها لضمان حماية مبدأ الإحلالية Substitutability Principle. سوف ننظر في هذا بقليل من التفصيل قريبا.

## قاعدة هي\_نوع\_من

قاعدة هي نوعٍ من طريقة بسيطة لاختبار مدى صحة هرمية الوراثة لدينا. العبارة : <الصنفية المشتقة> هي نوع من <الصنفية الأساس> يجب أن يكون لهــا معنـــي. مـــثلا "الكلب هو نو ع من الحيو ان" أو "الكلب هو حيو ان".

غالبا، الصنفيات المشتقة من صنفيات أساس لا تكون فيها هذه القاعدة مطبقة، مــشاكل الصيانة تكون أكثر احتمالا، فيما يلي مثال عملي:

مثال – إعادة استخدام الصفوف عن طريق الوراثة

لنفترض إننا بنينا (كتوليف) صنفية لطابور queue. صنفية الطابور هذه تــسمح لنـــا بإضافة بنود في نهاية الطابور و نزيل البنود من أمام الطابور.

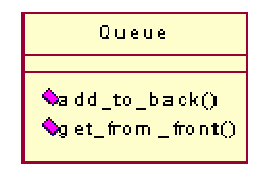

#### شكل 75: صنفية طابور

بعد فترة، قررنا بأننا نحتاج لبناء نوع جديد من الطابور – نوع خاص مـــن الطــــابور يسمى "Dequeue" طابور\_د. هذا النوع من الطابور يعطينا نفس العمليات التي للطابور لكن مع سلوكيات إضافية تسمح بإمكانية إضافة البنود لمقدمة الطابور و إزالتها من خلفية الطابور . طابور من نوع مزدوج الحركة.

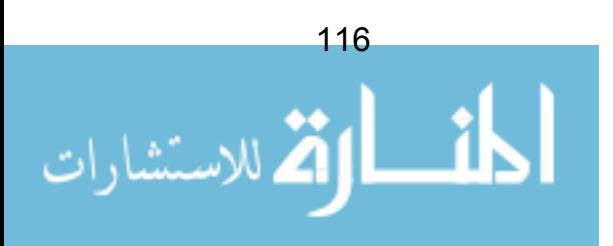

للاستفادة من العمل الذي أنجزناه فعلا في صنفية الطابور، يمكننا إعادة استخدام العمـــل و التور بث من هذه الصنفية.

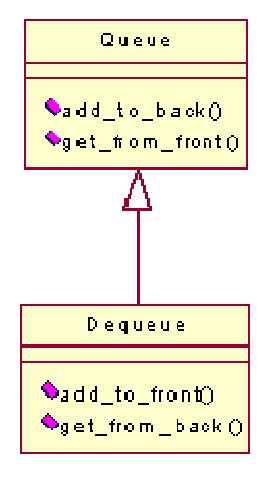

شكل 76: بناء صنفية جديدة عن طريق التوريث

هل هذا التوريث يجتاز اختبارات فاعدة "هو نوع من" و فاعدة "100%" ؟

100%: هل كل المنهاجات في الصنفية الأساس طابور Queue تنطبق عل الــصنفية الجديدة طابور \_د Dequeue؟ الإجابة هي بنعم، لأن كل هذه المنهاجات مطلوبة.

هو نوع من: هل العبارة التالية لها معنى؟ "طابور \_د هو نوع من الطـــابور". نعـــم، الجملة مفيدة و لمها معنى، لأن الطابور د هو نوع خاص من الطابور.

اذا الور اثة هنا صحيحة و صالحة valid.

الآن، لنذهب أبعد. لنقل أننا نريد إنشاء صنفية ركـــام Stack. نريـــد لهــــا أن تـــدعم المنهـــــاجين: () remove\_from\_front و () add\_to\_front (إضــــــافة\_للمقدمـــــة، إز الة من الخلفية).

بدلا من كتابة صنفية الركام من الصفر، يمكننا ببساطة توريثها من صنفية dequeue طابور ِ د، لأن الأخيرِ ة لديها كلا المنهاجين.

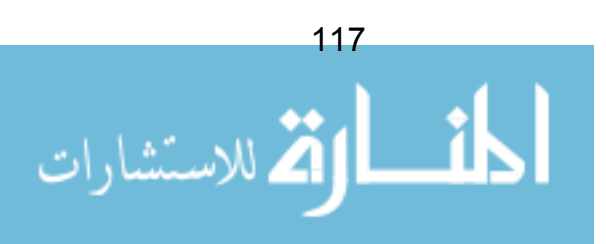

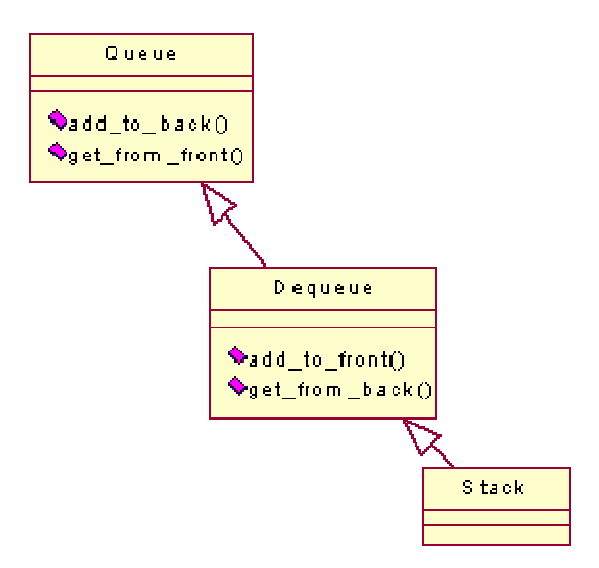

شكل 77: إنشاء صنفية Stack ركام ..دون الحاجة لعمل إضافي!

يمكننا أن نشعر بالفخر كوننا أعدنا استخدام Dequeue و أنشأنا صنفية Stack (ركام) دون الحاجة لمزيد من العمل. أي توليف يستخدم هذا الركام يمكنه إضافة بنود للمقدمة، و إز التها من المقدمة، لذلك فنحن لدينا صنفية ر كام تعمل.

بر غم هذا يجب أن لا نشعر بالفخر كثير ا. *فهذا بالتأكيد تصميم ضعيف جدا*. لا ننسى أن صنفية Stack ركام قد ورثت أيضا المنهاجان: إضافة للخلف و إزالـــة مـــن الخلــف في الركام! لذا فإن صنفية ركام لا تصمد أمام اختبار فاعدة 100%. بالإضافة لذلك، فإن الركام لا يصمد أيضا أما اختبار ه<u>و نوع من</u>، لأن الركـــام لــــيس فعـــلا نـــو ع مـــن Dequeue طابور د علي الإطلاق.

إذا نحن خلقنا مشكلة صيانة – يعني أن أي توليف يستخدم الركام يمكنــــه عـــن طــــر ق الخطأ إضافة بنود لخفية الركام! كيف يمكننا مراوغة هذا الأمر و الدوران من حولــــه؟؟ حقيقة لا توجد أية طريقة، بدون إفساد صنفية ركام. لنتذكر أننا لا نستطيع إزالة منهاجات من صنفية عند التوريث.

الحل يكمن في استخدام التجمع aggregation بدلا من الوراثة. نقوم بإنـــشاء صــــنفية جديدة تسمى stack ركام، و نضمنها حقل من نوع Dequeue طابور\_د كـــسمة مـــن سماتها الخاصة.

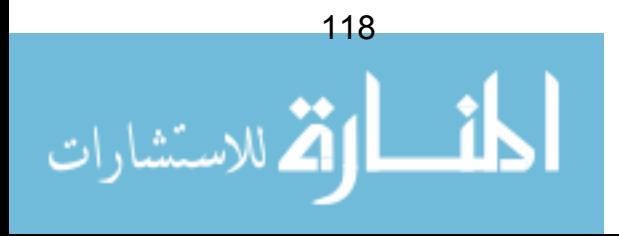

بِمكننا الآن نوفير المنهاجان العموميان add\_to\_front() و remove\_from\_front() (إضافة للمقدمة، إز الة من الخلفية) كجز ء من صنفية ركام. إنجـــاز هـــذين المنهـــاجين سيكون عبار ة عن استدعاءات بسيطة لنفس المنهاجين اللذان تحتويهما صنفية Dequeue طابور د.

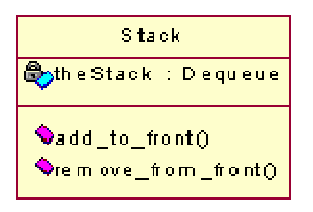

شكل 78: صنفية Stack وهي تعيد استخدام صنفية Dequeue بفعالية

الآن، مستخدمو صنفية Stack يمكنهم فقط استدعاء هـــذين المنهــــاجين العمــــوميين – المنهاجات المتضمنة في صنفية Dequeue "المخفية" تعد خاصة. هذا الأمر يزيـــد مـــن تأكيد أن لصنفية Stack واجهة عالية الاتساق cohesive، و ستكون أكثر سهولة عنـــد فهمها و صبانتها.

### المشاكل عند الوراثة

برغم أن الوراثة تبدو و كأنها أداة قوية لتحقيق إعادة الاستخدام، إلا أن الوراثة يجب أن يتم التقرب منها بحذر . المبالغة في استعمال الوراثة يمكن أن تؤدي إلى هرميات معقــدة جدا بصعب فهمها. هذه المشكلة تعر ف بتكاثر الـــصنفيات proliferation of classes. المشكلة ستكون أكثر جدية عندما يتم استخدام الوراثة بطريقة غير صحيحة (كما وصف أعلاه). لذا يجب التأكيد على ضرورة الاقتصاد عند التوريث، و أنه يتطابق مع قاعـــدتي "100%" و "هونوع\_من".

بالإضافة إلى ذلك، تعد الوراثة إعادة استخدام مكشوفة –صندوق أبــبض–. التغليــف الفاصل بين الصنفية الأساس و الصنفية المشتقة ضعيف جدا بصورة عامة، التغيير فسي الصنفية الأساس يمكن أن يؤثر في أية صنفيات مشتقة، و بالتأكيــد، أي مــستخدم لأيـــة صنفية سيحتاج لمعرفة كيفية عمل سلسلة الصنفيات التي تعلوها.

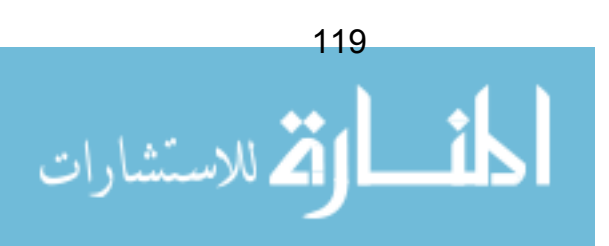

من يستخدم صنفية جذورها مطمورة بعمق 13 صنفية متسلسلة الوراثة سوف يعاني من صداع حقيقي و هو يتعامل مع هذه الصنفيات – كم صنفية يمكن للمرء أن يتصارع معها في ذهنه في وقت واحد؟؟

منظورية السمات

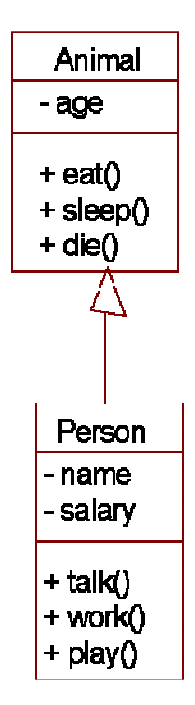

شكل 79: وراثة بسيطة

لنلاحظ شجرة الوراثة في الشكل أعلاه. من المهم تفهم أن الأعــضاء الخاصـــين فـــي الصنفية الأساس Animal غير منظورين من قبل الصنفية المشتقة Person. و بذلك فإن المنهاجات ()work () ، talk و ()play لا يمكنها النفاذ إلى سمة age .

هذا له معنى بطريقة ما، لأننا نستطيع أن نجادل بالقول أن المنهاجات التابعة لـــصنفية Person يجب أن لا تتمكن من العبث بالسمات الخاصة بصنفية Animal.

عموما، أحيانا بكون هذا القيد شديدا جدا، و قد نحتاج لأن نـــسمح للـــصنفية المـــشتقة بمشاهدة السمات في الصنفية الأساس. بالطبع، يمكننا جعل هذه السمات عمومية، لكن هذا سوف يحطم النغليف encapsulation و يعرض السمات لأن نتكشف أمام كـــل العـــالم. لذلك يقدم مفهوم المنحي للكائن "أرضية محايدة" تسمى المنظورية المحميـــة protected .visibility

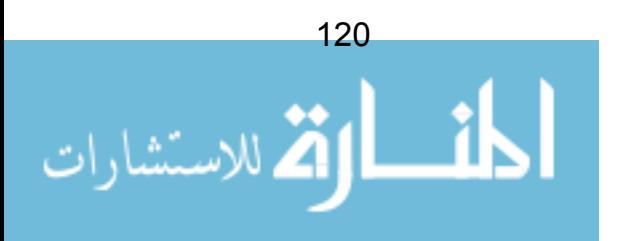

العضو المحمي سوف يبقى خصوصيا أمام العالم الخارجي، لكنه يظل منظـورا لأيـــة صنفيات مشتقة. معظم لغات المنحي للكائن ندعم المنظورية المحمية.

تر ميز UML للعضو المحمى مبين أدناه:

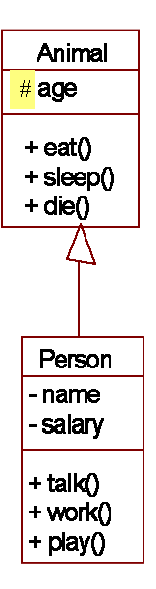

شكل 80: سمة Age محمية الآن، لذلك فهي مرئية لصنفية Person. و تظل خصوصية بالنسبة لباقي الصنفيات.

## Polymorphism التشكل

الصنفيات المشتقة يمكنها إعادة طريقة بناء المنهاج فيها. مثلا، لنأخذ صسنفية تسسمي "Transport" (وسيلة نقل). أحد المناهج التي يجب أن تحويها هي ()move حركة ، لأن كل وسائل النقل لايد أن تكون قادر ة على الحركة.

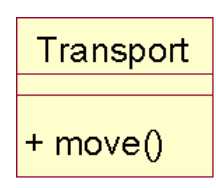

شكل 81: صنفية Transport

إذا أردنا خلق صنفية Boat مركب و صنفية Car سيارة، فإننا حتمــا ســـنرثـهما مـــن صنفية Transport وسيلة نقل، حيث أن كل المراكب يمكنها الحركة، و كل الـــسيارات بمكنها الحر كة:

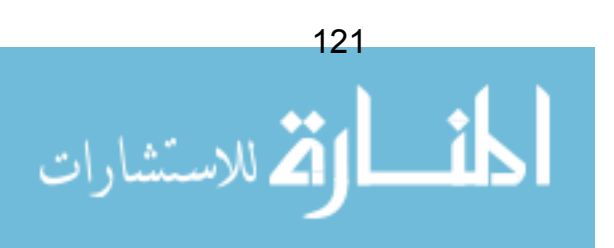

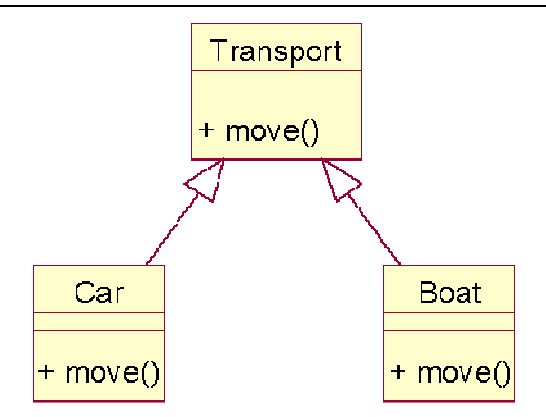

شكل 82: المركب و السيارة مشتقتان من وسيلة نقل. القاعدتان: هو نوع من و 100% تنطبقان هنا.

عموما، السيارات و المراكب تتحركان بطرق مختلفة. لذا قد نحتـــاج لبنـــاء منهـــاجي الحركة في كل منهما بطريقة مختلفة. هذا أمر وارد جدا في المنحي للكـــائن، و يـــسمى Polymorphism النشكل أو تعددية الشكل.

### الصنفبات المجردة

غالبا عند التصميم، نحتاج لترك منهاج ما بدون نتفيذ أو بناء، و يترك بناؤه الفعلى لاحقا "تحت" في شجر ۃ الور اثة.

مثلا، و بالعودة للحالة أعلاه. أضفنا منهاجا بـــسمي ()move الــــي Transport. هــذا تصميم جيد، لأن كل وسائل النقل تحتاج لأن تتحرك. لكننا حقيقة لا نستطيع بنساء هــذا المنهاج، لأن وسيلة النقل تضم نطاقا واسعا من الأصناف، كل واحد منها بتحرك بطريقة مختلفة.

ما نستطيع فعله هو أن نجعل من صنفية Transport صنفية مجردة abstract. هــذا يعني أن نترك بعض المنهاجات فيها أو ربما كلها غير منجز ة.

عندما نشتق صنفية سيارة من صنفية وسيلة النقل، يمكننا عندئذ بناء المنهاج الخـــاص بالسيارة، و هكذا مع صنفية مركب.

صيغة UML للتعبير عن الصنفية المجردة و المنهاج المجرد هي باســتعمال الأحـــرف المائلة كما في الشكل التالي:

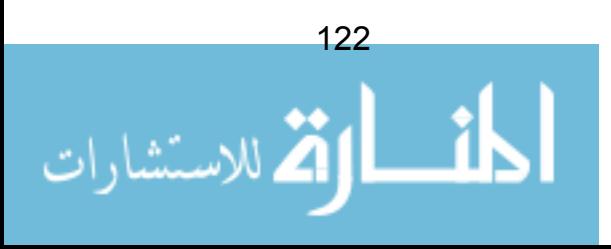

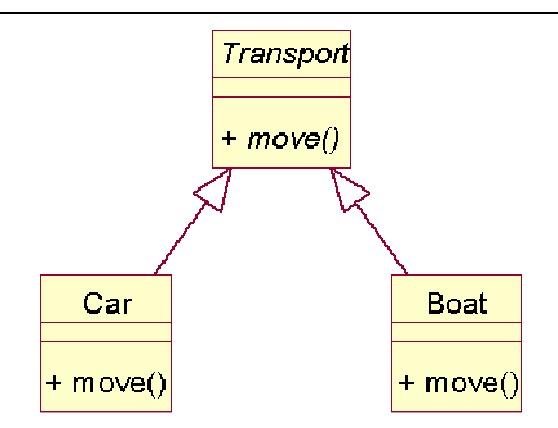

شكل 83: لم نقم ببناء منهاج ()move في صنفية Transport

هذه إحدى الجوانب التي لم تكن فيها UML موفقة. الحروف المائلة Italics غالبــا مـــا نكون صعبة التمييز في المخطط (و يصعب كتابها يدويا إذا رسمنا مخططا على ورقة). الحل يكمن في استعمال الوسم Stereotype ٌ في UML على الصنفيات المجردة كالتالي:

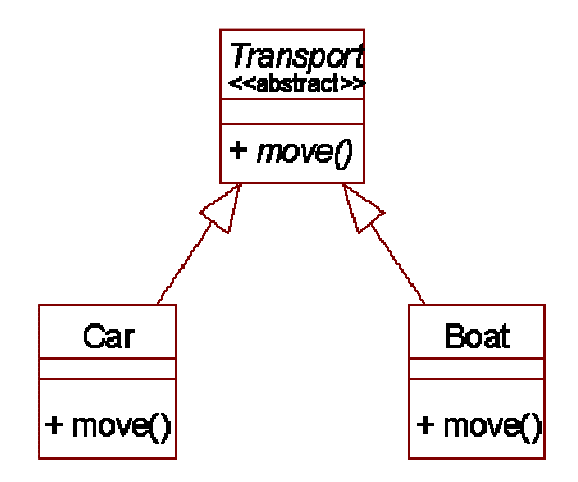

شكل 84: تبيين الصنفية المجردة باستخدام الوسم

\* الوسم هو إضافة لمفردات UML، تسمح لك بخلق أنواع جديدة من كنل البناء شبيهة بتلك الموجودة لكنها خاصة بالمسألة التي تعالجها. يعبر عن الوسم رسوميا كاسم بين قوسين مزدوجين و نوضع فـــوق اسم عنصر آخر . كخيار ، يمكن التعبير عن عنصر الوسم باستخدام أيقونة (صورة مصغرة) جديدة ترفق بذلك الوسم. من كتاب: دليل المستخدم للغة النمذجة الموحدة " The Unified Modeling Language - المترجم Vser Guide- Booch, Rumbaugh, Jacobson . المترجم

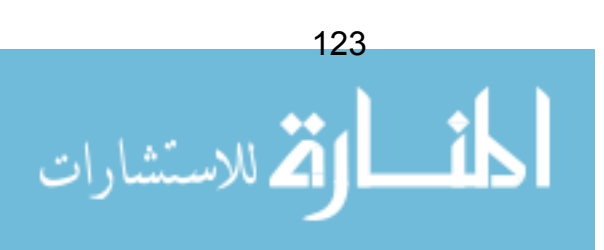

### قو ة التشكل

يعد التـــشكل أو التـــشكلية موضــــوع قــــائم بنفـــسه عنـــد تطبيـــق مبـــدأ الاحلاليـــة substitutability. ينصّ هذا المبدأ على أن أي منهاج نكتبه و يتوقع له أن يعمـــل فـــي صنفية معينة، **يمكنه أن يعمل بنجاح أيضا ف**ي أي **صنفية مشتقة**.

مثال في توليف يوضــــح هـــذه النقطـــة – النوليـــف مكتوبـــة بلغـــة جافـــا تـــشبيهية Pseudocode، لكن المبدأ سيظل واضحا:

بعض التوليف الإضافي

```
public void accelerate (Transport theTransport, int
acceleration)
    بعض التوليف هنا some code here --
    theTransport.move();
    بعض التوليف الإضافي some more code --
\left\{ \right.\frac{1}{2}\frac{1}{2}\equivaccelerate (myVauxhall);
accelerate (myHullFerry);
```
شكل 85: توليف جافا يوضح مبدأ الاحلالية

في هذا المثال، كتبنا منهاجا بسمي accelerate تسريع. و يستقبل محــدد مـــن نـــو ع "Transport" وسيلة نقل، و يفترض بهذا المنهاج أن يقوم بتسريع وسيلة النقل باســــنخدام المنهاج ()move –التابعة لوسيلة النقل–.

الآن، نستطيع بأمان مناداة هذا المنهاج accelerate، و أن نمرر له كائن سيارة (لأنها صنفية فرعية من وسيلة نقل)، كما يمكننا مناداته بتمرير كائن قارب أيـــضا. الوظيفيـــة function (المنهاج) التي كتبناها ببساطة لا يهمها النوع الفعلي للكائن الذي تستقبله، مادام هذا الكائن مشتق من نوع وسيلة نقل Transport.

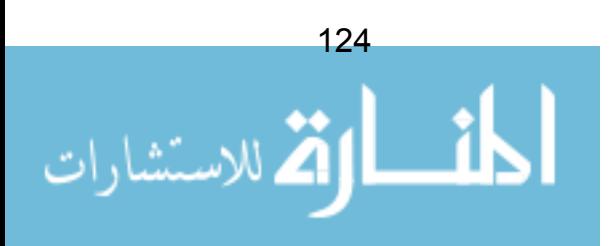

في هذا مرونة كبيرة، ليس فقط لأننا كتبنا منهاجا واحدا عاما بمكنه العمل مـــع دائــــرة و اسعة من الصنفيات المختلفة، بل لأن هذا المنهاج يمكنه التعامل مستقبلا مع صنفيات لم ينم تصميمها بعد. لاحقا، قد يقوم أحدهم بخلق صنفية جديدة تسمى "طائرة" مـــشتقة مـــن صنفية Transport، و سيظل المنهاج ()accelerate شغالا، وسيستقبل صنفية طـــائرة الْجِدِيدَة بدون مشاكل، و بدون أي تعديل أو إعادة بناء البرنامج!

هذا هو سبب لماذا لا يمكننا إزالة منهاج method عندما نشتق صنفية جديدة. إذا سمح لنا بذلك، فقد يتم إزالة المنهاج ()move من صنفية الطائرة، و نضيع كل الفائـــدة التــــى أشر نـا البـهـا أعلاه!

### ملخص

بساطة تر ميز الور اثة في UML الصنفيات يكن ترتيبها في وراثة هرمية الصنفية الفر عبة بجب أن تر ث كل السلوكيات العمو مبة للصنفية الأم المنهاجات و السمات المحمية يتم توريثها أيضا النشكل أداة بالغة القو ة من أجل إعادة استخدام النوليف.

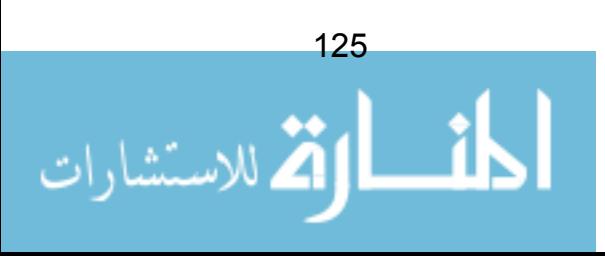

# الفصل 16: معمار النظام ـــ الأنظمة الكبيرة و المركبة

حتى الآن في هذا الكتاب، اعتنينا بالأنظمة "الصغيرة". بصفة عامة، كل ما قلناه حتـــى الأن يمكن نطبيقه بسهولة على مشاريع نضم ، لنقل 3 أو 4 مطورين، مع مجموعة مـــن النكر ارات كل واحدة منها تمتد لشهرين.

في هذا الفصل، سوف ننظر في بعض القضايا التي تحيط بتطويرات أضــــخم و أكثـــر تعقيدًا. هل UML ضمن إطار العمل النكراري النزايدي قابلة لأن نتوسع؟ و ماذا يمكـــن لمها أن نوفر أيضا من أجل احتضان النعقيد الذي في مثل هذه النطويرات؟

## مخطط التحزيم في UML

كل المشغو لات Artefacts في UML يمكن نتظيمها في حزم أو رزم و نسمى UML "Packages، الحزمة هي أساسا حاوية بتم فيها وضع العناصر المتصلة ببعض – تماما مثل المجلد أو الدليل في نظام النشغيل.

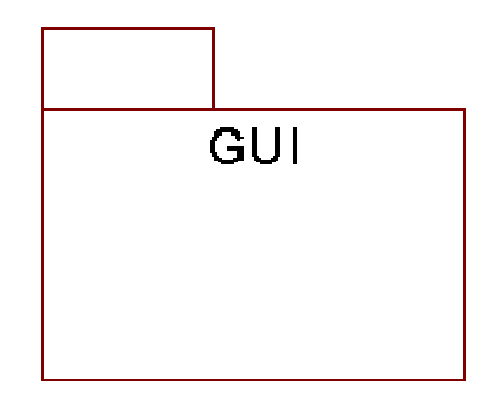

شكل 86: ترميز لجزمة UML

في المثال أعلاه، قمنا بإنشاء حزمة تسمى "GUI". و سنقوم علـــي الأرجـــح بوضــــع مشغولات UML ذات العلاقة بواجهة الاستخدام الرسومية داخل الحزمة.

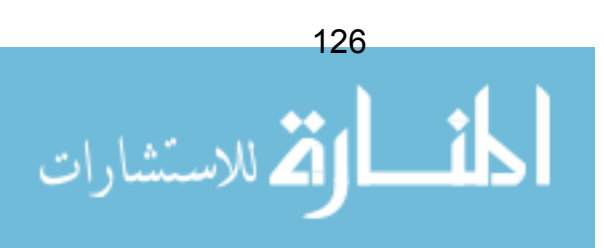

نستطيع عرض مجموعات من الحزم، و علاقاتها فيما بينها، في مخطط UML للتحزيم. فیما بلے مثال بسبط:

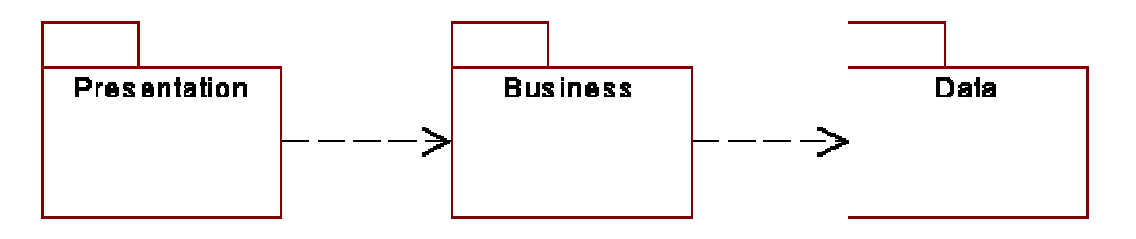

شكل 87: ثلاث حزم UML

في المثال أعلاه، قمنا بتدوين "نموذج الثلاث صفوف" three tier لتطوير البرمجيات. العناصر داخل حزمة "Presentation" تعتمد على العناصر داخل حزمة "Business".

لنلاحظ أن المخطط لا يظهر ما يوجد فعلا داخل الحزمة. لذلك، فإن مخطـــط التحـــزيم يقدم رؤية بمستوى عال للنظام. عموما العديد من الأدوات البرمجيـــة المـــساعدة تتـــبح لمستخدمها أن ينقر على صورة الحزمة لتتفتح عارضة محتوياتها.

الحزمة يمكن أن تحتوي حزم أخرى، و لذلك يمكن ترتيب الحزم في هرميات، و مرة أخر ى ، تماما مثل هيكلية مجلدات الملفات في نظم التشغيل.

## العناصر داخل الحزمة

داخل الحزمة بمكن وضع أبا من مشغولات UML. عموما، الاستخدام الأكثر شــــبوعا للحزمة هو أن يتم تجمع الصنفيات ذات العلاقة مع بعض. أحيانا يستعمل النموذج لجمـــع وفائع الاستخدام ذات العلاقة مع بعض.

داخل حزمة UML، أسماء العناصر يجب أن تكون مميز ة، لذا و كمثال، فإن اسم كـــل صنفية داخل الحزمة لابد أن يكون مميزا. عموما أحد الفوائد المهمة للحزم أنه لا يهم إذا وجد تضارب في الأسماء بين عنصرين من حزم مختلفة. هذا يوفر ميز ة فورية بحيث إذا كان لدينا فريقين يعملان على التوازي، الفريق أ لا داعي لأن يقلق على محتويات حزمة الفريق ب. تضارب الأسماء لن يحدث ما دامت الأسماء تكون ضمن سياق الحزم.

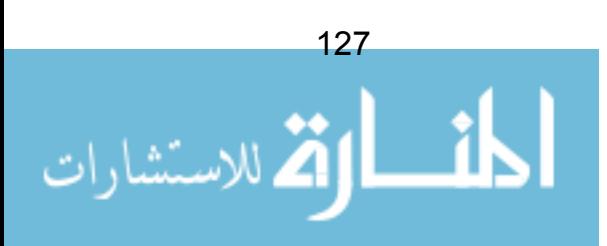

## لماذا التحزيم؟

لماذا نزعج أنفسنا بالتحزيم. حسن، إذا استخدمنا التحزيم بعناية يمكننا:

- تجميع الأنظمة الكبيرة في أنظمة فرعية يسهل مناولتها
	- السماح بنطوير النكرارات على النوازي

أيضا، إذا قمنا بتصميم كل حزمة بطريقة صحيحة و وضعنا واجهات واضـــحة بـــين الحزير (المزيد حول هذا قريبا)، سيكون لدينا فرصة لتحقيق تصميم يمكننـــا مـــن إعـــادة استخدام التوليف. إعادة استخدام الصنفيات عادة ما يكون أمرا صعبا (أحيانا بمعنـــى أن الصنفيات تكون من الصعب معاودة استعمالها)، بينما الحزمة المصممة جيــدا بمكـــن أن نتحول إلى مكون component صلب و متماسك قابل لإعادة الاستخدام. مثلا، حزمــــة ر سوميات يمكن استخدامها في مشاريع مختلفة.

# بعض الاستكشافات في التحزيم

لنفترض في هذا المقطع إننا نستخدم مخطط التحزيم لتقسيم الصنفيات داخل حزم ســـهلة عند الفهم و الصيانة.

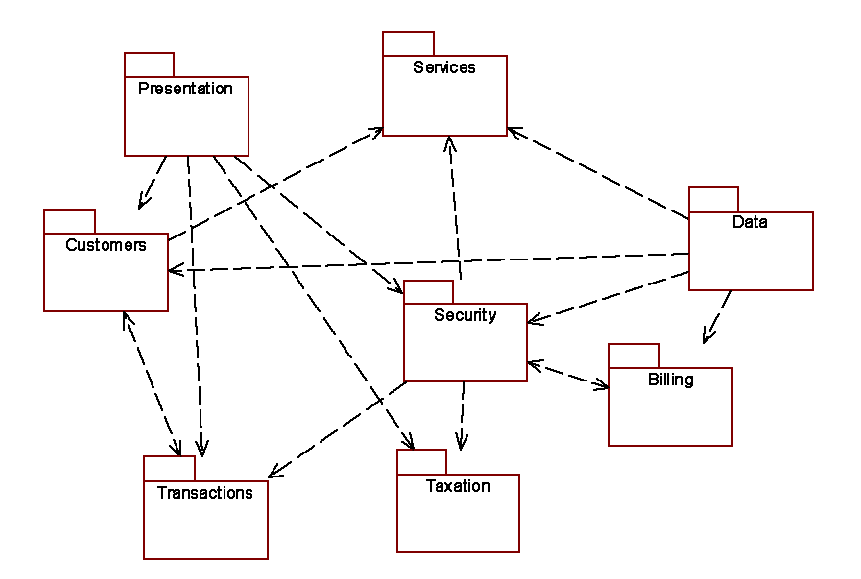

شكل 88: هيكل حزمة حسنة التصميم؟

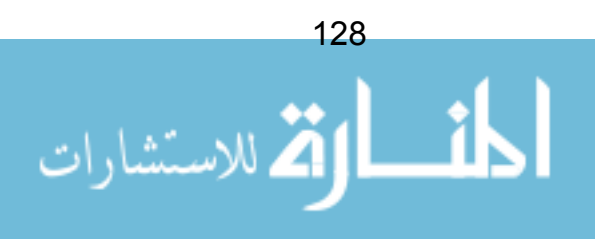

عدة استكشافات من الفصل الذي تحدثنا فيه عن GRASP (أنماط توزيـــع المـــسؤولية) بمكن أن تتطبق تماما على التحز بم:

### الخبير Expert

أية حزمة يجب أن نتبع لها صنفية ما؟ يجب أن يكون واضحا كل صنفية لمن نتبع – إذا لم يكن الأمر واضحا فعلى الأرجح أن مخطط التصميم فيه عيب.

الاتساق العالى High Cohesion

يجب على الحزمة أن لا نقوم بالكثير من العمل (و إلا سيكون من الــصعب فهمهـــا و بالتأكيد صعب إعادة استخدامها).

## ضعف الاقتران Loose Coupling

يجب المحافظة على الاعتماديات بين الحزم في أدنى مستوى. المخطط أعـــلاه مثـــال للنوضيح، ويبدو بشكل مريع! لماذا يوجد الكثير جدا من خطوط النواصل عبر الحزم.

# معالجة الاتصالات عبر الحزم

بافتراض أن لدينا حزمتين، كل واحدة تحوي على عدد من الصنفيات.

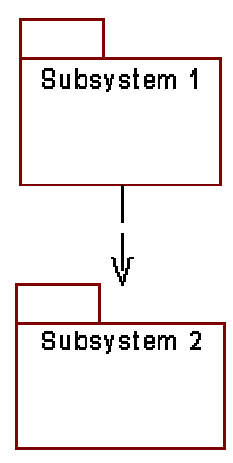

شكل 89: نظامان فرعيان تم نمذجتهما في حزمة UML

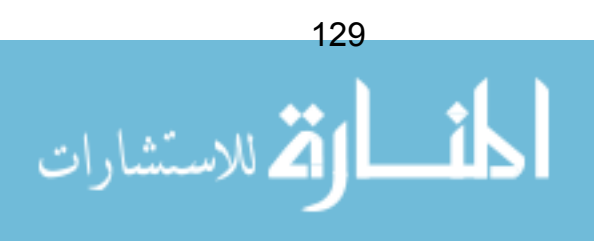

من خلال أسهم الاعتماد، يمكننا رؤية أن الصنفيات في حزمــــة "النظــــام الفرعــــي 1" تخاطب صنفيات في حز مة "النظام الفر عي 2".

إذا حفرنا أعمق و نظرنا لما بداخل الحزمتان، قد نرى شيئا مثل الشكل التالي (تم حذف السمات و العمليات من الرسم لغرض النوضيح):

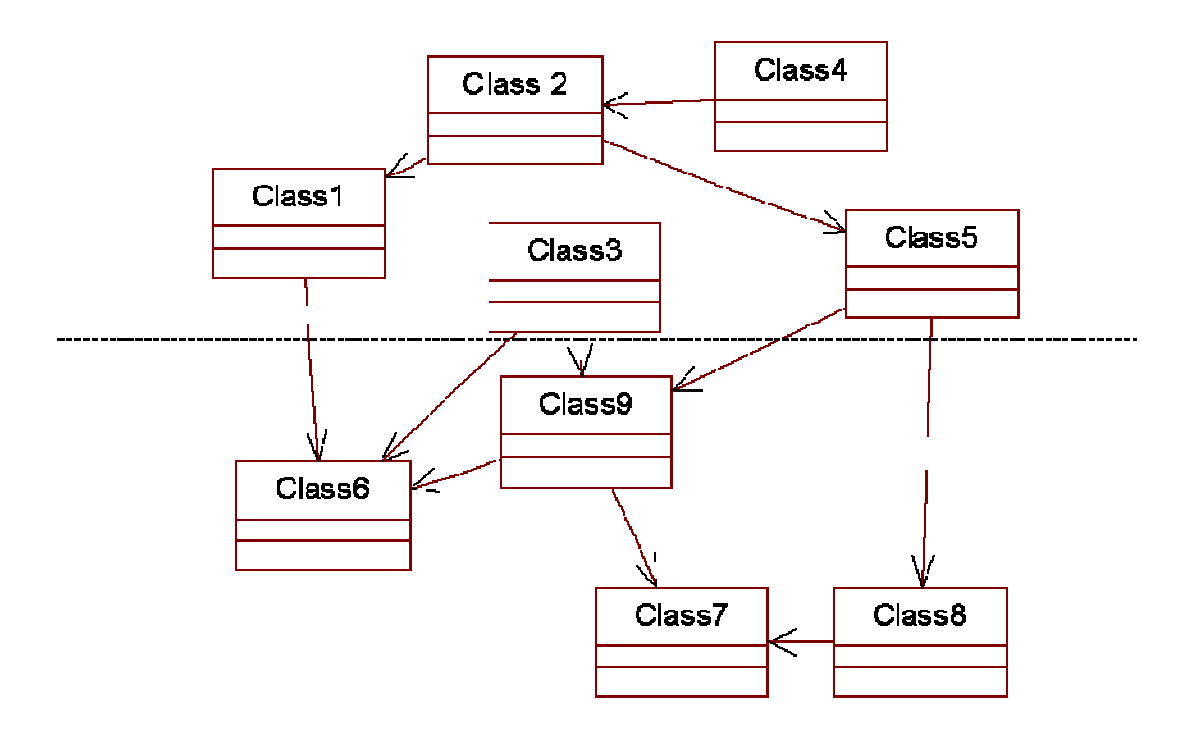

شكل 90: صنفيات عبر نظامين فرعيين. الخط المتقطع يمثل الحدود بين النظامين

نقريبا، لدينا حالة حيث أية صنفية من حزمة "النظام الفر عي 1" يمكنها مناداة أية صنفية من حزمة "النظام الفرعي 2". هل هذا تصميم جيد؟

ماذا لو أردنا إزالة حزمة النظام الفرعي 1 و استبدالها بنظام فرعي جديد (لنقل أننا نقوم بإزالة واجهة استخدام طرفية كئيبة و استبدالها بواجهة استخدام رسومية حديثة تغنــــى و تر ق*ص).* 

سيتطلب هذا الكثير من العمل لفهم تأثير هذا التغيير. سيكون علينا التأكد مـــن أن كـــل صنفية في النظام القديم تستبدل بما يقابلها من صنفية في النظام الجديد. فوضي شـــديدة،

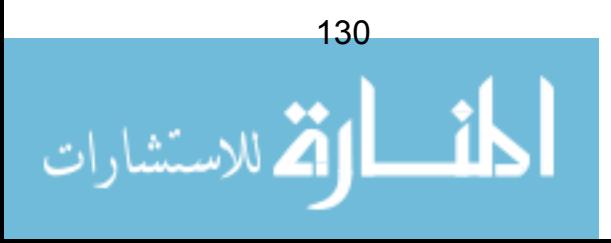

وعمل نعزوه الأناقة. لحسن الحظ، بوجد نمط نصميم بسمي الواجهة Facade لمساعدننا في حل هذه المعضلة.

## نمط الواجهة

الحل الأحسن هو أن نوظف صنفية أخرى لتلعب دور الوسيط بين النظامين الفـــرعيين. هذا النوع من الصنفيات يدعى بالواجهة Façade، و ستقدم، عبر واجهتهــا العموميـــة، مجموعة من كل المنهاجات العمومية التي يدعمها النظام الفرعي.

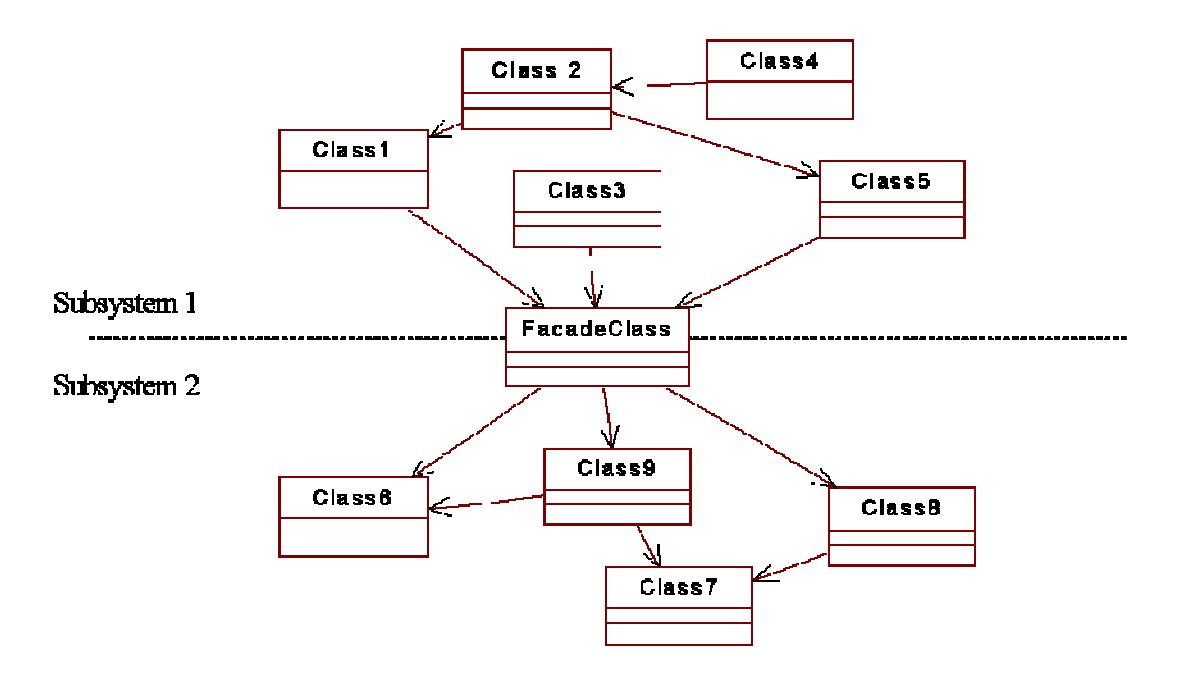

شكل 91: الواجهة كحل

الآن، الاستدعاءات لن نتم عبر حدود النظام الفرعي، بل يتم توجيه كل الاستدعاءات من خلال الواجهة. فإذا كان يجب تغيير نظام فرعي ما، فإن التغيير الوحيد المطلوب سيكون تحديث الو اجهة.

لغة جافا لديها دعما ممتازا لهذا المفهوم. فبجانــب المنظوريـــات المعتـــادة للـــصنفية: الخصوصي، و العمومي و المحمى، نقدم جافا بعدا رابعا من الحماية نسمى حماية تحزيم Package Protection. فإذا تم تصميم صنفية كحزمة بدلا من صنفية عموميـــة، فقــط الصنفيات التابعة لنفس الحزمة يمكنها النفاذ إليها. هذا يعد مستوى أقوى من التغليــف –

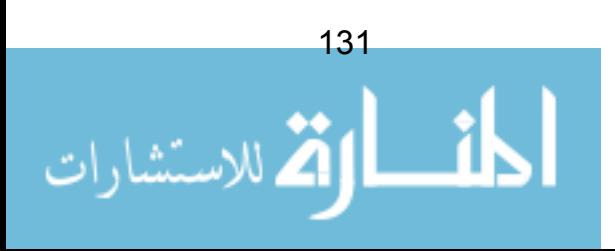

بجعل كل الصنفيات محجوبة ما عدا حزمة الواجهة، كل فريق ببني نظاما فرعيا يمكنــــه فعلا العمل باستقلالية عن الفر بق الآخر .

## المرتكز المعماري للتنشئة

العملية الموحدة من راشيونال نؤكد بقوة على مفهـوم المرنكـــز المعمـــاري للتنـــشئة Architecture-centric development. و نعني أساسا، أن النظام قد خطـــط لــــه لأن بكون مجموعة من الأنظمة الفر عبة منذ مر حلة مبكر ة من تتشئة المشر و ع.

من خلال إنشاء مجموعة من الأنظمة الفرعية الصغيرة السهلة النتاول، يمكن تخصيص فرق نطوير صغيرة (ربما فقط من 3 أو 4 أشخاص)، كل فريق يتصدى لنظام فرعي، و بقدر الإمكان يعملون على التواز ي، كل مستقل عن الآخر .

و اضبح أن في هذا الشأن القول أسهل بكثير ٍ من الفعــل. لتبيـــان أهميـــة هـــذا النـــشاط المعماري، يتم تعيين فريق للمعماريات كامل الوقت (قد يكون شخص واحد). يتم تكليف هذا الفريق بإدارة النموذج المعماري – سوف يتولون هذا النموذج و صبانة كلَّ شَّـــىء يتعلق بالنظام في مستواه الأعلى و صورته العامة.

بعبارة أخرى، سيتولى هذا الفريق ما يعبر عنه مخطط التحزيم. بالإضافة لذلك، سيتولى فر بق المعمار مر اقبة الو اجهات (Facades) بين الأنظمة الفر عية. و اضح، أنه مع تطور المشر و ع، سبكو ن هناك تغيير ات يجب إعدادها في الو اجهات، لكن هذه التغيير ات يجـــب أداؤها من قبل فريق المعمار المركزي، و ليس من قبل المطورين الذين يعملـــون علــــي الأنظمة الفر عية.

ما دام فريق المعمار يحافظ على رؤية ثابتة للنظام في مستواه الأعلى، ســـبكونون هـــم الأنسب لفهم تأثير التغيرات التي تطرأ على الواجهات بين الأنظمة الفرعية.

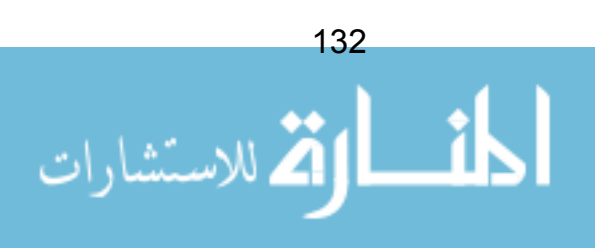

### مثال

لنظام قيادة و تحكم، قام فريق المعماريات بوضع تخطيط أولىي لمعمار النظام من خلال تحديد المجالات الرئيسية للوظائف التي يجب أن يوفر ها النظام. فقاموا بإنتـــاج مخطـــط التحزيم التالي:

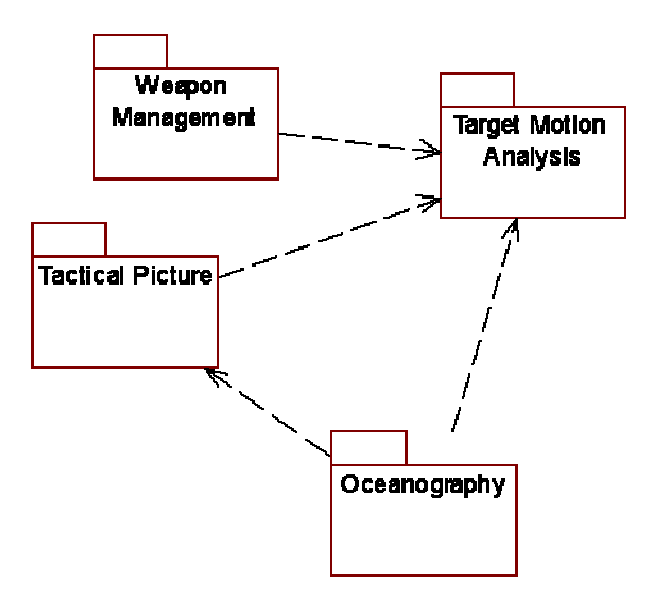

شكل 92: خطة مبدئية للأنظمة الفرعية باستخدام مخطط UML للتحزيم

لنلاحظ أن المعمار ليس نهائيا – فريق المعماريات ســـوف يقـــوم باســـتنباط وتوســـيع مفردات المعمار مع نطورات المشروع ، لكي يحوي النشابك و النعقيد الخاص بكل نظام فر عي.

سيداوم الفريق على توصيف النظم الفرعية حتى يصير حجم كل نظام فرعى غير بالغ التعقيد و سهل الإدارة.

عندها سيكون مناسبا بناء وقائع الاستخدام لكل نظام فرعي. كل نظام فرعي يتم معاملته و كأنه نظام قائم بنفسه، تماما كما فعلنا في المراحل الأولى من هذا الكتاب:

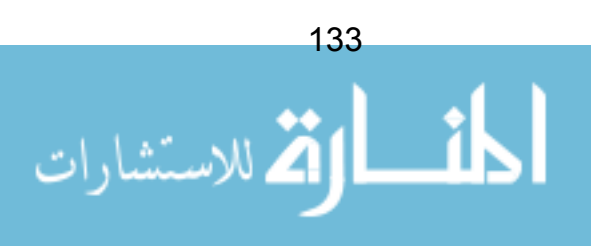

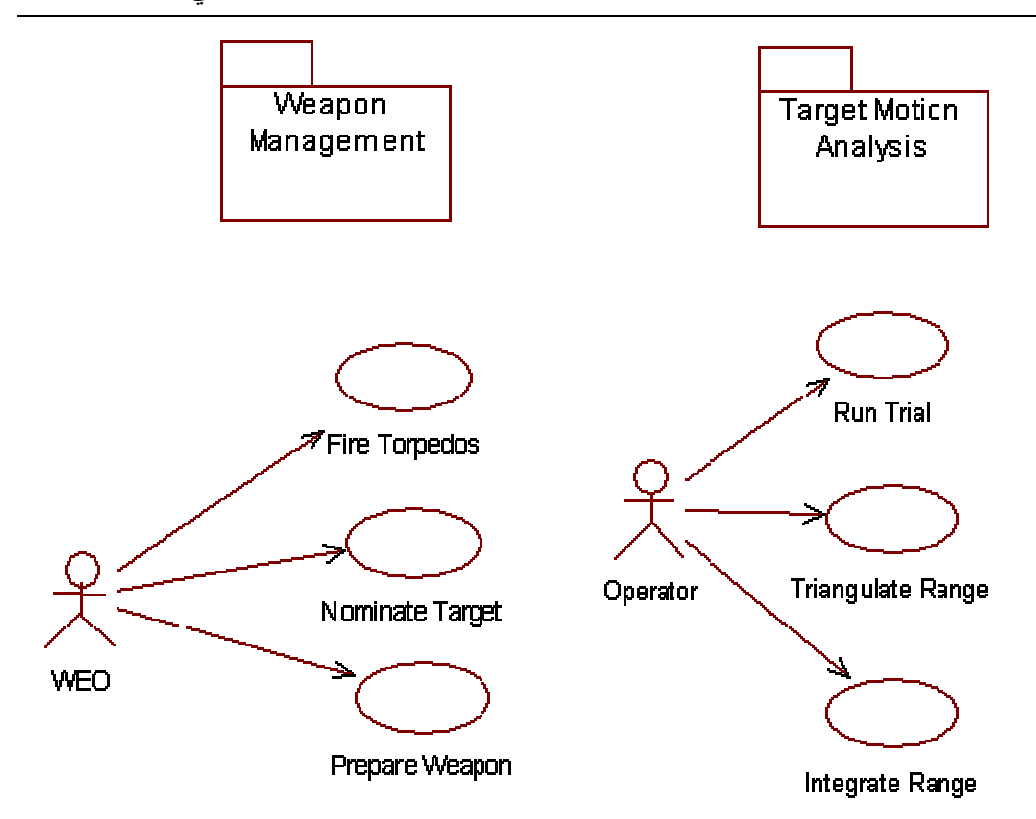

شكل 93: نمذجة وقائع الاستخدام على التواز ي

# معالجة وقائع الاستخدام الضخمة

مشكلة أخرى ترافق هذا النوع من التطوير كبير الحجم هو أن وقائع الاستخدام المبدئية التي تم تحديدها في طور التفصيل قد تكون كبيرة جدا بصورة يصعب نتشئتها في تكرار واحد. الحلِّ هو أن لا نطيلٍ من أمد النكرار (هذا يسبب في بروزٍ مشكلة النعقيــد مـــرة أخر ي). بدلا من ذلك، يكمن الحل في تجزئة و اقعة الاستخدام إلى سلسلة من "الإصدار ات" بسهل معالجتها.

مثلا، واقعة الاستخدام "Fire Torpedoes" إطلاق طوربيدات المبينة أعلاه، وجد، بعد طور التفصيل، أنها تحديدا واقعة استخدام ضخمة وصعبة. لــذلك يــتم تجزئـــة واقعـــة الاستخدام هذه إلى إصدار ات منفصلة، كالتالي:

- إصدار 1 السماح بفتح غطاء الفوهة
	- إصدار 2 السماح بضبط التروس
	- إصدار 3 السماح بإطلاق السلاح

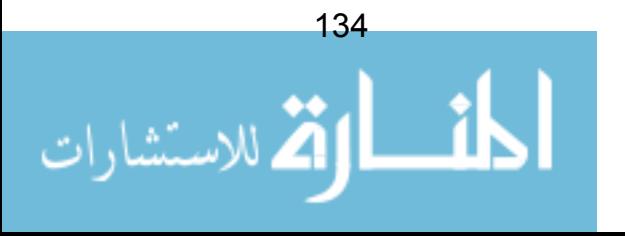

المهدف هو ضمان أن كل إصدارة نكون سهلة الفهم، وقابلة للإنجاز في نكرار واحد. إذن و اقعة استخدام اطلاق طور ببدات سوف تستهلك ثلاثة تكر ار ات لاستكمالها.

## طور البناء

يستمر العمل في طور البناء كما تم وصفه في الفصول الأولى، لكن كل نظام فرعي يتم تطويره، تكراريا، من قبل فرق منفصلة، تشتغل على التوازي، و مستقلة عن بعضها قدر الامكان.

في نهاية كل نكرار، يتم الدخول لمرحلة اختبارات الدمج و التكامل، حيث يتم اختبـــار الو اجهات عبر الأنظمة الفر عبة.

### ملخص

نطرق هذا الفصل لبعض القضايا التي تحيط بتتشئة النظم الكبيرة الحجم. واضـــح أنـــه بالرغم من أن لغة UML تم تصميمها كي تطبق على أي قياس، فإن نقل إطـــار العمـــل النكر ار ي النز ايدي إلى المشاريع الضخمة أبعد من أن يكون عملا بسيطا.

مؤسسة راشيونال تقترح المقاربة التالية:

- تحديد الأنظمة الفرعية منذ المراحل الأولى
	- جعل النعقيد قابلا للمناولة بقدر الإمكان
- النكر ار على النوازي بدون هنك الواجهات
	- تعيين فريق مركز ي للمعمار يات

نموذج التجزيم التي تقدمه UML بوفر طريقة لاحتواء التشابك الضخم، هــذا النمــوذج يجب أن يتولاه فريق المعماريات.

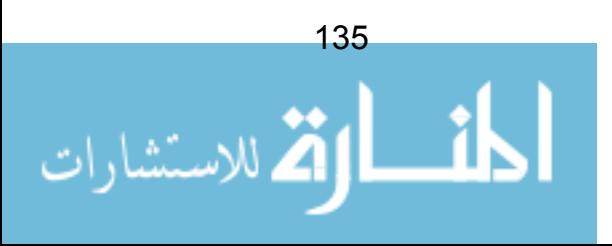

# الفصل 17: نمذجة الحالات

بعد أن أخذنا استراحة نظرنا فيها إلى الوراثة و معمارية النظام، سنعود الآن إلى مرحلة التصميم من طور البناء و ننظر في نمذجة الحالة state.

مخططات الحالة تتيح لنا نمذجة الحالات المحتملة التي يكون فيها الكائن. النموذج يسمح لنا برصد الأحداث المهمة التي يمكن أن يتعرض لها الكائن، و أيضا تأثير هذه الأحداث.

لهذه النماذج العديد من التطبيقات، لكن ربما أقوى هذه التطبيقات هي تلك التي تــضمن أن الأحداث الشاذة و الغير مسموح بها لا يمكن لها أن نقع داخل النظام.

المثال الذي ورد في مقدمات هذا الكتاب (فصل 4 نبذة عامة عن UML : مخططات الحالسة صفحة 39-40) يتحدث عن وضعية تحدث كثيرا للأسف، و يصلح لعنوان صحيفة محلية – فاتور ة غاز ترسل لمستهلك مات منذ خمس سنوات!

مخططات الحالة المكتوبة بعناية تمنع وقوع هذا النوع من الأحداث الخاطئة.

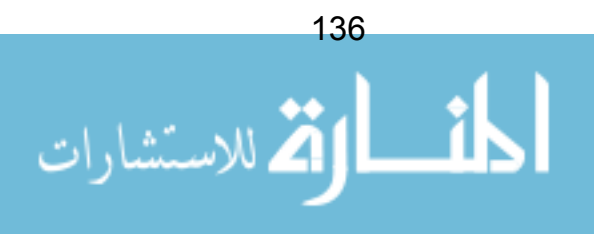

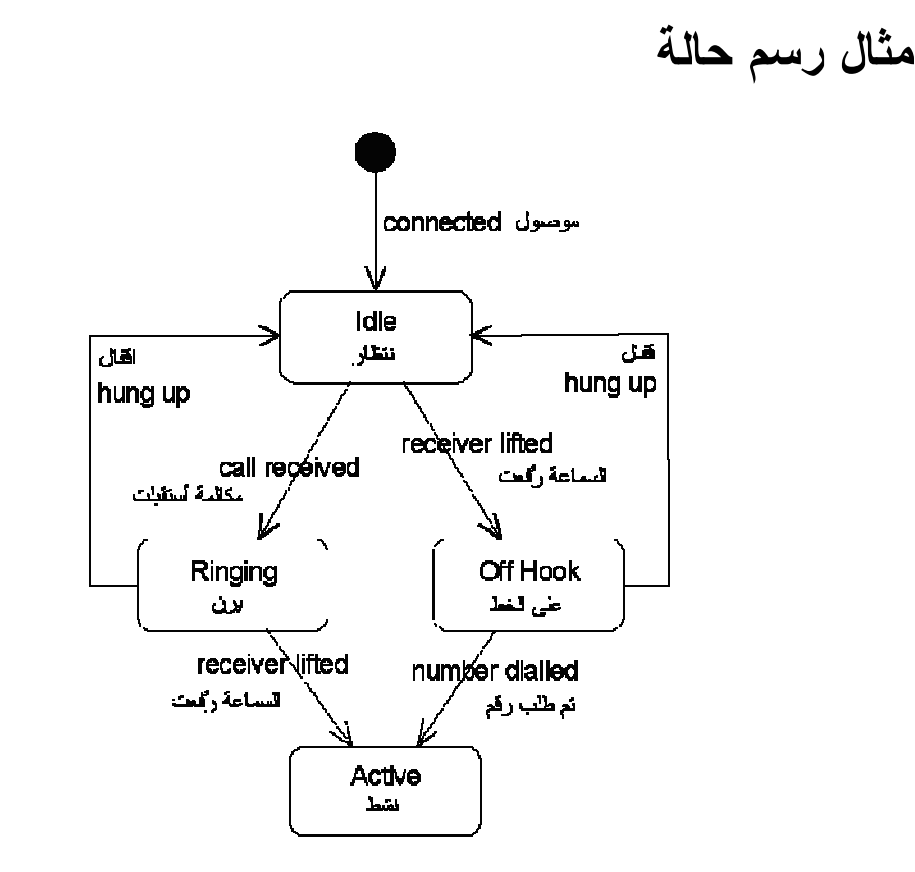

شكل 94: مثال رسم حالة؛ هاتف

سوف ننظر في الصيغة النحوية لهذا المخطط بعد قليل، لكن أساسيات المخطط واضحة. معروض هنا نتابع الأحداث التي يمكن وقوعها لجهاز الهاتف ، كذلك يعرض المخطــط الحالات التي يمكن أن يكون عليها الهاتف.

مثلا، من حالة الانتظار، الهاتف إما أنه سيكون على الخط (إذا رفعــت الـــسماعة)، أو سيصدر رنينا (إذا استقبل مكالمة).

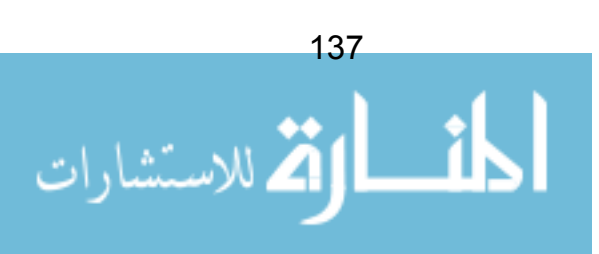
### صبغة مخطط الحالة

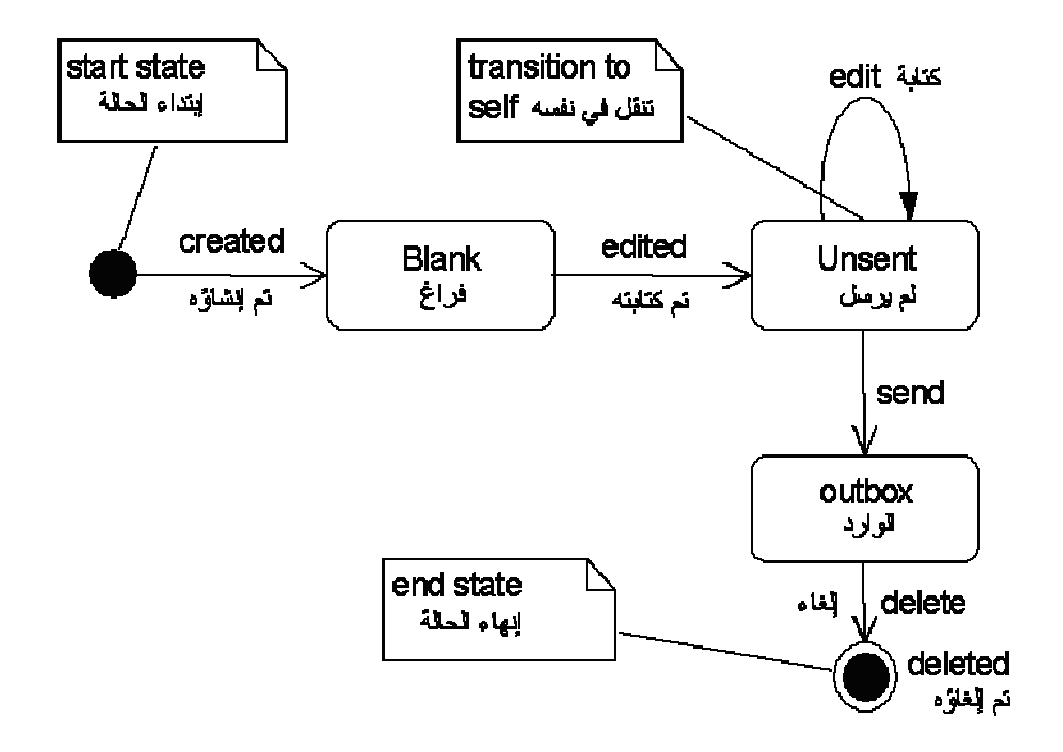

شكل 95: صيغة مخطط الحالة – مثال لبريد الكتروني

المخطط أعلاه يعرض معظم الصيغ النحوية لمخطط الحالة. سيكون للكائن حالة ابتــداء (الدائرة الممتلئة)، تصف حالة الكائن عند نقطة خلقه. معظم الكائنات لديها حالسة إنهساء ("عين الثور " bullseye)، نصف الحدث الذي وقع لمحو الكائن.

بعض الأحداث نتسبب في حالة نتقل نبقى الكائن على حاله. في المثال أعــــلاه، البريـــد الالكتروني e-mail يمكنه استقبال حدث "كتابة" فقط في حالة كونه "لم يرسل". لكن الحدث لا يسبب في تغيير حالته. هذه صيغة مفيدة لتبيان أن حدث "كتابة" لا يمكن وقوعه في أي من الحالات الأخر ي.

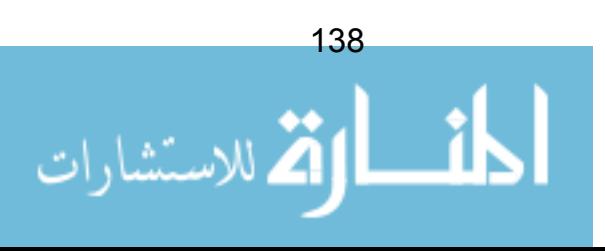

الحالات الفرعية switch on  $\sigma$ Red cycle switch off Amber cycle switch off  $\sqrt{\frac{1}{2}}$ Green switch off

شكل 96: نموذج فوضوى لحالة

أحيانا، بتطلب الأمر وصف حالات داخل حالات. الشكل أعلاه صحيح تمامـــا (يـــصف حالات كائن إشارة المرور الضوئية)، لكنه غير أنيق بالمرة. بشكل رئيسي نقع أحـــداث إطفاء الضوء switch off في أي وقت و هذه المجموعة من الأحداث هي التي تتسبب في الفوضى الحاصلة

نوجد حالة عليا "superstate" في هذا النموذج. إشارة المرور قد تكـون فــي حالـــة إضاءة "On" أو حالة إطفاء "Of". عندما نكون في حالة إضاءة، يمكن أن نكون في سلسلة من الحالات الفرعية : "حمراء"، "صفراء" أو "خضراء". UML في هذا الــسياق تــسمح بوجود احتضانات "nesting" للحالات:

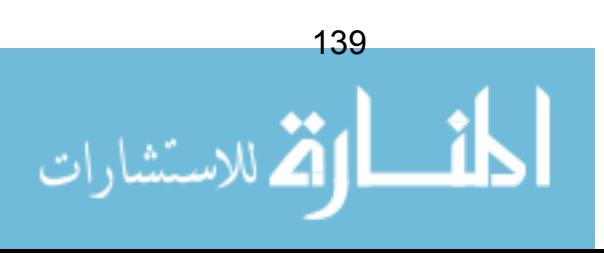

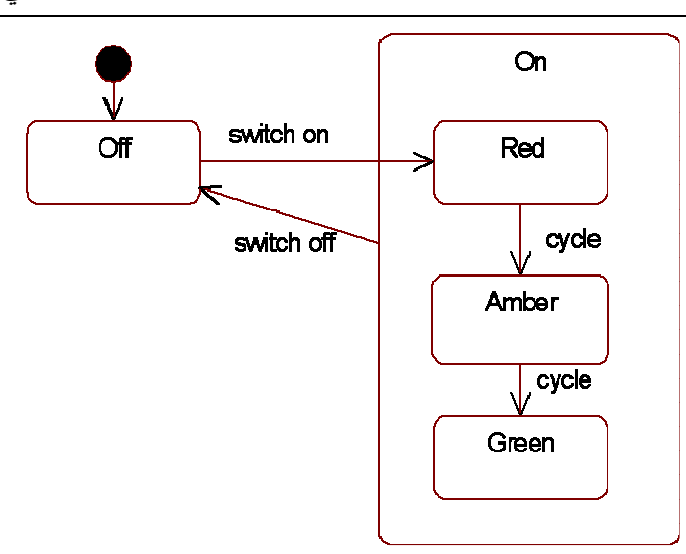

شكل 97: نموذج حالة أبسط باستخدام الحالات الفرعية

لنلاحظ أنه في المخطط أعلاه، سهم صغير موجه إلى حالة "red" أحمر يشير إلى أنهــا الحالة الافتراضية – عند ابتداء حالة إضاءة "on"، فإن الضوء سيتم ضبطه على الأحمر ."Red"

# أحداث دخول/خروج

أحيانا يكون من المفيد رصد أية أفعال مطلوب وقوعها عندما نبدأ الحالة. الندوين النالي يسمح بذلك:

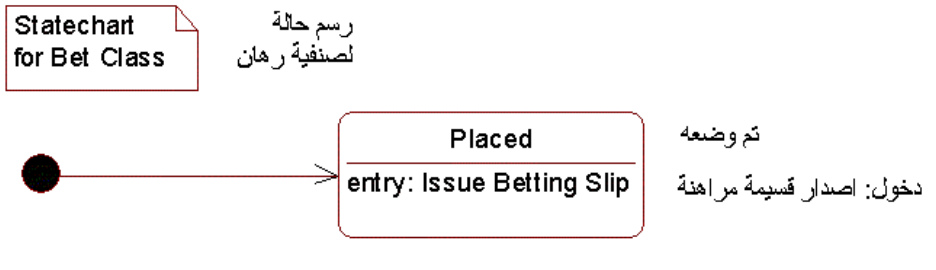

شكل 98: هنا، نحتاج إلى إصدار فسيمة مراهنة عند تغير الحالة

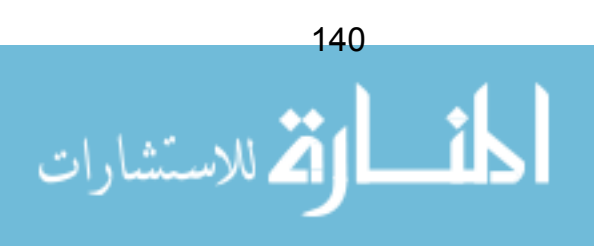

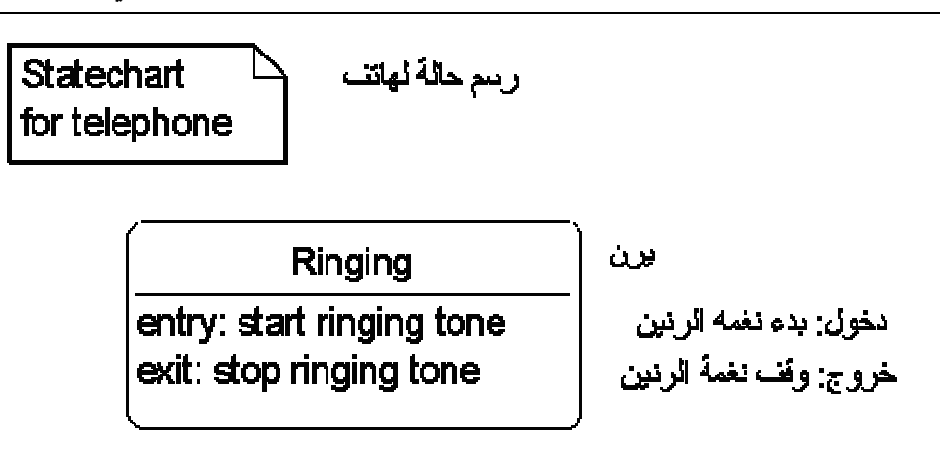

شكل 99: هنا، تبدأ نغمة الرنين مع الدخول في الحالة – تتوقف نغمة الرنين عند الخروج

أحداث الإرسال

الندوين=النرميز أعلاه يكون مفيدا عندما نحتاج إلىي وضع ملاحظة بأن إجـــراء معــــين مطلوب أخذه. يمكننا ربط هذا بفكرة الكائنات و النعاونات collaboration. إذا كان حالة النتقل نتضمن أن رسالة يجب إرسالها لكائن آخر، يتم استخدام الندوين التسالي (بمحساذاة مربع الدخول أو الخروج):

١٨لكائن.منهاج (معطبات)

^object.method (parameters)

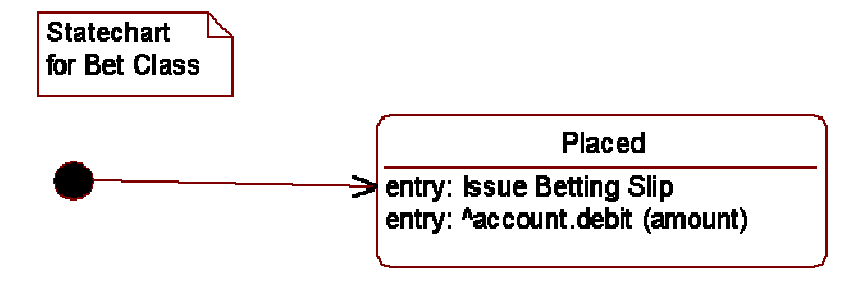

شكل 100: تدوين يشير إلى أن الرسالة يجب بعثها عند تحول الحالة

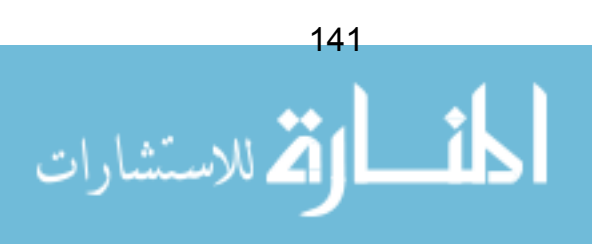

#### دفاعات

أحيانا نحتاج أن نؤكد على أنه ليس بالإمكان تحول الحالة إلا بتلبية شرط معين. لتحقيق ذلك نضع الشرط بين قوسين مربعين كالتالي:

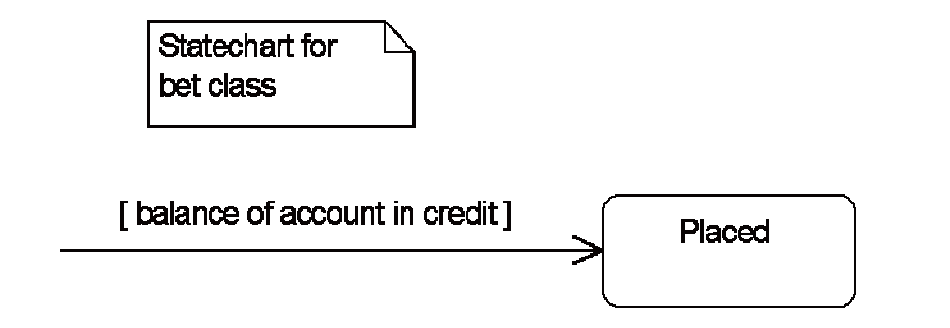

شكل 101: هنا، التحول إلى حالة "Placed" (تم وضع الرهان) لا تتحقق إلا إذا كان رصيد الحساب دائنا

## حالات التاريخ

أخيرًا، بالعودة إلى الحالات الفرعية، يمكن ندوين أنه إذا تم اعتــــراض الحالــــة العليــــا بطر بِقة ما، فإنه عند استئناف الحالة العليا، فإن الحالة التي كانت عليها تبقى محفوظة.

لنأخذ المثال التالي. تحقيق جنائي بدأ في حالة توقيف "pending". حالما يتحـــول الــــي حالة "Being Actioned" تم فتح التحقيق، التحقيق يمكن أن يكون في عدة حالات فر عية.

عموما، في أي مرحلة يمكن أن يتم مراجعة القضية. خلال المراجعة يتم تعليق التحقيق مؤقتا. حال الانتهاء من المراجعة، يجب استئناف التحقيق من الحالة التي كان فيها قبــل المر اجعة.

الترميز البسيط للتاريخ History (حرف "H" في دائر ة) يسمح لنا بذلك كالتالي:

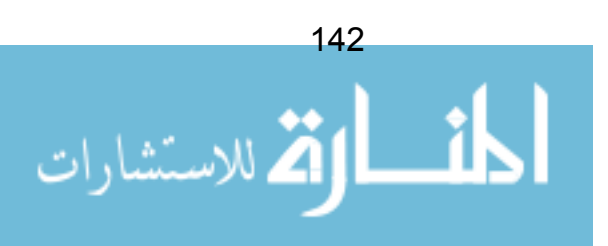

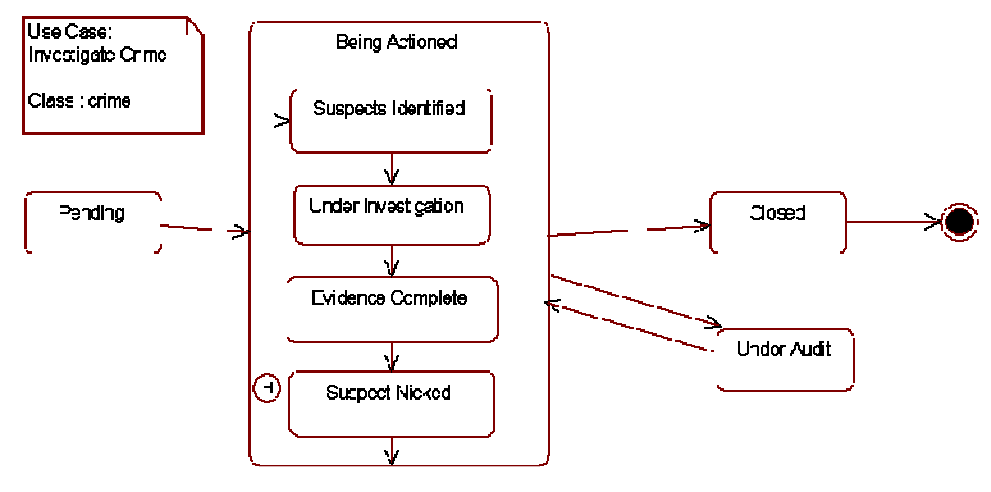

شكل 102: حالة تاريخ

## استخدامات أخرى لمخططات الحالة

بالرغم من أن الغرض الواضح من هذه المخططات هو نتبع حالة الكائن، ففي الواقـــع، يمكن استخدام مخططات الحالة لأي عنصر في النظام مؤسس على حالات. أبرزها وفائع الاستخدام (مثلا، واقعة استخدام لا يمكن البدء فيها إلا إذا سجل المستخدم نفسه). حتَّــي حالة كامل النظام يمكن نمذجتها باستخدام رسم الحالات – واضح أن هذا نمـــوذج يفيـــد "فريق المعمار المركزي" في المشاريع الضخمة.

### ملخص

في هذا الفصل، نظرنا في مخططات نتقل الحالة. رأينا:

- صبغة المخطط
- كيف نستخدم الحالات الفرعية
	- أفعال الدخول و الخروج
	- أحداث الإرسال و الدفاعات
		- حالات التاريخ

ر سم الحالات بسبطة جدا، لكنها تتطلب غالبا عمليات تفكير عمبقة

معظم استخداماتها على الكائنات، لكن بالإمكان اســـتخدامها علـــي أي شـــيء: وقـــائع الاستخدام، كامل النظام، إلخ..

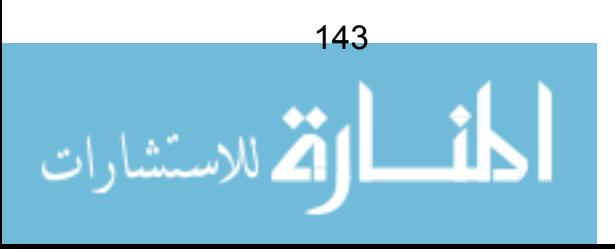

# الفصل 18: التحول للتوليف

في هذا الجزء المختصر سنتكلم عن بعض القضايا التي تحيط بعمليـــة الانتقـــال مـــن النموذج إلى النوليف (code). و سنستخدم لغة جافا لعرض الأمثلة لذلك، جافا java لغة بسيطة جدا و يمكن بسهولة تطبيقها على أية لغة حديثة كائنية المنحى.

## تحديث (مزامنة) المشغولات ٌ Synchronising Artifacts

إحدى المسائل الرئيسية في التصميم و التوليف هو الاحتفاظ بالنموذج على خط واحــد منز امن مع ما يمثله من نوليف.

بعض المشر, عات تميل إلى فصل التصميم عن التوليف. بحيث يتم بناء التصاميم لتكون مكتملة بأكبر قدر ممكن، و بكون التوليف مجر د عملية تحويل آلية من تلك التصاميم.

في بعض المشروعات، يتم الإبقاء على نماذج التصميم مرخية بعض الشيء و تؤجــل بعض قرارات التصميم النهائية إلى مرحلة التوليف.

في كلتا الحالتين، غالبا ما ينحرف التوليف قليلا أو كثيرا عن النموذج. كيف نتــصدى لمذه المشكلة؟

إحدى الحلول هو، إضافة مرحلة أخرى لكل نكرار – مرحلة مزامنة المشغولات. هنـــا يتم تعديل النماذج لتعكس قرارات التصميم التي تم اتخاذها خلال كتابة التوليب في النكر ار السابق.

\* المشغولة artifact: هي جزئية المعلومة التي يتم انتاجها، أو تعديلها، أو استخدامها من قبل عمليـــة تطوير برمجي، مساحة المسؤولية فيها محددة، وتكون عرضة لمراقبة نسخها المعدلة. المشغولة قد تكون نموذجا أو عنصر في نموذج أو وثيقة، أو قطعة برمجية.

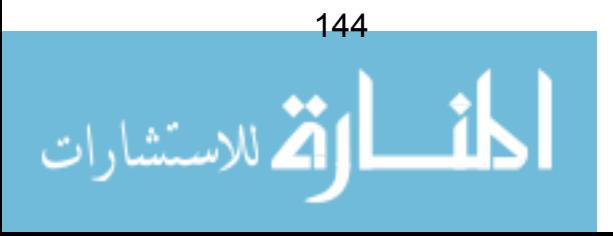

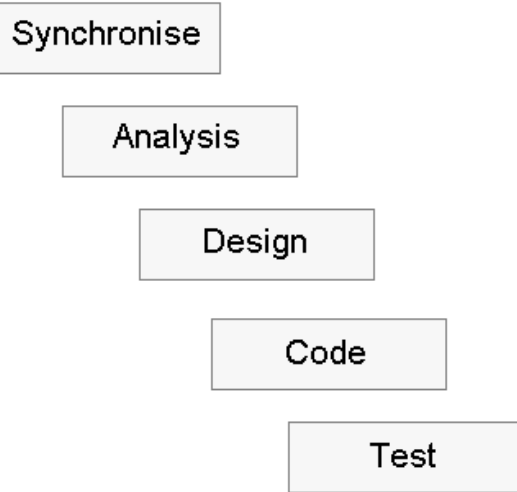

شكل 103: مرحلة إضافية في النموذج التدفقي – المزامنة

واضح، أنه ليس بالحل السهل، فغالبا، ما نقع نغييرات كبيرة. لكن يمكن المضيي في هذا الحل طالما كانت النكر ار ات قصير ة في مدتها، و طالما أن تعقيــد كـــل تكـــر ار يمكـــن السبطر ة عليه. لكن في النهاية، هذا ما كنا نسعى إليه طول الفتر ة السابقة!!

بعض أدوات CASE (هندسة البرمجيات بمساعدة الحاسوب) تــسمح بــأداء "هندســـة عكسية" — أي توليد نموذج التصميم من التوليف. هذا قد يساعد في عملية المزامنة — في نهاية التكرار 1، نقوم بإعادة توليد النموذج من التوليف، ثم ننطلق للعمل من خلال هــذا النموذج الجديد من أجل التكرار 2 (و نكرر العملية) . لكن يجب القول، أن تقنية الهندسة العكسية ليست متقدمة بعد، لذا فإنها قد لا نتاسب كل المشروعات.

## ترجمة التصاميم إلى توليف

تعريفات الصنفية في التوليف سوف تأتي من مخطط صنفية التصميم Design Class Diagram. تعريفــات المـــنهج method تـــأتي معظمهـــا مـــن مخططـــات التعـــاون Collaboration Diagrams، كما تأتي مساعدات أخرى من توصيفات وإقعة الاستخدام (التفاصيل الإضافية، خصوصا تدفقات الاستثناءات/ البدائل) و رسومات الحالة State Charts (من أجل نتبع حالات وشروط وقوع الأخطاء).

ها هنا مثال لصنفية، وكيف يمكن أن يبدو عليه التوليف:

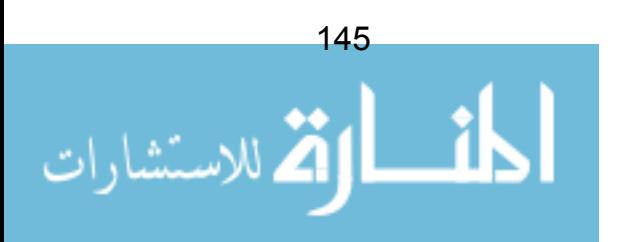

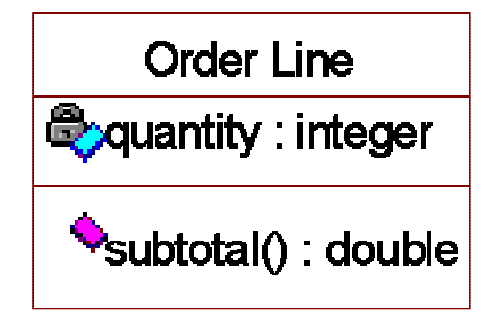

شكل 104: صنفية سطر طلبية، مع مثلين لأعضائها

النوليف الناتج قد يكون كالنالي (بعملية تحويل مباشرة):

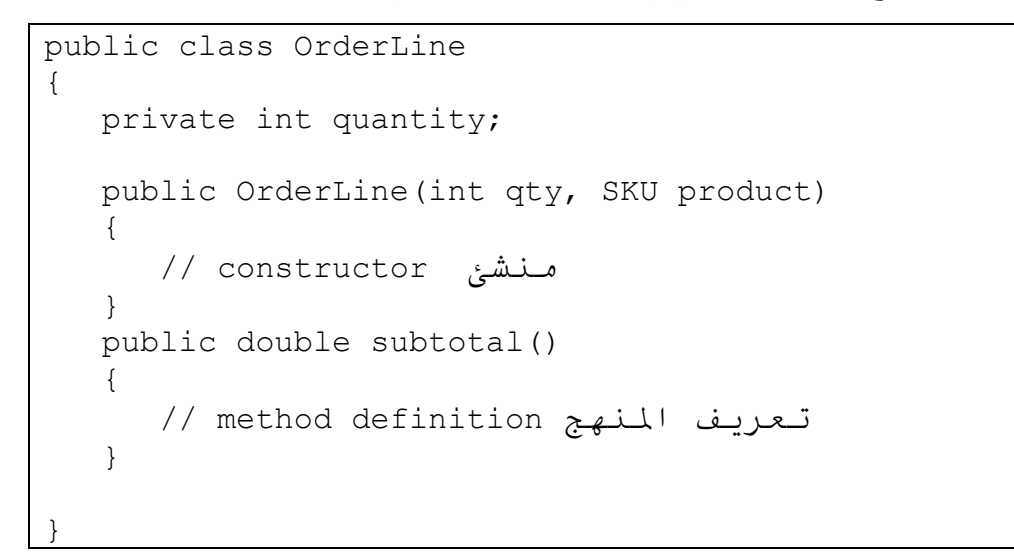

#### شكل 105: مثال توليف سطر طلبية

لنلاحظ أنه في التوليف أعلاه، تم إضافة المنشئ constructor. تــم إهمـــال مـــنهج create() من مخطط الصنفية (فقد أصبحت كما يبدو عرفا عاما هذه الأيام)، لــذا لـــزم إضافتها في التوليف.

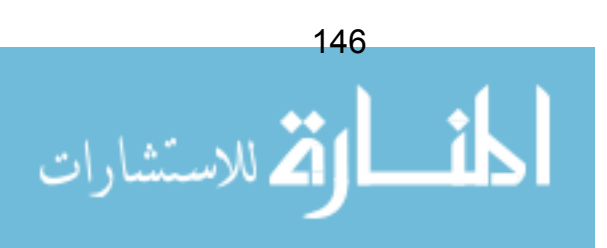

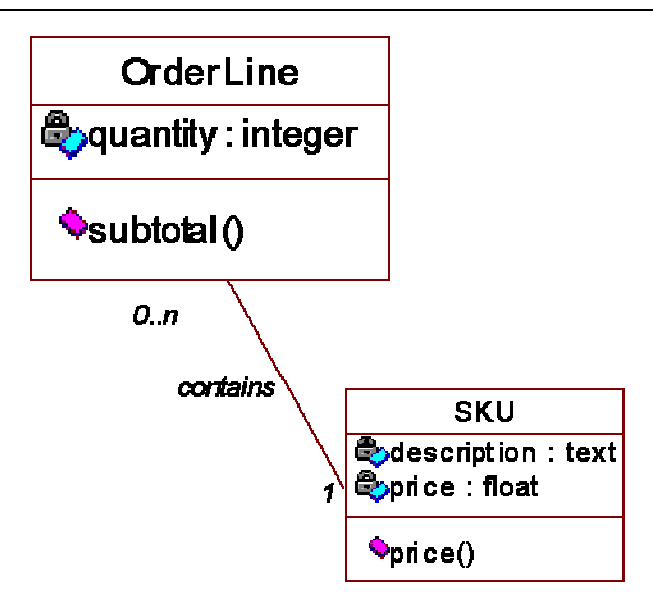

شكل 106: التجمع بين أسطر الطلبية و دليل البند

يحتوى سطر الطلبية على إشارة لبند، لذا يلزم إضافة هذه الإشارة أو ســـمة مرجعيـــة ٌ reference attribute للتوليف:

```
public class OrderLine
   public OrderLine(int qty, SKU product);
  public float subtotal();
  private int quantity;
   private SKU SKUOrdered;
```
شكل 107: إضافة سمة مرجعية (تم تنحية متن المنهج لغرض التوضيح)

ماذا لو احتاجت الصنفية للاحتفاظ بقائمة من الإشار ات لصنفية أخرى. المثـــال الجيـــد لمهذا هو العلاقة بين أوامر الشراء و أسطر الأمر. أمر الشراء "يمتلك" قائمة بالأسطر، كما في مخطط UML التالي:

\* السمة الرجعية reference attribute هي سمة تشير إلى كائن مركب أخر ، ليس نوعا ابتدائيا مثل نص String، أو رقم Number، و ما إلى ذلك. في مخطط صنفية التــصميم، عـــادة تكـــون الـــسمة المرجعية معرفة ضمنا و لا ينص عليها صراحة. (المترجم)

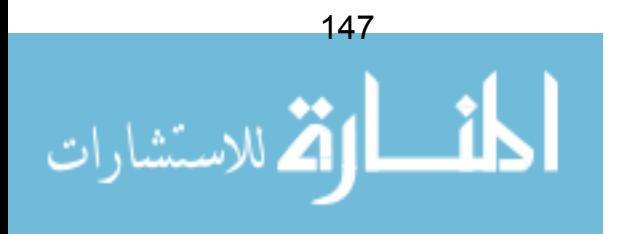

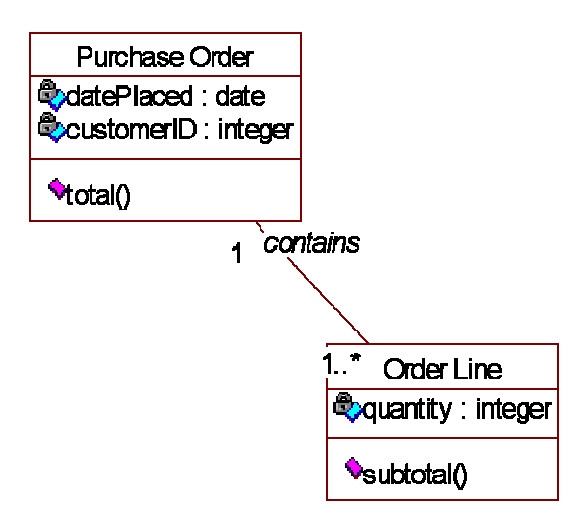

شكل 108: أمر الشراء يحوى قائمة بأسطر الأمر

النتفيذ الفعلي لهذا على متطلبات معينة (مثلا، هل يجب أن تكون القائمة مرتبسة، هــل سرعة الأداء مهمة، وهكذا)، لكن بافتراض أننا نحتاج لمصفوفة بسيطة، التوليف التسالي سيكون كافيا:

```
public class PurchaseOrder
   public float total();
  private date datePlaced;
  private int customerID;
   private Vector OrderLineList;
```
#### شكل 109: إضافة قائمة بالإشار ات

تمهيد القائمة سيكون من مهمة المنشئ constructor. لمـــن لا يبرمجـــون بجافــــا أو سي++، النوع: Vector هو ببساطة مصفوفة array يمكن إعادة تغيير حجمها، و بحسب المتطلبات، قد يكفى استخدام مصفوفة نمطية.

### تحديد المناهج Methods

مخطط التعاون هو المصدر الأكبر لتعريفات المنهج أو المنهاج method.

المثال التالي يصف منهج أخذ الإجمالي "get total" لأمر الشراء. هذا المنهج يرجـــع النكلفة الإجمالية لكافة أسطر بنود الأمر :

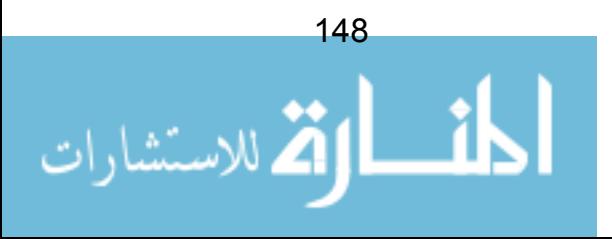

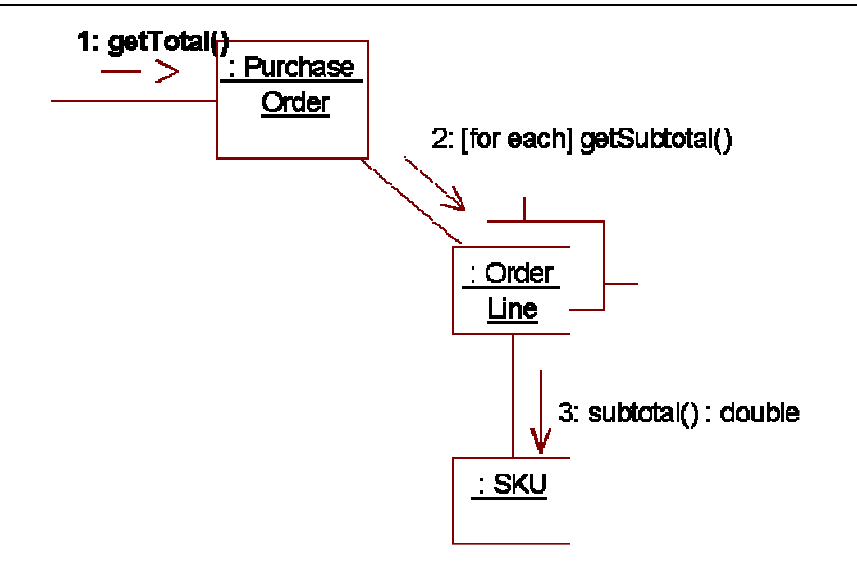

شكل 110: تعاون "Get total" أخذ الإجمالي

خطوة 1

لدينا منهج يسمى "getTotal()" في صنفية أمر شراء:

```
public double getTotal()
\{
```
#### شكل 111: تعريف منهج في صنفية أمر شراء Purchase Order

### خطه ة 2

مخطط النعاون بشير إلى أن صنفية أمر الشراء الآن نقوم بإحصاء كل سطر :

```
public double getTotal()
\cdotdouble total;
   for (int x=0; x<orderLineList.size(); x++)
   \left\{ \right.// extract the OrderLine from the list
       theLine = (OrderLine) orderLineList.get(x);total += theLine.getSubtotal();
   \rightarrowreturn total;
```
شكل 112: توليف للحصول على الإجمالي، بإحصاء كل أسطر أمر الشراء التابعة للأمر.

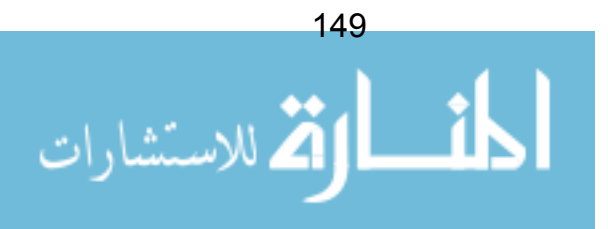

#### خطوة 3

قمنا باستدعاء منهج يسمى "getSubtotal()" في صنفية سطر الأمر . لذلك نقوم بتتفيذه.

```
public double getSubtotal()
   return quantity * SKUOrdered.getPrice();
```
#### aetSubtotal() : تَنْفِذُ (/ɑetSubtotal

#### خطوة 4

قمنا باستدعاء منهج يسمى "getPrice()" في صنفية البند SKU. هــذا أيــضا يحتـــاج لنتفيذ، و سيكون منهجا بسيطا يقوم بترجيع قيمة لسمة خصوصية private.

## ترجمة الحزم لتوليف

أكدنا فيما سبق أن بناء الحزم packages يعد جانبا أساسيا في معمار النظام، لكن كيف نقوم بترجمتها إلى توليف.

#### يلغة جافا

إذا كنت تكتب بلغة جافا، فإنها تدعم الحزم packages بطريقة مباشرة. في الواقع، كل صنفية في جافا تتبع لحزمة. أول سطر في تعريف الصنفية يجب أن يحدد لجافا في أيـــة حزمة يتم وضع هذه الصنفية (إذا تم تجاهل هذا، سيتم وضع الصنفية في الحزمة المبدئية "default" عفوية).

فإذا كانت صنفية SKU ستوضع في حزمة تدعى "Stock"، فــإن التزويــسة التاليـــة للصنفية ستكون صحيحة:

```
package com.mycompany.stock;
class SKU
```
شكل 114: وضع الصنفيات في حزم

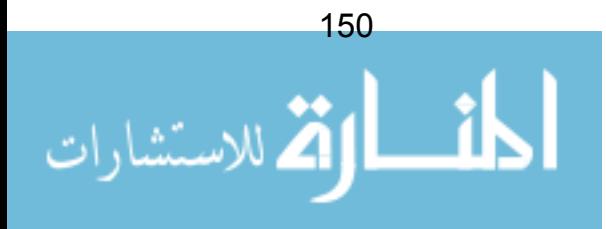

أفضل من هذا، تقوم جافا بإضافة مــستوى آخــر مــن المنظوريـــة visibility فــوق المنظوريات النمطية: public ،private و protected (خصوصي، عمومي و محمى). تقوم جافا بتضمين بما يعرف بحماية الحزمـــةpackage protection . بحيــث يمكــن تعريف الصنفية لتتكون منظورة فقط للصنفيات التي فسي نفس الحزمسة – و بسالطبع للمناهج التي داخل كل صنفية. هذا يوفر دعما ممتازا لفكرة التغليــف encapsulation داخل الحزم. بجعل كل الصنفيات مرئية فقط للحــزم التـــي تحويهــا (عــدا الواجهــات facades) ، و بهذا يمكن فعلا تطوير النظم الفرعية بطريقة مستقلة.

للأسف، صيغة syntax حماية الحزمة في جافا ضعيفة على نحو مـــا. تـــدوينها يـــتم ببساطة بتصريح declare الصنفية بدون أن يسبقها أيا من تعريفات الصنفية: private، public و protected – تماما مثل الشكل 114.

### بلغة سے ا++

لا يوجد دعم مباشر للتحزيم في سي++، لكن أخيرا تم إضافة مفهوم نطاقات الأســـماء namespaces إلى اللغة. هذا سيسمح بوضع الصنفيات في نقسيمات منطقية منفصلة ، لتفادي تعارض الأسماء بين نطاقات الأسماء (يمكننا بذلك إنـــشاء اثنـــين مـــن نطاقـــات الأسماء، مثل Stock و Orders، كل منهما يحوي على صنفية نسمى SKU).

هذا يعطي بعض الدعم للتحزيم، لكن لسوء الحظ لا يوفر أية حماية عبر المنظوريـــات visibilities. فالصنفية في أحد نطاقات الأسماء يمكنها النفاذ لكل الصنفيات العمومية في نطاقات أسماء أخرى.

## نموذج المكونات في UML

يتم في هذا النموذج عــرض خريطـــة المكونــــات components الماديـــة "الـــصلبة" للبر مجيات (مقابل الصور ة المنطقية المعبر عنها في مخطط التحزيم).

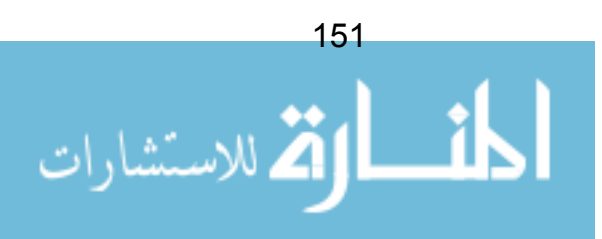

برغم أن النموذج عادة ما يؤسس عل مخطط النحزيم المنطقي، إلا أن بإمكانه أن يحوي عناصر مادية لازمة للتشغيل و لم تكن مهمة في مرحلة التصميم. مثلا، المخطط التـــالـي يعرض مثالا لنموذج منطقي، منبوعا بنموذج البرمجيات المادية النهائية.

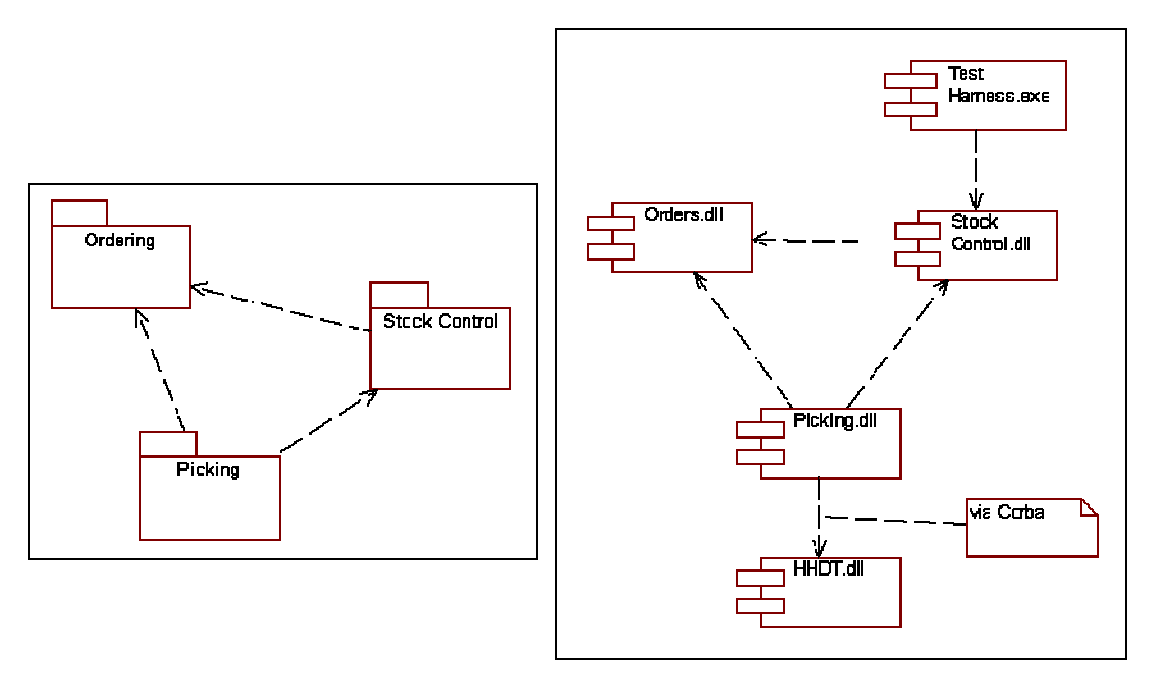

شكل 115: الصورة المنطقية مقارنة بالصورة المادية

نموذج المكونات بسبط جدًا. و يعمل بنفس طريقة عمل مخطـــط التحـــزيم، عارضــــا العناصر و الاعتماديات فيما بينها. في هذه المرة الرموز تختلف، أي مكون قد يكون أية كينونة برمجية مادية (ملف نتفيذي، ملف مكتبة حيوي DLL، ملف هدفي object، ملــف مصدر ي، أو أيا ملف كان).

### ملخص

في هذا الفصل تم بصورة مختصرة وصف العمليات الرئيسية لتحويــل النمـــاذج إلـــي نوليف حقيقي. نعرفنا بايجاز على مشكلة الإبقاء على النموذج على خـــط متـــواز مــــع التوليف، ونظرنا في فكرتين لحل هذه المشكلة.

رأينا نموذج المكونات. و كيف نساعد على وضع خريطة للعناصر المادية للبرمجيات و الاعتماديات فيها.

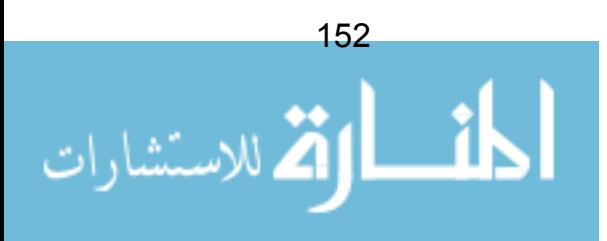

# فائمة المراجع

[1] : Krutchten, Philippe. 2000 The Rational Unified Process An **Introduction Second Edition Addison-Wesley** 

> العملية الموحدة من ر اشيونال – مقدمة – طبعة ثانية مقدمة مختصر ة للعملية الموحدة من ر اشيونال، و علاقتها بلغة UML.

[2]: Larman, Craig. 1998 Applying UML and Patterns An Introduction to Object Oriented Analysis and Design Prentice Hall

تطبيق UML و الأنماط – مدخل للتحليل و التصميم كائني المنحي مدخل ممتاز ل UML، و تطبيقها في عمليات تطوير واقعية للبر مجيات. أســـتخدم كأســــاس لهـــذا الكتاب .

[3]: Schmuller, Joseph. 1999 Teach Yourself UML in 24 Hours Sams علم نفسك UML في 24 ساعة مقدمة شاملة حول UML، النصف الأول بركز على صبغ UML، و الثاني يعرض كيفية تطبيـــق UML (باستخدام عملية تشبه العملية الموحدة و تسمى GRAPPLE)

[4] : Collins, Tony. 1998 Crash: Learning from the World's Worst **Computer Disasters Simon&Schuster** 

انهيار : النعلم من أسوأ كوارث الحاسوب في العالم باقة ممتعة من حالات در اسبة تستكشف سبب فشل العديد من المشار بع لتطوير وبناء البر مجيات

[5]: Kruchten, Phillipe 2000 From Waterfall to Iterative Lifecycle - a tough transition for project managers Rational Software Whitepaper www.rational.com

> من دور ة حياتية تدفقية الى تكر اربة – انتقال صعب لمدر اء المشار بع وصف ممتاز و قصير للمسائل التي ستواجه مدراء المشاريع في المشاريع النكرارية

[6]: Gamma, E., Helm, R., Johnson, R., Vlissides, J. 1995 Design Patterns: Elements of Reusable Object Oriented Software Addison-Wesley

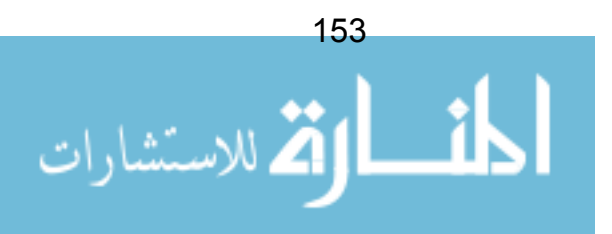

أنماط التصميم: عناصر قابلية إعادة الاستخدام في البرمجيات كائنية المنحي الفهرس المميز من "عصابة الأربعة" عن مختلف أنماط التصميم

[7] : Riel, Arthur 1996 Object Oriented Design Heuristics Addison-Wesley

> استكشافات التصميم كائنى المنحى إرشادات مجربة للمصممين بالمنحى للكائن

[8]: UML Distilled Martin Fowler's pragmatic approach to applying UML on real software developments

مختصر UML

مقاربة عملية لتطبيق UML على عمليات تتشئة واقعية للبر مجيات

[9]: Kulak, D., Guiney, E. 2000 Use Cases: Requirements in Context Addison-Wesley

> وقائع الاستخدام: المتطلبات في سياقها معالجة متعمقة لهندسة المتطلبات، المقادة بوقائع الاستخدام.

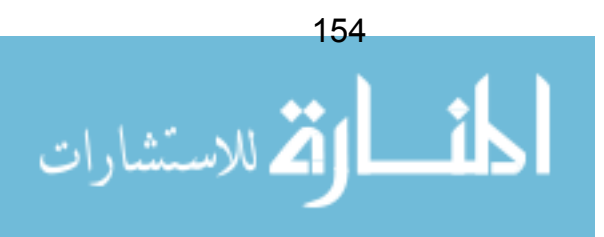